# **Unified Form Language (UFL) Documentation**

*Release 2017.1.0.post1*

**FEniCS Project**

**Sep 12, 2017**

# **Contents**

[1 Documentation](#page-6-0) 3

[Python Module Index](#page-194-0) 191

The Unified Form Language (UFL) is a domain specific language for declaration of finite element discretizations of variational forms. More precisely, it defines a flexible interface for choosing finite element spaces and defining expressions for weak forms in a notation close to mathematical notation.

UFL is part of the FEniCS Project.

For more information, visit <http://www.fenicsproject.org>

# CHAPTER 1

# **Documentation**

# <span id="page-6-0"></span>**Installation**

UFL is normally installed as part of an installation of FEniCS. If you are using UFL as part of the FEniCS software suite, it is recommended that you follow the [installation instructions for FEniCS.](https://fenics.readthedocs.io/en/latest/)

To install UFL itself, read on below for a list of requirements and installation instructions.

## **Requirements and dependencies**

UFL requires Python version 2.7 or later and depends on the following Python packages:

- NumPy
- six

These packages will be automatically installed as part of the installation of UFL, if not already present on your system.

## **Installation instructions**

To install UFL, download the source code from the [UFL Bitbucket repository,](https://bitbucket.org/fenics-project/ufl) and run the following command:

```
pip install .
```
To install to a specific location, add the  $-\text{prefix flag}$  to the installation command:

```
pip install --prefix=<some directory> .
```
# **User manual**

# **Introduction**

The Unified Form Language (UFL) is a domain specific language for defining discrete variational forms and functionals in a notation close to pen-and-paper formulation.

UFL is part of the FEniCS Project and is usually used in combination with other components from this project to compute solutions to partial differential equations. The form compiler FFC uses UFL as its end-user interface, producing implementations of the UFC interface as output. See DOLFIN for more details about using UFL in an integrated problem solving environment.

This manual is intended for different audiences. If you are an end-user and all you want to do is to solve your PDEs with the FEniCS framework, you should read *[Form language](#page-7-0)*, and also *[Example forms](#page-31-0)*. These two sections explain how to use all operators available in the language and present a number of examples to illustrate the use of the form language in applications.

The remaining chapters contain more technical details intended for developers who need to understand what is happening behind the scenes and modify or extend UFL in the future.

*[Internal representation details](#page-39-0)* describes the implementation of the language, in particular how expressions are represented internally by UFL. This can also be useful knowledge to understand error messages and debug errors in your form files.

*[Algorithms](#page-41-0)* explains the many algorithms available to work with UFL expressions, mostly intended to aid developers of form compilers. The algorithms include helper functions for easy and efficient iteration over expression trees, formatting tools to present expressions as text or images of different kinds, utilities to analyse properties of expressions or checking their validity, automatic differentiation algorithms, as well as algorithms to work with the computational graphs of expressions.

# <span id="page-7-0"></span>**Form language**

UFL consists of a set of operators and atomic expressions that can be used to express variational forms and functionals. Below we will define all these operators and atomic expressions in detail.

UFL is built on top of the Python language, and any Python code is valid in the definition of a form. In particular, comments (lines starting with #) and functions (keyword def, see *[user-defined](#page-26-0)* below) are useful in the definition of a form. However, it is usually a good idea to avoid using advanced Python features in the form definition, to stay close to the mathematical notation.

The entire form language can be imported in Python with the line

**from ufl import** \*

which is assumed in all examples below and can be omitted in . ufl files. This can be useful for experimenting with the language in an interactive Python interpreter.

## **Forms and integrals**

UFL is designed to express forms in the following generalized format:

$$
a(\mathbf{v}; \mathbf{w}) = \sum_{k=1}^{n_c} \int_{\Omega_k} I_k^c(\mathbf{v}; \mathbf{w}) dx + \sum_{k=1}^{n_e} \int_{\partial \Omega_k} I_k^e(\mathbf{v}; \mathbf{w}) ds + \sum_{k=1}^{n_i} \int_{\Gamma_k} I_k^i(\mathbf{v}; \mathbf{w}) dS.
$$

Here the form a depends on the *form arguments*  $\mathbf{v} = (v_1, \dots, v_r)$  and the *form coefficients*  $\mathbf{w} = (w_1, \dots, w_n)$ , and its expression is a sum of integrals. Each term of a valid form expression must be a scalar-valued expression integrated exactly once. How to define form arguments and integrand expressions is detailed in the rest of this chapter.

Integrals are expressed through multiplication with a measure, representing an integral over either

- the interior of the domain  $\Omega$  (dx, cell integral);
- the boundary  $\partial\Omega$  of  $\Omega$  (ds, exterior facet integral);
- the set of interior facets  $\Gamma$  (dS, interior facet integral).

(Note that newer versions of UFL support several other integral types currently not documented here). As a basic example, assume v is a scalar-valued expression and consider the integral of v over the interior of  $\Omega$ . This may be expressed as:

 $a = v * dx$ 

and the integral of  $\vee$  over  $\partial\Omega$  is written as:

 $a = v * ds.$ 

Alternatively, measures can be redefined to represent numbered subsets of a domain, such that a form evaluates to different expressions on different parts of the domain. If  $c$ ,  $e^0$  and  $e^1$  are scalar-valued expressions, then:

 $a = c * dx + e0 * ds(0) + e1 * ds(1)$ 

represents

$$
a = \int_{\Omega} c \, dx + \int_{\partial \Omega_0} e_0 \, ds + \int_{\partial \Omega_1} e_1 \, ds,
$$

where

$$
\partial \Omega_0 \subset \partial \Omega, \qquad \partial \Omega_1 \subset \partial \Omega.
$$

Note: The domain  $Ω$ , its subdomains and boundaries are not known to UFL. These are defined in a problem solving environment such as DOLFIN, which uses UFL to specify forms.

#### **Finite element spaces**

Before defining forms which can be integrated, it is necessary to describe the finite element spaces over which the integration takes place. UFL can represent very flexible general hierarchies of mixed finite elements, and has predefined names for most common element families. A finite element space is defined by an element domain, shape functions and nodal variables. In UFL, the element domain is called a Cell.

#### **Cells**

A polygonal cell is defined by a shape name and a geometric dimension, written as:

 $cell = Cell(shape, gdim)$ 

Valid shapes are "interval", "triangle", "tetrahedron", "quadrilateral", and "hexahedron". Some examples:

```
# Regular triangle cell
cell = Cell("triangle")# Triangle cell embedded in 3D space
cell = Cell("triangle", 3)
```
Objects for regular cells of all basic shapes are predefined:

```
# Predefined linear cells
cell = interval
cell = triangle
cell = tetrahedron
cell = quadrilateral
cell = hexahedron
```
In the rest of this document, a variable name cell will be used where any cell is a valid argument, to make the examples dimension-independent wherever possible. Using a variable cell to hold the cell type used in a form is highly recommended, since this makes most form definitions dimension-independent.

#### **Element families**

UFL predefines a set of names of known element families. When defining a finite element below, the argument family is a string and its possible values include

- "Lagrange" or "CG", representing standard scalar Lagrange finite elements (continuous piecewise polynomial functions);
- "Discontinuous Lagrange" or "DG", representing scalar discontinuous Lagrange finite elements (discontinuous piecewise polynomial functions);
- "Crouzeix-Raviart" or "CR", representing scalar Crouzeix–Raviart elements;
- "Brezzi-Douglas-Marini" or "BDM", representing vector-valued Brezzi–Douglas–Marini H(div) elements;
- "Brezzi-Douglas-Fortin-Marini or "BDFM", representing vector-valued Brezzi–Douglas–Fortin– Marini H(div) elements;
- "Raviart-Thomas" or "RT", representing vector-valued Raviart–Thomas H(div) elements.
- "Nedelec 1st kind H(div)" or "N1div", representing vector-valued Nedelec H(div) elements (of the first kind).
- "Nedelec 2st kind H(div)" or "N2div", representing vector-valued Nedelec H(div) elements (of the second kind).
- "Nedelec 1st kind H(curl)" or "N1curl", representing vector-valued Nedelec H(curl) elements (of the first kind).
- "Nedelec 2st kind H(curl)" or "N2curl", representing vector-valued Nedelec H(curl) elements (of the second kind).
- "Bubble", representing bubble elements, useful for example to build the mini elements.
- "Quadrature" or "Q", representing artificial "finite elements" with degrees of freedom being function evaluations at quadrature points;
- "Boundary Quadrature" or "BQ", representing artificial "finite elements" with degrees of freedom being function evaluations at quadrature points on the boundary.

Note that new versions of UFL also support notation from the Periodic Table of Finite Elements, currently not documented here.

#### **Basic elements**

A FiniteElement, sometimes called a basic element, represents a finite element from some family on a given cell with a certain polynomial degree. Valid families and cells are explained above. The notation is

element = FiniteElement(family, cell, degree)

Some examples:

```
element = FiniteElement("Lagrange", interval, 3)
element = FiniteElement ("DG", tetrahedron, 0)
element = FiniteElement("BDM", triangle, 1)
```
#### **Vector elements**

A VectorElement represents a combination of basic elements such that each component of a vector is represented by the basic element. The size is usually omitted, the default size equals the geometry dimension. The notation is

element = VectorElement (family, cell, degree[, size])

Some examples:

```
# A quadratic "P2" vector element on a triangle
element = VectorElement("CG", triangle, 2)
# A linear 3D vector element on a 1D interval
element = VectorElement("CG", interval, 1, size=3)
# A six-dimensional piecewise constant element on a tetrahedron
element = VectorElement("DG", tetrahedron, 0, size=6)
```
#### **Tensor elements**

A TensorElement represents a combination of basic elements such that each component of a tensor is represented by the basic element. The shape is usually omitted, the default shape is :math: *(d, d)* where :math: *d* is the geometric dimension. The notation is

element = TensorElement(family, cell, degree[, shape, symmetry])

Any shape tuple consisting of positive integers is valid, and the optional symmetry can either be set to True which means standard matrix symmetry (like  $A_{ij} = A_{ji}$ ), or a dict like { (0,1):(1,0), (0,2):(2,0) } where the dict keys are index tuples that are represented by the corresponding dict value.

Examples:

```
element = TensorElement("CG", cell, 2)
element = TensorElement("DG", cell, 0, shape=(6,6))
element = TensorElement("DG", cell, 0, symmetry=True)
element = TensorElement("DG", cell, 0, symmetry={(0, 0): (1, 1)})
```
#### **Mixed elements**

A MixedElement represents an arbitrary combination of other elements. VectorElement and TensorElement are special cases of a MixedElement where all sub-elements are equal.

General notation for an arbitrary number of subelements:

element = MixedElement(element1, element2[, element3, ...])

Shorthand notation for two subelements:

```
element = element1 * element2
```
Note: The  $\star$  operator is left-associative, such that:

```
element = element1 * element2 * element3
```
represents (e1  $\star$  e2)  $\star$  e3, i.e. this is a mixed element with two sub-elements (e1  $\star$  e2) and e3.

See *[Form arguments](#page-11-0)* for details on how defining functions on mixed spaces can differ from defining functions on other finite element spaces.

Examples:

```
# Taylor-Hood element
V = VectorElement("Lagrange", cell, 2)
P = FiniteElement("Lagrange", cell, 1)
TH = V * P# A tensor-vector-scalar element
T = TensorElement("Lagrange", cell, 2, symmetry=True)
V = VectorElement("Lagrange", cell, 1)
P = FiniteElement("DG", cell, 0)
ME = MixedElement(T, V, P)
```
#### **EnrichedElement**

The data type EnrichedElement represents the vector sum of two (or more) finite elements.

Example: The Mini element can be constructed as

```
P1 = VectorElement("Lagrange", "triangle", 1)
B = VectorElement("Bubble", "triangle", 3)
Q = FiniteElement("Lagrange", "triangle", 1)
Mini = (PI + B) * Q
```
#### <span id="page-11-0"></span>**Form arguments**

Form arguments are divided in two groups, arguments and coefficients. An Argument represents an arbitrary basis function in a given discrete finite element space, while a Coefficient represents a function in a discrete finite element space that will be provided by the user at a later stage. The number of Arguments that occur in a Form equals the "arity" of the form.

#### **Basis functions**

The data type Argument represents a basis function on a given finite element. An Argument must be created for a previously declared finite element (simple or mixed):

```
v = Argument(element)
```
Note that more than one Argument can be declared for the same FiniteElement. Basis functions are associated with the arguments of a multilinear form in the order of declaration.

For a MixedElement, the function Arguments can be used to construct tuples of Arguments, as illustrated here for a mixed Taylor–Hood element:

```
v, q = Arguments (TH)
u, p = Arguments(TH)
```
For a Argument on a MixedElement (or VectorElement or TensorElement), the function split can be used to extract basis function values on subspaces, as illustrated here for a mixed Taylor–Hood element:

```
vq = Argument(TH)v, q = split(up)
```
This is equivalent to the previous use of Arguments:

```
v, q = Arguments(TH)
```
For convenience, TestFunction and TrialFunction are special instances of Argument with the property that a TestFunction will always be the first argument in a form and TrialFunction will always be the second argument in a form (order of declaration does not matter). Their usage is otherwise the same as for Argument:

```
v = TestFunction(element)
u = TrialFunction(element)
v, q = TestFunctions (TH)u, p = TrialFunctions(TH)
```
#### **Meshes and function spaces**

Note that newer versions of UFL introduce the concept of a Mesh and a FunctionSpace. These are currently not documented here.

#### **Coefficient functions**

The data type Coefficient represents a function belonging to a given finite element space, that is, a linear combination of basis functions of the finite element space. A Coefficient must be declared for a previously declared FiniteElement:

f = Coefficient(element)

Note that the order in which Coefficients are declared is important, directly reflected in the ordering they have among the arguments to each Form they are part of.

Coefficient is used to represent user-defined functions, including, e.g., source terms, body forces, variable coefficients and stabilization terms. UFL treats each Coefficient as a linear combination of unknown basis functions with unknown coefficients, that is, UFL knows nothing about the concrete basis functions of the element and nothing about the value of the function.

Note: Note that more than one function can be declared for the same FiniteElement. The following example declares two Arguments and two Coefficients for the same FiniteElement:

```
v = Argument(element)
u = Argument(element)
f = Coefficient(element)
g = Coefficient(element)
```
For a Coefficient on a MixedElement (or VectorElement or TensorElement), the function split can be used to extract function values on subspaces, as illustrated here for a mixed Taylor–Hood element:

```
up = Coefficient(TH)u, p = split (up)
```
There is a shorthand for this, whose use is similar to Arguments, called Coefficients:

```
u, p = Coefficients(TH)
```
Spatially constant (or discontinuous piecewise constant) functions can conveniently be represented by Constant, VectorConstant, and TensorConstant:

```
c0 = Constant (cell)
v0 = VectorConstant(cell)
t0 = TensorConstant(cell)
```
These three lines are equivalent with first defining DG0 elements and then defining a Coefficient on each, illustrated here:

```
DG0 = FiniteElement("Discontinuous Lagrange", cell, 0)
DG0v = VectorElement("Discontinuous Lagrange", cell, 0)
DG0t = TensorElement("Discontinuous Lagrange", cell, 0)
c1 = Coefficient(DG0)
v1 = Coefficient(DG0v)
t1 = Coefficient(DG0t)
```
#### **Basic Datatypes**

UFL expressions can depend on some other quantities in addition to the functions and basis functions described above.

#### **Literals and geometric quantities**

Some atomic quantities are derived from the cell. For example, the (global) spatial coordinates are available as a vector valued expression SpatialCoordinate(cell):

```
# Linear form for a load vector with a sin(y) coefficient
v = TestFunction(element)
x = SpatialCoordinate(cell)
L = sin(x[1]) * v * dx
```
Another quantity is the (outwards pointing) facet normal FacetNormal (cell). The normal vector is only defined on the boundary, so it can't be used in a cell integral.

Example functional M, an integral of the normal component of a function g over the boundary:

```
n = FacetNormal(cell)
g = Coefficient(VectorElement("CG", cell, 1))
M = dot(n, g) * ds
```
Python scalars (int, float) can be used anywhere a scalar expression is allowed. Another literal constant type is Identity which represents an  $n \times n$  unit matrix of given size n, as in this example:

```
# Geometric dimension
d = cell.geometric_dimension()
# d x d identiy matrix
I = \text{Identity}(d)# Kronecker delta
delta_i j = I[i, j]
```
#### **Indexing and tensor components**

UFL supports index notation, which is often a convenient way to express forms. The basic principle of index notation is that summation is implicit over indices repeated twice in each term of an expression. The following examples illustrate the index notation, assuming that each of the variables  $\pm$  and  $\pm$  has been declared as a free Index:

•  $\mathtt{v}$ [i]\* $\mathtt{w}$ [i]:  $\sum_{i=0}^{n-1} v_i w_i = \mathbf{v} \cdot \mathbf{w}$ 

• Dx (v, i) \*Dx (w, i): 
$$
\sum_{i=0}^{d-1} \frac{\partial v}{\partial x_i} \frac{\partial w}{\partial x_i} = \nabla v \cdot \nabla w
$$

• Dx (v[i], i): 
$$
\sum_{i=0}^{d-1} \frac{\partial v_i}{\partial x_i} = \nabla \cdot v
$$

• Dx (v[i], j) \*Dx (w[i], j): 
$$
\sum_{i=0}^{n-1} \sum_{j=0}^{d-1} \frac{\partial v_i}{\partial x_j} \frac{\partial w_i}{\partial x_j} = \nabla \mathbf{v} : \nabla \mathbf{w}
$$

Here we will try to very briefly summarize the basic concepts of tensor algebra and index notation, just enough to express the operators in UFL.

Assuming an Euclidean space in d dimensions with  $1 \leq d \leq 3$ , and a set of orthonormal basis vectors  $\mathbf{i}_i$  for  $i \in$  $0, \ldots, d-1$ , we can define the dot product of any two basis functions as

$$
\mathbf{i}_i \cdot \mathbf{i}_j = \delta_{ij},
$$

where  $\delta_{ij}$  is the Kronecker delta

$$
\delta_{ij} \equiv \begin{cases} 1, & i = j, \\ 0, & \text{otherwise.} \end{cases}
$$

A rank 1 tensor (vector) quantity v can be represented in terms of unit vectors and its scalar components in that basis. In tensor algebra it is common to assume implicit summation over indices repeated twice in a product:

$$
\mathbf{v} = v_k \mathbf{i}_k \equiv \sum_k v_k \mathbf{i}_k.
$$

Similarly, a rank two tensor (matrix) quantity A can be represented in terms of unit matrices, that is outer products of unit vectors:

$$
\mathbf{A} = A_{ij}\mathbf{i}_i\mathbf{i}_j \equiv \sum_i \sum_j A_{ij}\mathbf{i}_i\mathbf{i}_j.
$$

This generalizes to tensors of arbitrary rank:

$$
\mathcal{C} = C_{\iota} \mathbf{i}_{\iota_0} \otimes \cdots \otimes \mathbf{i}_{\iota_{r-1}} \n\equiv \sum_{\iota_0} \cdots \sum_{\iota_{r-1}} C_{\iota} \mathbf{i}_{\iota_0} \otimes \cdots \otimes \mathbf{i}_{\iota_{r-1}},
$$

where C is a rank r tensor and  $\iota$  is a multi-index of length r.

When writing equations on paper, a mathematician can easily switch between the v and  $v_i$  representations without stating it explicitly. This is possible because of flexible notation and conventions. In a programming language, we can't use the boldface notation which associates v and  $v$  by convention, and we can't always interpret such conventions unambiguously. Therefore, UFL requires that an expression is explicitly mapped from its tensor representation  $(v, A)$ to its component representation  $(v_i, A_{ij})$  and back. This is done using Index objects, the indexing operator  $(v[i])$ and the function as tensor. More details on these follow.

In the following descriptions of UFL operator syntax, i-l and p-s are assumed to be predefined indices, and unless otherwise specified the name v refers to some vector valued expression, and the name A refers to some matrix valued expression. The name C refers to a tensor expression of arbitrary rank.

#### **Defining indices**

A set of indices i, j, k, l and p, q, r, s are predefined, and these should be enough for many applications. Examples will usually use these objects instead of creating new ones to conserve space.

The data type Index represents an index used for subscripting derivatives or taking components of non-scalar expressions. To create indices you can either make a single one using Index() or make several at once conveniently using indices(n):

```
i = Index()j, k, 1 = indices (3)
```
Each of these represents an index range determined by the context; if used to subscript a tensor-valued expression, the range is given by the shape of the expression, and if used to subscript a derivative, the range is given by the dimension  $d$  of the underlying shape of the finite element space. As we shall see below, indices can be a powerful tool when used to define forms in tensor notation.

#### Note: Advanced usage

If using UFL inside DOLFIN or another larger programming environment, it is a good idea to define your indices explicitly just before your form uses them, to avoid name collisions. The definition of the predefined indices is simply:

```
i, j, k, l = indices (4)
p, q, r, s = indices (4)
```
#### Note: Advanced usage

Note that in the old FFC notation, the definition

 $i = Index(0)$ 

meant that the value of the index remained constant. This does not mean the same in UFL, and this notation is only meant for internal usage. Fixed indices are simply integers instead:

#### $i = 0$

#### **Taking components of tensors**

Basic fixed indexing of a vector valued expression v or matrix valued expression A:

- $\nabla$  [0]: component access, representing the scalar value of the first component of v
- $A[0,1]$ : component access, representing the scalar value of the first row, second column of A

Basic indexing:

- $v[i]$ : component access, representing the scalar value of some component of v
- $A[i, j]$ : component access, representing the scalar value of some component i,j of A

More advanced indexing:

- $A[i, 0]$ : component access, representing the scalar value of some component i of the first column of A
- A  $[i, :]:$  row access, representing some row i of A, i.e. rank $(A[i, :]) = 1$
- A  $[:, j]$ : column access, representing some column j of A, i.e. rank $(A[:, j]) = 1$
- C[...,0]: subtensor access, representing the subtensor of A with the last axis fixed, e.g.,  $A[...,0] == A[:0]$
- C[j,...]: subtensor access, representing the subtensor of A with the first axis fixed, e.g., A[j,...] == A[j,:]

#### **Making tensors from components**

If you have expressions for scalar components of a tensor and wish to convert them to a tensor, there are two ways to do it. If you have a single expression with free indices that should map to tensor axes, like mapping  $v_k$  to v or  $A_{ij}$  to A, the following examples show how this is done:

```
vk = Identity(cell, qeometric_dimension())[0,k]v = as_tensor(vk, (k,))Aij = v[i]*u[j]A = as_{tensor(Aij, (i,j))}
```
Here  $\vee$  will represent unit vector  $\mathbf{i}_0$ , and A will represent the outer product of  $\vee$  and  $\vee$ .

If you have multiple expressions without indices, you can build tensors from them just as easily, as illustrated here:

 $v = as\_vector([1.0, 2.0, 3.0])$  $A = as_matrix([[u[0], 0], [0, u[1]]])$  $B = as_matrix([a+b for b in range(2)] for a in range(2)]$ 

Here  $v$ , A and B will represent the expressions

$$
\mathbf{v} = \mathbf{i}_0 + 2\mathbf{i}_1 + 3\mathbf{i}_2,
$$
  

$$
\mathbf{A} = \begin{bmatrix} u_0 & 0 \\ 0 & u_1 \end{bmatrix},
$$
  

$$
\mathbf{B} = \begin{bmatrix} 0 & 1 \\ 1 & 2 \end{bmatrix}.
$$

Note that the function as tensor generalizes from vectors to tensors of arbitrary rank, while the alternative functions as\_vector and as\_matrix work the same way but are only for constructing vectors and matrices. They are included for readability and convenience.

#### **Implicit summation**

Implicit summation can occur in only a few situations. A product of two terms that shares the same free index is implicitly treated as a sum over that free index:

- v[i]\*v[i]: $\sum_i v_i v_i$
- A[i,j]\*v[i]\*v[j]: $\sum_j (\sum_i A_{ij} v_i) v_j$

A tensor valued expression indexed twice with the same free index is treated as a sum over that free index:

- A[i,i]:  $\sum_i A_{ii}$
- $\bullet$  C[i,j,j,i]: $\sum_i\sum_j C_{ijji}$

The spatial derivative, in the direction of a free index, of an expression with the same free index, is treated as a sum over that free index:

- v[i].dx(i): $\sum_i \frac{d(v_i)}{dx_i}$  $dx_i$
- A[i,j].dx(i): $\sum_i \frac{d(A_{ij})}{dx_i}$  $dx_i$

Note that these examples are some times written  $v_{i,i}$  and  $A_{i,j,i}$  in pen-and-paper index notation.

#### **Basic algebraic operators**

The basic algebraic operators  $+$ ,  $-$ ,  $*$ ,  $\prime$  can be used freely on UFL expressions. They do have some requirements on their operands, summarized here:

Addition or subtraction,  $a + b$  or  $a - b$ :

- The operands a and b must have the same shape.
- The operands a and b must have the same set of free indices.

Division,  $a / b$ :

- The operand b must be a scalar expression.
- The operand b must have no free indices.
- The operand a can be non-scalar with free indices, in which division represents scalar division of all components with the scalar b.

Multiplication,  $a * b$ :

- The only non-scalar operations allowed is scalar-tensor, matrix-vector and matrix-matrix multiplication.
- If either of the operands have any free indices, both must be scalar.
- If any free indices are repeated, summation is implied.

#### **Basic nonlinear functions**

Some basic nonlinear functions are also available, their meaning mostly obvious.

• abs (f): the absolute value of f.

- sign(f): the sign of  $f$  (+1 or -1).
- pow(f, g) or  $f$ \*\*g: f to the power g,  $f<sup>g</sup>$
- sqrt(f): square root,  $\sqrt{f}$
- $exp(f)$ : exponential of f
- $\ln(f)$ : natural logarithm of f
- $\cos(f)$ : cosine of f
- sin(f): sine of f
- tan $(f)$ : tangent of f
- cosh (f): hyperbolic cosine of f
- $sinh(f)$ : hyperbolic sine of f
- tanh  $(f)$ : hyperbolic tangent of f
- $acos(f)$ : inverse cosine of f
- asin(f): inverse sine of f
- $atan(f)$ : inverse tangent of f
- atan2(f1, f2): inverse tangent of (f1/f2)
- erf (f): error function of f,  $\frac{2}{\sqrt{\pi}} \int_0^f \exp(-t^2) dt$
- bessel\_J(nu, f): Bessel function of the first kind,  $J_{\nu}(f)$
- bessel\_Y(nu, f): Bessel function of the second kind,  $Y_{\nu}(f)$
- bessel\_I(nu, f): Modified Bessel function of the first kind,  $I_{\nu}(f)$
- bessel\_K(nu, f): Modified Bessel function of the second kind,  $K_{\nu}(f)$

These functions do not accept non-scalar operands or operands with free indices or Argument dependencies.

#### **Tensor algebra operators**

#### **transpose**

The transpose of a matrix A can be written as:

```
AT = transpose(A)
AT = A \cdot TAT = as_matrix(A[i, j], (j, i))
```
The definition of the transpose is

$$
\texttt{AT}[\mathtt{i},\mathtt{j}] \leftrightarrow (A^\top)_{ij} = A_{ji}
$$

For transposing higher order tensor expressions, index notation can be used:

 $AT = as_t$ tensor $(A[i,j,k,l], (l,k,j,i))$ 

#### **tr**

The trace of a matrix A is the sum of the diagonal entries. This can be written as:

 $t = tr(A)$  $t = A[i, i]$ 

The definition of the trace is

$$
\text{tr}(\mathbf{A}) \leftrightarrow \text{tr}\mathbf{A} = A_{ii} = \sum_{i=0}^{n-1} A_{ii}.
$$

**dot**

The dot product of two tensors a and b can be written:

```
# General tensors
f = dot(a, b)# Vectors a and b
f = a[i] * b[i]# Matrices a and b
f = as_matrix(a[i,k]*b[k,j], (i,j))
```
The definition of the dot product of unit vectors is (assuming an orthonormal basis for a Euclidean space):

 $\mathbf{i}_i \cdot \mathbf{i}_j = \delta_{ij}$ 

where  $\delta_{ij}$  is the Kronecker delta function. The dot product of higher order tensors follow from this, as illustrated with the following examples.

An example with two vectors

$$
\mathbf{v} \cdot \mathbf{u} = (v_i \mathbf{i}_i) \cdot (u_j \mathbf{i}_j) = v_i u_j (\mathbf{i}_i \cdot \mathbf{i}_j) = v_i u_j \delta_{ij} = v_i u_i
$$

An example with a tensor of rank two

$$
\mathbf{A} \cdot \mathbf{B} = (A_{ij}\mathbf{i}_i\mathbf{i}_j) \cdot (B_{kl}\mathbf{i}_k\mathbf{i}_l)
$$
  
=  $(A_{ij}B_{kl})\mathbf{i}_i(\mathbf{i}_j \cdot \mathbf{i}_k)\mathbf{i}_l$   
=  $(A_{ij}B_{kl}\delta_{jk})\mathbf{i}_i\mathbf{i}_l$   
=  $A_{ik}B_{kl}\mathbf{i}_i\mathbf{i}_l$ .

This is the same as a matrix-matrix multiplication.

An example with a vector and a tensor of rank two

$$
\mathbf{v} \cdot \mathbf{A} = (v_j \mathbf{i}_j) \cdot (A_{kl} \mathbf{i}_k \mathbf{i}_l)
$$
  
=  $(v_j A_{kl}) (\mathbf{i}_j \cdot \mathbf{i}_k) \mathbf{i}_l$   
=  $(v_j A_{kl} \delta_{jk}) \mathbf{i}_l$   
=  $v_k A_{kl} \mathbf{i}_l$ 

This is the same as a vector-matrix multiplication.

This generalizes to tensors of arbitrary rank: the dot product applies to the last axis of a and the first axis of b. The tensor rank of the product is  $rank(a) + rank(b) - 2$ .

#### **inner**

The inner product is a contraction over all axes of a and b, that is the sum of all component-wise products. The operands must have exactly the same dimensions. For two vectors it is equivalent to the dot product.

If A and B are rank two tensors and  $\mathcal C$  and  $\mathcal D$  are rank 3 tensors their inner products are

$$
\mathbf{A} : \mathbf{B} = A_{ij} B_{ij}
$$

$$
\mathcal{C} : \mathcal{D} = C_{ijk} D_{ijk}
$$

Using UFL notation, the following sets of declarations are equivalent:

```
# Vectors
f = dot(a, b)f = inner(a, b)f = a[i] * b[i]# Matrices
f = inner(A, B)f = A[i, j] * B[i, j]# Rank 3 tensors
f = inner(C, D)f = C[i, j, k] * D[i, j, k]
```
#### **outer**

The outer product of two tensors a and b can be written:

 $A = outer(a, b)$ 

The general definition of the outer product of two tensors  $C$  of rank  $r$  and  $D$  of rank  $s$  is

$$
\mathcal{C}\otimes\mathcal{D} = C_{\iota^a_0\ldots \iota^a_{r-1}}D_{\iota^b_0\ldots \iota^b_{s-1}}\textbf{i}_{\iota^a_0}\otimes\cdots\otimes \textbf{i}_{\iota^a_{r-2}}\otimes\textbf{i}_{\iota^b_1}\otimes\cdots\otimes\textbf{i}_{\iota^b_{s-1}}
$$

Some examples with vectors and matrices are easier to understand:

$$
\mathbf{v} \otimes \mathbf{u} = v_i u_j \mathbf{i}_i \mathbf{i}_j,
$$

$$
\mathbf{v} \otimes \mathbf{B} = v_i B_{kl} \mathbf{i}_i \mathbf{i}_k \mathbf{i}_l,
$$

$$
\mathbf{A} \otimes \mathbf{B} = A_{ij} B_{kl} \mathbf{i}_i \mathbf{i}_j \mathbf{i}_k \mathbf{i}_l.
$$

The outer product of vectors is often written simply as

$$
\mathbf{v}\otimes\mathbf{u}=\mathbf{v}\mathbf{u},
$$

which is what we have done with  $i_i i_j$  above.

The rank of the outer product is the sum of the ranks of the operands.

#### **cross**

The operator cross accepts as arguments two logically vector-valued expressions and returns a vector which is the cross product (vector product) of the two vectors:

$$
\text{cross}(v, w) \leftrightarrow v \times w = (v_1w_2 - v_2w_1, v_2w_0 - v_0w_2, v_0w_1 - v_1w_0)
$$

Note that this operator is only defined for vectors of length three.

#### **det**

The determinant of a matrix A can be written as

 $d = det(A)$ 

#### **dev**

The deviatoric part of matrix A can be written as

 $B = dev(A)$ 

The definition is

$$
\text{dev}\mathbf{A} = \mathbf{A} - \frac{\mathbf{A}_{ii}}{d}\mathbf{I}
$$

where  $d$  is the rank of matrix A and I is the identity matrix.

#### **sym**

The symmetric part of A can be written as

 $B = sym(A)$ 

The definition is

$$
sym\mathbf{A} = \frac{1}{2}(\mathbf{A} + \mathbf{A}^T)
$$

#### **skew**

The skew symmetric part of A can be written as

 $B = s$ kew(A)

The definition is

$$
skew\mathbf{A} = \frac{1}{2}(\mathbf{A} - \mathbf{A}^T)
$$

#### **cofac**

The cofactor of a matrix A can be written as

 $B = \text{cofac}(A)$ 

The definition is

$$
\mathrm{cofac}\mathbf{A} = \det(\mathbf{A})\mathbf{A}^{-1}
$$

The implementation of this is currently rather crude, with a hardcoded symbolic expression for the cofactor. Therefore, this is limited to 1x1, 2x2 and 3x3 matrices.

#### **inv**

The inverse of matrix A can be written as

 $Ainv = inv(A)$ 

The implementation of this is currently rather crude, with a hardcoded symbolic expression for the inverse. Therefore, this is limited to 1x1, 2x2 and 3x3 matrices.

#### **Differential Operators**

Three different kinds of derivatives are currently supported: spatial derivatives, derivatives w.r.t. user defined variables, and derivatives of a form or functional w.r.t. a function.

#### **Basic spatial derivatives**

Spatial derivatives hold a special physical meaning in partial differential equations and there are several ways to express those. The basic way is:

```
# Derivative w.r.t. x_2
f = Dx(v, 2)f = v \cdot dx(2)# Derivative w.r.t. x_i
g = Dx(v, i)q = v \cdot dx(i)
```
If v is a scalar expression, f here is the scalar derivative of v with respect to spatial direction z. If v has no free indices, g is the scalar derivative in spatial direction  $x_i$ , and g has the free index i. This can be expressed compactly as  $v_i$ :

$$
f = \frac{\partial v}{\partial x_2} = v_{,2},
$$

$$
g = \frac{\partial v}{\partial x_i} = v_{,i}.
$$

If the expression to be differentiated w.r.t.  $x_i$  has i as a free-index, implicit summation is implied:

```
# Sum of derivatives w.r.t. x_i for all i
g = Dx(v[i], i)g = v[i].dx(i)
```
Here g will represent the sum of derivatives w.r.t.  $x_i$  for all  $\pm$ , that is

$$
g=\sum_i \frac{\partial v}{\partial x_i}=v_{i,i}.
$$

Note:  $v[i].dx(i)$  and  $v_{i,i}$  with compact notation denote implicit summation.

#### **Compound spatial derivatives**

UFL implements several common differential operators. The notation is simple and their names should be selfexplanatory:

 $Df = grad(f)$  $df = div(f)$  $cf = curl(v)$  $rf = rot(f)$ 

The operand  $f$  can have no free indices.

#### **Gradient**

The gradient of a scalar  $u$  is defined as

$$
\operatorname{grad}(u) \equiv \nabla u = \sum_{k=0}^{d-1} \frac{\partial u}{\partial x_k} \mathbf{i}_k,
$$

which is a vector of all spatial partial derivatives of  $u$ .

The gradient of a vector v is defined as

$$
\text{grad}(\mathbf{v}) \equiv \nabla \mathbf{v} = \frac{\partial v_i}{\partial x_j} \mathbf{i}_i \mathbf{i}_j,
$$

which, written componentwise, reads

$$
\mathbf{A} = \nabla \mathbf{v}, \qquad A_{ij} = v_{i,j}
$$

In general for a tensor  $A$  of rank  $r$  the definition is

$$
\text{grad}(\mathbf{A}) \equiv \nabla \mathbf{A} = (\frac{\partial}{\partial x_i})(A_{\iota} \mathbf{i}_{\iota_0} \otimes \cdots \otimes \mathbf{i}_{\iota_{r-1}}) \otimes \mathbf{i}_{\iota} = \frac{\partial A_{\iota}}{\partial x_i} \mathbf{i}_{\iota_0} \otimes \cdots \otimes \mathbf{i}_{\iota_{r-1}} \otimes \mathbf{i}_{\iota},
$$

where  $\iota$  is a multi-index of length  $r$ .

In UFL, the following pairs of declarations are equivalent:

```
Dfi = grad(f)[i]Dfi = f.dx(i)Dvi = grad(v)[i, j]Dvi = v[i].dx(j)DAi = grad(A) [..., i]DAi = A.dx(i)
```
for a scalar expression  $f$ , a vector expression  $v$ , and a tensor expression A of arbitrary rank.

#### **Divergence**

The divergence of any nonscalar (vector or tensor) expression  $A$  is defined as the contraction of the partial derivative over the last axis of the expression.

The divergence of a vector v is defined as

$$
\operatorname{div}(\mathbf{v}) \equiv \nabla \cdot \mathbf{v} = \sum_{k=0}^{d-1} \frac{\partial v_i}{\partial x_i}
$$

In UFL, the following declarations are equivalent:

```
dv = div(v)dv = v[i].dx(i)dA = div(A)dA = A[\ldots, i].dx(i)
```
for a vector expression v and a tensor expression A.

#### **Curl and rot**

The operator curl or rot accepts as argument a vector-valued expression and returns its curl

$$
\operatorname{curl}(\mathbf{v}) = \nabla \times \mathbf{v} = \left(\frac{\partial v_2}{\partial x_1} - \frac{\partial v_1}{\partial x_2}, \frac{\partial v_0}{\partial x_2} - \frac{\partial v_2}{\partial x_0}, \frac{\partial v_1}{\partial x_0} - \frac{\partial v_0}{\partial x_1}\right).
$$

Note: The *curl* or *rot* operator is only defined for vectors of length three.

In UFL, the following declarations are equivalent:

```
omega = curl(v)omega = rot(v)
```
## **Variable derivatives**

UFL also supports differentiation with respect to user defined variables. A user defined variable can be any expression that is defined as a variable.

The notation is illustrated here:

```
# Define some arbitrary expression
u = Coefficient(element)
w = sin(u**2)# Annotate expression w as a variable that can be used by "diff"
w = \text{variable}(w)# This expression is a function of w
F = w \star x 2# The derivative of expression F w.r.t. the variable w
dF = diff(F, w) # == 2*w
```
Note that the variable w still represents the same expression.

This can be useful for example to implement material laws in hyperelasticity where the stress tensor is derived from a Helmholtz strain energy function.

Currently, UFL does not implement time in any particular way, but differentiation w.r.t. time can be done without this support through the use of a constant variable t:

```
t = variable(Constant(cell))
f = sin(x[0])**2 * cos(t)dfdt = diff(f, t)
```
### **Functional derivatives**

The third and final kind of derivative are derivatives of functionals or forms w.r.t. to a Coefficient. This is described in more detail in the section *[AD](#page-29-0)* about form transformations.

#### **DG operators**

UFL provides operators for implementation of discontinuous Galerkin methods. These include the evaluation of the jump and average of a function (or in general an expression) over the interior facets (edges or faces) of a mesh.

#### **Restriction:**  $v('+')$  **and**  $v('-')$

When integrating over interior facets  $(*dS)$ , one may restrict expressions to the positive or negative side of the facet:

```
element = FiniteElement("Discontinuous Lagrange", tetrahedron, 0)
v = TestFunction(element)
u = TrialFunction(element)
f = Coefficient(element)a = f('+') * dot(grad(v)('+'), grad(u)('-')) * dS
```
Restriction may be applied to functions of any finite element space but will only have effect when applied to expressions that are discontinuous across facets.

#### **Jump: jump(v)**

The operator jump may be used to express the jump of a function across a common facet of two cells. Two versions of the jump operator are provided.

If called with only one argument, then the jump operator evaluates to the difference between the restrictions of the given expression on the positive and negative sides of the facet:

$$
\texttt{jump}(v) \leftrightarrow [[v]] = v^+ - v^-
$$

If the expression  $\nu$  is scalar, then jump (v) will also be scalar, and if  $\nu$  is vector-valued, then jump (v) will also be vector-valued.

If called with two arguments, jump (v, n) evaluates to the jump in v weighted by n. Typically, n will be chosen to represent the unit outward normal of the facet (as seen from each of the two neighboring cells). If  $\nu$  is scalar, then  $\lim p(v, n)$  is given by

$$
\texttt{jump}(v, n) \leftrightarrow [[v]]_n = v^+ n^+ + v^- n^-
$$

If v is vector-valued, then jump  $(v, n)$  is given by

$$
\texttt{jump}(v, n) \leftrightarrow [[v]]_n = v^+ \cdot n^+ + v^- \cdot n^-
$$

Thus, if the expression v is scalar, then jump (v, n) will be vector-valued, and if v is vector-valued, then jump (v, n) will be scalar.

#### **Average: avg(v)**

The operator avg may be used to express the average of an expression across a common facet of two cells:

$$
\texttt{avg(v)} \leftrightarrow [[v]] = \frac{1}{2}(v^+ + v^-)
$$

The expression  $\text{avg}(v)$  has the same value shape as the expression v.

#### **Conditional Operators**

#### **Conditional**

UFL has limited support for branching, but for some PDEs it is needed. The expression  $\circ$  in:

c = conditional(condition, true\_value, false\_value)

evaluates to true\_value at run-time if condition evaluates to true, or to false\_value otherwise.

```
This corresponds to the C++ syntax (condition ? true_value: false_value), or the Python syntax
(true value if condition else false value).
```
#### **Conditions**

- eq(a, b) must be used in place of the notation  $a = b$
- ne(a, b) must be used in place of the notation  $a := b$
- le(a, b) is equivalent to  $a \leq b$
- ge(a, b) is equivalent to  $a \ge b$
- $lt(a, b)$  is equivalent to  $a < b$
- gt(a, b) is equivalent to  $a > b$

Note: Because of details in the way Python behaves, we cannot overload the == operator, hence these named operators.

#### <span id="page-26-0"></span>**User-defined operators**

A user may define new operators, using standard Python syntax. As an example, consider the strain-rate operator  $\epsilon$  of linear elasticity, defined by

$$
\epsilon(v) = \frac{1}{2} (\nabla v + (\nabla v)^\top).
$$

This operator can be implemented as a function using the Python def keyword:

```
def epsilon(v):
    return 0.5*(grad(v) + grad(v).T)
```
Alternatively, using the shorthand lambda notation, the strain operator may be defined as follows:

epsilon =  $lambda v: 0.5*(grad(v) + grad(v).T)$ 

#### **Form Transformations**

When you have defined a Form, you can derive new related forms from it automatically. UFL defines a set of common form transformations described in this section.

#### **Replacing arguments of a Form**

The function replace lets you replace terminal objects with other values, using a mapping defined by a Python dicaionaryt. This can be used for example to replace a Coefficient with a fixed value for optimized runtime evaluation.

Example:

```
f = Coefficient(element)g = Coefficient(element)
c = Constant (cell)
a = f * g * v * dxb = replace(a, { f: 3.14, g: c })
```
The replacement values must have the same basic properties as the original values, in particular value shape and free indices.

#### **Action of a form on a function**

The action of a bilinear form  $a$  is defined as

$$
b(v; w) = a(v, w)
$$

The action of a linear form  $L$  is defined as

 $f(xw) = L(w)$ 

This operation is implemented in UFL simply by replacing the rightmost basis function (trial function for *a*, test function for  $L$ ) in a Form, and is used like this:

 $L = action(a, w)$  $f = action(L, w)$ 

To give a concrete example, these declarations are equivalent:

```
a = inner(grad(u), grad(v)) *dxL = action(a, w)a = inner(grad(u), grad(v)) *dxL = inner(grad(w), grad(v)) *dx
```
If a is a rank 2 form used to assemble the matrix A, L is a rank 1 form that can be used to assemble the vector  $b = Ax$ directly. This can be used to define both the form of a matrix and the form of its action without code duplication, and for the action of a Jacobi matrix computed using derivative.

If L is a rank 1 form used to assemble the vector b, f is a functional that can be used to assemble the scalar value  $f = b \cdot w$  directly. This operation is sometimes used in, e.g., error control with L being the residual equation and w being the solution to the dual problem. (However, the discrete vector for the assembled residual equation will typically be available, so doing the dot product using linear algebra would be faster than using this feature.)

#### **Energy norm of a bilinear form**

The functional representing the energy norm  $|v|_A = v^T A v$  of a matrix A assembled from a form a can be computed with:

 $f = energy\_norm(a, w)$ 

which is equivalent to:

 $f = action(action(a, w), w)$ 

#### **Adjoint of a bilinear form**

The adjoint  $a'$  of a bilinear form  $a$  is defined as

$$
a'(u, v) = a(v, u).
$$

This operation is implemented in UFL simply by swapping test and trial functions in a Form, and is used like this:

 $aprime = adjoint(a)$ 

#### **Linear and bilinear parts of a form**

Sometimes it is useful to write an equation on the format

 $a(v, u) - L(v) = 0.$ 

Before assembly, we need to extract the forms corresponding to the left hand side and right hand side. This corresponds to extracting the bilinear and linear terms of the form respectively, or separating the terms that depend on both a test and a trial function on one side and the terms that depend on only a test function on the other.

This is easily done in UFL using lhs and rhs:

```
b = u * v * dx - f * v * dxa, L = lhs(b), rhs(b)
```
Note that rhs multiplies the extracted terms by -1, corresponding to moving them from left to right, so this is equivalent to

 $a = u * v * dx$  $L = f * v * dx$ 

As a slightly more complicated example, this formulation:

```
F = v*(u - w)*dx + k*dot(grad(v), grad(0.5*(w + u))) *dxa, L = \ln(S(F)), rhs(F)
```
is equivalent to

 $a = v * u * dx + k * dot (grad(v), 0.5 * grad(u)) * dx$  $L = v * w * dx - k * dot (grad(v), 0.5 * grad(w)) * dx$ 

#### <span id="page-29-0"></span>**Automatic functional differentiation**

UFL can compute derivatives of functionals or forms w.r.t. to a Coefficient. This functionality can be used for example to linearize your nonlinear residual equation automatically, or derive a linear system from a functional, or compute sensitivity vectors w.r.t. some coefficient.

A functional can be differentiated to obtain a linear form,

$$
F(v; w) = \frac{d}{dw} f(:, w)
$$

and a linear form can be differentiated to obtain the bilinear form corresponding to its Jacobi matrix.

Note: Note that by "linear form" we only mean a form that is linear in its test function, not in the function you differentiate with respect to.

$$
J(v, u; w) = \frac{d}{dw} F(v; w).
$$

The UFL code to express this is (for a simple functional  $f(w) = \int_{\Omega} \frac{1}{2} w^2 dx$ )

 $f = (w * * 2) / 2 * dx$  $F =$  derivative  $(f, w, v)$  $J =$  derivative (F, w, u)

which is equivalent to

```
f = (w * * 2) / 2 * dxF = w * v * dxJ = u * v * dx
```
Assume in the following examples that

```
v = TestFunction(element)
u = TrialFunction(element)
w = Coefficient(element)
```
The stiffness matrix can be computed from the functional  $\int_{\Omega} \nabla w : \nabla w \, dx$ , by

 $f = inner(grad(w), grad(w))/2 * dx$  $F =$  derivative (f, w, v)  $J =$  derivative (F, w, u)

which is equivalent to

```
f = inner(grad(w), grad(w))/2 * dxF = inner(grad(w), grad(v)) * dxJ = inner(grad(u), grad(v)) * dx
```
Note that here the basis functions are provided explicitly, which is sometimes necessary, e.g., if part of the form is linearlized manually as in

```
g = Coefficient(element)
f = inner(grad(w), grad(w)) *dxF = derivative(f, w, v) + dot(w-g, v) *dx
J = derivative (F, w, u)
```
Derivatives can also be computed w.r.t. functions in mixed spaces. Consider this example, an implementation of the harmonic map equations using automatic differentiation:

```
X = VectorElement("Lagrange", cell, 1)Y = FiniteElement("Lagrange", cell, 1)
x = Coefficient(X)y = Coefficient(Y)L = inner(grad(x), grad(x))*dx + dot(x,x)*y*dxF = derivative (L, (x, y))J = derivative(F, (x, y))
```
Here  $L$  is defined as a functional with two coefficient functions  $x$  and  $y$  from separate finite element spaces. However, F and J become linear and bilinear forms respectively with basis functions defined on the mixed finite element

 $M = X + Y$ 

There is a subtle difference between defining  $x$  and  $y$  separately and this alternative implementation (reusing the elements X, Y, M):

```
u = Coefficient(M)x, y = split(u)L = inner(grad(x), grad(x))*dx + dot(x,x)*y*dxF = derivative (L, u)
J = derivative(F, u)
```
The difference is that the forms here have *one* coefficient function u in the mixed space, and the forms above have *two* coefficient functions x and y.

#### **Combining form transformations**

Form transformations can be combined freely. Note that, to do this, derivatives are usually evaluated before applying (e.g.) the action of a form, because derivative changes the arity of the form:

```
element = FiniteElement("CG", cell, 1)
w = Coefficient(element)f = w**4/4*dx(0) + inner(grad(w), grad(w))*dx(1)F = derivative (f, w)
J = derivative (F, w)Ja = action(J, w)Jp = adjoint(J)Jpa = action(Jp, w)g = Coefficient(element)
Jnorm = energynorm(J, q)
```
#### **Form files**

UFL forms and elements can be collected in a *form file* with the extension *.ufl*. Form compilers will typically execute this file with the global UFL namespace available, and extract forms and elements that are defined after execution. The compilers do not compile all forms and elements that are defined in file, but only those that are "exported". A finite element with the variable name element is exported by default, as are forms with the names M, L, and a. The default form names are intended for a functional, linear form, and bilinear form respectively.

To export multiple forms and elements or use other names, an explicit list with the forms and elements to export can be defined. Simply write

elements =  $[V, P, TH]$ forms =  $[a, L, F, J, L2, H1]$ 

at the end of the file to export the elements and forms held by these variables.

## <span id="page-31-0"></span>**Example forms**

The following examples illustrate basic usage of the form language for the definition of a collection of standard multilinear forms. We assume that  $dx$  has been declared as an integral over the interior of  $\Omega$  and that both i and j have been declared as a free Index.

The examples presented below can all be found in the subdirectory demo/ of the UFL source tree together with numerous other examples.

#### **The mass matrix**

As a first example, consider the bilinear form corresponding to a mass matrix,

$$
a(v, u) = \int_{\Omega} v u \, dx,
$$

which can be implemented in UFL as follows:

```
element = FiniteElement("Lagrange", triangle, 1)
v = TestFunction(element)
u = TrialFunction(element)
a = v * u * dx
```
This example is implemented in the file Mass.ufl in the collection of demonstration forms included with the UFL source distribution.

#### **Poisson equation**

The bilinear and linear forms form for Poisson's equation,

$$
a(v, u) = \int_{\Omega} \nabla v \cdot \nabla u \, dx,
$$

$$
L(v; f) = \int_{\Omega} v f \, dx,
$$

can be implemented as follows:

```
element = FiniteElement("Lagrange", triangle, 1)
v = TestFunction(element)
u = TrialFunction(element)
f = Coefficient(element)a = dot(qrad(v), grad(u)) *dxL = v * f * dx
```
Alternatively, index notation can be used to express the scalar product like this:

 $a = Dx(v, i) * Dx(u, i) * dx$ 

#### or like this:

 $a = v.dx(i)*u.dx(i)*dx$ 

This example is implemented in the file Poisson.ufl in the collection of demonstration forms included with the UFL source distribution.

#### **Vector-valued Poisson**

The bilinear and linear forms for a system of (independent) Poisson equations,

$$
a(v, u) = \int_{\Omega} \nabla v : \nabla u \, dx,
$$

$$
L(v; f) = \int_{\Omega} v \cdot f \, dx,
$$

with  $v$ ,  $u$  and  $f$  vector-valued can be implemented as follows:

```
element = VectorElement("Lagrange", triangle, 1)
v = TestFunction(element)
u = TrialFunction(element)
f = Coefficient(element)
a = \text{inner}(\text{grad}(v), \text{grad}(u)) * dxL = dot(v, f) * dx
```
Alternatively, index notation may be used like this:

 $a = Dx(v[i], j) * Dx(u[i], j) * dx$  $L = v[i] * f[i] * dx$ 

or like this:

```
a = v[i].dx(j) *u[i].dx(j) *dxL = v[i] * f[i] * dx
```
This example is implemented in the file PoissonSystem.ufl in the collection of demonstration forms included with the UFL source distribution.

#### **The strain-strain term of linear elasticity**

The strain-strain term of linear elasticity,

$$
a(v, u) = \int_{\Omega} \epsilon(v) : \epsilon(u) \, dx,
$$

where

$$
\epsilon(v) = \frac{1}{2} (\nabla v + (\nabla v)^\top)
$$

can be implemented as follows:

```
element = VectorElement("Lagrange", tetrahedron, 1)
v = TestFunction(element)
u = TrialFunction(element)
def epsilon(v):
   Dv = grad(v)return 0.5*(Dv + Dv.T)
a = inner (epsilon(v), epsilon(u)) *dx
```
Alternatively, index notation can be used to define the form:

```
a = 0.25*(Dx(v[j], i) + Dx(v[i], j)) *(Dx(u[j], i) + Dx(u[i], j)) * dx
```
or like this:

```
a = 0.25*(v[j].dx(i) + v[i].dx(j)) * \i(u[j].dx(i) + u[i].dx(j)) *dx
```
This example is implemented in the file Elasticity.ufl in the collection of demonstration forms included with the UFL source distribution.

#### **The nonlinear term of Navier–Stokes**

The bilinear form for fixed-point iteration on the nonlinear term of the incompressible Navier–Stokes equations,

$$
a(v, u; w) = \int_{\Omega} (w \cdot \nabla u) \cdot v \, dx,
$$

with  $w$  the frozen velocity from a previous iteration, can be implemented as follows:

```
element = VectorElement("Lagrange", tetrahedron, 1)
v = TestFunction(element)u = TrialFunction(element)
w = Coefficient(element)a = dot(qrad(u) *w, v) *dx
```
alternatively using index notation like this:

$$
a = v[i] * w[j] * Dx(u[i], j) * dx
$$

or like this:

```
a = v[i] * w[j] * u[i].dx(j) * dx
```
This example is implemented in the file NavierStokes.ufl in the collection of demonstration forms included with the UFL source distribution.

#### **The heat equation**

Discretizing the heat equation,

$$
\dot{u} - \nabla \cdot (c\nabla u) = f,
$$

in time using the  $dG(0)$  method (backward Euler), we obtain the following variational problem for the discrete solution  $u_h = u_h(x, t)$ : Find  $u_h^n = u_h(\cdot, t_n)$  with  $u_h^{n-1} = u_h(\cdot, t_{n-1})$  given such that

$$
\frac{1}{k_n} \int_{\Omega} v \left( u_h^n - u_h^{n-1} \right) dx + \int_{\Omega} c \nabla v \cdot \nabla u_h^n dx = \int_{\Omega} v f^n dx
$$

for all test functions v, where  $k_n = t_n - t_{n-1}$  denotes the time step. In the example below, we implement this variational problem with piecewise linear test and trial functions, but other choices are possible (just choose another finite element).

Rewriting the variational problem in the standard form  $a(v, u_h) = L(v)$  for all v, we obtain the following pair of bilinear and linear forms:

$$
a(v, u_h^n; c, k) = \int_{\Omega} v u_h^n dx + k_n \int_{\Omega} c \nabla v \cdot \nabla u_h^n dx,
$$
  

$$
L(v; u_h^{n-1}, f, k) = \int_{\Omega} v u_h^{n-1} dx + k_n \int_{\Omega} v f^n dx,
$$

which can be implemented as follows:

```
element = FiniteElement("Lagrange", triangle, 1)
v = TestFunction(element) # Test function
ul = TrialFunction(element) # Value at t_nu0 = Coefficient(element) # Value at t_n-1c = Coefficient(element) # Heat conductivity
f = Coefficient(element) # Heat source
k = Constant ("triangle") # Time step
a = v * u1 * dx + k * c * dot(qrad(v), grad(u1)) * dxL = v * u0 * dx + k * v * f * dx
```
This example is implemented in the file Heat.ufl in the collection of demonstration forms included with the UFL source distribution.

#### **Mixed formulation of Stokes**

To solve Stokes' equations,

$$
-\Delta u + \nabla p = f,
$$
  

$$
\nabla \cdot u = 0,
$$

we write the variational problem in standard form  $a(v, u) = L(v)$  for all v to obtain the following pair of bilinear and linear forms:

$$
a((v, q), (u, p)) = \int_{\Omega} \nabla v : \nabla u - (\nabla \cdot v) p + q (\nabla \cdot u) dx,
$$

$$
L((v, q); f) = \int_{\Omega} v \cdot f dx.
$$

Using a mixed formulation with Taylor-Hood elements, this can be implemented as follows:

```
cell = triangleP2 = VectorElement("Lagrange", cell, 2)
P1 = FiniteElement("Lagrange", cell, 1)
TH = P2 * P1(v, q) = TestFunctions (TH)
(u, p) = TrialFunctions(TH)f = Coefficient(P2)a = (inner(grad(v), grad(u)) - div(v) *p + q * div(u)) * dxL = dot(v, f) * dx
```
This example is implemented in the file Stokes.ufl in the collection of demonstration forms included with the UFL source distribution.

#### **Mixed formulation of Poisson**

We next consider the following formulation of Poisson's equation as a pair of first order equations for  $\sigma \in H(\text{div})$ and  $u \in L^2$ :

$$
\sigma + \nabla u = 0,
$$
  

$$
\nabla \cdot \sigma = f.
$$

We multiply the two equations by a pair of test functions  $\tau$  and  $w$  and integrate by parts to obtain the following variational problem: Find  $(\sigma, u) \in V = H(\text{div}) \times L^2$  such that

$$
a((\tau, w), (\sigma, u)) = L((\tau, w)) \quad \forall (\tau, w) \in V,
$$

where

$$
a((\tau, w), (\sigma, u)) = \int_{\Omega} \tau \cdot \sigma - \nabla \cdot \tau u + w \nabla \cdot \sigma dx,
$$

$$
L((\tau, w); f) = \int_{\Omega} w \cdot f dx.
$$

We may implement the corresponding forms in our form language using first order BDM H(div)-conforming elements for  $\sigma$  and piecewise constant  $L^2$ -conforming elements for u as follows:

```
cell = triangle
BDM1 = FiniteElement("Brezzi-Douglas-Marini", cell, 1)
DG0 = FiniteElement("Discontinuous Lagrange", cell, 0)
element = BDM1 * DG0
(tau, w) = TestFunctions(element)
(sigma, u) = TrialFunctions(element)
```
```
f = Coefficient(DG0)
a = (dot(tau, sigma) - div(tau) *u + w*div(sigma)) *dxL = w * f * dx
```
This example is implemented in the file MixedPoisson.ufl in the collection of demonstration forms included with the UFL source distribution.

# **Poisson equation with DG elements**

We consider again Poisson's equation, but now in an (interior penalty) discontinuous Galerkin formulation: Find  $u \in V = L^2$  such that

$$
a(v, u) = L(v) \quad \forall v \in V,
$$

where

$$
a(v, u; h) = \int_{\Omega} \nabla v \cdot \nabla u \, dx
$$
  
+ 
$$
\sum_{S} \int_{S} -\langle \nabla v \rangle \cdot [[u]]_{n} - [[v]]_{n} \cdot \langle \nabla u \rangle + (\alpha/h)[[v]]_{n} \cdot [[u]]_{n} \, dS
$$
  
+ 
$$
\int_{\partial \Omega} -\nabla v \cdot [[u]]_{n} - [[v]]_{n} \cdot \nabla u + (\gamma/h)vu \, ds
$$
  

$$
L(v; f, g) = \int_{\Omega} vf \, dx + \int_{\partial \Omega} vg \, ds.
$$

The corresponding finite element variational problem for discontinuous first order elements may be implemented as follows:

```
cell = triangleDG1 = FiniteElement("Discontinuous Lagrange", cell, 1)
v = TestFunction(DG1)
u = TrialFunction(DG1)
f = Coefficient(DG1)g = Coefficient(DG1)
h = 2.0 * Circumradius(cell)alpha = 1
gamma = 1
a = dot(grad(v), grad(u)) *dx \- dot(avg(grad(v)), jump(u)) *dS \
  - dot(jump(v), avg(grad(u))) *dS \
  + alpha/h('+')*dot(jump(v), jump(u))*dS \
  - dot(grad(v), jump(u)) *ds \
  - dot(jump(v), grad(u)) *ds \
  + gamma/h*v*u*ds
L = v * f * dx + v * g * ds
```
This example is implemented in the file PoissonDG.ufl in the collection of demonstration forms included with the UFL source distribution.

### **The Quadrature family**

We consider here a nonlinear version of the Poisson's equation to illustrate the main point of the Quadrature finite element family. The strong equation looks as follows:

$$
-\nabla \cdot (1+u^2)\nabla u = f.
$$

The linearised bilinear and linear forms for this equation,

$$
a(v, u; u_0) = \int_{\Omega} (1 + u_0^2) \nabla v \cdot \nabla u \, dx + \int_{\Omega} 2u_0 u \nabla v \cdot \nabla u_0 \, dx,
$$
  

$$
L(v; u_0, f) = \int_{\Omega} v f \, dx - \int_{\Omega} (1 + u_0^2) \nabla v \cdot \nabla u_0 \, dx,
$$

can be implemented in a single form file as follows:

```
element = FiniteElement("Lagrange", triangle, 1)
v = TestFunction(element)
u = TrialFunction(element)
u0 = Coefficient(element)
f = Coefficient(element)a = (1+u0**2)*dot(grad(v), grad(u))*dx + 2*u0**u*t(grad(v), grad(u0))*dx)L = v * f * dx - (1+u0**2)*dot(qrad(v), grad(u0))*dx
```
Here,  $u_0$  represents the solution from the previous Newton-Raphson iteration.

The above form will be denoted REF1 and serves as our reference implementation for linear elements. A similar form (REF2) using quadratic elements will serve as a reference for quadratic elements.

Now, assume that we want to treat the quantities  $C = (1 + u_0^2)$  and  $\sigma_0 = (1 + u_0^2) \nabla u_0$  as given functions (to be computed elsewhere). Substituting into the bilinear and linear forms, we obtain

$$
a(v, u) = \int_{\Omega} \mathbf{C} \nabla v \cdot \nabla u \, dx + \int_{\Omega} 2u_0 u \nabla v \cdot \nabla u_0 \, dx,
$$

$$
L(v; \sigma_0, f) = \int_{\Omega} v \, f \, dx - \int_{\Omega} \nabla v \cdot \sigma_0 \, dx.
$$

Then, two additional forms are created to compute the tangent C and the gradient of  $u_0$ . This situation shows up in plasticity and other problems where certain quantities need to be computed elsewhere (in user-defined functions). The three forms using the standard FiniteElement (linear elements) can then be implemented as

```
# NonlinearPoisson.ufl
element = FiniteElement("Lagrange", triangle, 1)
DG = FiniteElement("Discontinuous Lagrange", triangle, 0)
sig = VectorElement("Discontinuous Lagrange", triangle, 0)
v = TestFunction(element)
u = TrialFunction(element)
u0 = Coefficient(element)
C = Coefficient(DG)sig0 = Coefficient(sig)
f = Coefficient(element)a = v \cdot dx(i) *C*u \cdot dx(i) *dx + v \cdot dx(i) *2*u0*u*u0 \cdot dx(i) *dxL = v * f * dx - dot(grad(v), sig0) * dx
```
and

```
# Tangent.ufl
element = FiniteElement("Lagrange", triangle, 1)
DG = FiniteElement("Discontinuous Lagrange", triangle, 0)
v = TestFunction(DG)u = TrialFunction(DG)u0= Coefficient(element)
a = v * u * dxL = v * (1.0 + u0**2)*dx
```
and

```
# Gradient.ufl
element = FiniteElement("Lagrange", triangle, 1)
DG = VectorElement("Discontinuous Lagrange", triangle, 0)
v = TestFunction(DG)u = TrialFunction(DG)
u0 = Coefficient(element)
a = dot(v, u) * dxL = dot(v, (1.0 + u0**2)*grad(u0))*dx
```
The three forms can be implemented using the QuadratureElement in a similar fashion in which only the element declaration is different:

```
# QE1NonlinearPoisson.ufl
element = FiniteElement("Lagrange", triangle, 1)
QE = FiniteElement("Quadrature", triangle, 2)
sig = VectorElement("Quadrature", triangle, 2)
```
and

```
# QE1Tangent.ufl
element = FiniteElement("Lagrange", triangle, 1)
QE = FiniteElement("Quadrature", triangle, 2)
```
and

```
# QE1Gradient.ufl
element = FiniteElement("Lagrange", triangle, 1)
QE = VectorElement("Quadrature", triangle, 2)
```
Note that we use two points when declaring the QuadratureElement. This is because the RHS of Tangent. form is second order and therefore we need two points for exact integration. Due to consistency issues, when passing functions around between the forms, we also need to use two points when declaring the QuadratureElement in the other forms.

Typical values of the relative residual for each Newton iteration for all three approaches are shown in the table below. It is to be noted that the convergence rate is quadratic as it should be for all three methods.

Relative residuals for each approach for linear elements:

```
Iteration REF1 FE1 QE1
========= ==== === ===
1 6.3e-02 6.3e-02 6.3e-02
2 5.3e-04 5.3e-04 5.3e-04
```
3 3.7e-08 3.7e-08 3.7e-08 4 2.9e-16 2.9e-16 2.5e-16

However, if quadratic elements are used to interpolate the unknown field  $u$ , the order of all elements in the above forms is increased by 1. This influences the convergence rate as seen in the table below. Clearly, using the standard FiniteElement leads to a poor convergence whereas the QuadratureElement still leads to quadratic convergence.

Relative residuals for each approach for quadratic elements:

```
Iteration REF2 FE2 QE2
========= ==== = === = === = ===
1 2.6e-01 3.9e-01 2.6e-01
2 1.1e-02 4.6e-02 1.1e-02
3 1.2e-05 1.1e-02 1.6e-05
4 1.1e-11 7.2e-04 9.1e-09
```
# **More examples**

Feel free to send additional demo form files for your favourite PDE to the UFL mailing list.

# **Internal representation details**

This chapter explains how UFL forms and expressions are represented in detail. Most operations are mirrored by a representation class, e.g., Sum and Product, which are subclasses of Expr. You can import all of them from the submodule ufl.classes by

**from ufl.classes import** \*

# **Structure of a form**

Each Form owns multiple Integral instances, each associated with a different Measure. An Integral owns a Measure and an Expr, which represents the integrand expression. The Expr is the base class of all expressions. It has two direct subclasses Terminal and Operator.

Subclasses of Terminal represent atomic quantities which terminate the expression tree, e.g. they have no subexpressions. Subclasses of Operator represent operations on one or more other expressions, which may usually be Expr subclasses of arbitrary type. Different Operators may have restrictions on some properties of their arguments.

All the types mentioned here are conceptually immutable, i.e. they should never be modified over the course of their entire lifetime. When a modified expression, measure, integral, or form is needed, a new instance must be created, possibly sharing some data with the old one. Since the shared data is also immutable, sharing can cause no problems.

# **General properties of expressions**

Any UFL expression has certain properties, defined by functions that every Expr subclass must implement. In the following, u represents an arbitrary UFL expression, i.e. an instance of an arbitrary Expr subclass.

#### **operands**

u.operands () returns a tuple with all the operands of u, which should all be  $\text{Expr}$  instances.

#### **reconstruct**

u.reconstruct(operands) returns a new Expr instance representing the same operation as u but with other operands. Terminal objects may simply return  $s \in \mathbb{R}^n$  fince all  $Expr$  instance are immutable. An important invariant is that  $u$ . reconstruct  $(u \cdot \text{operands}()) == u$ .

# **cell**

u.cell() returns the first Cell instance found in u. It is currently assumed in UFL that no two different cells are used in a single form. Not all expression define a cell, in which case this returns None and u is spatially constant. Note that this property is used in some algorithms.

# **shape**

u.shape() returns a tuple of integers, which is the tensor shape of u.

### **free\_indices**

u.free\_indices() returns a tuple of Index objects, which are the unassigned, free indices of u.

# **index\_dimensions**

u.index\_dimensions() returns a dict mapping from each Index instance in u.free\_indices() to the integer dimension of the value space each index can range over.

#### **str(u)**

str(u) returns a human-readable string representation of  $u$ .

#### **repr(u)**

repr(u) returns a Python string representation of u, such that  $\alpha$  (repr(u)) == u holds in Python.

# **hash(u)**

hash(u) returns a hash code for u, which is used extensively (indirectly) in algorithms whenever u is placed in a Python dict or set.

# **u == v**

 $u = v$  returns true if and only if u and v represents the same expression in the exact same way. This is used extensively (indirectly) in algorithms whenever u is placed in a Python dict or set.

# **About other relational operators**

In general, UFL expressions are not possible to fully evaluate since the cell and the values of form arguments are not available. Implementing relational operators for immediate evaluation is therefore impossible.

Overloading relational operators as a part of the form language is not possible either, since it interferes with the correct use of container types in Python like dict or set.

# **Elements**

All finite element classes have a common base class FiniteElementBase. The class hierarchy looks like this:

TODO: Class figure. .. TODO: Describe all FiniteElementBase subclasses here.

# **Terminals**

All Terminal subclasses have some non-Expr data attached to them. ScalarValue has a Python scalar, Coefficient has a FiniteElement, etc.

Therefore, a unified implementation of reconstruct is not possible, but since all Expr instances are immutable, reconstruct for terminals can simply return self. This feature and the immutability property is used extensively in algorithms.

# **Operators**

All instances of Operator subclasses are fully specified by their type plus the tuple of Expr instances that are the operands. Their constructors should take these operands as the positional arguments, and only that. This way, a unified implementation of reconstruct is possible, by simply calling the constructor with new operands. This feature is used extensively in algorithms.

# **Extending UFL**

Adding new types to the UFL class hierarchy must be done with care. If you can get away with implementing a new operator as a combination of existing ones, that is the easiest route. The reason is that only some of the properties of an operator is represented by the  $Expr$  subclass. Other properties are part of the various algorithms in UFL. One example is derivatives, which are defined in the differentiation algorithm, and how to render a type to the LaTeX or dot formats. These properties could be merged into the class hierarchy, but other properties like how to map a UFL type to some ffc or dolfin type cannot be part of UFL. So before adding a new class, consider that doing so may require changes in multiple algorithms and even other projects.

# **Algorithms**

Algorithms to work with UFL forms and expressions can be found in the submodule  $\text{ufl.}$  algorithms. You can import all of them with the line

**from ufl.algorithms import** \*

This chapter gives an overview of (most of) the implemented algorithms. The intended audience is primarily developers, but advanced users may find information here useful for debugging.

While domain specific languages introduce notation to express particular ideas more easily, which can reduce the probability of bugs in user code, they also add yet another layer of abstraction which can make debugging more difficult when the need arises. Many of the utilities described here can be useful in that regard.

# **Formatting expressions**

Expressions can be formatted in various ways for inspection, which is particularly useful for debugging. We use the following as an example form for the formatting sections below:

```
element = FiniteElement ("CG", triangle, 1)
v = TestFunction(element)
u = TrialFunction(element)
c = Coefficient(element)
f = Coefficient(element)a = c * u * v * dx + f * v * ds
```
### **str**

Compact, human readable pretty printing. Useful in interactive Python sessions. Example output of  $str(a)$ :

```
\{ v_0 \times v_1 \times w_0 \} * dx (< Mesh #-1 with coordinates parameterized by < Lagrange vector,
˓→element of degree 1 on a triangle: 2 x <CG1 on a triangle>>>[everywhere], {})
+ { v_0 * w_1 } * ds(<Mesh #-1 with coordinates parameterized by <Lagrange vector
˓→element of degree 1 on a triangle: 2 x <CG1 on a triangle>>>[everywhere], {})
```
# **repr**

Accurate description of an expression, with the property that  $eval(repr(a)) == a$ . Useful to see which representation types occur in an expression, especially if  $str(a)$  is ambiguous. Example output of repr(a):

```
Form([Integral(Product(Argument(FunctionSpace(Mesh(VectorElement('Lagrange', triangle,
˓→ 1, dim=2), -1), FiniteElement('Lagrange', triangle, 1)), 0, None),
˓→Product(Argument(FunctionSpace(Mesh(VectorElement('Lagrange', triangle, 1, dim=2), -
˓→1), FiniteElement('Lagrange', triangle, 1)), 1, None),
\rightarrowCoefficient (FunctionSpace (Mesh (VectorElement ('Lagrange', triangle, 1, dim=2), -1),
˓→FiniteElement('Lagrange', triangle, 1)), 0))), 'cell', Mesh(VectorElement('Lagrange
˓→', triangle, 1, dim=2), -1), 'everywhere', {}, None),
→Integral(Product(Argument(FunctionSpace(Mesh(VectorElement('Lagrange', triangle, 1,
˓→dim=2), -1), FiniteElement('Lagrange', triangle, 1)), 0, None),
˓→Coefficient(FunctionSpace(Mesh(VectorElement('Lagrange', triangle, 1, dim=2), -1),
˓→FiniteElement('Lagrange', triangle, 1)), 1)), 'exterior_facet', Mesh(VectorElement(
˓→'Lagrange', triangle, 1, dim=2), -1), 'everywhere', {}, None)])
```
# **Tree formatting**

ASCII tree formatting, useful to inspect the tree structure of an expression in interactive Python sessions. Example output of tree\_format(a):

```
Form:
  Integral:
   integral type: cell
   subdomain id: everywhere
   integrand:
     Product
      (
        Argument(FunctionSpace(Mesh(VectorElement('Lagrange', triangle, 1, dim=2), -
˓→1), FiniteElement('Lagrange', triangle, 1)), 0, None)
```

```
Product
        (
         Argument(FunctionSpace(Mesh(VectorElement('Lagrange', triangle, 1, dim=2), -
˓→1), FiniteElement('Lagrange', triangle, 1)), 1, None)
         Coefficient(FunctionSpace(Mesh(VectorElement('Lagrange', triangle, 1,
˓→dim=2), -1), FiniteElement('Lagrange', triangle, 1)), 0)
       )
      )
Integral:
 integral type: exterior_facet
 subdomain id: everywhere
 integrand:
   Product
    (
     Argument(FunctionSpace(Mesh(VectorElement('Lagrange', triangle, 1, dim=2), -1),
˓→FiniteElement('Lagrange', triangle, 1)), 0, None)
     Coefficient(FunctionSpace(Mesh(VectorElement('Lagrange', triangle, 1, dim=2), -
˓→1), FiniteElement('Lagrange', triangle, 1)), 1)
   )
```
# **Inspecting and manipulating the expression tree**

This subsection is mostly for form compiler developers and technically interested users.

# **Traversing expressions**

# **iter\_expressions**

Example usage:

```
for e in iter_expressions(a):
   print str(e)
```
outputs:

v\_0 \* v\_1 \* w\_0  $v_0 \times w_1$ 

# **Transforming expressions**

So far we presented algorithms meant to inspect expressions in various ways. Some recurring patterns occur when writing algorithms to modify expressions, either to apply mathematical transformations or to change their representation. Usually, different expression node types need different treatment.

To assist in such algorithms, UFL provides the Transformer class. This implements a variant of the Visitor pattern to enable easy definition of transformation rules for the types you wish to handle.

Shown here is maybe the simplest transformer possible:

```
class Printer(Transformer):
   def __init__(self):
       Transformer.__init__(self)
```

```
def expr(self, o, *operands):
        print "Visiting", str(o), "with operands:"
        print ", ".join(map(str,operands))
        return o
element = FiniteElement("CG", triangle, 1)
v = TestFunction(element)
u = TrialFunction(element)
a = u * vp = Printer()
p.visit(a)
```
The call to visit will traverse a and call Printer. expr on all expression nodes in post–order, with the argument operands holding the return values from visits to the operands of o. The output is:

```
Visiting v_0 * v_1 with operands:
v_0, v_1
```
# $(v_h^0)(v_h^1)$

Implementing expr above provides a default handler for any expression node type. For each subclass of Expr you can define a handler function to override the default by using the name of the type in underscore notation, e.g. vector\_constant for VectorConstant. The constructor of Transformer and implementation of Transformer.visit handles the mapping from type to handler function automatically.

Here is a simple example to show how to override default behaviour:

```
from ufl.classes import *
class CoefficientReplacer(Transformer):
   def __init__(self):
        Transformer.__init__(self)
    expr = Transformer.reuse_if_possible
   terminal = Transformer.always_reuse
    def coefficient(self, o):
        return FloatValue(3.14)
element = FiniteElement("CG", triangle, 1)
v = TestFunction(element)
f = Coefficient(element)a = f * vr = CoefficientReplace()b = r<u>visit</u>(a)print b
```
which outputs

 $3.14 \times v_0$ 

The output of this code is the transformed expression  $b = 3.14 \times v$ . This code also demonstrates how to reuse existing handlers. The handler Transformer. reuse if possible will return the input object if the operands have not changed, and otherwise reconstruct a new instance of the same type but with the new transformed operands. The handler Transformer.always\_reuse always reuses the instance without recursing into its children, usually applied to terminals. To set these defaults with less code, inherit ReuseTransformer instead of Transformer. This ensures that the parts of the expression tree that are not changed by the transformation algorithms will always reuse the same instances.

We have already mentioned the difference between pre–traversal and post–traversal, and some times you need to combine the two. Transformer makes this easy by checking the number of arguments to your handler functions to see if they take transformed operands as input or not. If a handler function does not take more than a single argument in addition to self, its children are not visited automatically, and the handler function must call  $v$  is  $i$  to its operands itself.

Here is an example of mixing pre- and post-traversal:

```
class Traverser(ReuseTransformer):
    def __init__(self):
        ReuseTransformer.__init__(self)
    def sum(self, o):
        operands = o.operands()
        newoperands = []
        for e in operands:
            newoperands.append( self.visit(e) )
        return sum(newoperands)
element = FiniteElement("CG", triangle, 1)
f = Coefficient(element)
g = Coefficient(element)
h = Coefficient(element)
a = f+g+hr =Traverser()
b = r<u>visit</u>(a)print b
```
This code inherits the ReuseTransformer as explained above, so the default behaviour is to recurse into children first and then call Transformer.reuse\_if\_possible to reuse or reconstruct each expression node. Since sum only takes self and the expression node instance  $\circ$  as arguments, its children are not visited automatically, and sum explicitly calls self.visit to do this.

# **Automatic differentiation implementation**

This subsection is mostly for form compiler developers and technically interested users.

First of all, we give a brief explanation of the algorithm. Recall that a Coefficient represents a sum of unknown coefficients multiplied with unknown basis functions in some finite element space.

$$
w(x) = \sum_{k} w_k \phi_k(x)
$$

Also recall that an Argument represents any (unknown) basis function in some finite element space.

$$
v(x) = \phi_k(x), \qquad \phi_k \in V_h.
$$

A form  $L(v; w)$  implemented in UFL is intended for discretization like

$$
b_i = L(\phi_i; \sum_k w_k \phi_k), \qquad \forall \phi_i \in V_h.
$$

The Jacobi matrix  $A_{ij}$  of this vector can be obtained by differentiation of  $b_i$  w.r.t.  $w_j$ , which can be written

$$
A_{ij} = \frac{db_i}{dw_j} = a(\phi_i, \phi_j; \sum_k w_k \phi_k), \qquad \forall \phi_i \in V_h, \quad \forall \phi_j \in V_h,
$$

for some form *a*. In UFL, the form *a* can be obtained by differentiating *L*. To manage this, we note that as long as the domain  $\Omega$  is independent of  $w_j$ ,  $\int_{\Omega}$  commutes with  $\frac{d}{dw_j}$ , and we can differentiate the integrand expression instead, e.g.,

$$
L(v; w) = \int_{\Omega} I_c(v; w) dx + \int_{\partial \Omega} I_e(v; w) ds,
$$

$$
\frac{d}{dw_j} L(v; w) = \int_{\Omega} \frac{dI_c}{dw_j} dx + \int_{\partial \Omega} \frac{dI_e}{dw_j} ds.
$$

In addition, we need that

$$
\frac{dw}{dw_j} = \phi_j, \qquad \forall \phi_j \in V_h,
$$

which in UFL can be represented as

$$
\begin{aligned} w &= \texttt{Coefficient}(\texttt{element}), \\ v &= \texttt{Argument}(\texttt{element}), \\ \frac{dw}{dw_j} &= v, \end{aligned}
$$

since w represents the sum and v represents any and all basis functions in  $V<sub>h</sub>$ .

Other operators have well defined derivatives, and by repeatedly applying the chain rule we can differentiate the integrand automatically.

# **Computational graphs**

This section is for form compiler developers and is probably of no interest to end-users.

An expression tree can be seen as a directed acyclic graph (DAG). To aid in the implementation of form compilers, UFL includes tools to build a linearized<sup>[1](#page-46-0)</sup> computational graph from the abstract expression tree.

A graph can be partitioned into subgraphs based on dependencies of subexpressions, such that a quadrature based compiler can easily place subexpressions inside the right sets of loops.

# **The computational graph**

Consider the expression

$$
f = (a+b)*(c+d)
$$

where a, b, c, d are arbitrary scalar expressions. The *expression tree* for f looks like this:

$$
\begin{array}{ccccc}\na & b & c & d \\
\setminus & / & \setminus & / \\
 & & + & + \\
 & & & \searrow & \\
 & & & \star\n\end{array}
$$

In UFL f is represented like this expression tree. If a, b, c, d are all distinct Coefficient instances, the UFL representation will look like this:

<span id="page-46-0"></span><sup>&</sup>lt;sup>1</sup> Linearized as in a linear datastructure, do not confuse this with automatic differentiation.

```
Coefficient Coefficient Coefficient Coefficient
        \lambda / \lambda / \lambdaSum Sum
            \sqrt{2}--- Product ---
```
If we instead have the expression

$$
f = (a+b)*(a-b)
$$

the tree will in fact look like this, with the functions a and b only represented once:

```
Coefficient Coefficient
 | \ / |
       Sum Product -- IntValue(-1)
 | | |
  | Product |
 | | |
       Sum -
```
The expression tree is a directed acyclic graph (DAG) where the vertices are Expr instances and each edge represents a direct dependency between two vertices, i.e. that one vertex is among the operands of another. A graph can also be represented in a linearized data structure, consisting of an array of vertices and an array of edges. This representation is convenient for many algorithms. An example to illustrate this graph representation follows:

```
G = V, F.
V = [a, b, a+b, c, d, c+d, (a+b)*(c+d)]E = [ (6, 2), (6, 5), (5, 3), (5, 4), (2, 0), (2, 1) ]
```
In the following, this representation of an expression will be called the *computational graph*. To construct this graph from a UFL expression, simply do

```
G = Graph(expression)
V, E = G
```
The Graph class can build some useful data structures for use in algorithms:

```
Vin = G.Vin() # Vin[i] = list of vertex indices j such that there is an edge from
˓→V[j] to V[i]
Vout = G.Vout() # Vout[i] = list of vertex indices j such that there is an edge from
˓→V[i] to V[j]
Ein = G.Ein() # Ein[i] = list of edge indices j such that E[j] is an edge to V[i]_{\sim}\rightarrow e.g. E[j][1] == i
Eout = G.Eout() # Eout[i] = list of edge indices j such that E[j] is an edge from
\rightarrowV[i], e.g. E[j][0] == i
```
The ordering of the vertices in the graph can in principle be arbitrary, but here they are ordered such that

$$
v_i \prec v_j, \quad \forall j > i,
$$

where  $a \prec b$  means that  $a$  does not depend on  $b$  directly or indirectly.

Another property of the computational graph built by UFL is that no identical expression is assigned to more than one vertex. This is achieved efficiently by inserting expressions in a dict (a hash map) during graph building.

In principle, correct code can be generated for an expression from its computational graph simply by iterating over the vertices and generating code for each one separately. However, we can do better than that.

# **Partitioning the graph**

To help generate better code efficiently, we can partition vertices by their dependencies, which allows us to, e.g., place expressions outside the quadrature loop if they don't depend (directly or indirectly) on the spatial coordinates. This is done simply by

 $P =$  partition(G)

# **Commandline utilities**

# **See installed version: ufl-analyse**

Run

# ufl-version

to see the currently installed version of UFL printed to the terminal.

### **Validation and debugging: ufl-analyse**

The command ufl-analyse loads all forms found in a .ufl file, tries to discover any errors in them, and prints various kinds of information about each form. Basic usage is

# ufl-analyse myform.ufl

For more information, type

# ufl-analyse --help

Note: This script is not well maintained, you will likely get more useful information from your form compiler.

#### **Formatting and visualization: ufl-convert**

The command ufl-convert loads all forms found in a .ufl file, compiles them into a different form or extracts some information from them, and writes the result in a suitable file format.

To try this tool, go to the demo/ directory of the UFL source tree. Some of the features to try are basic printing of str and repr string representations of each form:

```
# ufl-convert --format=str stiffness.ufl
# ufl-convert --format=repr stiffness.ufl
```
compilation of forms to mathematical notation in LaTeX:

# ufl-convert --filetype=pdf --format=tex --show=1 stiffness.ufl

LaTeX output of forms after processing with UFL compiler utilities:

# ufl-convert -tpdf -ftex -s1 --compile=1 stiffness.ufl

and visualization of expression trees using graphviz via compilation of forms to the dot format:

ufl-convert -tpdf -fdot -s1 stiffness.ufl

Type ufl-convert --help for more details.

# **ufl package**

**Subpackages**

**ufl.algorithms package**

**Submodules**

**ufl.algorithms.ad module**

Front-end for AD routines.

```
ufl.algorithms.ad.expand_derivatives(form, **kwargs)
     Expand all derivatives of expr.
```
In the returned expression g which is mathematically equivalent to expr, there are no VariableDerivative or CoefficientDerivative objects left, and Grad objects have been propagated to Terminal nodes.

# **ufl.algorithms.analysis module**

Utility algorithms for inspection of and information extraction from UFL objects in various ways.

```
ufl.algorithms.analysis.extract_arguments(a)
     Build a sorted list of all arguments in a, which can be a Form, Integral or Expr.
```
- ufl.algorithms.analysis.**extract\_arguments\_and\_coefficients**(*a*) Build two sorted lists of all arguments and coefficients in a, which can be a Form, Integral or Expr.
- ufl.algorithms.analysis.**extract\_coefficients**(*a*) Build a sorted list of all coefficients in a, which can be a Form, Integral or Expr.
- ufl.algorithms.analysis.**extract\_elements**(*form*) Build sorted tuple of all elements used in form.
- ufl.algorithms.analysis.**extract\_sub\_elements**(*elements*) Build sorted tuple of all sub elements (including parent element).
- ufl.algorithms.analysis.**extract\_type**(*a*, *ufl\_type*) Build a set of all objects of class ufl type found in a. The argument a can be a Form, Integral or Expr.
- ufl.algorithms.analysis.**extract\_unique\_elements**(*form*) Build sorted tuple of all unique elements used in form.
- ufl.algorithms.analysis.**has\_exact\_type**(*a*, *ufl\_type*) Return if an object of class ufl\_type can be found in a. The argument a can be a Form, Integral or Expr.
- ufl.algorithms.analysis.**has\_type**(*a*, *ufl\_type*) Return if an object of class ufl\_type can be found in a. The argument a can be a Form, Integral or Expr.

```
ufl.algorithms.analysis.sort_elements(elements)
```
Sort elements so that any sub elements appear before the corresponding mixed elements. This is useful when sub elements need to be defined before the corresponding mixed elements.

The ordering is based on sorting a directed acyclic graph.

```
ufl.algorithms.analysis.unique_tuple(objects)
     Return tuple of unique objects, preserving initial ordering.
```
# **ufl.algorithms.apply\_algebra\_lowering module**

Algorithm for expanding compound expressions into equivalent representations using basic operators.

class ufl.algorithms.apply\_algebra\_lowering.**LowerCompoundAlgebra** Bases: [ufl.corealg.multifunction.MultiFunction](#page-81-0)

Expands high level compound operators (e.g. inner) to equivalent representations using basic operators (e.g. index notation).

```
altenative dot(o, a, b)
```

```
alternative inner (o, a, b)
```
**cofactor**(*o*, *A*)

**cross**(*o*, *a*, *b*)

**curl**(*o*, *a*)

**determinant**(*o*, *A*)

**deviatoric**(*o*, *A*)

**div**(*o*, *a*)

 $dot(o, a, b)$ 

```
expr(o, *ops)
```
Reuse object if operands are the same objects.

Use in your own subclass by setting e.g.

expr = MultiFunction.reuse\_if\_untouched

as a default rule.

```
inner(o, a, b)
```

```
inverse(o, A)
```

```
nabla_div(o, a)
```

```
nabla_grad(o, a)
```
**outer**(*o*, *a*, *b*)

**skew**(*o*, *A*)

 $sym(o, A)$ 

trace  $(o, A)$ 

**transposed**(*o*, *A*)

ufl.algorithms.apply\_algebra\_lowering.**apply\_algebra\_lowering**(*expr*) Expands high level compound operators (e.g. inner) to equivalent representations using basic operators (e.g. index notation).

# **ufl.algorithms.apply\_derivatives module**

This module contains the apply\_derivatives algorithm which computes the derivatives of a form of expression.

```
class ufl.algorithms.apply_derivatives.DerivativeRuleDispatcher
    Bases: ufl.corealg.multifunction.MultiFunction
```
**coefficient\_derivative**(*o*, *f*, *dummy\_w*, *dummy\_v*, *dummy\_cd*)

```
derivative(o)
```

```
expr(o, *ops)
```
Reuse object if operands are the same objects.

Use in your own subclass by setting e.g.

expr = MultiFunction.reuse\_if\_untouched

as a default rule.

```
grad(o, f)
```

```
indexed (o, Ap, ii)
```

```
reference_grad(o, f)
```

```
terminal(o)
```

```
variable_derivative(o, f, dummy_v)
```

```
class ufl.algorithms.apply_derivatives.GateauxDerivativeRuleset(coefficients,
                                                                           arguments, coeffi-
                                                                           cient_derivatives)
```
Bases: [ufl.algorithms.apply\\_derivatives.GenericDerivativeRuleset](#page-51-0)

Apply AFD (Automatic Functional Differentiation) to expression.

Implements rules for the Gateaux derivative  $D_w[v](...)$  defined as

 $D_w[v](e) = d/dtau e(w+tau v)$ |tau=0

```
argument(o)
```
Return a zero with the right shape for terminals independent of differentiation variable.

```
cell_avg(o, fp)
```
**coefficient**(*o*)

**facet\_avg**(*o*, *fp*)

```
geometric_quantity(o)
```
Return a zero with the right shape for terminals independent of differentiation variable.

**grad**(*g*)

**reference\_grad**(*o*)

**reference\_value**(*o*)

<span id="page-51-0"></span>class ufl.algorithms.apply\_derivatives.**GenericDerivativeRuleset**(*var\_shape*) Bases: [ufl.corealg.multifunction.MultiFunction](#page-81-0)

```
abs(o, df)
acos(o, fp)
asin(o, fp)
atan(o, fp)atan_2(o, fp, gp)
\text{bessel}_i(o, \textit{nup}, \textit{fp})bessel_j(o, nup, fp)
\texttt{bessel}_k(o, \textit{nup}, \textit{fp})\text{bessel}_y(o, \textit{nup}, \textit{fp})binary_condition(o, dl, dr)
cell_avg(o)
component_tensor(o, Ap, ii)
conditional(o, unused_dc, dt, df)
constant_value(o)
     Return a zero with the right shape for terminals independent of differentiation variable.
cos(o, fp)
cosh(o, fp)
derivative(o)
division(o, fp, gp)erf(o, fp)
exp(o, fp)
expr(o)
facet_avg(o)
fixme(o)
form_argument(o)
geometric_quantity(o)
grad(o)
```

```
independent_operator(o)
     Return a zero with the right shape and indices for operators independent of differentiation variable.
```

```
independent_terminal(o)
```
Return a zero with the right shape for terminals independent of differentiation variable.

```
index_sum(o, Ap, i)
```

```
indexed (o, Ap, ii)
```

```
label(o)
```
Labels and indices are not differentiable. It's convenient to return the non-differentiated object.

**list\_tensor**(*o*, *\*dops*)

**ln**(*o*, *fp*)

 $mathbf{f}$  **math**  $function (o, df)$ 

 $max$ <sub>*value*( $o$ ,  $df$ ,  $dg$ )</sub>

 $min\_value$  (*o*, *df*, *dg*)

**multi\_index**(*o*)

Labels and indices are not differentiable. It's convenient to return the non-differentiated object.

#### **non\_differentiable\_terminal**(*o*)

Labels and indices are not differentiable. It's convenient to return the non-differentiated object.

**not\_condition**(*o*, *c*)

**override**(*o*)

**power**(*o*, *fp*, *gp*)

**product**(*o*, *da*, *db*)

**restricted**(*o*, *fp*)

**sin**(*o*, *fp*)

```
\sinh (o, fp)
```

```
sqrt(o, fp)
```
**sum**(*o*, *da*, *db*)

**tan**(*o*, *fp*)

 $\tanh$  (*o*,  $fp$ )

**unexpected**(*o*)

```
variable(o, df, unused_l)
```

```
class ufl.algorithms.apply_derivatives.GradRuleset(geometric_dimension)
    Bases: ufl.algorithms.apply_derivatives.GenericDerivativeRuleset
```
### **argument**(*o*)

**cell\_avg**(*o*)

Return a zero with the right shape and indices for operators independent of differentiation variable.

```
cell_coordinate(o)
```
 $dX/dx = inv(dx/dX) = inv(J) = K$ 

# **coefficient**(*o*)

#### **facet\_avg**(*o*)

Return a zero with the right shape and indices for operators independent of differentiation variable.

#### **geometric\_quantity**(*o*)

Default for geometric quantities is  $dg/dx = 0$  if piecewise constant, otherwise keep Grad(g). Override for specific types if other behaviour is needed.

#### **grad**(*o*)

Represent grad(grad(f)) as Grad(Grad(f)).

```
jacobian_inverse(o)
```

```
reference_grad(o)
```

```
reference_value(o)
```
#### **spatial\_coordinate**(*o*)  $dx/dx = I$

class ufl.algorithms.apply\_derivatives.**ReferenceGradRuleset**(*topological\_dimension*) Bases: [ufl.algorithms.apply\\_derivatives.GenericDerivativeRuleset](#page-51-0)

```
argument(o)
```
# **cell\_avg**(*o*)

Return a zero with the right shape and indices for operators independent of differentiation variable.

```
cell_coordinate(o)
```
 $dX/dX = I$ 

```
coefficient(o)
```

```
facet_avg(o)
```
Return a zero with the right shape and indices for operators independent of differentiation variable.

```
geometric_quantity(o)
```
 $dg/dX = 0$  if piecewise constant, otherwise ReferenceGrad(g)

```
grad(o)
```

```
reference_grad(o)
     Represent ref_grad(ref_grad(f)) as RefGrad(RefGrad(f)).
```
**reference\_value**(*o*)

```
spatial_coordinate(o)
    dx/dX = J
```

```
class ufl.algorithms.apply_derivatives.VariableRuleset(var)
```
Bases: [ufl.algorithms.apply\\_derivatives.GenericDerivativeRuleset](#page-51-0)

# **argument**(*o*)

Return a zero with the right shape for terminals independent of differentiation variable.

### **cell\_avg**(*o*)

Return a zero with the right shape and indices for operators independent of differentiation variable.

#### **coefficient**(*o*)

 $df/dv = Id$  if v is f else 0.

Note that if  $v = \text{variable}(f)$ , df/dv is still 0, but if  $v = f$ , i.e. isinstance(v, Coefficient) == True, then df/dv  $== df/df = Id$ .

# **facet\_avg**(*o*)

Return a zero with the right shape and indices for operators independent of differentiation variable.

```
geometric_quantity(o)
```
Return a zero with the right shape for terminals independent of differentiation variable.

### **grad**(*o*)

Variable derivative of a gradient of a terminal must be 0.

```
reference_grad(o)
```
Variable derivative of a gradient of a terminal must be 0.

```
reference_value(o)
```

```
\textbf{variable}(o, df, l)
```
ufl.algorithms.apply\_derivatives.**apply\_derivatives**(*expression*)

# **ufl.algorithms.apply\_function\_pullbacks module**

Algorithm for replacing gradients in an expression with reference gradients and coordinate mappings.

class ufl.algorithms.apply\_function\_pullbacks.**FunctionPullbackApplier** Bases: [ufl.corealg.multifunction.MultiFunction](#page-81-0)

```
expr(o, *ops)
```
Reuse object if operands are the same objects.

Use in your own subclass by setting e.g.

expr = MultiFunction.reuse\_if\_untouched

as a default rule.

**form\_argument**(*o*)

**terminal**(*t*)

ufl.algorithms.apply\_function\_pullbacks.**apply\_function\_pullbacks**(*expr*) Change representation of coefficients and arguments in expression by applying Piola mappings where applicable and representing all form arguments in reference value.

# @param expr: An Expr.

ufl.algorithms.apply\_function\_pullbacks.**apply\_single\_function\_pullbacks**(*g*)

```
ufl.algorithms.apply_function_pullbacks.create_nested_lists(shape)
```
ufl.algorithms.apply\_function\_pullbacks.**reshape\_to\_nested\_list**(*components*, *shape*)

ufl.algorithms.apply\_function\_pullbacks.**sub\_elements\_with\_mappings**(*element*) Return an ordered list of the largest subelements that have a defined mapping.

### **ufl.algorithms.apply\_geometry\_lowering module**

Algorithm for lowering abstractions of geometric types.

This means replacing high-level types with expressions of mostly the Jacobian and reference cell data.

```
class ufl.algorithms.apply_geometry_lowering.GeometryLoweringApplier(preserve_types=())
    Bases: ufl.corealg.multifunction.MultiFunction
```

```
cell_coordinate(o)
```

```
cell_normal(o)
```

```
cell_volume(o)
```

```
circumradius(o)
```

```
expr(o, *ops)
```
Reuse object if operands are the same objects.

Use in your own subclass by setting e.g.

```
expr = MultiFunction.reuse_if_untouched
```
as a default rule.

**facet\_area**(*o*)

```
facet_cell_coordinate(o)
    facet_jacobian(o)
    facet_jacobian_determinant(o)
    facet_jacobian_inverse(o)
    facet_normal(o)
     jacobian(o)
     jacobian_determinant(o)
     jacobian_inverse(o)
    max_cell_edge_length(o)
    max_facet_edge_length(o)
    min_cell_edge_length(o)
    min_facet_edge_length(o)
    spatial_coordinate(o)
    terminal(t)
ufl.algorithms.apply_geometry_lowering.apply_geometry_lowering(form, pre-
                                                                         serve_types=())
    Change GeometricQuantity objects in expression to the lowest level GeometricQuantity objects.
    Assumes the expression is preprocessed or at least that derivatives have been expanded.
```
@param form: An Expr or Form.

# **ufl.algorithms.apply\_integral\_scaling module**

Algorithm for replacing gradients in an expression with reference gradients and coordinate mappings.

```
ufl.algorithms.apply_integral_scaling.apply_integral_scaling(form)
     Multiply integrands by a factor to scale the integral to reference frame.
```
ufl.algorithms.apply\_integral\_scaling.**compute\_integrand\_scaling\_factor**(*integral*) Change integrand geometry to the right representations.

# **ufl.algorithms.apply\_restrictions module**

This module contains the apply\_restrictions algorithm which propagates restrictions in a form towards the terminals.

```
class ufl.algorithms.apply_restrictions.DefaultRestrictionApplier(side=None)
    Bases: ufl.corealg.multifunction.MultiFunction
```

```
derivative(o)
```

```
facet_area(o)
```
Restrict a continuous quantity to default side if no current restriction is set.

```
facet_jacobian(o)
```
Restrict a continuous quantity to default side if no current restriction is set.

# **facet\_jacobian\_determinant**(*o*)

Restrict a continuous quantity to default side if no current restriction is set.

#### **facet\_jacobian\_inverse**(*o*)

Restrict a continuous quantity to default side if no current restriction is set.

# **facet\_origin**(*o*)

Restrict a continuous quantity to default side if no current restriction is set.

#### **max\_facet\_edge\_length**(*o*)

Restrict a continuous quantity to default side if no current restriction is set.

### **min\_facet\_edge\_length**(*o*)

Restrict a continuous quantity to default side if no current restriction is set.

#### **operator**(*o*, *\*ops*)

Reuse object if operands are the same objects.

Use in your own subclass by setting e.g.

expr = MultiFunction.reuse\_if\_untouched

as a default rule.

# **restricted**(*o*)

#### **spatial\_coordinate**(*o*)

Restrict a continuous quantity to default side if no current restriction is set.

#### **terminal**(*o*)

```
class ufl.algorithms.apply_restrictions.RestrictionPropagator(side=None)
    Bases: ufl.corealg.multifunction.MultiFunction
```
#### **argument**(*o*)

Restrict a discontinuous quantity to current side, require a side to be set.

#### **cell\_avg**(*o*)

Restrict a discontinuous quantity to current side, require a side to be set.

#### **coefficient**(*o*)

Allow coefficients to be unrestricted (apply default if so) if the values are fully continuous across the facet.

#### **constant\_value**(*o*)

Ignore current restriction, quantity is independent of side also from a computational point of view.

### **facet\_avg**(*o*)

Ignore current restriction, quantity is independent of side also from a computational point of view.

### **facet\_coordinate**(*o*)

Ignore current restriction, quantity is independent of side also from a computational point of view.

### **facet\_normal**(*o*)

# **geometric\_cell\_quantity**(*o*)

Restrict a discontinuous quantity to current side, require a side to be set.

#### **geometric\_facet\_quantity**(*o*)

Restrict a discontinuous quantity to current side, require a side to be set.

#### **grad**(*o*)

Restrict a discontinuous quantity to current side, require a side to be set.

#### **label**(*o*)

Ignore current restriction, quantity is independent of side also from a computational point of view.

#### **multi\_index**(*o*)

Ignore current restriction, quantity is independent of side also from a computational point of view.

#### **operator**(*o*, *\*ops*)

Reuse object if operands are the same objects.

Use in your own subclass by setting e.g.

expr = MultiFunction.reuse\_if\_untouched

as a default rule.

# **quadrature\_weight**(*o*)

Ignore current restriction, quantity is independent of side also from a computational point of view.

#### **reference\_cell\_volume**(*o*)

Ignore current restriction, quantity is independent of side also from a computational point of view.

# **reference\_facet\_volume**(*o*)

Ignore current restriction, quantity is independent of side also from a computational point of view.

**reference\_value**(*o*)

Reference value of something follows same restriction rule as the underlying object.

### **restricted**(*o*)

When hitting a restricted quantity, visit child with a separate restriction algorithm.

**terminal**(*o*)

**variable**(*o*, *op*, *label*) Strip variable.

ufl.algorithms.apply\_restrictions.**apply\_default\_restrictions**(*expression*) Some terminals can be restricted from either side.

This applies a default restriction to such terminals if unrestricted.

```
ufl.algorithms.apply_restrictions.apply_restrictions(expression)
     Propagate restriction nodes to wrap differential terminals directly.
```
# **ufl.algorithms.change\_to\_reference module**

Algorithm for replacing gradients in an expression with reference gradients and coordinate mappings.

```
class ufl.algorithms.change_to_reference.NEWChangeToReferenceGrad
    Bases: ufl.corealg.multifunction.MultiFunction
```

```
cell_avg(o, *dummy_ops)
```

```
coefficient_derivative(o, *dummy_ops)
```
**expr**(*o*, *\*ops*)

**facet\_avg**(*o*, *\*dummy\_ops*)

**form\_argument**(*t*)

**geometric\_quantity**(*t*)

**grad**(*o*, *\*dummy\_ops*) Store modifier state.

**reference\_grad**(*o*, *\*dummy\_ops*)

```
restricted(o, *dummy_ops)
     Store modifier state.
```

```
terminal(o)
```
class ufl.algorithms.change\_to\_reference.**OLDChangeToReferenceGrad** Bases: [ufl.corealg.multifunction.MultiFunction](#page-81-0)

# **coefficient\_derivative**(*o*)

```
expr(o, *ops)
```
Reuse object if operands are the same objects.

Use in your own subclass by setting e.g.

expr = MultiFunction.reuse\_if\_untouched

as a default rule.

```
grad(o)
```
**reference\_grad**(*o*)

```
terminal(o)
```

```
ufl.algorithms.change_to_reference.change_integrand_geometry_representation(integrand,
                                                                                              scale,
                                                                                              in-
                                                                                              te-
                                                                                              gral_type)
     Change integrand geometry to the right representations.
```

```
ufl.algorithms.change_to_reference.change_to_reference_grad(e)
     Change Grad objects in expression to products of JacobianInverse and ReferenceGrad.
```
Assumes the expression is preprocessed or at least that derivatives have been expanded.

@param e: An Expr or Form.

# **ufl.algorithms.check\_arities module**

```
class ufl.algorithms.check_arities.ArityChecker(arguments)
    Bases: ufl.corealg.multifunction.MultiFunction
```

```
argument(o)
cell_avg(o, a)
```

```
component_tensor(o, a, i)
```

```
conditional (o, c, a, b)
```

```
division (o, a, b)
```

```
dot(o, a, b)
```
**expr**(*o*)

```
facet_avg(o, a)
```

```
grad(o, a)
```
 $i$ ndex  $sum(o, a, i)$ 

**indexed**  $(o, a, i)$ 

 $i$ **nner** $(o, a, b)$ 

```
linear_indexed_type(o, a, i)
    linear_operator(o, a)
    list_tensor(o, *ops)
    negative_restricted(o, a)
    nonlinear_operator(o)
    outer(o, a, b)
    positive_restricted(o, a)
    product (o, a, b)reference_grad(o, a)
    reference_value(o, a)
    sum(o, a, b)terminal(o)
    variable (o, f, l)exception ufl.algorithms.check_arities.ArityMismatch
    Bases: ufl.log.UFLException
ufl.algorithms.check_arities.check_form_arity(form, arguments)
ufl.algorithms.check_arities.check_integrand_arity(expr, arguments)
```
# **ufl.algorithms.check\_restrictions module**

### Algorithms related to restrictions.

```
class ufl.algorithms.check_restrictions.RestrictionChecker(require_restriction)
    Bases: ufl.corealg.multifunction.MultiFunction
    expr(o)
    facet_normal(o)
    form_argument(o)
    restricted(o)
ufl.algorithms.check_restrictions.check_restrictions(expression, re-
                                                            quire_restriction)
    Check that types that must be restricted are restricted in expression.
```
# **ufl.algorithms.checks module**

Functions to check the validity of forms.

```
ufl.algorithms.checks.validate_form(form)
     Performs all implemented validations on a form. Raises exception if something fails.
```
# **ufl.algorithms.compute\_form\_data module**

This module provides the compute form data function which form compilers will typically call prior to code generation to preprocess/simplify a raw input form given by a user.

```
ufl.algorithms.compute_form_data.attach_estimated_degrees(form)
     Attach estimated polynomial degree to a form's integrals.
```
Parameters **form** – The [Form](#page-130-0) to inspect.

Returns A new Form with estimate degrees attached.

ufl.algorithms.compute\_form\_data.**compute\_form\_data**(*form*,

*do\_apply\_function\_pullbacks=False*, *do\_apply\_integral\_scaling=False*, *do\_apply\_geometry\_lowering=False*, *preserve\_geometry\_types=()*, *do\_apply\_default\_restrictions=True*, *do\_apply\_restrictions=True*, *do\_estimate\_degrees=True*)

### **ufl.algorithms.domain\_analysis module**

Algorithms for building canonical data structure for integrals over subdomains.

```
class ufl.algorithms.domain_analysis.ExprTupleKey(x)
    Bases: object
```
**x**

```
class ufl.algorithms.domain_analysis.IntegralData(domain, integral_type, subdomain_id,
                                                          integrals, metadata)
```
Bases: object

Utility class with the members (domain, integral\_type, subdomain\_id, integrals, metadata)

where metadata is an empty dictionary that may be used for associating metadata with each object.

**domain**

**enabled\_coefficients**

**integral\_coefficients**

**integral\_type**

**integrals**

**metadata**

```
subdomain_id
```
ufl.algorithms.domain\_analysis.**accumulate\_integrands\_with\_same\_metadata**(*integrals*)

Taking input on the form: integrals  $=$  [integral0, integral1, ...]

### Return result on the form:

integrands\_by\_id = [(integrand0, metadata0), (integrand1, metadata1), ...]

where integrand  $\leq$  integrand  $\leq$  by the canonical ufl expression ordering criteria.

```
ufl.algorithms.domain_analysis.build_integral_data(integrals)
     Build integral data given a list of integrals.
```
Parameters integrals – An iterable of *[Integral](#page-150-0)* objects.

Returns A tuple of [IntegralData](#page-61-0) objects.

The integrals you pass in here must have been rearranged and gathered (removing the "everywhere" subdomain\_id. To do this, you should call [group\\_form\\_integrals\(\)](#page-62-0).

<span id="page-62-0"></span>ufl.algorithms.domain\_analysis.**dicts\_lt**(*a*, *b*)

ufl.algorithms.domain\_analysis.**group\_form\_integrals**(*form*, *domains*) Group integrals by domain and type, performing canonical simplification.

**Parameters** 

- **form** the [Form](#page-130-0) to group the integrals of.
- **domains** an iterable of Domains.

Returns A new [Form](#page-130-0) with gathered integrands.

ufl.algorithms.domain\_analysis.**group\_integrals\_by\_domain\_and\_type**(*integrals*, *domains*)

Input: integrals: list of Integral objects domains: list of AbstractDomain objects from the parent Form

Output: integrals\_by\_domain\_and\_type: dict: (domain, integral\_type) -> list(Integral)

- ufl.algorithms.domain\_analysis.**integral\_subdomain\_ids**(*integral*) Get a tuple of integer subdomains or a valid string subdomain from integral.
- ufl.algorithms.domain\_analysis.**rearrange\_integrals\_by\_single\_subdomains**(*integrals*) Rearrange integrals over multiple subdomains to single subdomain integrals.

Input: integrals: list(Integral)

Output: integrals: dict: subdomain\_id -> list(Integral) (reconstructed with single subdomain\_id)

ufl.algorithms.domain\_analysis.**reconstruct\_form\_from\_integral\_data**(*integral\_data*)

# **ufl.algorithms.elementtransformations module**

This module provides helper functions to - FFC/DOLFIN adaptive chain, - UFL algorithms taking care of underspecified DOLFIN expressions.

ufl.algorithms.elementtransformations.**increase\_order**(*element*) Return element of same family, but a polynomial degree higher.

ufl.algorithms.elementtransformations.**tear**(*element*) For a finite element, return the corresponding discontinuous element.

# **ufl.algorithms.estimate\_degrees module**

Algorithms for estimating polynomial degrees of expressions.

class ufl.algorithms.estimate\_degrees.**IrreducibleInt** Bases: int

Degree type used by quadrilaterals.

Unlike int, values of this type are not decremeneted by \_reduce\_degree.

class ufl.algorithms.estimate\_degrees.**SumDegreeEstimator**(*default\_degree*, *ele-*

*ment\_replace\_map*)

Bases: [ufl.corealg.multifunction.MultiFunction](#page-81-0)

This algorithm is exact for a few operators and heuristic for many.

### **abs**(*v*, *a*)

This is a heuristic, correct if there is no

#### **argument**(*v*)

A form argument provides a degree depending on the element, or the default degree if the element has no degree.

# atan  $2(v, a, b)$

Using the heuristic degree(atan2(const,const)) == 0 degree(atan2(a,b)) == max(degree(a),degree(b))+2 which can be wildly inaccurate but at least gives a somewhat high integration degree.

#### **bessel** function  $(v, nu, x)$

Using the heuristic degree(bessel\_\*(const)) == 0 degree(bessel\_\*(x)) == degree(x)+2 which can be wildly inaccurate but at least gives a somewhat high integration degree.

#### $\texttt{cell\_avg}(v, a)$

Cell average of a function is always cellwise constant.

### **cell\_coordinate**(*v*)

A coordinate provides one additional degree.

# **coefficient**(*v*)

A form argument provides a degree depending on the element, or the default degree if the element has no degree.

```
cofactor(v, *args)
```
**component\_tensor**(*v*, *A*, *ii*)

```
compound_derivative(v, *args)
```

```
compound_tensor_operator(v, *args)
```
**condition**(*v*, *\*args*)

# **conditional** $(v, c, t, f)$

Degree of condition does not influence degree of values which conditional takes. So heuristicaly taking max of true degree and false degree. This will be exact in cells where condition takes single value. For improving accuracy of quadrature near condition transition surface quadrature order must be adjusted manually.

# **constant\_value**(*v*)

Constant values are constant.

```
cross(v, *ops)
```

```
curl(v, f)
```
Reduces the estimated degree by one; used when derivatives are taken. Does not reduce the degree when TensorProduct elements or quadrilateral elements are involved.

**derivative**(*v*, *\*args*)

**determinant**(*v*, *\*args*)

**deviatoric**(*v*, *\*args*)

 $div(v, f)$ 

Reduces the estimated degree by one; used when derivatives are taken. Does not reduce the degree when TensorProduct elements or quadrilateral elements are involved.

#### **division**(*v*, *\*ops*)

Using the sum here is a heuristic. Consider e.g.  $(x+1)/(x-1)$ .

```
dot(v, *ops)
```

```
expr(v, *ops)
```
For most operators we take the max degree of its operands.

# **facet\_avg**(*v*, *a*)

Facet average of a function is always cellwise constant.

### **geometric\_quantity**(*v*)

Some geometric quantities are cellwise constant. Others are nonpolynomial and thus hard to estimate.

#### $grad(v, f)$

Reduces the estimated degree by one; used when derivatives are taken. Does not reduce the degree when TensorProduct elements or quadrilateral elements are involved.

 $i$ ndex\_sum $(v, A, ii)$ 

 $i$ **ndexed**  $(v, A, ii)$ 

**inner**(*v*, *\*ops*)

**inverse**(*v*, *\*args*)

 $label(v)$ 

**list\_tensor**(*v*, *\*ops*)

#### **math** function  $(v, a)$

Using the heuristic degree(sin(const)) == 0 degree(sin(a)) == degree(a)+2 which can be wildly inaccurate but at least gives a somewhat high integration degree.

```
max_value(v, l, r)
```
Same as conditional.

```
min value (v, l, r)
```
Same as conditional.

**multi\_index**(*v*)

#### **nabla**  $div(v, f)$

Reduces the estimated degree by one; used when derivatives are taken. Does not reduce the degree when TensorProduct elements or quadrilateral elements are involved.

#### **<b>grad** $(v, f)$

Reduces the estimated degree by one; used when derivatives are taken. Does not reduce the degree when TensorProduct elements or quadrilateral elements are involved.

#### **negative\_restricted**(*v*, *a*)

**outer**(*v*, *\*ops*)

# **positive\_restricted**(*v*, *a*)

#### **power** $(v, a, b)$

If b is an integer: degree(a\*\*b) == degree(a)\*b otherwise use the heuristic degree(a\*\*b) == degree(a)\*2

**product**(*v*, *\*ops*)

#### **reference\_curl**(*v*, *f*)

Reduces the estimated degree by one; used when derivatives are taken. Does not reduce the degree when TensorProduct elements or quadrilateral elements are involved.

```
reference div(v, f)
```
Reduces the estimated degree by one; used when derivatives are taken. Does not reduce the degree when TensorProduct elements or quadrilateral elements are involved.

```
reference_grad(v, f)
```
Reduces the estimated degree by one; used when derivatives are taken. Does not reduce the degree when TensorProduct elements or quadrilateral elements are involved.

**reference\_value**(*rv*, *f*)

**skew**(*v*, *\*args*)

```
spatial_coordinate(v)
```
A coordinate provides additional degrees depending on coordinate field of domain.

```
sum(v, *ops)sym(v, *args)
trace(v, *args)
transposed(v, A)
variable(v, e, l)
```

```
variable_derivative(v, *args)
```
ufl.algorithms.estimate\_degrees.**estimate\_total\_polynomial\_degree**(*e*, *default\_degree=1*, *element\_replace\_map={}*)

Estimate total polynomial degree of integrand.

NB! Although some compound types are supported here, some derivatives and compounds must be preprocessed prior to degree estimation. In generic code, this algorithm should only be applied after preprocessing.

For coefficients defined on an element with unspecified degree (None), the degree is set to the given default degree.

# **ufl.algorithms.expand\_compounds module**

Algorithm for expanding compound expressions into equivalent representations using basic operators.

ufl.algorithms.expand\_compounds.**expand\_compounds**(*e*)

# **ufl.algorithms.expand\_indices module**

This module defines expression transformation utilities, for expanding free indices in expressions to explicit fixed indices only.

```
class ufl.algorithms.expand_indices.IndexExpander
    ufl.algorithms.transformer.ReuseTransformer
    ...
    component()
        Return current component tuple.
    component_tensor(x)
```

```
conditional(x)
```

```
division(x)
form_argument(x)
grad(x)
index_sum(x)
indexed(x)list tensor(x)multi_index(x)
scalar_value(x)
terminal(x)
zero(x)
```

```
ufl.algorithms.expand_indices.expand_indices(e)
```

```
ufl.algorithms.expand_indices.purge_list_tensors(expr)
     Get rid of all ListTensor instances by expanding expressions to use their components directly. Will usually
     increase the size of the expression.
```
# **ufl.algorithms.formdata module**

FormData class easy for collecting of various data about a form.

```
class ufl.algorithms.formdata.ExprData
    Bases: object
```
Class collecting various information extracted from a Expr by calling preprocess.

```
class ufl.algorithms.formdata.FormData
    Bases: object
```
Class collecting various information extracted from a Form by calling preprocess.

### **ufl.algorithms.formfiles module**

A collection of utility algorithms for handling UFL files.

- class ufl.algorithms.formfiles.**FileData** Bases: object
- ufl.algorithms.formfiles.**execute\_ufl\_code**(*uflcode*, *filename*)
- ufl.algorithms.formfiles.**interpret\_ufl\_namespace**(*namespace*) Takes a namespace dict from an executed ufl file and converts it to a FileData object.
- ufl.algorithms.formfiles.**load\_forms**(*filename*) Return a list of all forms in a file.
- ufl.algorithms.formfiles.**load\_ufl\_file**(*filename*) Load a .ufl file with elements, coefficients and forms.
- ufl.algorithms.formfiles.**read\_lines\_decoded**(*fn*)
- ufl.algorithms.formfiles.**read\_ufl\_file**(*filename*) Read a .ufl file, handling file extension, file existance, and #include replacement.

ufl.algorithms.formfiles.**replace\_include\_statements**(*lines*) Replace '#include foo.ufl' statements with contents of foo.ufl.

# **ufl.algorithms.formsplitter module**

Extract part of a form in a mixed FunctionSpace.

```
class ufl.algorithms.formsplitter.FormSplitter
    Bases: ufl.corealg.multifunction.MultiFunction
```

```
argument(obj)
```
**expr**(*o*, *\*ops*)

Reuse object if operands are the same objects.

Use in your own subclass by setting e.g.

expr = MultiFunction.reuse\_if\_untouched

as a default rule.

```
multi_index(obj)
```
 $split$  (*form*, *ix*, *iy*=0)

ufl.algorithms.formsplitter.**block\_split**(*form*, *ix*, *iy=0*)

#### **ufl.algorithms.formtransformations module**

This module defines utilities for transforming complete Forms into new related Forms.

```
class ufl.algorithms.formtransformations.PartExtracter(arguments)
    Bases: ufl.algorithms.transformer.Transformer
```
PartExtracter extracts those parts of a form that contain the given argument(s).

#### **argument**(*x*)

Return itself unless itself provides too much.

**cell\_avg**(*x*, *arg*)

A linear operator with a single operand accepting arity > 0, providing whatever Argument its operand does.

**component\_tensor**(*x*)

Return parts of expression belonging to this indexed expression.

**division**(*x*)

Return parts\_of\_numerator/denominator.

```
dot(x, *ops)
```
Note: Product is a visit-children-first handler. ops are the visited factors.

### $\mathbf{expr}(x)$

The default is a nonlinear operator not accepting any Arguments among its children.

```
facet_avg(x, arg)
```
A linear operator with a single operand accepting arity > 0, providing whatever Argument its operand does.

**grad**(*x*, *arg*)

A linear operator with a single operand accepting arity > 0, providing whatever Argument its operand does.

### index  $sum(x)$

Return parts of expression belonging to this indexed expression.

### $indexed(x)$

Return parts of expression belonging to this indexed expression.

# **inner**(*x*, *\*ops*)

Note: Product is a visit-children-first handler. ops are the visited factors.

#### **linear\_indexed\_type**(*x*)

Return parts of expression belonging to this indexed expression.

#### **linear\_operator**(*x*, *arg*)

A linear operator with a single operand accepting arity > 0, providing whatever Argument its operand does.

**list\_tensor**(*x*, *\*ops*)

# **negative\_restricted**(*x*, *arg*)

A linear operator with a single operand accepting arity > 0, providing whatever Argument its operand does.

#### **outer**(*x*, *\*ops*)

Note: Product is a visit-children-first handler. ops are the visited factors.

#### **positive\_restricted**(*x*, *arg*)

A linear operator with a single operand accepting arity > 0, providing whatever Argument its operand does.

## **product**(*x*, *\*ops*)

Note: Product is a visit-children-first handler. ops are the visited factors.

#### $\textbf{sum}(x)$

Return the terms that might eventually yield the correct parts(!)

The logic required for sums is a bit elaborate:

A sum may contain terms providing different arguments. We should return (a sum of) a suitable subset of these terms. Those should all provide the same arguments.

For each term in a sum, there are 2 simple possibilities:

1a) The relevant part of the term is zero -> skip. 1b) The term provides more arguments than we want -> skip

2) If all terms fall into the above category, we can just return zero.

Any remaining terms may provide exactly the arguments we want, or fewer. This is where things start getting interesting.

3) Bottom-line: if there are terms with providing different arguments – provide terms that contain the most arguments. If there are terms providing different sets of same size  $\rightarrow$  throw error (e.g. Argument(-1) + Argument(-2))

### **terminal**(*x*)

The default is a nonlinear operator not accepting any Arguments among its children.

### **variable**(*x*)

Return relevant parts of this variable.

### ufl.algorithms.formtransformations.**compute\_energy\_norm**(*form*, *coefficient*) Compute the a-norm of a Coefficient given a form a.

This works simply by replacing the two Arguments with a Coefficient on the same function space (element). The Form returned will thus be a functional with no Arguments, and one additional Coefficient at the end if no coefficient has been provided.

ufl.algorithms.formtransformations.**compute\_form\_action**(*form*, *coefficient*) Compute the action of a form on a Coefficient.

This works simply by replacing the last Argument with a Coefficient on the same function space (element). The form returned will thus have one Argument less and one additional Coefficient at the end if no Coefficient has been provided.

ufl.algorithms.formtransformations.**compute\_form\_adjoint**(*form*, *re-*

*ordered\_arguments=None*)

Compute the adjoint of a bilinear form.

This works simply by swapping the number and part of the two arguments, but keeping their elements and places in the integrand expressions.

- ufl.algorithms.formtransformations.**compute\_form\_arities**(*form*) Return set of arities of terms present in form.
- ufl.algorithms.formtransformations.**compute\_form\_functional**(*form*) Compute the functional part of a form, that is the terms independent of Arguments.

(Used for testing, not sure if it's useful for anything?)

ufl.algorithms.formtransformations.**compute\_form\_lhs**(*form*) Compute the left hand side of a form.

Example:

 $a = u * v * dx + f * v * dx$  a = lhs(a) ->  $u * v * dx$ 

ufl.algorithms.formtransformations.**compute\_form\_rhs**(*form*) Compute the right hand side of a form.

Example:

```
a = u * v * dx + f * v * dx L = rhs(a) -> -f*v*dx
```
ufl.algorithms.formtransformations.**compute\_form\_with\_arity**(*form*, *arity*, *arguments=None*)

Compute parts of form of given arity.

ufl.algorithms.formtransformations.**zero\_expr**(*e*)

# **ufl.algorithms.map\_integrands module**

Basic algorithms for applying functions to subexpressions.

```
ufl.algorithms.map_integrands.map_integrand_dags(function, form,
                                                only_integral_type=None, com-
                                                press=True)
```
ufl.algorithms.map\_integrands.**map\_integrands**(*function*, *form*, *only\_integral\_type=None*) Apply transform(expression) to each integrand expression in form, or to form if it is an Expr.

# **ufl.algorithms.multifunction module**

# **ufl.algorithms.renumbering module**

Algorithms for renumbering of counted objects, currently variables and indices.

class ufl.algorithms.renumbering.**IndexRenumberingTransformer** Bases: [ufl.algorithms.renumbering.VariableRenumberingTransformer](#page-70-0)

This is a poorly designed algorithm. It is used in some tests, please do not use for anything else.

**index**(*o*)

**multi\_index**(*o*)

**zero**(*o*)

<span id="page-70-0"></span>class ufl.algorithms.renumbering.**VariableRenumberingTransformer** Bases: [ufl.algorithms.transformer.ReuseTransformer](#page-71-0)

**variable**(*o*)

ufl.algorithms.renumbering.**renumber\_indices**(*expr*)

# **ufl.algorithms.replace module**

Algorithm for replacing terminals in an expression.

```
class ufl.algorithms.replace.Replacer(mapping)
    Bases: ufl.corealg.multifunction.MultiFunction
```
### **coefficient\_derivative**(*o*)

**expr**(*o*, *\*ops*)

Reuse object if operands are the same objects.

Use in your own subclass by setting e.g.

expr = MultiFunction.reuse if untouched

as a default rule.

```
terminal(o)
```

```
ufl.algorithms.replace.replace(e, mapping)
     Replace terminal objects in expression.
```
@param e: An Expr or Form.

@param mapping: A dict with from:to replacements to perform.

# **ufl.algorithms.signature module**

### Signature computation for forms.

```
ufl.algorithms.signature.compute_expression_hashdata(expression, termi-
                                                        nal_hashdata)
ufl.algorithms.signature.compute_expression_signature(expr, renumbering)
ufl.algorithms.signature.compute_form_signature(form, renumbering)
ufl.algorithms.signature.compute_multiindex_hashdata(expr, index_numbering)
ufl.algorithms.signature.compute_terminal_hashdata(expressions, renumbering)
```
# **ufl.algorithms.transformer module**

This module defines the Transformer base class and some basic specializations to further base other algorithms upon, as well as some utilities for easier application of such algorithms.

```
class ufl.algorithms.transformer.CopyTransformer(variable_cache=None)
    Bases: ufl.algorithms.transformer.Transformer
```
**expr**(*o*, *\*operands*) Always reconstruct expr.

**terminal**(*o*) Always reuse Expr (ignore children)

**variable**(*o*)

```
class ufl.algorithms.transformer.ReuseTransformer(variable_cache=None)
    Bases: ufl.algorithms.transformer.Transformer
```
# **expr**(*o*, *\*ops*)

Reuse object if operands are the same objects.

Use in your own subclass by setting e.g.

expr = MultiFunction.reuse\_if\_untouched

as a default rule.

```
terminal(o)
```
Always reuse Expr (ignore children)

#### **variable**(*o*)

```
class ufl.algorithms.transformer.Transformer(variable_cache=None)
```
Bases: object

Base class for a visitor-like algorithm design pattern used to transform expression trees from one representation to another.

**always\_reconstruct**(*o*, *\*operands*) Always reconstruct expr.

**expr**(*o*) Trigger error.

**print\_visit\_stack**()

# **reconstruct\_variable**(*o*)

```
reuse(o)
```
Always reuse Expr (ignore children)

```
reuse_if_possible(o, *ops)
```
Reuse object if operands are the same objects.

Use in your own subclass by setting e.g.

expr = MultiFunction.reuse\_if\_untouched

as a default rule.

```
reuse_if_untouched(o, *ops)
```
Reuse object if operands are the same objects.

Use in your own subclass by setting e.g.
expr = MultiFunction.reuse\_if\_untouched

as a default rule.

**reuse\_variable**(*o*)

```
terminal(o)
     Always reuse Expr (ignore children)
```
**undefined**(*o*) Trigger error.

**visit**(*o*)

class ufl.algorithms.transformer.**VariableStripper** Bases: [ufl.algorithms.transformer.ReuseTransformer](#page-71-0)

**variable**(*o*)

- ufl.algorithms.transformer.**apply\_transformer**(*e*, *transformer*, *integral\_type=None*) Apply transformer.visit(expression) to each integrand expression in form, or to form if it is an Expr.
- ufl.algorithms.transformer.**is\_post\_handler**(*function*) Is this a handler that expects transformed children as input?
- ufl.algorithms.transformer.**strip\_variables**(*e*) Replace all Variable instances with the expression they represent.
- ufl.algorithms.transformer.**ufl2ufl**(*e*) Convert an UFL expression to a new UFL expression, with no changes. This is used for testing that objects in the expression behave as expected.
- ufl.algorithms.transformer.**ufl2uflcopy**(*e*)

Convert an UFL expression to a new UFL expression. All nonterminal object instances are replaced with identical copies, while terminal objects are kept. This is used for testing that objects in the expression behave as expected.

## **ufl.algorithms.traversal module**

This module contains algorithms for traversing expression trees in different ways.

ufl.algorithms.traversal.**iter\_expressions**(*a*)

Utility function to handle Form, Integral and any Expr the same way when inspecting expressions. Returns an iterable over Expr instances: - a is an Expr: (a,) - a is an Integral: the integrand expression of a - a is a Form: all integrand expressions of all integrals

## **Module contents**

This module collects algorithms and utility functions operating on UFL objects.

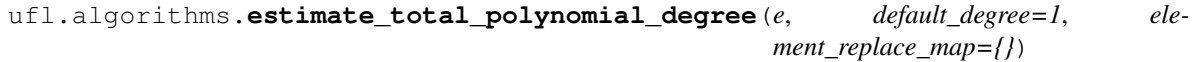

Estimate total polynomial degree of integrand.

NB! Although some compound types are supported here, some derivatives and compounds must be preprocessed prior to degree estimation. In generic code, this algorithm should only be applied after preprocessing.

For coefficients defined on an element with unspecified degree (None), the degree is set to the given default degree.

```
ufl.algorithms.sort_elements(elements)
     Sort elements so that any sub elements appear before the corresponding mixed elements. This is useful when
     sub elements need to be defined before the corresponding mixed elements.
     The ordering is based on sorting a directed acyclic graph.
ufl.algorithms.compute_form_data(form, do_apply_function_pullbacks=False,
                                           do_apply_integral_scaling=False,
                                           do_apply_geometry_lowering=False,
                                           preserve_geometry_types=(),
                                           do_apply_default_restrictions=True,
                                           do_apply_restrictions=True, do_estimate_degrees=True)
ufl.algorithms.purge_list_tensors(expr)
     Get rid of all ListTensor instances by expanding expressions to use their components directly. Will usually
     increase the size of the expression.
ufl.algorithms.apply_transformer(e, transformer, integral_type=None)
     Apply transformer.visit(expression) to each integrand expression in form, or to form if it is an Expr.
class ufl.algorithms.ReuseTransformer(variable_cache=None)
     ufl.algorithms.transformer.Transformer
     expr(o, *ops)
          Reuse object if operands are the same objects.
          Use in your own subclass by setting e.g.
              expr = MultiFunction.reuse_if_untouched
          as a default rule.
     terminal(o)
          Always reuse Expr (ignore children)
     variable(o)
ufl.algorithms.load_ufl_file(filename)
     Load a .ufl file with elements, coefficients and forms.
class ufl.algorithms.Transformer(variable_cache=None)
     Bases: object
     Base class for a visitor-like algorithm design pattern used to transform expression trees from one representation
     to another.
     always_reconstruct(o, *operands)
          Always reconstruct expr.
     expr(o)
          Trigger error.
     print_visit_stack()
```

```
reconstruct_variable(o)
```

```
reuse(o)
```
Always reuse Expr (ignore children)

```
reuse_if_possible(o, *ops)
```
Reuse object if operands are the same objects.

Use in your own subclass by setting e.g.

expr = MultiFunction.reuse\_if\_untouched

as a default rule.

#### **reuse\_if\_untouched**(*o*, *\*ops*)

Reuse object if operands are the same objects.

Use in your own subclass by setting e.g.

expr = MultiFunction.reuse\_if\_untouched

as a default rule.

**reuse\_variable**(*o*)

```
terminal(o)
     Always reuse Expr (ignore children)
```
**undefined**(*o*) Trigger error.

**visit**(*o*)

class ufl.algorithms.**MultiFunction**

Bases: object

Base class for collections of non-recursive expression node handlers.

Subclass this (remember to call the  $\__$ init  $\__$  method of this class), and implement handler functions for each Expr type, using the lower case handler name of the type (exprtype.\_ufl\_handler\_name\_).

This class is optimized for efficient type based dispatch in the \_\_call\_\_ operator via typecode based lookup of the handler function bound to the algorithm object. Of course Python's function call overhead still applies.

```
expr(o, *args)
```
Trigger error for types with missing handlers.

```
reuse_if_untouched(o, *ops)
```
Reuse object if operands are the same objects.

Use in your own subclass by setting e.g.

expr = MultiFunction.reuse\_if\_untouched

as a default rule.

```
undefined(o, *args)
```
Trigger error for types with missing handlers.

```
ufl.algorithms.extract_unique_elements(form)
     Build sorted tuple of all unique elements used in form.
```

```
ufl.algorithms.extract_type(a, ufl_type)
     Build a set of all objects of class ufl_type found in a. The argument a can be a Form, Integral or Expr.
```
- ufl.algorithms.**extract\_elements**(*form*) Build sorted tuple of all elements used in form.
- ufl.algorithms.**extract\_sub\_elements**(*elements*) Build sorted tuple of all sub elements (including parent element).

ufl.algorithms.**expand\_indices**(*e*)

ufl.algorithms.**replace**(*e*, *mapping*) Replace terminal objects in expression.

@param e: An Expr or Form.

@param mapping: A dict with from:to replacements to perform.

ufl.algorithms.**expand\_derivatives**(*form*, *\*\*kwargs*) Expand all derivatives of expr.

In the returned expression g which is mathematically equivalent to expr, there are no VariableDerivative or CoefficientDerivative objects left, and Grad objects have been propagated to Terminal nodes.

- ufl.algorithms.**extract\_coefficients**(*a*) Build a sorted list of all coefficients in a, which can be a Form, Integral or Expr.
- ufl.algorithms.**strip\_variables**(*e*) Replace all Variable instances with the expression they represent.
- ufl.algorithms.**post\_traversal**(*expr*) Yield  $\circ$  for each node  $\circ$  in *expr*, child before parent.
- ufl.algorithms.**change\_to\_reference\_grad**(*e*) Change Grad objects in expression to products of JacobianInverse and ReferenceGrad.

Assumes the expression is preprocessed or at least that derivatives have been expanded.

@param e: An Expr or Form.

```
ufl.algorithms.expand_compounds(e)
```
ufl.algorithms.**validate\_form**(*form*)

Performs all implemented validations on a form. Raises exception if something fails.

ufl.algorithms.**ufl2latex**(*expression*)

Generate LaTeX code for a UFL expression or form (wrapper for form2latex and expression2latex).

#### class ufl.algorithms.**FormSplitter**

Bases: [ufl.corealg.multifunction.MultiFunction](#page-81-0)

#### **argument**(*obj*)

**expr**(*o*, *\*ops*)

Reuse object if operands are the same objects.

Use in your own subclass by setting e.g.

expr = MultiFunction.reuse\_if\_untouched

as a default rule.

**multi\_index**(*obj*)

**split**  $(form, ix, iy=0)$ 

ufl.algorithms.**extract\_arguments**(*a*)

Build a sorted list of all arguments in a, which can be a Form, Integral or Expr.

ufl.algorithms.**compute\_form\_adjoint**(*form*, *reordered\_arguments=None*) Compute the adjoint of a bilinear form.

This works simply by swapping the number and part of the two arguments, but keeping their elements and places in the integrand expressions.

ufl.algorithms.**compute\_form\_action**(*form*, *coefficient*) Compute the action of a form on a Coefficient.

This works simply by replacing the last Argument with a Coefficient on the same function space (element). The form returned will thus have one Argument less and one additional Coefficient at the end if no Coefficient has been provided.

```
ufl.algorithms.compute_energy_norm(form, coefficient)
     Compute the a-norm of a Coefficient given a form a.
```
This works simply by replacing the two Arguments with a Coefficient on the same function space (element). The Form returned will thus be a functional with no Arguments, and one additional Coefficient at the end if no coefficient has been provided.

ufl.algorithms.**compute\_form\_lhs**(*form*) Compute the left hand side of a form.

Example:

 $a = u * v * dx + f * v * dx$   $a = lhs(a) \rightarrow u * v * dx$ 

ufl.algorithms.**compute\_form\_rhs**(*form*) Compute the right hand side of a form.

Example:

 $a = u * v * dx + f * v * dx$  L = rhs(a) -> -f\*v\*dx

ufl.algorithms.**compute\_form\_functional**(*form*) Compute the functional part of a form, that is the terms independent of Arguments.

(Used for testing, not sure if it's useful for anything?)

```
ufl.algorithms.compute_form_signature(form, renumbering)
```
ufl.algorithms.**tree\_format**(*expression*, *indentation=0*, *parentheses=True*)

# **ufl.core package**

# **Submodules**

# **ufl.core.compute\_expr\_hash module**

Non-recursive traversal-based hash computation algorithm.

Fast iteration over nodes in an Expr DAG to compute memorized hashes for all unique nodes.

```
ufl.core.compute_expr_hash.compute_expr_hash(expr)
     Compute hashes of expr and all its nodes efficiently, without using Python recursion.
```
# **ufl.core.expr module**

This module defines the Expr class, the superclass for all expression tree node types in UFL.

NB! A note about other operators not implemented here:

More operators (special functions) on Expr instances are defined in exproperators.py, as well as the transpose A. T and spatial derivative  $a. dx(i)$ . This is to avoid circular dependencies between Expr and its subclasses.

<span id="page-76-0"></span>class ufl.core.expr.**Expr**

Bases: object

Base class for all UFL expression types.

**Instance properties** Every Expr instance will have certain properties. The most important ones are ufl\_operands, ufl\_shape, ufl\_free\_indices, and ufl\_index\_dimensions properties. Expressions are immutable and hashable.

- *Type traits* The Expr API defines a number of type traits that each subclass needs to provide. Most of these are specified indirectly via the arguments to the ufl\_type class decorator, allowing UFL to do some consistency checks and automate most of the traits for most types. Type traits are accessed via a class or instance object of the form obj.\_ufl\_traitname\_. See the source code for description of each type trait.
- *Operators* Some Python special functions are implemented in this class, some are implemented in subclasses, and some are attached to this class in the ufl\_type class decorator.
- *Defining subclasses* To define a new expression class, inherit from either Terminal or Operator, and apply the ufl\_type class decorator with suitable arguments. See the docstring of ufl\_type for details on its arguments. Looking at existing classes similar to the one you wish to add is a good idea. Looking through the comments in the  $Expr$  class and  $ufl_t$  type to understand all the properties that may need to be specified is also a good idea. Note that many algorithms in UFL and form compilers will need handlers implemented for each new type::.

```
@ufl_type()
class MyOperator(Operator):
   pass
```
*Type collections* All Expr subclasses are collected by  $\text{ufl}$  type in global variables available via Expr.

*Profiling* Object creation statistics can be collected by doing

```
Expr.ufl_enable_profiling()
# ... run some code
initstats, delstats = Expr.ufl_disable_profiling()
```
Giving a list of creation and deletion counts for each typecode.

**T**

Transpose a rank-2 tensor expression. For more general transpose operations of higher order tensor expressions, use indexing and Tensor.

#### **dx**(*\*ii*)

Return the partial derivative with respect to spatial variable number *ii*.

**evaluate**(*x*, *mapping*, *component*, *index\_values*)

Evaluate expression at given coordinate with given values for terminals.

## **geometric\_dimension**()

Return the geometric dimension this expression lives in.

#### static **ufl\_disable\_profiling**()

Turn off the object counting mechanism. Return object init and del counts.

#### **ufl\_domain**()

Return the single unique domain this expression is defined on, or throw an error.

## **ufl\_domains**()

Return all domains this expression is defined on.

#### static **ufl\_enable\_profiling**()

Turn on the object counting mechanism and reset counts to zero.

ufl.core.expr.**ufl\_err\_str**(*expr*)

#### **ufl.core.multiindex module**

This module defines the single index types and some internal index utilities.

```
class ufl.core.multiindex.FixedIndex(value)
    Bases: ufl.core.multiindex.IndexBase
```
UFL value: An index with a specific value assigned.

class ufl.core.multiindex.**Index**(*count=None*) Bases: [ufl.core.multiindex.IndexBase](#page-78-0)

UFL value: An index with no value assigned.

Used to represent free indices in Einstein indexing notation.

**count**()

```
class ufl.core.multiindex.IndexBase
    Bases: object
```
Base class for all indices.

```
class ufl.core.multiindex.MultiIndex(indices)
    Bases: ufl.core.terminal.Terminal
```
Represents a sequence of indices, either fixed or free.

```
evaluate(x, mapping, component, index_values)
    Evaluate index.
```
**indices**() Return tuple of indices.

```
is_cellwise_constant()
    Always True.
```
- **ufl\_domains**() Return tuple of domains related to this terminal object.
- **ufl\_free\_indices** This shall not be used.

**ufl\_index\_dimensions** This shall not be used.

#### **ufl\_shape** This shall not be used.

- ufl.core.multiindex.**as\_multi\_index**(*ii*, *shape=None*) Return a MultiIndex version of *ii*.
- ufl.core.multiindex.**indices**(*n*) UFL value: Return a tuple of  $n$  new Index objects.

# **ufl.core.operator module**

```
class ufl.core.operator.Operator(operands=None)
    Bases: ufl.core.expr.Expr
```
Base class for all operators, i.e. non-terminal expression types.

#### **ufl\_operands**

# **ufl.core.terminal module**

This module defines the Terminal class, the superclass for all types that are terminal nodes in an expression tree.

<span id="page-79-1"></span>class ufl.core.terminal.**FormArgument**

Bases: [ufl.core.terminal.Terminal](#page-79-0)

An abstract class for a form argument.

```
class ufl.core.terminal.Terminal
    Bases: ufl.core.expr.Expr
```
A terminal node in the UFL expression tree.

**evaluate**(*x*, *mapping*, *component*, *index\_values*, *derivatives=()*) Get *self* from *mapping* and return the component asked for.

**ufl\_domains**()

Return tuple of domains related to this terminal object.

**ufl\_free\_indices** = ()

**ufl\_index\_dimensions** = ()

**ufl\_operands** = ()

## **ufl.core.ufl\_id module**

Utilites for types with a globally counted unique id attached to each object.

```
ufl.core.ufl_id.attach_ufl_id(cls)
```
Equip class with . ufl\_id() and handle bookkeeping.

Usage:

1.Apply to class:

**@attach\_ufl\_id class MyClass**(object):

2.If \_\_slots\_\_ is defined, include \_ufl\_id attribute:

 $_$ slots $_$  = (" $_$ ufl $_$ id",)

3.Add keyword argument to constructor:

**def** \_\_init\_\_(self, \*args, ufl\_id=**None**):

4.Call self.\_init\_ufl\_id with ufl\_id and assign to .\_ufl\_id attribute:

self.\_ufl\_id = self.\_init\_ufl\_id(ufl\_id)

Result:

MyClass().ufl\_id() returns unique value for each constructed object.

# **ufl.core.ufl\_type module**

ufl.core.ufl\_type.**attach\_implementations\_of\_indexing\_interface**(*cls*, *inherit\_shape\_from\_operand*, *inherit\_indices\_from\_operand*) ufl.core.ufl\_type.**attach\_operators\_from\_hash\_data**(*cls*) Class decorator to attach hash, eq and ne implementations. These are implemented in terms of a. ufl\_hash\_data() method on the class, which should return a tuple or hashable and comparable data. ufl.core.ufl\_type.**check\_abstract\_trait\_consistency**(*cls*) Check that the first base classes up to Expr are other UFL types. ufl.core.ufl\_type.**check\_has\_slots**(*cls*) Check if type has  $_5$  slots unless it is marked as exception with  $ufl$  noslots. ufl.core.ufl\_type.**check\_implements\_required\_methods**(*cls*) Check if type implements the required methods. ufl.core.ufl\_type.**check\_implements\_required\_properties**(*cls*) Check if type implements the required properties. ufl.core.ufl\_type.**check\_is\_terminal\_consistency**(*cls*) Check for consistency in is\_terminal trait among superclasses. ufl.core.ufl\_type.**check\_type\_traits\_consistency**(*cls*) Execute a variety of consistency checks on the ufl type traits. ufl.core.ufl\_type.**determine\_num\_ops**(*cls*, *num\_ops*, *unop*, *binop*, *rbinop*) Determine number of operands for this type. ufl.core.ufl\_type.**get\_base\_attr**(*cls*, *name*) Return first non-None attribute of given name among base classes. ufl.core.ufl\_type.**set\_trait**(*cls*, *basename*, *value*, *inherit=False*) Assign a trait to class with namespacing ufl\_basename\_applied. If trait value is None, optionally inherit it from the closest base class that has it. ufl.core.ufl\_type.**ufl\_type**(*is\_abstract=False*, *is\_terminal=None*, *is\_scalar=False*, *is\_index\_free=False*, *is\_shaping=False*, *is\_literal=False*, *is\_terminal\_modifier=False*, *is\_in\_reference\_frame=False*, *is\_restriction=False*, *is\_evaluation=False*, *is\_differential=None*, *use\_default\_hash=True*, *num\_ops=None*, *inherit\_shape\_from\_operand=None*, *inherit\_indices\_from\_operand=None*, *wraps\_type=None*, *unop=None*, *binop=None*, *rbinop=None*) This decorator is to be applied to every subclass in the UFL Expr hierarchy. This decorator contains a number of checks that are intended to enforce uniform behaviour across UFL types.

The rationale behind the checks and the meaning of the optional arguments should be sufficiently documented in the source code below.

```
ufl.core.ufl_type.update_global_expr_attributes(cls)
```
Update global Expr attributes, mainly by adding *cls* to global collections of ufl types.

# **Module contents**

# **ufl.corealg package**

## **Submodules**

# **ufl.corealg.map\_dag module**

Basic algorithms for applying functions to subexpressions.

ufl.corealg.map\_dag.**map\_expr\_dag**(*function*, *expression*, *compress=True*) Apply a function to each subexpression node in an expression DAG.

If *compress* is True (default) the output object from the function is cached in a dict and reused such that the resulting expression DAG does not contain duplicate objects.

Return the result of the final function call.

ufl.corealg.map\_dag.**map\_expr\_dags**(*function*, *expressions*, *compress=True*) Apply a function to each subexpression node in an expression DAG.

If *compress* is True (default) the output object from the function is cached in a dict and reused such that the resulting expression DAG does not contain duplicate objects.

Return a list with the result of the final function call for each expression.

# **ufl.corealg.multifunction module**

Base class for multifunctions with UFL Expr type dispatch.

```
class ufl.corealg.multifunction.MultiFunction
    Bases: object
```
Base class for collections of non-recursive expression node handlers.

Subclass this (remember to call the  $\__$ init  $\__$  method of this class), and implement handler functions for each Expr type, using the lower case handler name of the type (exprtype. ufl\_handler\_name\_).

This class is optimized for efficient type based dispatch in the \_\_call\_\_ operator via typecode based lookup of the handler function bound to the algorithm object. Of course Python's function call overhead still applies.

# **expr**(*o*, *\*args*)

Trigger error for types with missing handlers.

```
reuse if untouched (o, *ops)
```
Reuse object if operands are the same objects.

Use in your own subclass by setting e.g.

expr = MultiFunction.reuse\_if\_untouched

as a default rule.

```
undefined(o, *args)
```
Trigger error for types with missing handlers.

```
ufl.corealg.multifunction.get_num_args(function)
     Return the number of arguments accepted by function.
```
ufl.corealg.multifunction.**memoized\_handler**(*handler*) Function decorator to memoize  $Mullet$  Function handlers.

### **ufl.corealg.traversal module**

Various expression traversal utilities.

The algorithms here are non-recursive, which is faster than recursion by a factor of 10 or so because of the function call overhead.

- ufl.corealg.traversal.**cutoff\_post\_traversal**(*expr*, *cutofftypes*) Yield  $\circ$  for each node  $\circ$  in *expr*, child before parent, but skipping subtrees of the cutofftypes.
- ufl.corealg.traversal.**cutoff\_unique\_post\_traversal**(*expr*, *cutofftypes*, *visited=None*) Yield  $\circ$  for each node  $\circ$  in *expr*, child before parent.

Never visit a node twice.

- ufl.corealg.traversal.**post\_traversal**(*expr*) Yield  $\circ$  for each node  $\circ$  in *expr*, child before parent.
- ufl.corealg.traversal.**pre\_traversal**(*expr*) Yield  $\circ$  for each tree node  $\circ$  in *expr*, parent before child.
- ufl.corealg.traversal.**traverse\_terminals**(*expr*) Iterate over all terminal objects in *expr*, including duplicates.
- ufl.corealg.traversal.**traverse\_unique\_terminals**(*expr*, *visited=None*) Iterate over all terminal objects in *expr*, not including duplicates.
- ufl.corealg.traversal.**unique\_post\_traversal**(*expr*, *visited=None*) Yield  $\circ$  for each node  $\circ$  in *expr*, child before parent.

Never visit a node twice.

ufl.corealg.traversal.**unique\_pre\_traversal**(*expr*, *visited=None*) Yield  $\circ$  for each tree node  $\circ$  in *expr*, parent before child.

This version only visits each node once.

## **Module contents**

## **ufl.finiteelement package**

**Submodules**

# **ufl.finiteelement.brokenelement module**

```
class ufl.finiteelement.brokenelement.BrokenElement(element)
    Bases: ufl.finiteelement.finiteelementbase.FiniteElementBase
```
The discontinuous version of an existing Finite Element space.

**mapping**()

```
reconstruct(**kwargs)
```

```
shortstr()
```
Format as string for pretty printing.

## **ufl.finiteelement.elementlist module**

This module provides an extensive list of predefined finite element families. Users or, more likely, form compilers, may register new elements by calling the function register element.

```
ufl.finiteelement.elementlist.canonical_element_description(family, cell, order,
```
*form\_degree*) Given basic element information, return corresponding element information on canonical form.

Input: family, cell, (polynomial) order, form\_degree Output: family (canonical), short\_name (for printing), order, value shape, reference value shape, sobolev\_space.

This is used by the FiniteElement constructor to ved input data against the element list and aliases defined in ufl.

- ufl.finiteelement.elementlist.**feec\_element**(*family*, *n*, *r*, *k*) Finite element exterior calculus notation  $n =$  topological dimension of domain  $r =$  polynomial order  $k =$ form\_degree
- ufl.finiteelement.elementlist.**register\_alias**(*alias*, *to*)
- ufl.finiteelement.elementlist.**register\_element**(*family*, *short\_name*, *value\_rank*, *sobolev\_space*, *mapping*, *degree\_range*, *cellnames*)

Register new finite element family.

ufl.finiteelement.elementlist.**register\_element2**(*family*, *value\_rank*, *sobolev\_space*, *mapping*, *degree\_range*, *cellnames*)

Register new finite element family.

ufl.finiteelement.elementlist.**show\_elements**() Shows all registered elements.

# **ufl.finiteelement.enrichedelement module**

This module defines the UFL finite element classes.

```
class ufl.finiteelement.enrichedelement.EnrichedElement(*elements)
    ufl.finiteelement.enrichedelement.EnrichedElementBase
```
The vector sum of several finite element spaces:

EnrichedElement(V, Q) = { $v + q | v \in V, q \in Q$  }.

Dual basis is a concatenation of subelements dual bases; primal basis is a concatenation of subelements primal bases; resulting element is not nodal even when subelements are. Structured basis may be exploited in form compilers.

```
is_cellwise_constant()
```
Return whether the basis functions of this element is spatially constant over each cell.

**shortstr**()

Format as string for pretty printing.

<span id="page-83-0"></span>class ufl.finiteelement.enrichedelement.**EnrichedElementBase**(*\*elements*) Bases: [ufl.finiteelement.finiteelementbase.FiniteElementBase](#page-84-0)

The vector sum of several finite element spaces:

EnrichedElement(V, Q) = { $v + q | v \in V, q \in Q$  }.

**mapping**()

**reconstruct**(*\*\*kwargs*)

```
sobolev_space()
```
Return the underlying Sobolev space.

class ufl.finiteelement.enrichedelement.**NodalEnrichedElement**(*\*elements*) Bases: [ufl.finiteelement.enrichedelement.EnrichedElementBase](#page-83-0)

The vector sum of several finite element spaces:

EnrichedElement(V, Q) = { $v + q | v \in V, q \in Q$  }.

Primal basis is reorthogonalized to dual basis which is a concatenation of subelements dual bases; resulting element is nodal.

```
is_cellwise_constant()
```
Return whether the basis functions of this element is spatially constant over each cell.

**shortstr**() Format as string for pretty printing.

# **ufl.finiteelement.facetelement module**

```
ufl.finiteelement.facetelement.FacetElement(element)
     Constructs the restriction of a finite element to the facets of the cell.
```
# **ufl.finiteelement.finiteelement module**

This module defines the UFL finite element classes.

```
class ufl.finiteelement.finiteelement.FiniteElement(family, cell=None, de-
                                                  gree=None, form_degree=None,
                                                  quad_scheme=None, vari-
                                                  ant=None)
    ufl.finiteelement.finiteelementbase.FiniteElementBase
```
The basic finite element class for all simple finite elements.

**mapping**()

```
reconstruct(family=None, cell=None, degree=None)
     Construct a new FiniteElement object with some properties replaced with new values.
```
**shortstr**()

Format as string for pretty printing.

```
sobolev_space()
    Return the underlying Sobolev space.
```
**variant**()

# **ufl.finiteelement.finiteelementbase module**

<span id="page-84-0"></span>This module defines the UFL finite element classes.

class ufl.finiteelement.finiteelementbase.**FiniteElementBase**(*family*, *cell*, *de-*

*gree*, *quad\_scheme*, *value\_shape*, *reference\_value\_shape*)

Bases: object

Base class for all finite elements.

#### **cell**()

Return cell of finite element.

#### **degree**(*component=None*)

Return polynomial degree of finite element.

# **extract\_component**(*i*)

Recursively extract component index relative to a (simple) element and that element for given value component index.

#### **extract\_reference\_component**(*i*)

Recursively extract reference component index relative to a (simple) element and that element for given reference value component index.

## **extract\_subelement\_component**(*i*)

Extract direct subelement index and subelement relative component index for a given component index.

#### **extract\_subelement\_reference\_component**(*i*)

Extract direct subelement index and subelement relative reference component index for a given reference component index.

#### **family**()

Return finite element family.

#### **is\_cellwise\_constant**(*component=None*)

Return whether the basis functions of this element is spatially constant over each cell.

#### **mapping**()

Not implemented.

#### **num\_sub\_elements**()

Return number of sub-elements.

### **quadrature\_scheme**()

Return quadrature scheme of finite element.

#### **reference\_value\_shape**()

Return the shape of the value space on the reference cell.

## **reference\_value\_size**()

Return the integer product of the reference value shape.

# **sub\_elements**()

Return list of sub-elements.

#### **symmetry**()

Return the symmetry dict, which is a mapping  $c_0 \rightarrow c_1$  meaning that component  $c_0$  is represented by component  $c_1$ . A component is a tuple of one or more ints.

#### **value\_shape**()

Return the shape of the value space on the global domain.

#### **value\_size**()

Return the integer product of the value shape.

# **ufl.finiteelement.hdivcurl module**

```
class ufl.finiteelement.hdivcurl.HCurlElement(element)
    ufl.finiteelement.finiteelementbase.FiniteElementBase
```
A curl-conforming version of an outer product element, assuming this makes mathematical sense.

**mapping**()

```
reconstruct(**kwargs)
```
**shortstr**() Format as string for pretty printing.

```
sobolev_space()
    Return the underlying Sobolev space.
```

```
class ufl.finiteelement.hdivcurl.HDivElement(element)
```
Bases: [ufl.finiteelement.finiteelementbase.FiniteElementBase](#page-84-0)

A div-conforming version of an outer product element, assuming this makes mathematical sense.

**mapping**()

```
reconstruct(**kwargs)
```
**shortstr**() Format as string for pretty printing.

```
sobolev_space()
    Return the underlying Sobolev space.
```
# **ufl.finiteelement.interiorelement module**

```
ufl.finiteelement.interiorelement.InteriorElement(element)
     Constructs the restriction of a finite element to the interior of the cell.
```
# **ufl.finiteelement.mixedelement module**

<span id="page-86-0"></span>This module defines the UFL finite element classes.

```
class ufl.finiteelement.mixedelement.MixedElement(*elements, **kwargs)
    ufl.finiteelement.finiteelementbase.FiniteElementBase
```
A finite element composed of a nested hierarchy of mixed or simple elements.

```
degree(component=None)
```
Return polynomial degree of finite element.

```
extract_component(i)
```
Recursively extract component index relative to a (simple) element and that element for given value component index.

### **extract\_reference\_component**(*i*)

Recursively extract reference\_component index relative to a (simple) element and that element for given value reference\_component index.

```
extract_subelement_component(i)
```
Extract direct subelement index and subelement relative component index for a given component index.

```
extract_subelement_reference_component(i)
```
Extract direct subelement index and subelement relative reference component index for a given reference component index.

```
is_cellwise_constant(component=None)
```
Return whether the basis functions of this element is spatially constant over each cell.

#### **mapping**()

```
num_sub_elements()
```
Return number of sub elements.

```
reconstruct(**kwargs)
```
#### **reconstruct\_from\_elements**(*\*elements*)

Reconstruct a mixed element from new subelements.

#### **shortstr**()

Format as string for pretty printing.

```
sub_elements()
```
Return list of sub elements.

### **symmetry**()

Return the symmetry dict, which is a mapping  $c_0 \rightarrow c_1$  meaning that component  $c_0$  is represented by component  $c_1$ . A component is a tuple of one or more ints.

```
class ufl.finiteelement.mixedelement.TensorElement(family, cell=None, degree=None,
                                                      shape=None, symmetry=None,
                                                      quad_scheme=None)
```
Bases: [ufl.finiteelement.mixedelement.MixedElement](#page-86-0)

A special case of a mixed finite element where all elements are equal.

## **extract\_subelement\_component**(*i*)

Extract direct subelement index and subelement relative component index for a given component index.

## **flattened\_sub\_element\_mapping**()

**mapping**()

```
reconstruct(**kwargs)
```
**shortstr**()

Format as string for pretty printing.

## **symmetry**()

Return the symmetry dict, which is a mapping  $c_0 \rightarrow c_1$  meaning that component  $c_0$  is represented by component  $c_1$ . A component is a tuple of one or more ints.

```
class ufl.finiteelement.mixedelement.VectorElement(family, cell=None, degree=None,
                                                      dim=None, form_degree=None,
                                                      quad_scheme=None)
```
Bases: [ufl.finiteelement.mixedelement.MixedElement](#page-86-0)

A special case of a mixed finite element where all elements are equal.

**reconstruct**(*\*\*kwargs*)

## **shortstr**()

Format as string for pretty printing.

# **ufl.finiteelement.restrictedelement module**

#### This module defines the UFL finite element classes.

```
class ufl.finiteelement.restrictedelement.RestrictedElement(element, restric-
```
*tion\_domain*)

Bases: [ufl.finiteelement.finiteelementbase.FiniteElementBase](#page-84-0)

Represents the restriction of a finite element to a type of cell entity.

#### **is\_cellwise\_constant**()

Return whether the basis functions of this element is spatially constant over each cell.

**mapping**()

```
num_restricted_sub_elements()
    Return number of restricted sub elements.
```
**num\_sub\_elements**()

Return number of sub elements.

**reconstruct**(*\*\*kwargs*)

```
restricted_sub_elements()
    Return list of restricted sub elements.
```
**restriction\_domain**() Return the domain onto which the element is restricted.

**shortstr**()

Format as string for pretty printing.

**sub\_element**()

Return the element which is restricted.

#### **sub\_elements**()

Return list of sub elements.

#### **symmetry**()

Return the symmetry dict, which is a mapping  $c_0 \rightarrow c_1$  meaning that component  $c_0$  is represented by component  $c_1$ . A component is a tuple of one or more ints.

## **ufl.finiteelement.tensorproductelement module**

This module defines the UFL finite element classes.

class ufl.finiteelement.tensorproductelement.**TensorProductElement**(*\*elements*,

*\*\*kwargs*)

Bases: [ufl.finiteelement.finiteelementbase.FiniteElementBase](#page-84-0)

The tensor product of  $d$  element spaces:

$$
V = V_1 \otimes V_2 \otimes \ldots \otimes V_d
$$

Given bases  $\{\phi_{j_i}\}$  of the spaces  $V_i$  for  $i = 1, ..., d$ ,  $\{\phi_{j_1} \otimes \phi_{j_2} \otimes \cdots \otimes \phi_{j_d}\}\)$  forms a basis for V.

**mapping**()

```
num_sub_elements()
    Return number of subelements.
```

```
reconstruct(cell=None)
```
**shortstr**() Short pretty-print.

## **sobolev\_space**()

Return the underlying Sobolev space of the TensorProductElement.

```
sub_elements()
```
Return subelements (factors).

# **Module contents**

This module defines the UFL finite element classes.

# **ufl.formatting package**

## **Submodules**

## **ufl.formatting.graph module**

Algorithms for working with linearized computational graphs.

```
class ufl.formatting.graph.Graph(expression)
     Graph class which computes connectivity on demand.
     E()
    Ein()
     Eout()
     V()
     Vin()
     Vout()
class ufl.formatting.graph.HeapItem(incoming, outgoing, i)
     Bases: object
class ufl.formatting.graph.StringDependencyDefiner(argument_deps=None, coeffi-
                                                          cient_deps=None)
     Bases: ufl.corealg.multifunction.MultiFunction
     Given an expr, returns a frozenset of its dependencies.
```
Possible dependency values are: "c" - depends on runtime information like the cell, local<->global coordinate mappings, facet normals, or coefficients "x" - depends on local coordinates " $\nu\%d$ " % i - depends on argument i, for i in [0,rank)

```
argument(x)
```
**coefficient**(*x*)

**expr**(*o*)

```
facet_normal(o)
```

```
geometric_quantity(x)
```

```
spatial_derivative(o)
```
ufl.formatting.graph.**build\_graph**(*expr*) Build a linearized graph from an UFL Expr.

> Returns  $G = (V, E)$ , with V being a list of graph nodes (Expr objects) in post traversal ordering and E being a list of edges. Each edge is represented as a (i, j) tuple where i and j are vertex indices into V.

- ufl.formatting.graph.**depth\_first\_ordering**(*G*)
- ufl.formatting.graph.**extract\_incoming\_edges**(*G*) Build lists of incoming edges to each vertex in a linearized graph.
- ufl.formatting.graph.**extract\_incoming\_vertex\_connections**(*G*) Build lists of vertices in incoming and outgoing edges to and from each vertex in a linearized graph.

Returns lists Vin and Vout.

- ufl.formatting.graph.**extract\_outgoing\_edges**(*G*) Build list of outgoing edges from each vertex in a linearized graph.
- ufl.formatting.graph.**extract\_outgoing\_vertex\_connections**(*G*) Build lists of vertices in incoming and outgoing edges to and from each vertex in a linearized graph.

Returns lists Vin and Vout.

- ufl.formatting.graph.**len\_items**(*sequence*)
- ufl.formatting.graph.**lists**(*n*)
- ufl.formatting.graph.**partition**(*G*, *criteria=<function string\_set\_criteria>*)
- ufl.formatting.graph.**string\_set\_criteria**(*v*, *keys*)

### **ufl.formatting.latextools module**

This module defines basic utilities for stitching together LaTeX documents.

- ufl.formatting.latextools.**align**(*lines*)
- ufl.formatting.latextools.**document**(*title*, *sections*)
- ufl.formatting.latextools.**itemize**(*items*)
- ufl.formatting.latextools.**section**(*s*)
- ufl.formatting.latextools.**subsection**(*s*)
- ufl.formatting.latextools.**subsubsection**(*s*)
- ufl.formatting.latextools.**testdocument**()

ufl.formatting.latextools.**verbatim**(*string*)

#### **ufl.formatting.printing module**

A collection of utility algorithms for printing of UFL objects, mostly intended for debugging purposes.

ufl.formatting.printing.**form\_info**(*form*)

- ufl.formatting.printing.**integral\_info**(*integral*)
- ufl.formatting.printing.**tree\_format**(*expression*, *indentation=0*, *parentheses=True*)

# **ufl.formatting.ufl2dot module**

A collection of utility algorithms for printing of UFL objects in the DOT graph visualization language, mostly intended for debugging purposers.

```
class ufl.formatting.ufl2dot.CompactLabeller(function_mapping=None)
    Bases: ufl.formatting.ufl2dot.ReprLabeller
    cell_avg(e)
    component_tensor(e)
    curl(e)
    determinant(e)
    dev(e)
    diff(e)
    div(e)
    division(e)
    dot(e)
    facet_avg(e)
    form_argument(e)
    geometric_quantity(e)
    grad(e)
    identity(e)
    index_sum(e)
    indexed(e)
    inner(e)
    math_function(e)
    multi_index(e)
    nabla_div(e)
    nabla_grad(e)
    negative_restricted(e)
    outer(e)
    positive_restricted(e)
    power(e)
    product(e)
    scalar_value(e)
    skew(e)
    sum(e)
    trace(e)
    transposed(e)
```
**zero**(*e*)

```
class ufl.formatting.ufl2dot.FancyLabeller(function_mapping=None)
    Bases: ufl.formatting.ufl2dot.CompactLabeller
```

```
class ufl.formatting.ufl2dot.ReprLabeller
```
Bases: [ufl.corealg.multifunction.MultiFunction](#page-81-0)

**operator**(*e*)

**terminal**(*e*)

ufl.formatting.ufl2dot.**build\_entities**(*e*, *nodes*, *edges*, *nodeoffset*, *prefix=''*, *labeller=None*)

ufl.formatting.ufl2dot.**format\_entities**(*nodes*, *edges*)

ufl.formatting.ufl2dot.**ufl2dot**(*expression*, *formname='a'*, *nodeoffset=0*, *begin=True*, *end=True*, *labeling='repr'*, *object\_names=None*)

## **ufl.formatting.ufl2latex module**

This module defines expression transformation utilities, either converting UFL expressions to new UFL expressions or converting UFL expressions to other representations.

```
class ufl.formatting.ufl2latex.Expression2LatexHandler(argument_names=None, coeffi-
                                                            cient_names=None)
```

```
Bases: ufl.corealg.multifunction.MultiFunction
```

```
abs(o, a)
\texttt{acos}\,(o,f)and_condition(o, a, b)argument(o)
\texttt{asin}(o, f)\texttt{atan}(o, f)atan2(o, f1, f2)
\texttt{bessel}_K(o, nu, f)\text{bessel}_i(o, nu, f)\texttt{bessel}_j(o, nu, f)\mathbf{bessel_y}(o, nu, f)\texttt{cell\_avg}(o, f)coefficient(o)
coefficient_derivative(o, f, w, v)
cofactor(o, A)
component_tensor(o, *ops)
conditional(o, c, t, f)constant(o)
cos(o, f)\cosh(o, f)
```

```
cross(o, a, b)
curl(o, f)determinant(o, A)
deviatoric(o, A)
div(o, f)division(o, a, b)dot(o, a, b)eq(o, a, b)erf(o, f)exp(o, f)
expr(o)
facet_normal(o)
ge(o, a, b)
grad(o, f)gt(o, a, b)
identity(o)
index\_sum(o, f, i)indexed(o, a, b)inner(o, a, b)inverse(o, A)le(o, a, b)
list_tensor(o)
\ln(o, f)lt(o, a, b)maxvalue(o, a, b)min\_value(o, a, b)multi_index(o)

nabla_grad(o, f)
ne(o, a, b)
negative_restricted(o, f)
not_condition(o, a)
o<b>r</b> condition (o, a, b)outer(o, a, b)
permutation_symbol(o)
positive_restricted(o, f)
```

```
power (o, a, b)product(o, *ops)
    scalar_value(o)
    sin(o, f)\sinh(\theta, f)skew(o, A)
    sqrt(a, f)sum(o, *ops)
    sym(o, A)tan(\theta, f)\tanh(\theta, f)trace (o, A)transposed(o, a)
    variable(o)
    variable_derivative(o, f, v)zero(o)
ufl.formatting.ufl2latex.bfname(i, p)
ufl.formatting.ufl2latex.build_precedence_map()
ufl.formatting.ufl2latex.cfname(i)
ufl.formatting.ufl2latex.code2latex(G, partitions, formdata)
    TODO: Document me
ufl.formatting.ufl2latex.dependency_sorting(deplist, rank)
ufl.formatting.ufl2latex.deps2latex(deps)
ufl.formatting.ufl2latex.element2latex(element)
ufl.formatting.ufl2latex.expression2latex(expression, argument_names=None, coeffi-
                                                cient_names=None)
ufl.formatting.ufl2latex.form2code2latex(formdata)
ufl.formatting.ufl2latex.form2latex(form, formdata)
ufl.formatting.ufl2latex.format_index(ii)
ufl.formatting.ufl2latex.format_multi_index(ii, formatstring='%s')
ufl.formatting.ufl2latex.formdata2latex(formdata)
ufl.formatting.ufl2latex.forms2latexdocument(forms, uflfilename, compile=False)
    Render forms from a .ufl file as a LaTeX document.
ufl.formatting.ufl2latex.integrand2code(integrand, formdata)
ufl.formatting.ufl2latex.par(s, condition=True)
ufl.formatting.ufl2latex.ufl2latex(expression)
    Generate LaTeX code for a UFL expression or form (wrapper for form2latex and expression2latex).
```
**Module contents**

## **ufl.utils package**

## **Submodules**

## **ufl.utils.counted module**

Utilites for types with a global unique counter attached to each object.

```
class ufl.utils.counted.ExampleCounted(count=None)
    Bases: object
```
An example class for classes of objects identified by a global counter.

Mimic this class to create globally counted objects within a single type.

**count**()

ufl.utils.counted.**counted\_init**(*self*, *count=None*, *countedclass=None*) Initialize a counted object, see ExampleCounted below for how to use.

## **ufl.utils.derivativetuples module**

This module contains a collection of utilities for representing partial derivatives as integer tuples.

```
ufl.utils.derivativetuples.compute_derivative_tuples(n, gdim)
```
Compute the list of all derivative tuples for derivatives of given total order n and given geometric dimension gdim. This function returns two lists. The first is a list of tuples, where each tuple of length n specifies the coordinate directions of the n derivatives. The second is a corresponding list of tuples, where each tuple of length gdim specifies the number of derivatives in each direction. Both lists have length gdim $^{\wedge}$ n and are ordered as expected by the UFC function tabulate basis derivatives.

Example: If  $n = 2$  and gdim = 3, then the nice tuples are

 $(0, 0) \le x \le (2, 0, 0) \le x \le d^2/dx dx$   $(0, 1) \le x \le (1, 1, 0) \le x \le d^2/dx dy$   $(0, 2) \le x \le (1, 0, 1) \le x \le d^2/dx dz$  $(1, 0) \le -\ge (1, 1, 0) \le -\ge 1$   $d^2/dydx (1, 1) \le -\ge (0, 2, 0) \le -\ge 1$   $d^2/dydy (1, 2) \le -\ge (0, 1, 1) \le -\ge 1$   $d^2/dydz$  $(2, 0) \le x \le (1, 0, 1) \le x \le d^2/dzdx$   $(2, 1) \le x \le (0, 1, 1) \le x \le d^2/dzdy$   $(2, 2) \le x \le (0, 0, 2) \le x \le d^2/dzdz$ 

ufl.utils.derivativetuples.**derivative\_counts\_to\_listing**(*derivative\_counts*) Convert a derivative count tuple to a derivative listing tuple.

The derivative d^3 / dy^2 dz is represented in counting form as  $(0, 2, 1)$  meaning  $(dx^0, dy^0, dy^0, dz^1)$  and in listing form as  $(1, 1, 2)$  meaning  $\frac{dy}{dx}$ , dz).

ufl.utils.derivativetuples.**derivative\_listing\_to\_counts**(*derivatives*, *gdim*) Convert a derivative listing tuple to a derivative count tuple.

The derivative d^3 / dy^2 dz is represented in counting form as  $(0, 2, 1)$  meaning  $(dx^0, dy^0, dx^1)$  and in listing form as  $(1, 1, 2)$  meaning  $(dy, dy, dz)$ .

# **ufl.utils.dicts module**

Various dict manipulation utilities.

```
class ufl.utils.dicts.EmptyDictType
    Bases: dict
```
**update**(*\*args*, *\*\*kwargs*)

- ufl.utils.dicts.**dict\_sum**(*items*) Construct a dict, in between dict(items) and sum(items), by accumulating items for each key.
- ufl.utils.dicts.**mergedicts**(*dicts*)
- ufl.utils.dicts.**mergedicts2**(*d1*, *d2*)
- ufl.utils.dicts.**slice\_dict**(*dictionary*, *keys*, *default=None*)
- ufl.utils.dicts.**some\_key**(*a\_dict*) Return an arbitrary key from a dictionary.
- ufl.utils.dicts.**split\_dict**(*d*, *criteria*) Split a dict d into two dicts based on a criteria on the keys.
- ufl.utils.dicts.**subdict**(*superdict*, *keys*)

### **ufl.utils.formatting module**

Various string formatting utilities.

- ufl.utils.formatting.**camel2underscore**(*name*) Convert a CamelCaps string to underscore\_syntax.
- ufl.utils.formatting.**dstr**(*d*, *colsize=80*) Pretty-print dictionary of key-value pairs.
- ufl.utils.formatting.**estr**(*elements*) Format list of elements for printing.
- ufl.utils.formatting.**istr**(*o*) Format object as string, inserting ? for None.
- ufl.utils.formatting.**lstr**(*l*) Pretty-print list or tuple, invoking str() on items instead of repr() like str() does.
- ufl.utils.formatting.**sstr**(*s*) Pretty-print set.
- ufl.utils.formatting.**tstr**(*t*, *colsize=80*) Pretty-print list of tuples of key-value pairs.

#### **ufl.utils.indexflattening module**

This module contains a collection of utilities for mapping between multiindices and a flattened index space.

```
ufl.utils.indexflattening.flatten_multiindex(ii, strides)
     Return the flat index corresponding to the given multiindex.
```
- ufl.utils.indexflattening.**shape\_to\_strides**(*sh*) Return a tuple of strides given a shape tuple.
- ufl.utils.indexflattening.**unflatten\_index**(*i*, *strides*) Return the multiindex corresponding to the given flat index.

# **ufl.utils.py23 module**

Python 2/3 compatibility utilities.

- ufl.utils.py23.**as\_bytes**(*s*) Return s if bytes, or encode unicode string to bytes using utf-8.
- ufl.utils.py23.**as\_native\_str**(*s*) Return s as bytes string, encoded using utf-8 if necessary.
- ufl.utils.py23.**as\_native\_strings**(*stringlist*)
- ufl.utils.py23.**as\_unicode**(*s*) Return s if unicode string, or decode bytes to unicode string using utf-8.

# **ufl.utils.sequences module**

Various sequence manipulation utilities.

- ufl.utils.sequences.**and\_tuples**(*seqa*, *seqb*) Return 'and' of all pairs in two sequences of same length.
- ufl.utils.sequences.**iter\_tree**(*tree*) Iterate over all nodes in a tree represented by lists of lists of leaves.
- ufl.utils.sequences.**or\_tuples**(*seqa*, *seqb*) Return 'or' of all pairs in two sequences of same length.
- ufl.utils.sequences.**product**(*sequence*) Return the product of all elements in a sequence.
- ufl.utils.sequences.**recursive\_chain**(*lists*)
- ufl.utils.sequences.**unzip**(*seq*) Inverse operation of zip:  $unzip(zip(a, b)) = (a, b)$
- ufl.utils.sequences.**xor**(*a*, *b*)

# **ufl.utils.sorting module**

Utilites for sorting.

```
ufl.utils.sorting.canonicalize_metadata(metadata)
```
Assuming metadata to be a dict with string keys and builtin python types as values.

Transform dict to a tuple of (key, value) item tuples ordered by key, with dict, list and tuple values converted the same way recursively. Lists and tuples are converted to tuples. Other values are converted using str(). This is such that the end result can be hashed and sorted using regular  $\lt$ , because python 3 doesn't allow e.g. (3 $\lt$ "auto") which occurs regularly in metadata.

- ufl.utils.sorting.**sorted\_by\_count**(*seq*) Sort a sequence by the item.count().
- ufl.utils.sorting.**sorted\_by\_key**(*mapping*) Sort dict items by key, allowing different key types.
- ufl.utils.sorting.**sorted\_by\_tuple\_key**(*mapping*) Sort dict items by tuple valued keys, allowing different types as items of the key tuples.

```
ufl.utils.sorting.sorted_by_ufl_id(seq)
     Sort a sequence by the item.ufl_id().
```

```
ufl.utils.sorting.topological_sorting(nodes, edges)
     Return a topologically sorted list of the nodes
```
Implemented algorithm from Wikipedia :P

[<http://en.wikipedia.org/wiki/Topological\\_sorting>](http://en.wikipedia.org/wiki/Topological_sorting)

No error for cyclic edges...

## **ufl.utils.stacks module**

Various utility data structures.

```
class ufl.utils.stacks.Stack(*args)
    Bases: list
```
A stack datastructure.

**peek**()

**push**(*v*)

class ufl.utils.stacks.**StackDict**(*\*args*, *\*\*kwargs*)

Bases: dict

A dict that can be changed incrementally with 'd.push(k,v)' and have changes rolled back with 'k,v = d.pop()'.

**pop**()

**push**(*k*, *v*)

## **ufl.utils.ufltypedicts module**

Various utility data structures.

```
class ufl.utils.ufltypedicts.UFLTypeDefaultDict(default)
    Bases: dict
```
class ufl.utils.ufltypedicts.**UFLTypeDict** Bases: dict

# **Module contents**

# **Submodules**

# **ufl.algebra module**

Basic algebra operations.

```
class ufl.algebra.Abs(a)
    Bases: ufl.core.operator.Operator
    evaluate(x, mapping, component, index_values)
    ufl_free_indices
    ufl_index_dimensions
```
## **ufl\_shape**

```
class ufl.algebra.Division(a, b)
```

```
Bases: ufl.core.operator.Operator
```
**evaluate**(*x*, *mapping*, *component*, *index\_values*)

```
ufl_free_indices
```
**ufl\_index\_dimensions**

**ufl\_shape** = ()

class ufl.algebra.**Power**(*a*, *b*) Bases: [ufl.core.operator.Operator](#page-78-1)

**evaluate**(*x*, *mapping*, *component*, *index\_values*)

```
ufl_free_indices
```

```
ufl_index_dimensions
```
 $\text{ufl}$  shape = ()

```
class ufl.algebra.Product(a, b)
    Bases: ufl.core.operator.Operator
```
The product of two or more UFL objects.

**evaluate**(*x*, *mapping*, *component*, *index\_values*)

```
ufl_free_indices
```
**ufl\_index\_dimensions**

```
ufl_shape = ()
```
class ufl.algebra.**Sum**(*a*, *b*) Bases: [ufl.core.operator.Operator](#page-78-1)

**evaluate**(*x*, *mapping*, *component*, *index\_values*)

**ufl\_free\_indices**

**ufl\_index\_dimensions**

**ufl\_shape**

# **ufl.argument module**

This module defines the class Argument and a number of related classes (functions), including TestFunction and TrialFunction.

```
class ufl.argument.Argument(function_space, number, part=None)
    ufl.core.terminal.FormArgument
```
UFL value: Representation of an argument to a form.

```
is_cellwise_constant()
```
Return whether this expression is spatially constant over each cell.

```
number()
```
Return the Argument number.

```
part()
```
#### **ufl\_domain**()

Deprecated, please use .ufl\_function\_space().ufl\_domain() instead.

**ufl\_domains**()

Deprecated, please use .ufl\_function\_space().ufl\_domains() instead.

- **ufl\_element**() Deprecated, please use .ufl\_function\_space().ufl\_element() instead.
- **ufl\_function\_space**() Get the function space of this Argument.
- **ufl\_shape** Return the associated UFL shape.
- ufl.argument.**Arguments**(*function\_space*, *number*) UFL value: Create an Argument in a mixed space, and return a tuple with the function components corresponding to the subelements.
- ufl.argument.**TestFunction**(*function\_space*, *part=None*) UFL value: Create a test function argument to a form.
- ufl.argument.**TestFunctions**(*function\_space*) UFL value: Create a TestFunction in a mixed space, and return a tuple with the function components corresponding to the subelements.
- ufl.argument.**TrialFunction**(*function\_space*, *part=None*) UFL value: Create a trial function argument to a form.
- ufl.argument.**TrialFunctions**(*function\_space*) UFL value: Create a TrialFunction in a mixed space, and return a tuple with the function components corresponding to the subelements.

# **ufl.assertions module**

This module provides assertion functions used by the UFL implementation.

```
ufl.assertions.expecting_expr(v)
```
ufl.assertions.**expecting\_instance**(*v*, *c*)

ufl.assertions.**expecting\_python\_scalar**(*v*)

```
ufl.assertions.expecting_terminal(v)
```
- ufl.assertions.**expecting\_true\_ufl\_scalar**(*v*)
- ufl.assertions.**ufl\_assert**(*condition*, *\*message*) Assert that condition is true and otherwise issue an error with given message.

# **ufl.cell module**

Types for representing a cell.

```
class ufl.cell.AbstractCell(topological_dimension, geometric_dimension)
     Bases: object
```
Representation of an abstract finite element cell with only the dimensions known.

```
geometric_dimension()
```
Return the dimension of the space this cell is embedded in.

**has\_simplex\_facets**() Return True if all the facets of this cell are simplex cells.

**is\_simplex**()

Return True if this is a simplex cell.

**topological\_dimension**() Return the dimension of the topology of this cell.

class ufl.cell.**Cell**(*cellname*, *geometric\_dimension=None*) Bases: [ufl.cell.AbstractCell](#page-100-0)

Representation of a named finite element cell with known structure.

**cellname**() Return the cellname of the cell.

**has\_simplex\_facets**()

Return True if all the facets of this cell are simplex cells.

#### **is\_simplex**()

Return True if this is a simplex cell.

**num\_edges**()

The number of cell edges.

**num\_facet\_edges**() The number of facet edges.

**num\_facets**() The number of cell facets.

**num\_vertices**() The number of cell vertices.

**reconstruct**(*geometric\_dimension=None*)

class ufl.cell.**TensorProductCell**(*\*cells*, *\*\*kwargs*)

Bases: [ufl.cell.AbstractCell](#page-100-0)

**cellname**()

Return the cellname of the cell.

**has\_simplex\_facets**()

Return True if all the facets of this cell are simplex cells.

# **is\_simplex**()

Return True if this is a simplex cell.

```
num_edges()
```
The number of cell edges.

```
num_facets()
```
The number of cell facets.

**num\_vertices**()

The number of cell vertices.

**reconstruct**(*geometric\_dimension=None*)

```
sub_cells()
```
Return list of cell factors.

```
ufl.cell.as_cell(cell)
```
Convert any valid object to a Cell or return cell if it is already a Cell.

Allows an already valid cell, a known cellname string, or a tuple of cells for a product cell.

- ufl.cell.**hypercube**(*topological\_dimension*, *geometric\_dimension=None*) Return a hypercube cell of given dimension.
- ufl.cell.**simplex**(*topological\_dimension*, *geometric\_dimension=None*) Return a simplex cell of given dimension.

# **ufl.checks module**

Utility functions for checking properties of expressions.

- ufl.checks.**is\_cellwise\_constant**(*expr*) Return whether expression is constant over a single cell.
- ufl.checks.**is\_globally\_constant**(*expr*) Check if an expression is globally constant, which includes spatially independent constant coefficients that are not known before assembly time.
- ufl.checks.**is\_python\_scalar**(*expression*) Return True iff expression is of a Python scalar type.
- ufl.checks.**is\_scalar\_constant\_expression**(*expr*) Check if an expression is a globally constant scalar expression.
- ufl.checks.**is\_true\_ufl\_scalar**(*expression*) Return True iff expression is scalar-valued, with no free indices.
- ufl.checks.**is\_ufl\_scalar**(*expression*) Return True iff expression is scalar-valued, but possibly containing free indices.

# **ufl.classes module**

This file is useful for external code like tests and form compilers, since it enables the syntax "from ufl.classes import CellFacetooBar" for getting implementation details not exposed through the default ufl namespace. It also contains functionality used by algorithms for dealing with groups of classes, and for mapping types to different handler functions.

class ufl.classes.**Expr**

Bases: object

Base class for all UFL expression types.

- **Instance properties** Every Expr instance will have certain properties. The most important ones are ufl\_operands, ufl\_shape, ufl\_free\_indices, and ufl\_index\_dimensions properties. Expressions are immutable and hashable.
- *Type traits* The Expr API defines a number of type traits that each subclass needs to provide. Most of these are specified indirectly via the arguments to the ufl\_type class decorator, allowing UFL to do some consistency checks and automate most of the traits for most types. Type traits are accessed via a class or instance object of the form obj.\_ufl\_traitname\_. See the source code for description of each type trait.
- *Operators* Some Python special functions are implemented in this class, some are implemented in subclasses, and some are attached to this class in the ufletting the class decorator.
- *Defining subclasses* To define a new expression class, inherit from either Terminal or Operator, and apply the ufl\_type class decorator with suitable arguments. See the docstring of ufl\_type for details on its arguments. Looking at existing classes similar to the one you wish to add is a good idea. Looking

through the comments in the  $\text{Expr}$  class and  $\text{ufl}_\text{type}$  to understand all the properties that may need to be specified is also a good idea. Note that many algorithms in UFL and form compilers will need handlers implemented for each new type::.

```
@ufl_type()
class MyOperator(Operator):
   pass
```
*Type collections* All Expr subclasses are collected by ufl\_type in global variables available via Expr.

*Profiling* Object creation statistics can be collected by doing

```
Expr.ufl_enable_profiling()
# ... run some code
initstats, delstats = Expr.ufl_disable_profiling()
```
Giving a list of creation and deletion counts for each typecode.

#### **T**

Transpose a rank-2 tensor expression. For more general transpose operations of higher order tensor expressions, use indexing and Tensor.

### **dx**(*\*ii*)

Return the partial derivative with respect to spatial variable number *ii*.

**evaluate**(*x*, *mapping*, *component*, *index\_values*)

Evaluate expression at given coordinate with given values for terminals.

#### **geometric\_dimension**()

Return the geometric dimension this expression lives in.

#### static **ufl\_disable\_profiling**()

Turn off the object counting mechanism. Return object init and del counts.

### **ufl\_domain**()

Return the single unique domain this expression is defined on, or throw an error.

#### **ufl\_domains**()

Return all domains this expression is defined on.

#### static **ufl\_enable\_profiling**()

Turn on the object counting mechanism and reset counts to zero.

## class ufl.classes.**Terminal**

Bases: [ufl.core.expr.Expr](#page-76-0)

A terminal node in the UFL expression tree.

**evaluate**(*x*, *mapping*, *component*, *index\_values*, *derivatives=()*) Get *self* from *mapping* and return the component asked for.

#### **ufl\_domains**()

Return tuple of domains related to this terminal object.

**ufl\_free\_indices** = ()

```
ufl_index_dimensions = ()
```

```
ufl_operands = ()
```
## class ufl.classes.**FormArgument**

Bases: [ufl.core.terminal.Terminal](#page-79-0)

An abstract class for a form argument.

```
class ufl.classes.GeometricQuantity(domain)
    Bases: ufl.core.terminal.Terminal
```
#### **is\_cellwise\_constant**()

Return whether this expression is spatially constant over each cell (or over each facet for facet quantities).

**ufl\_domains**()

#### **ufl\_shape** = ()

```
class ufl.classes.GeometricCellQuantity(domain)
    ufl.geometry.GeometricQuantity
```

```
class ufl.classes.GeometricFacetQuantity(domain)
    ufl.geometry.GeometricQuantity
```

```
class ufl.classes.SpatialCoordinate(domain)
    ufl.geometry.GeometricCellQuantity
```
UFL geometry representation: The coordinate in a domain.

In the context of expression integration, represents the domain coordinate of each quadrature point.

In the context of expression evaluation in a point, represents the value of that point.

**evaluate**(*x*, *mapping*, *component*, *index\_values*) Return the value of the coordinate.

#### **is\_cellwise\_constant**()

Return whether this expression is spatially constant over each cell.

```
name = 'x'
```
#### **ufl\_shape**

Return the number of coordinates defined (i.e. the geometric dimension of the domain).

## class ufl.classes.**CellCoordinate**(*domain*)

Bases: [ufl.geometry.GeometricCellQuantity](#page-147-1)

UFL geometry representation: The coordinate in a reference cell.

In the context of expression integration, represents the reference cell coordinate of each quadrature point.

In the context of expression evaluation in a point in a cell, represents that point in the reference coordinate system of the cell.

### **is\_cellwise\_constant**()

Return whether this expression is spatially constant over each cell.

 $name = 'X'$ 

#### **ufl\_shape**

class ufl.classes.**FacetCoordinate**(*domain*)

Bases: [ufl.geometry.GeometricFacetQuantity](#page-147-2)

UFL geometry representation: The coordinate in a reference cell of a facet.

In the context of expression integration over a facet, represents the reference facet coordinate of each quadrature point.

In the context of expression evaluation in a point on a facet, represents that point in the reference coordinate system of the facet.

#### **is\_cellwise\_constant**()

Return whether this expression is spatially constant over each cell.

**name** = 'Xf'

## **ufl\_shape**

```
class ufl.classes.CellOrigin(domain)
```
Bases: [ufl.geometry.GeometricCellQuantity](#page-147-1)

UFL geometry representation: The spatial coordinate corresponding to origin of a reference cell.

**is\_cellwise\_constant**()

**name** = 'x0'

**ufl\_shape**

```
class ufl.classes.FacetOrigin(domain)
```
Bases: [ufl.geometry.GeometricFacetQuantity](#page-147-2)

UFL geometry representation: The spatial coordinate corresponding to origin of a reference facet.

**name** = 'x0f'

**ufl\_shape**

class ufl.classes.**CellFacetOrigin**(*domain*)

Bases: [ufl.geometry.GeometricFacetQuantity](#page-147-2)

UFL geometry representation: The reference cell coordinate corresponding to origin of a reference facet.

**name** = 'X0f'

## **ufl\_shape**

```
class ufl.classes.Jacobian(domain)
```
Bases: [ufl.geometry.GeometricCellQuantity](#page-147-1)

UFL geometry representation: The Jacobian of the mapping from reference cell to spatial coordinates.

$$
J_{ij} = \frac{dx_i}{dX_j}
$$

#### **is\_cellwise\_constant**()

Return whether this expression is spatially constant over each cell.

**name** = 'J'

## **ufl\_shape**

Return the number of coordinates defined (i.e. the geometric dimension of the domain).

```
class ufl.classes.FacetJacobian(domain)
```
Bases: [ufl.geometry.GeometricFacetQuantity](#page-147-2)

UFL geometry representation: The Jacobian of the mapping from reference facet to spatial coordinates.

 $FJ_i = dx_i/dXf_j$ 

The FacetJacobian is the product of the Jacobian and CellFacetJacobian:

 $FJ = dx/dXf = dx/dX dX/dXf = J * CFI$ 

## **is\_cellwise\_constant**()

Return whether this expression is spatially constant over each cell.

**name** = 'FJ'

**ufl\_shape**

```
class ufl.classes.CellFacetJacobian(domain)
```
Bases: [ufl.geometry.GeometricFacetQuantity](#page-147-2)

UFL geometry representation: The Jacobian of the mapping from reference facet to reference cell coordinates.

 $CFJ_i = dX_i/dXf_i$ 

```
is_cellwise_constant()
```
Return whether this expression is spatially constant over each cell.

**name** = 'CFJ'

**ufl\_shape**

```
class ufl.classes.CellEdgeVectors(domain)
```
Bases: [ufl.geometry.GeometricCellQuantity](#page-147-1)

UFL geometry representation: The vectors between reference cell vertices for each edge in cell.

```
is_cellwise_constant()
```
Return whether this expression is spatially constant over each cell.

**name** = 'CEV'

**ufl\_shape**

```
class ufl.classes.FacetEdgeVectors(domain)
```
Bases: [ufl.geometry.GeometricFacetQuantity](#page-147-2)

UFL geometry representation: The vectors between reference cell vertices for each edge in current facet.

#### **is\_cellwise\_constant**()

Return whether this expression is spatially constant over each cell.

## **name** = 'FEV'

**ufl\_shape**

class ufl.classes.**JacobianDeterminant**(*domain*)

Bases: [ufl.geometry.GeometricCellQuantity](#page-147-1)

UFL geometry representation: The determinant of the Jacobian.

Represents the signed determinant of a square Jacobian or the pseudo-determinant of a non-square Jacobian.

#### **is\_cellwise\_constant**()

Return whether this expression is spatially constant over each cell.

#### **name** = 'detJ'

class ufl.classes.**FacetJacobianDeterminant**(*domain*) Bases: [ufl.geometry.GeometricFacetQuantity](#page-147-2)

UFL geometry representation: The pseudo-determinant of the FacetJacobian.

```
is_cellwise_constant()
```
Return whether this expression is spatially constant over each cell.

**name** = 'detFJ'

class ufl.classes.**CellFacetJacobianDeterminant**(*domain*)

Bases: [ufl.geometry.GeometricFacetQuantity](#page-147-2)

UFL geometry representation: The pseudo-determinant of the CellFacetJacobian.

### **is\_cellwise\_constant**()

Return whether this expression is spatially constant over each cell.

```
name = 'detCFJ'
```

```
class ufl.classes.JacobianInverse(domain)
```
Bases: [ufl.geometry.GeometricCellQuantity](#page-147-1)

UFL geometry representation: The inverse of the Jacobian.

Represents the inverse of a square Jacobian or the pseudo-inverse of a non-square Jacobian.

## **is\_cellwise\_constant**()

Return whether this expression is spatially constant over each cell.

## $name = 'K'$

# **ufl\_shape**

Return the number of coordinates defined (i.e. the geometric dimension of the domain).

## class ufl.classes.**FacetJacobianInverse**(*domain*)

Bases: [ufl.geometry.GeometricFacetQuantity](#page-147-2)

UFL geometry representation: The pseudo-inverse of the FacetJacobian.

## **is\_cellwise\_constant**()

Return whether this expression is spatially constant over each cell.

**name** = 'FK'

## **ufl\_shape**

class ufl.classes.**CellFacetJacobianInverse**(*domain*)

Bases: [ufl.geometry.GeometricFacetQuantity](#page-147-2)

UFL geometry representation: The pseudo-inverse of the CellFacetJacobian.

## **is\_cellwise\_constant**()

Return whether this expression is spatially constant over each cell.

# **name** = 'CFK'

**ufl\_shape**

```
class ufl.classes.FacetNormal(domain)
    ufl.geometry.GeometricFacetQuantity
```
UFL geometry representation: The outwards pointing normal vector of the current facet.

## **is\_cellwise\_constant**()

Return whether this expression is spatially constant over each cell.

### **name** = 'n'

## **ufl\_shape**

Return the number of coordinates defined (i.e. the geometric dimension of the domain).

## class ufl.classes.**CellNormal**(*domain*)

Bases: [ufl.geometry.GeometricCellQuantity](#page-147-1)

UFL geometry representation: The upwards pointing normal vector of the current manifold cell.

## **name** = 'cell\_normal'

## **ufl\_shape**

Return the number of coordinates defined (i.e. the geometric dimension of the domain).

```
class ufl.classes.ReferenceNormal(domain)
```
Bases: [ufl.geometry.GeometricFacetQuantity](#page-147-2)
UFL geometry representation: The outwards pointing normal vector of the current facet on the reference cell

```
name = 'reference_normal'
```

```
ufl_shape
```

```
class ufl.classes.ReferenceCellVolume(domain)
    ufl.geometry.GeometricCellQuantity
```
UFL geometry representation: The volume of the reference cell.

```
name = 'reference_cell_volume'
```

```
class ufl.classes.ReferenceFacetVolume(domain)
    ufl.geometry.GeometricFacetQuantity
```
UFL geometry representation: The volume of the reference cell of the current facet.

**name** = 'reference\_facet\_volume'

```
class ufl.classes.CellVolume(domain)
    ufl.geometry.GeometricCellQuantity
```
UFL geometry representation: The volume of the cell.

**name** = 'volume'

```
class ufl.classes.Circumradius(domain)
    ufl.geometry.GeometricCellQuantity
```
UFL geometry representation: The circumradius of the cell.

**name** = 'circumradius'

```
class ufl.classes.FacetArea(domain)
    ufl.geometry.GeometricFacetQuantity
```
UFL geometry representation: The area of the facet.

```
name = 'facetarea'
```

```
class ufl.classes.MinCellEdgeLength(domain)
    ufl.geometry.GeometricCellQuantity
```
UFL geometry representation: The minimum edge length of the cell.

**name** = 'mincelledgelength'

```
class ufl.classes.MaxCellEdgeLength(domain)
    ufl.geometry.GeometricCellQuantity
```
UFL geometry representation: The maximum edge length of the cell.

**name** = 'maxcelledgelength'

class ufl.classes.**MinFacetEdgeLength**(*domain*) Bases: [ufl.geometry.GeometricFacetQuantity](#page-147-1)

UFL geometry representation: The minimum edge length of the facet.

**name** = 'minfacetedgelength'

```
class ufl.classes.MaxFacetEdgeLength(domain)
    ufl.geometry.GeometricFacetQuantity
```
UFL geometry representation: The maximum edge length of the facet.

**name** = 'maxfacetedgelength'

```
class ufl.classes.CellOrientation(domain)
```
Bases: [ufl.geometry.GeometricCellQuantity](#page-147-0)

UFL geometry representation: The orientation (+1/-1) of the current cell.

For non-manifold cells (tdim == gdim), this equals the sign of the Jacobian determinant, i.e. +1 if the physical cell is oriented the same way as the reference cell and -1 otherwise.

For manifold cells of tdim==gdim-1 this is input data belonging to the mesh, used to distinguish between the sides of the manifold.

**name** = 'cell\_orientation'

```
class ufl.classes.FacetOrientation(domain)
    ufl.geometry.GeometricFacetQuantity
```
UFL geometry representation: The orientation (+1/-1) of the current facet relative to the reference cell.

**name** = 'facet\_orientation'

```
class ufl.classes.QuadratureWeight(domain)
```
Bases: [ufl.geometry.GeometricQuantity](#page-147-2)

UFL geometry representation: The current quadrature weight.

Only used inside a quadrature context.

```
is_cellwise_constant()
```
Return whether this expression is spatially constant over each cell.

```
name = 'weight'
```

```
class ufl.classes.Operator(operands=None)
    Bases: ufl.core.expr.Expr
```
Base class for all operators, i.e. non-terminal expression types.

### **ufl\_operands**

```
class ufl.classes.MultiIndex(indices)
    Bases: ufl.core.terminal.Terminal
```
Represents a sequence of indices, either fixed or free.

```
evaluate(x, mapping, component, index_values)
    Evaluate index.
```
**indices**()

Return tuple of indices.

**is\_cellwise\_constant**() Always True.

```
ufl_domains()
```
Return tuple of domains related to this terminal object.

- **ufl\_free\_indices** This shall not be used.
- **ufl\_index\_dimensions** This shall not be used.
- **ufl\_shape** This shall not be used.

## class ufl.classes.**ConstantValue**

Bases: [ufl.core.terminal.Terminal](#page-79-0)

### **is\_cellwise\_constant**()

Return whether this expression is spatially constant over each cell.

**ufl\_domains**()

Return tuple of domains related to this terminal object.

class ufl.classes.**Zero**(*shape=()*, *free\_indices=()*, *index\_dimensions=None*) Bases: [ufl.constantvalue.ConstantValue](#page-134-0)

UFL literal type: Representation of a zero valued expression.

**evaluate**(*x*, *mapping*, *component*, *index\_values*)

**ufl\_free\_indices**

**ufl\_index\_dimensions**

**ufl\_shape**

```
class ufl.classes.ScalarValue(value)
```
Bases: [ufl.constantvalue.ConstantValue](#page-134-0)

A constant scalar value.

**evaluate**(*x*, *mapping*, *component*, *index\_values*)

```
ufl_free_indices = ()
```
**ufl\_index\_dimensions** = ()

```
ufl_shape = ()
```
**value**()

class ufl.classes.**FloatValue**(*value*) Bases: [ufl.constantvalue.ScalarValue](#page-135-0)

UFL literal type: Representation of a constant scalar floating point value.

```
class ufl.classes.IntValue(value)
    ufl.constantvalue.ScalarValue
```
UFL literal type: Representation of a constant scalar integer value.

class ufl.classes.**Identity**(*dim*)

Bases: [ufl.constantvalue.ConstantValue](#page-134-0)

UFL literal type: Representation of an identity matrix.

```
evaluate(x, mapping, component, index_values)
     Evaluates the identity matrix on the given components.
```
## **ufl\_shape**

class ufl.classes.**PermutationSymbol**(*dim*)

Bases: [ufl.constantvalue.ConstantValue](#page-134-0)

UFL literal type: Representation of a permutation symbol.

This is also known as the Levi-Civita symbol, antisymmetric symbol, or alternating symbol.

**evaluate**(*x*, *mapping*, *component*, *index\_values*) Evaluates the permutation symbol.

**ufl\_shape**

```
class ufl.classes.Indexed(expression, multiindex)
    Bases: ufl.core.operator.Operator
```
**evaluate**(*x*, *mapping*, *component*, *index\_values*, *derivatives=()*)

```
ufl_free_indices
```
- **ufl\_index\_dimensions**
- $\texttt{ufl\_shape} = ()$

class ufl.classes.**ListTensor**(*\*expressions*) Bases: [ufl.core.operator.Operator](#page-78-0)

UFL operator type: Wraps a list of expressions into a tensor valued expression of one higher rank.

**evaluate**(*x*, *mapping*, *component*, *index\_values*, *derivatives=()*)

- **ufl\_free\_indices**
- **ufl\_index\_dimensions**
- **ufl\_shape**

```
class ufl.classes.ComponentTensor(expression, indices)
```
Bases: [ufl.core.operator.Operator](#page-78-0)

UFL operator type: Maps the free indices of a scalar valued expression to tensor axes.

**evaluate**(*x*, *mapping*, *component*, *index\_values*)

**indices**()

- **ufl\_free\_indices**
- **ufl\_index\_dimensions**

#### **ufl\_shape**

class ufl.classes.**Argument**(*function\_space*, *number*, *part=None*) Bases: [ufl.core.terminal.FormArgument](#page-79-1)

UFL value: Representation of an argument to a form.

### **is\_cellwise\_constant**()

Return whether this expression is spatially constant over each cell.

#### **number**()

Return the Argument number.

### **part**()

**ufl\_domain**()

Deprecated, please use .ufl\_function\_space().ufl\_domain() instead.

```
ufl_domains()
     Deprecated, please use .ufl_function_space().ufl_domains() instead.
```

```
ufl_element()
```
Deprecated, please use .ufl\_function\_space().ufl\_element() instead.

### **ufl\_function\_space**()

Get the function space of this Argument.

# **ufl\_shape**

Return the associated UFL shape.

```
class ufl.classes.Coefficient(function_space, count=None)
     ufl.core.terminal.FormArgument
     UFL form argument type: Representation of a form coefficient.
     count()
     is_cellwise_constant()
          Return whether this expression is spatially constant over each cell.
     ufl_domain()
          Shortcut to get the domain of the function space of this coefficient.
     ufl_domains()
          Return tuple of domains related to this terminal object.
     ufl_element()
          Shortcut to get the finite element of the function space of this coefficient.
     ufl_function_space()
          Get the function space of this coefficient.
     ufl_shape
          Return the associated UFL shape.
class ufl.classes.Label(count=None)
     Bases: ufl.core.terminal.Terminal
     count()
     is_cellwise_constant()
```
**ufl\_domains**()

Return tuple of domains related to this terminal object.

```
ufl_free_indices
```
**ufl\_index\_dimensions**

```
ufl_shape
```

```
class ufl.classes.Variable(expression, label=None)
    Bases: ufl.core.operator.Operator
```
A Variable is a representative for another expression.

It will be used by the end-user mainly for defining a quantity to differentiate w.r.t. using diff. Example:

```
e = \langle \ldots \ranglee = variable(e)
f = exp(e * * 2)df = diff(f, e)
```

```
evaluate(x, mapping, component, index_values)
```

```
expression()
label()
ufl_domains()
ufl_free_indices = ()
ufl_index_dimensions = ()
ufl_shape
```

```
class ufl.classes.Sum(a, b)
    Bases: ufl.core.operator.Operator
```
**evaluate**(*x*, *mapping*, *component*, *index\_values*)

```
ufl_free_indices
```
## **ufl\_index\_dimensions**

```
ufl_shape
```
class ufl.classes.**Product**(*a*, *b*) Bases: [ufl.core.operator.Operator](#page-78-0)

The product of two or more UFL objects.

**evaluate**(*x*, *mapping*, *component*, *index\_values*)

```
ufl_free_indices
```
**ufl\_index\_dimensions**

 $\text{ufl}$  shape = ()

```
class ufl.classes.Division(a, b)
    Bases: ufl.core.operator.Operator
```
**evaluate**(*x*, *mapping*, *component*, *index\_values*)

**ufl\_free\_indices**

```
ufl_index_dimensions
```
# **ufl\_shape** = ()

```
class ufl.classes.Power(a, b)
    Bases: ufl.core.operator.Operator
```
**evaluate**(*x*, *mapping*, *component*, *index\_values*)

**ufl\_free\_indices**

**ufl\_index\_dimensions**

 $\text{ufl}$  shape = ()

```
class ufl.classes.Abs(a)
    Bases: ufl.core.operator.Operator
```
**evaluate**(*x*, *mapping*, *component*, *index\_values*)

### **ufl\_free\_indices**

# **ufl\_index\_dimensions**

# **ufl\_shape**

```
class ufl.classes.CompoundTensorOperator(operands)
    Bases: ufl.core.operator.Operator
```
# class ufl.classes.**Transposed**(*A*)

Bases: [ufl.tensoralgebra.CompoundTensorOperator](#page-162-0)

# **ufl\_free\_indices**

**ufl\_index\_dimensions**

```
ufl_shape
```
class ufl.classes.**Outer**(*a*, *b*) Bases: [ufl.tensoralgebra.CompoundTensorOperator](#page-162-0)

### **ufl\_free\_indices**

**ufl\_index\_dimensions**

### **ufl\_shape**

class ufl.classes.**Inner**(*a*, *b*) Bases: [ufl.tensoralgebra.CompoundTensorOperator](#page-162-0)

# **ufl\_free\_indices**

#### **ufl\_index\_dimensions**

#### $\text{ufl\_shape} = ()$

```
class ufl.classes.Dot(a, b)
    ufl.tensoralgebra.CompoundTensorOperator
```
#### **ufl\_free\_indices**

## **ufl\_index\_dimensions**

**ufl\_shape**

```
class ufl.classes.Cross(a, b)
    ufl.tensoralgebra.CompoundTensorOperator
```
#### **ufl\_free\_indices**

### **ufl\_index\_dimensions**

 $\text{ufl\_shape} = (3)$ 

```
class ufl.classes.Trace(A)
    ufl.tensoralgebra.CompoundTensorOperator
```
**ufl\_free\_indices**

**ufl\_index\_dimensions**

**ufl\_shape** = ()

```
class ufl.classes.Determinant(A)
    ufl.tensoralgebra.CompoundTensorOperator
```
#### **ufl\_free\_indices** = ()

**ufl\_index\_dimensions** = ()

**ufl\_shape** = ()

class ufl.classes.**Inverse**(*A*) Bases: [ufl.tensoralgebra.CompoundTensorOperator](#page-162-0)

#### **ufl\_free\_indices** = ()

### **ufl\_index\_dimensions** = ()

#### **ufl\_shape**

```
class ufl.classes.Cofactor(A)
    ufl.tensoralgebra.CompoundTensorOperator
```
**ufl\_free\_indices** = ()

**ufl\_index\_dimensions** = ()

# **ufl\_shape**

class ufl.classes.**Deviatoric**(*A*) Bases: [ufl.tensoralgebra.CompoundTensorOperator](#page-162-0)

# **ufl\_free\_indices**

## **ufl\_index\_dimensions**

# **ufl\_shape**

class ufl.classes.**Skew**(*A*) Bases: [ufl.tensoralgebra.CompoundTensorOperator](#page-162-0)

# **ufl\_free\_indices**

# **ufl\_index\_dimensions**

# **ufl\_shape**

class ufl.classes.**Sym**(*A*) Bases: [ufl.tensoralgebra.CompoundTensorOperator](#page-162-0)

# **ufl\_free\_indices**

# **ufl\_index\_dimensions**

**ufl\_shape**

# class ufl.classes.**IndexSum**(*summand*, *index*) Bases: [ufl.core.operator.Operator](#page-78-0)

**dimension**()

**evaluate**(*x*, *mapping*, *component*, *index\_values*)

**index**()

## **ufl\_free\_indices**

**ufl\_index\_dimensions**

# **ufl\_shape**

```
class ufl.classes.Restricted(f)
    Bases: ufl.core.operator.Operator
```
**evaluate**(*x*, *mapping*, *component*, *index\_values*)

**side**()

# **ufl\_free\_indices**

**ufl\_index\_dimensions**

## **ufl\_shape**

```
class ufl.classes.PositiveRestricted(f)
    Bases: ufl.restriction.Restricted
```
## class ufl.classes.**NegativeRestricted**(*f*) Bases: [ufl.restriction.Restricted](#page-160-0)

class ufl.classes.**CellAvg**(*f*) Bases: [ufl.core.operator.Operator](#page-78-0)

> **evaluate**(*x*, *mapping*, *component*, *index\_values*) Performs an approximate symbolic evaluation, since we dont have a cell.

**ufl\_free\_indices** = ()

**ufl\_index\_dimensions** = ()

**ufl\_shape**

class ufl.classes.**FacetAvg**(*f*)

Bases: [ufl.core.operator.Operator](#page-78-0)

**evaluate**(*x*, *mapping*, *component*, *index\_values*) Performs an approximate symbolic evaluation, since we dont have a cell.

**ufl\_free\_indices** = ()

**ufl\_index\_dimensions** = ()

**ufl\_shape**

```
class ufl.classes.ExprList(*operands)
    Bases: ufl.core.operator.Operator
```
List of Expr objects. For internal use, never to be created by end users.

**free\_indices**()

**index\_dimensions**()

**ufl\_free\_indices**

**ufl\_index\_dimensions**

**ufl\_shape**

```
class ufl.classes.ExprMapping(*operands)
```
Bases: [ufl.core.operator.Operator](#page-78-0)

Mapping of Expr objects. For internal use, never to be created by end users.

**free\_indices**()

**index\_dimensions**()

**ufl\_domains**()

**ufl\_free\_indices**

**ufl\_index\_dimensions**

```
ufl_shape
```
class ufl.classes.**Derivative**(*operands*)

Bases: [ufl.core.operator.Operator](#page-78-0)

Base class for all derivative types.

class ufl.classes.**CoefficientDerivative**(*integrand*, *coefficients*, *arguments*, *coefficient\_derivatives*)

Bases: [ufl.differentiation.Derivative](#page-136-0)

Derivative of the integrand of a form w.r.t. the degrees of freedom in a discrete Coefficient.

**ufl\_free\_indices**

**ufl\_index\_dimensions**

**ufl\_shape**

class ufl.classes.**VariableDerivative**(*f*, *v*) Bases: [ufl.differentiation.Derivative](#page-136-0) **ufl\_free\_indices**

# **ufl\_index\_dimensions**

# **ufl\_shape**

class ufl.classes.**CompoundDerivative**(*operands*) Bases: [ufl.differentiation.Derivative](#page-136-0)

Base class for all compound derivative types.

class ufl.classes.**Grad**(*f*)

Bases: [ufl.differentiation.CompoundDerivative](#page-135-1)

**evaluate**(*x*, *mapping*, *component*, *index\_values*, *derivatives=()*) Get child from mapping and return the component asked for.

## **ufl\_free\_indices**

**ufl\_index\_dimensions**

# **ufl\_shape**

```
class ufl.classes.ReferenceGrad(f)
    Bases: ufl.differentiation.CompoundDerivative
```
**evaluate**(*x*, *mapping*, *component*, *index\_values*, *derivatives=()*) Get child from mapping and return the component asked for.

# **ufl\_free\_indices**

# **ufl\_index\_dimensions**

# **ufl\_shape**

class ufl.classes.**Div**(*f*) Bases: [ufl.differentiation.CompoundDerivative](#page-135-1)

# **ufl\_free\_indices**

# **ufl\_index\_dimensions**

# **ufl\_shape**

class ufl.classes.**ReferenceDiv**(*f*) Bases: [ufl.differentiation.CompoundDerivative](#page-135-1)

# **ufl\_free\_indices**

# **ufl\_index\_dimensions**

# **ufl\_shape**

class ufl.classes.**NablaGrad**(*f*)

Bases: [ufl.differentiation.CompoundDerivative](#page-135-1)

# **ufl\_free\_indices**

# **ufl\_index\_dimensions**

# **ufl\_shape**

class ufl.classes.**NablaDiv**(*f*)

Bases: [ufl.differentiation.CompoundDerivative](#page-135-1)

## **ufl\_free\_indices**

**ufl\_index\_dimensions**

### **ufl\_shape**

- class ufl.classes.**Curl**(*f*) Bases: [ufl.differentiation.CompoundDerivative](#page-135-1)
	- **ufl\_free\_indices**
	- **ufl\_index\_dimensions**
	- **ufl\_shape**
- class ufl.classes.**ReferenceCurl**(*f*) Bases: [ufl.differentiation.CompoundDerivative](#page-135-1)
	- **ufl\_free\_indices**
	- **ufl\_index\_dimensions**
	- **ufl\_shape**
- class ufl.classes.**Condition**(*operands*) Bases: [ufl.core.operator.Operator](#page-78-0)
	- **ufl\_free\_indices** = ()
	- **ufl\_index\_dimensions** = ()
	- **ufl\_shape** = ()
- class ufl.classes.**BinaryCondition**(*name*, *left*, *right*) Bases: [ufl.conditional.Condition](#page-133-0)
- class ufl.classes.**EQ**(*left*, *right*) Bases: [ufl.conditional.BinaryCondition](#page-133-1)

**evaluate**(*x*, *mapping*, *component*, *index\_values*)

class ufl.classes.**NE**(*left*, *right*) Bases: [ufl.conditional.BinaryCondition](#page-133-1)

**evaluate**(*x*, *mapping*, *component*, *index\_values*)

class ufl.classes.**LE**(*left*, *right*) Bases: [ufl.conditional.BinaryCondition](#page-133-1)

**evaluate**(*x*, *mapping*, *component*, *index\_values*)

class ufl.classes.**GE**(*left*, *right*) Bases: [ufl.conditional.BinaryCondition](#page-133-1)

**evaluate**(*x*, *mapping*, *component*, *index\_values*)

class ufl.classes.**LT**(*left*, *right*) Bases: [ufl.conditional.BinaryCondition](#page-133-1)

**evaluate**(*x*, *mapping*, *component*, *index\_values*)

class ufl.classes.**GT**(*left*, *right*) Bases: [ufl.conditional.BinaryCondition](#page-133-1)

**evaluate**(*x*, *mapping*, *component*, *index\_values*)

class ufl.classes.**AndCondition**(*left*, *right*) Bases: [ufl.conditional.BinaryCondition](#page-133-1)

**evaluate**(*x*, *mapping*, *component*, *index\_values*)

class ufl.classes.**OrCondition**(*left*, *right*) Bases: [ufl.conditional.BinaryCondition](#page-133-1)

**evaluate**(*x*, *mapping*, *component*, *index\_values*)

class ufl.classes.**NotCondition**(*condition*) Bases: [ufl.conditional.Condition](#page-133-0)

**evaluate**(*x*, *mapping*, *component*, *index\_values*)

class ufl.classes.**Conditional**(*condition*, *true\_value*, *false\_value*) Bases: [ufl.core.operator.Operator](#page-78-0)

**evaluate**(*x*, *mapping*, *component*, *index\_values*)

**ufl\_free\_indices**

**ufl\_index\_dimensions**

**ufl\_shape**

```
class ufl.classes.MinValue(left, right)
    Bases: ufl.core.operator.Operator
```
UFL operator: Take the minimum of two values.

**evaluate**(*x*, *mapping*, *component*, *index\_values*)

**ufl\_free\_indices** = ()

**ufl\_index\_dimensions** = ()

- **ufl\_shape** = ()
- class ufl.classes.**MaxValue**(*left*, *right*) Bases: [ufl.core.operator.Operator](#page-78-0)

UFL operator: Take the maximum of two values.

**evaluate**(*x*, *mapping*, *component*, *index\_values*)

```
ufl_free_indices = ()
```
**ufl\_index\_dimensions** = ()

- **ufl\_shape** = ()
- class ufl.classes.**MathFunction**(*name*, *argument*) Bases: [ufl.core.operator.Operator](#page-78-0)

Base class for all unary scalar math functions.

**evaluate**(*x*, *mapping*, *component*, *index\_values*)

**ufl\_free\_indices** = ()

```
ufl_index_dimensions = ()
```
 $\text{ufl\_shape} = ()$ 

```
class ufl.classes.Sqrt(argument)
    Bases: ufl.mathfunctions.MathFunction
```
class ufl.classes.**Exp**(*argument*) Bases: [ufl.mathfunctions.MathFunction](#page-153-0)

```
class ufl.classes.Ln(argument)
    Bases: ufl.mathfunctions.MathFunction
```

```
evaluate(x, mapping, component, index_values)
class ufl.classes.Cos(argument)
    Bases: ufl.mathfunctions.MathFunction
class ufl.classes.Sin(argument)
    Bases: ufl.mathfunctions.MathFunction
class ufl.classes.Tan(argument)
    Bases: ufl.mathfunctions.MathFunction
class ufl.classes.Cosh(argument)
    Bases: ufl.mathfunctions.MathFunction
class ufl.classes.Sinh(argument)
    Bases: ufl.mathfunctions.MathFunction
class ufl.classes.Tanh(argument)
    Bases: ufl.mathfunctions.MathFunction
class ufl.classes.Acos(argument)
    Bases: ufl.mathfunctions.MathFunction
class ufl.classes.Asin(argument)
    Bases: ufl.mathfunctions.MathFunction
class ufl.classes.Atan(argument)
    Bases: ufl.mathfunctions.MathFunction
class ufl.classes.Atan2(arg1, arg2)
    Bases: ufl.core.operator.Operator
    evaluate(x, mapping, component, index_values)
    ufl_free_indices = ()
    ufl_index_dimensions = ()
    ufl_shape = ()
class ufl.classes.Erf(argument)
    Bases: ufl.mathfunctions.MathFunction
    evaluate(x, mapping, component, index_values)
class ufl.classes.BesselFunction(name, classname, nu, argument)
    Bases: ufl.core.operator.Operator
    Base class for all bessel functions
    evaluate(x, mapping, component, index_values)
    ufl_free_indices = ()
    ufl_index_dimensions = ()
    ufl_shape = ()
class ufl.classes.BesselJ(nu, argument)
    Bases: ufl.mathfunctions.BesselFunction
class ufl.classes.BesselY(nu, argument)
    Bases: ufl.mathfunctions.BesselFunction
class ufl.classes.BesselI(nu, argument)
    Bases: ufl.mathfunctions.BesselFunction
```

```
class ufl.classes.BesselK(nu, argument)
    Bases: ufl.mathfunctions.BesselFunction
```

```
class ufl.classes.ReferenceValue(f)
```
Bases: [ufl.core.operator.Operator](#page-78-0)

Representation of the reference cell value of a form argument.

**evaluate**(*x*, *mapping*, *component*, *index\_values*, *derivatives=()*) Get child from mapping and return the component asked for.

**ufl\_free\_indices** = ()

**ufl\_index\_dimensions** = ()

### **ufl\_shape**

class ufl.classes.**AbstractCell**(*topological\_dimension*, *geometric\_dimension*) Bases: object

Representation of an abstract finite element cell with only the dimensions known.

#### **geometric\_dimension**()

Return the dimension of the space this cell is embedded in.

## **has\_simplex\_facets**()

Return True if all the facets of this cell are simplex cells.

# **is\_simplex**()

Return True if this is a simplex cell.

# **topological\_dimension**()

Return the dimension of the topology of this cell.

```
class ufl.classes.Cell(cellname, geometric_dimension=None)
    Bases: ufl.cell.AbstractCell
```
Representation of a named finite element cell with known structure.

### **cellname**()

Return the cellname of the cell.

### **has\_simplex\_facets**()

Return True if all the facets of this cell are simplex cells.

#### **is\_simplex**()

Return True if this is a simplex cell.

# **num\_edges**()

The number of cell edges.

**num\_facet\_edges**() The number of facet edges.

# **num\_facets**()

The number of cell facets.

# **num\_vertices**()

The number of cell vertices.

# **reconstruct**(*geometric\_dimension=None*)

```
class ufl.classes.TensorProductCell(*cells, **kwargs)
    Bases: ufl.cell.AbstractCell
```
### **cellname**()

Return the cellname of the cell.

# **has\_simplex\_facets**()

Return True if all the facets of this cell are simplex cells.

### **is\_simplex**()

Return True if this is a simplex cell.

**num\_edges**() The number of cell edges.

**num\_facets**() The number of cell facets.

**num\_vertices**() The number of cell vertices.

**reconstruct**(*geometric\_dimension=None*)

**sub\_cells**()

Return list of cell factors.

class ufl.classes.**FiniteElementBase**(*family*, *cell*, *degree*, *quad\_scheme*, *value\_shape*, *refer-*

*ence\_value\_shape*)

Bases: object

Base class for all finite elements.

### **cell**()

Return cell of finite element.

#### **degree**(*component=None*)

Return polynomial degree of finite element.

#### **extract\_component**(*i*)

Recursively extract component index relative to a (simple) element and that element for given value component index.

### **extract\_reference\_component**(*i*)

Recursively extract reference component index relative to a (simple) element and that element for given reference value component index.

### **extract\_subelement\_component**(*i*)

Extract direct subelement index and subelement relative component index for a given component index.

#### **extract\_subelement\_reference\_component**(*i*)

Extract direct subelement index and subelement relative reference component index for a given reference component index.

#### **family**()

Return finite element family.

#### **is\_cellwise\_constant**(*component=None*)

Return whether the basis functions of this element is spatially constant over each cell.

# **mapping**()

Not implemented.

### **num\_sub\_elements**()

Return number of sub-elements.

# **quadrature\_scheme**()

Return quadrature scheme of finite element.

#### **reference\_value\_shape**()

Return the shape of the value space on the reference cell.

# **reference\_value\_size**()

Return the integer product of the reference value shape.

### **sub\_elements**()

Return list of sub-elements.

## **symmetry**()

Return the symmetry dict, which is a mapping  $c_0 \rightarrow c_1$  meaning that component  $c_0$  is represented by component  $c_1$ . A component is a tuple of one or more ints.

#### **value\_shape**()

Return the shape of the value space on the global domain.

#### **value\_size**()

Return the integer product of the value shape.

```
class ufl.classes.FiniteElement(family, cell=None, degree=None, form_degree=None,
                                  quad_scheme=None, variant=None)
```
Bases: [ufl.finiteelement.finiteelementbase.FiniteElementBase](#page-84-0)

The basic finite element class for all simple finite elements.

### **mapping**()

**reconstruct**(*family=None*, *cell=None*, *degree=None*) Construct a new FiniteElement object with some properties replaced with new values.

#### **shortstr**()

Format as string for pretty printing.

```
sobolev_space()
```
Return the underlying Sobolev space.

#### **variant**()

class ufl.classes.**MixedElement**(*\*elements*, *\*\*kwargs*)

Bases: [ufl.finiteelement.finiteelementbase.FiniteElementBase](#page-84-0)

A finite element composed of a nested hierarchy of mixed or simple elements.

#### **degree**(*component=None*)

Return polynomial degree of finite element.

#### **extract\_component**(*i*)

Recursively extract component index relative to a (simple) element and that element for given value component index.

```
extract_reference_component(i)
```
Recursively extract reference\_component index relative to a (simple) element and that element for given value reference component index.

#### **extract\_subelement\_component**(*i*)

Extract direct subelement index and subelement relative component index for a given component index.

#### **extract\_subelement\_reference\_component**(*i*)

Extract direct subelement index and subelement relative reference component index for a given reference\_component index.

### **is\_cellwise\_constant**(*component=None*)

Return whether the basis functions of this element is spatially constant over each cell.

#### **mapping**()

**num\_sub\_elements**()

Return number of sub elements.

**reconstruct**(*\*\*kwargs*)

## **reconstruct\_from\_elements**(*\*elements*)

Reconstruct a mixed element from new subelements.

# **shortstr**()

Format as string for pretty printing.

#### **sub\_elements**()

Return list of sub elements.

#### **symmetry**()

Return the symmetry dict, which is a mapping  $c_0 \rightarrow c_1$  meaning that component  $c_0$  is represented by component  $c_1$ . A component is a tuple of one or more ints.

class ufl.classes.**VectorElement**(*family*, *cell=None*, *degree=None*, *dim=None*, *form\_degree=None*,

*quad\_scheme=None*)

Bases: [ufl.finiteelement.mixedelement.MixedElement](#page-86-0)

A special case of a mixed finite element where all elements are equal.

**reconstruct**(*\*\*kwargs*)

#### **shortstr**()

Format as string for pretty printing.

class ufl.classes.**TensorElement**(*family*, *cell=None*, *degree=None*, *shape=None*, *symmetry=None*,

```
quad_scheme=None)
```
Bases: [ufl.finiteelement.mixedelement.MixedElement](#page-86-0)

A special case of a mixed finite element where all elements are equal.

#### **extract\_subelement\_component**(*i*)

Extract direct subelement index and subelement relative component index for a given component index.

#### **flattened\_sub\_element\_mapping**()

**mapping**()

```
reconstruct(**kwargs)
```
### **shortstr**()

Format as string for pretty printing.

## **symmetry**()

Return the symmetry dict, which is a mapping  $c_0 \rightarrow c_1$  meaning that component  $c_0$  is represented by component  $c_1$ . A component is a tuple of one or more ints.

### class ufl.classes.**EnrichedElement**(*\*elements*)

Bases: [ufl.finiteelement.enrichedelement.EnrichedElementBase](#page-83-0)

The vector sum of several finite element spaces:

EnrichedElement(V, Q) = { $v + q | v \in V, q \in Q$  }.

Dual basis is a concatenation of subelements dual bases; primal basis is a concatenation of subelements primal bases; resulting element is not nodal even when subelements are. Structured basis may be exploited in form compilers.

#### **is\_cellwise\_constant**()

Return whether the basis functions of this element is spatially constant over each cell.

```
shortstr()
```
Format as string for pretty printing.

## class ufl.classes.**NodalEnrichedElement**(*\*elements*)

Bases: [ufl.finiteelement.enrichedelement.EnrichedElementBase](#page-83-0)

The vector sum of several finite element spaces:

EnrichedElement(V, Q) = { $v + q | v \in V, q \in Q$  }.

Primal basis is reorthogonalized to dual basis which is a concatenation of subelements dual bases; resulting element is nodal.

```
is_cellwise_constant()
```
Return whether the basis functions of this element is spatially constant over each cell.

## **shortstr**()

Format as string for pretty printing.

```
class ufl.classes.RestrictedElement(element, restriction_domain)
```
Bases: [ufl.finiteelement.finiteelementbase.FiniteElementBase](#page-84-0)

Represents the restriction of a finite element to a type of cell entity.

# **is\_cellwise\_constant**()

Return whether the basis functions of this element is spatially constant over each cell.

### **mapping**()

```
num_restricted_sub_elements()
```
Return number of restricted sub elements.

```
num_sub_elements()
```
Return number of sub elements.

# **reconstruct**(*\*\*kwargs*)

## **restricted\_sub\_elements**()

Return list of restricted sub elements.

# **restriction\_domain**()

Return the domain onto which the element is restricted.

# **shortstr**()

Format as string for pretty printing.

```
sub_element()
```
Return the element which is restricted.

```
sub_elements()
```
Return list of sub elements.

## **symmetry**()

Return the symmetry dict, which is a mapping  $c_0 \rightarrow c_1$  meaning that component  $c_0$  is represented by component  $c_1$ . A component is a tuple of one or more ints.

```
class ufl.classes.TensorProductElement(*elements, **kwargs)
```
Bases: [ufl.finiteelement.finiteelementbase.FiniteElementBase](#page-84-0)

The tensor product of  $d$  element spaces:

$$
V = V_1 \otimes V_2 \otimes \ldots \otimes V_d
$$

Given bases  $\{\phi_{j_i}\}$  of the spaces  $V_i$  for  $i = 1, ..., d$ ,  $\{\phi_{j_1} \otimes \phi_{j_2} \otimes \cdots \otimes \phi_{j_d}\}\)$  forms a basis for V.

**mapping**()

**num\_sub\_elements**()

Return number of subelements.

**reconstruct**(*cell=None*)

**shortstr**() Short pretty-print.

**sobolev\_space**() Return the underlying Sobolev space of the TensorProductElement.

**sub\_elements**() Return subelements (factors).

```
class ufl.classes.HDivElement(element)
```
Bases: [ufl.finiteelement.finiteelementbase.FiniteElementBase](#page-84-0)

A div-conforming version of an outer product element, assuming this makes mathematical sense.

**mapping**()

```
reconstruct(**kwargs)
```

```
shortstr()
```
Format as string for pretty printing.

```
sobolev_space()
```
Return the underlying Sobolev space.

```
class ufl.classes.HCurlElement(element)
```
Bases: [ufl.finiteelement.finiteelementbase.FiniteElementBase](#page-84-0)

A curl-conforming version of an outer product element, assuming this makes mathematical sense.

#### **mapping**()

```
reconstruct(**kwargs)
```

```
shortstr()
```
Format as string for pretty printing.

```
sobolev_space()
```
Return the underlying Sobolev space.

```
class ufl.classes.BrokenElement(element)
```
Bases: [ufl.finiteelement.finiteelementbase.FiniteElementBase](#page-84-0)

The discontinuous version of an existing Finite Element space.

```
mapping()
```
**reconstruct**(*\*\*kwargs*)

```
shortstr()
```
Format as string for pretty printing.

```
ufl.classes.FacetElement(element)
```
Constructs the restriction of a finite element to the facets of the cell.

```
ufl.classes.InteriorElement(element)
```
Constructs the restriction of a finite element to the interior of the cell.

```
class ufl.classes.AbstractDomain(topological_dimension, geometric_dimension)
     Bases: object
```
Symbolic representation of a geometric domain with only a geometric and topological dimension.

```
geometric_dimension()
```
Return the dimension of the space this domain is embedded in.

```
topological_dimension()
    Return the dimension of the topology of this domain.
```

```
class ufl.classes.Mesh(coordinate_element, ufl_id=None, cargo=None)
    Bases: ufl.domain.AbstractDomain
```
Symbolic representation of a mesh.

## **is\_piecewise\_linear\_simplex\_domain**()

```
ufl_cargo()
```
Return carried object that will not be used by UFL.

**ufl\_cell**()

```
ufl_coordinate_element()
```
**ufl\_id**()

Return the ufl\_id of this object.

class ufl.classes.**MeshView**(*mesh*, *topological\_dimension*, *ufl\_id=None*) Bases: [ufl.domain.AbstractDomain](#page-137-0)

Symbolic representation of a mesh.

### **is\_piecewise\_linear\_simplex\_domain**()

**ufl\_cell**()

```
ufl_id()
```
Return the ufl\_id of this object.

```
ufl_mesh()
```

```
class ufl.classes.TensorProductMesh(meshes, ufl_id=None)
    Bases: ufl.domain.AbstractDomain
```
Symbolic representation of a mesh.

## **is\_piecewise\_linear\_simplex\_domain**()

**ufl\_cell**()

```
ufl_coordinate_element()
```

```
ufl_id()
     Return the ufl_id of this object.
```

```
class ufl.classes.AbstractFunctionSpace
    Bases: object
```

```
ufl_sub_spaces()
```

```
class ufl.classes.FunctionSpace(domain, element)
    ufl.functionspace.AbstractFunctionSpace
```

```
ufl_domain()
```
Return ufl domain.

```
ufl_domains()
    Return ufl domains.
```
**ufl\_element**() Return ufl element.

**ufl\_sub\_spaces**() Return ufl sub spaces.

class ufl.classes.**MixedFunctionSpace**(*\*function\_spaces*) Bases: [ufl.functionspace.AbstractFunctionSpace](#page-143-0)

**ufl\_domain**() Return ufl domain.

**ufl\_domains**() Return ufl domains.

**ufl\_element**() Return ufl element.

**ufl\_sub\_spaces**() Return ufl sub spaces.

class ufl.classes.**TensorProductFunctionSpace**(*\*function\_spaces*) Bases: [ufl.functionspace.AbstractFunctionSpace](#page-143-0)

#### **ufl\_sub\_spaces**()

class ufl.classes.**IndexBase** Bases: object

Base class for all indices.

class ufl.classes.**FixedIndex**(*value*) Bases: [ufl.core.multiindex.IndexBase](#page-78-1)

UFL value: An index with a specific value assigned.

class ufl.classes.**Index**(*count=None*) Bases: [ufl.core.multiindex.IndexBase](#page-78-1)

UFL value: An index with no value assigned.

Used to represent free indices in Einstein indexing notation.

**count**()

- ufl.classes.**TestFunction**(*function\_space*, *part=None*) UFL value: Create a test function argument to a form.
- ufl.classes.**TrialFunction**(*function\_space*, *part=None*) UFL value: Create a trial function argument to a form.
- ufl.classes.**TestFunctions**(*function\_space*) UFL value: Create a TestFunction in a mixed space, and return a tuple with the function components corresponding to the subelements.
- ufl.classes.**TrialFunctions**(*function\_space*) UFL value: Create a TrialFunction in a mixed space, and return a tuple with the function components corresponding to the subelements.
- class ufl.classes.**Measure**(*integral\_type*, *domain=None*, *subdomain\_id='everywhere'*, *metadata=None*, *subdomain\_data=None*)

Bases: object

**integral\_type**() Return the domain type. Valid domain types are "cell", "exterior\_facet", "interior\_facet", etc.

#### **metadata**()

Return the integral metadata. This data is not interpreted by UFL. It is passed to the form compiler which can ignore it or use it to compile each integral of a form in a different way.

**reconstruct**(*integral\_type=None*, *subdomain\_id=None*, *domain=None*, *metadata=None*, *subdomain\_data=None*)

Construct a new Measure object with some properties replaced with new values.

**Example:**  $\text{cdm}$  = Measure instance> b = dm.reconstruct(subdomain\_id=2) c = dm.reconstruct(metadata={ "quadrature\_degree": 3 })

Used by the call operator, so this is equivalent:  $b = dm(2) c = dm(0, \{$  "quadrature\_degree": 3  $\})$ 

#### **subdomain\_data**()

Return the integral subdomain\_data. This data is not interpreted by UFL. Its intension is to give a context in which the domain id is interpreted.

#### **subdomain\_id**()

Return the domain id of this measure (integer).

#### **ufl\_domain**()

Return the domain associated with this measure.

This may be None or a Domain object.

### class ufl.classes.**MeasureSum**(*\*measures*)

Bases: object

Represents a sum of measures.

This is a notational intermediate object to translate the notation

 $f*(ds(1)+ds(3))$ 

into

```
f * ds(1) + f * ds(3)
```
class ufl.classes.**MeasureProduct**(*\*measures*)

Bases: object

Represents a product of measures.

This is a notational intermediate object to handle the notation

f\*(dm1\*dm2)

This is work in progress and not functional. It needs support in other parts of ufl and the rest of the code generation chain.

**sub\_measures**() Return submeasures.

class ufl.classes.**Integral**(*integrand*, *integral\_type*, *domain*, *subdomain\_id*, *metadata*, *subdomain\_data*)

Bases: object

An integral over a single domain.

# **integral\_type**()

Return the domain type of this integral.

### **integrand**()

Return the integrand expression, which is an Expr instance.

#### **metadata**()

Return the compiler metadata this integral has been annotated with.

**reconstruct**(*integrand=None*, *integral\_type=None*, *domain=None*, *subdomain\_id=None*, *metadata=None*, *subdomain\_data=None*)

Construct a new Integral object with some properties replaced with new values.

**Example:**  $\langle a \rangle$  = Integral instance b = a.reconstruct(expand\_compounds(a.integrand())) c = a.reconstruct(metadata={'quadrature\_degree':2})

#### **subdomain\_data**()

Return the domain data of this integral.

**subdomain\_id**()

Return the subdomain id of this integral.

### **ufl\_domain**()

Return the integration domain of this integral.

#### class ufl.classes.**Form**(*integrals*)

Bases: object

Description of a weak form consisting of a sum of integrals over subdomains.

#### **arguments**()

Return all Argument objects found in form.

#### **coefficient\_numbering**()

Return a contiguous numbering of coefficients in a mapping {coefficient:number}.

### **coefficients**()

Return all Coefficient objects found in form.

### **domain\_numbering**()

Return a contiguous numbering of domains in a mapping {domain:number}.

### **empty**()

Returns whether the form has no integrals.

```
equals(other)
```
Evaluate bool(lhs\_form == rhs\_form).

### **geometric\_dimension**()

Return the geometric dimension shared by all domains and functions in this form.

#### **integrals**()

Return a sequence of all integrals in form.

### **integrals\_by\_type**(*integral\_type*)

Return a sequence of all integrals with a particular domain type.

### **max\_subdomain\_ids**()

Returns a mapping on the form  $\{domain: \{integral type: max subdomain_id\} \}$ .

### **signature**()

Signature for use with jit cache (independent of incidental numbering of indices etc.)

#### **subdomain\_data**()

Returns a mapping on the form {domain:{integral\_type: subdomain\_data}}.

#### **ufl\_cell**()

Return the single cell this form is defined on, fails if multiple cells are found.

## **ufl\_domain**()

Return the single geometric integration domain occuring in the form.

Fails if multiple domains are found.

NB! This does not include domains of coefficients defined on other meshes, look at form data for that additional information.

## **ufl\_domains**()

Return the geometric integration domains occuring in the form.

NB! This does not include domains of coefficients defined on other meshes.

The return type is a tuple even if only a single domain exists.

```
x_repr_latex_()
```

```
x_repr_png_()
```

```
class ufl.classes.Equation(lhs, rhs)
```
Bases: object

This class is used to represent equations expressed by the "==" operator. Examples include  $a == L$  and  $F == 0$ where a, L and F are Form objects.

# **ufl.coefficient module**

This module defines the Coefficient class and a number of related classes, including Constant.

```
class ufl.coefficient.Coefficient(function_space, count=None)
    ufl.core.terminal.FormArgument
```
UFL form argument type: Representation of a form coefficient.

**count**()

```
is_cellwise_constant()
```
Return whether this expression is spatially constant over each cell.

**ufl\_domain**()

Shortcut to get the domain of the function space of this coefficient.

**ufl\_domains**()

Return tuple of domains related to this terminal object.

**ufl\_element**()

Shortcut to get the finite element of the function space of this coefficient.

**ufl\_function\_space**()

Get the function space of this coefficient.

**ufl\_shape**

Return the associated UFL shape.

ufl.coefficient.**Coefficients**(*function\_space*)

UFL value: Create a Coefficient in a mixed space, and return a tuple with the function components corresponding to the subelements.

- ufl.coefficient.**Constant**(*domain*, *count=None*) UFL value: Represents a globally constant scalar valued coefficient.
- ufl.coefficient.**TensorConstant**(*domain*, *shape=None*, *symmetry=None*, *count=None*) UFL value: Represents a globally constant tensor valued coefficient.

ufl.coefficient.**VectorConstant**(*domain*, *dim=None*, *count=None*) UFL value: Represents a globally constant vector valued coefficient.

# **ufl.compound\_expressions module**

Functions implementing compound expressions as equivalent representations using basic operators.

ufl.compound\_expressions.**adj\_expr**(*A*)

ufl.compound\_expressions.**adj\_expr\_2x2**(*A*)

ufl.compound\_expressions.**adj\_expr\_3x3**(*A*)

ufl.compound\_expressions.**adj\_expr\_4x4**(*A*)

ufl.compound\_expressions.**codeterminant\_expr\_nxn**(*A*, *rows*, *cols*)

ufl.compound\_expressions.**cofactor\_expr**(*A*)

ufl.compound\_expressions.**cofactor\_expr\_2x2**(*A*)

ufl.compound\_expressions.**cofactor\_expr\_3x3**(*A*)

ufl.compound\_expressions.**cofactor\_expr\_4x4**(*A*)

ufl.compound\_expressions.**cross\_expr**(*a*, *b*)

- ufl.compound\_expressions.**determinant\_expr**(*A*) Compute the (pseudo-)determinant of A.
- ufl.compound\_expressions.**determinant\_expr\_2x2**(*B*)
- ufl.compound\_expressions.**determinant\_expr\_3x3**(*A*)
- ufl.compound\_expressions.**deviatoric\_expr**(*A*)
- ufl.compound\_expressions.**deviatoric\_expr\_2x2**(*A*)
- ufl.compound\_expressions.**deviatoric\_expr\_3x3**(*A*)
- ufl.compound\_expressions.**generic\_pseudo\_determinant\_expr**(*A*) Compute the pseudo-determinant of A: sqrt(det(A.T\*A)).
- ufl.compound\_expressions.**generic\_pseudo\_inverse\_expr**(*A*) Compute the Penrose-Moore pseudo-inverse of A:  $(A.T^*A)^{(-)}$  \* A.T.
- ufl.compound\_expressions.**inverse\_expr**(*A*) Compute the inverse of A.
- ufl.compound\_expressions.**old\_determinant\_expr\_3x3**(*A*)
- ufl.compound\_expressions.**pseudo\_determinant\_expr**(*A*) Compute the pseudo-determinant of A.
- ufl.compound\_expressions.**pseudo\_inverse\_expr**(*A*) Compute the Penrose-Moore pseudo-inverse of A: (A.T\*A)^-1 \* A.T.

# **ufl.conditional module**

This module defines classes for conditional expressions.

class ufl.conditional.**AndCondition**(*left*, *right*) Bases: [ufl.conditional.BinaryCondition](#page-133-1) **evaluate**(*x*, *mapping*, *component*, *index\_values*)

- <span id="page-133-1"></span>class ufl.conditional.**BinaryCondition**(*name*, *left*, *right*) Bases: [ufl.conditional.Condition](#page-133-0)
- <span id="page-133-0"></span>class ufl.conditional.**Condition**(*operands*) Bases: [ufl.core.operator.Operator](#page-78-0)
	- **ufl\_free\_indices** = ()
	- **ufl\_index\_dimensions** = ()

### **ufl\_shape** = ()

class ufl.conditional.**Conditional**(*condition*, *true\_value*, *false\_value*) Bases: [ufl.core.operator.Operator](#page-78-0)

**evaluate**(*x*, *mapping*, *component*, *index\_values*)

#### **ufl\_free\_indices**

### **ufl\_index\_dimensions**

#### **ufl\_shape**

class ufl.conditional.**EQ**(*left*, *right*) Bases: [ufl.conditional.BinaryCondition](#page-133-1)

#### **evaluate**(*x*, *mapping*, *component*, *index\_values*)

class ufl.conditional.**GE**(*left*, *right*) Bases: [ufl.conditional.BinaryCondition](#page-133-1)

**evaluate**(*x*, *mapping*, *component*, *index\_values*)

class ufl.conditional.**GT**(*left*, *right*) Bases: [ufl.conditional.BinaryCondition](#page-133-1)

**evaluate**(*x*, *mapping*, *component*, *index\_values*)

class ufl.conditional.**LE**(*left*, *right*) Bases: [ufl.conditional.BinaryCondition](#page-133-1)

**evaluate**(*x*, *mapping*, *component*, *index\_values*)

- class ufl.conditional.**LT**(*left*, *right*) Bases: [ufl.conditional.BinaryCondition](#page-133-1)
	- **evaluate**(*x*, *mapping*, *component*, *index\_values*)
- class ufl.conditional.**MaxValue**(*left*, *right*) Bases: [ufl.core.operator.Operator](#page-78-0)

UFL operator: Take the maximum of two values.

**evaluate**(*x*, *mapping*, *component*, *index\_values*)

**ufl\_free\_indices** = ()

**ufl\_index\_dimensions** = ()

 $\text{ufl\_shape} = ()$ 

class ufl.conditional.**MinValue**(*left*, *right*) Bases: [ufl.core.operator.Operator](#page-78-0)

UFL operator: Take the minimum of two values.

**evaluate**(*x*, *mapping*, *component*, *index\_values*)

```
ufl_free_indices = ()
```

```
ufl_index_dimensions = ()
```
**ufl\_shape** = ()

class ufl.conditional.**NE**(*left*, *right*) Bases: [ufl.conditional.BinaryCondition](#page-133-1)

**evaluate**(*x*, *mapping*, *component*, *index\_values*)

class ufl.conditional.**NotCondition**(*condition*) Bases: [ufl.conditional.Condition](#page-133-0)

**evaluate**(*x*, *mapping*, *component*, *index\_values*)

```
class ufl.conditional.OrCondition(left, right)
    Bases: ufl.conditional.BinaryCondition
```
**evaluate**(*x*, *mapping*, *component*, *index\_values*)

# **ufl.constantvalue module**

This module defines classes representing constant values.

```
class ufl.constantvalue.ConstantValue
    Bases: ufl.core.terminal.Terminal
```

```
is_cellwise_constant()
     Return whether this expression is spatially constant over each cell.
```
- **ufl\_domains**() Return tuple of domains related to this terminal object.
- class ufl.constantvalue.**FloatValue**(*value*) Bases: [ufl.constantvalue.ScalarValue](#page-135-0)

UFL literal type: Representation of a constant scalar floating point value.

```
class ufl.constantvalue.Identity(dim)
    Bases: ufl.constantvalue.ConstantValue
```
UFL literal type: Representation of an identity matrix.

**evaluate**(*x*, *mapping*, *component*, *index\_values*) Evaluates the identity matrix on the given components.

### **ufl\_shape**

class ufl.constantvalue.**IntValue**(*value*) Bases: [ufl.constantvalue.ScalarValue](#page-135-0)

UFL literal type: Representation of a constant scalar integer value.

class ufl.constantvalue.**PermutationSymbol**(*dim*) Bases: [ufl.constantvalue.ConstantValue](#page-134-0)

UFL literal type: Representation of a permutation symbol.

This is also known as the Levi-Civita symbol, antisymmetric symbol, or alternating symbol.

**evaluate**(*x*, *mapping*, *component*, *index\_values*) Evaluates the permutation symbol.

# **ufl\_shape**

```
class ufl.constantvalue.ScalarValue(value)
```
Bases: [ufl.constantvalue.ConstantValue](#page-134-0)

A constant scalar value.

**evaluate**(*x*, *mapping*, *component*, *index\_values*)

```
ufl_free_indices = ()
```

```
ufl_index_dimensions = ()
```

```
ufl_shape = ()
```
**value**()

class ufl.constantvalue.**Zero**(*shape=()*, *free\_indices=()*, *index\_dimensions=None*) Bases: [ufl.constantvalue.ConstantValue](#page-134-0)

UFL literal type: Representation of a zero valued expression.

**evaluate**(*x*, *mapping*, *component*, *index\_values*)

**ufl\_free\_indices**

**ufl\_index\_dimensions**

**ufl\_shape**

- ufl.constantvalue.**as\_ufl**(*expression*) Converts expression to an Expr if possible.
- ufl.constantvalue.**format\_float**(*x*) Format float value based on global UFL precision.
- ufl.constantvalue.**zero**(*\*shape*) UFL literal constant: Return a zero tensor with the given shape.

# **ufl.differentiation module**

Differential operators.

```
class ufl.differentiation.CoefficientDerivative(integrand, coefficients, arguments, coeffi-
```
*cient\_derivatives*)

Bases: [ufl.differentiation.Derivative](#page-136-0)

Derivative of the integrand of a form w.r.t. the degrees of freedom in a discrete Coefficient.

# **ufl\_free\_indices**

# **ufl\_index\_dimensions**

**ufl\_shape**

<span id="page-135-1"></span>class ufl.differentiation.**CompoundDerivative**(*operands*) Bases: [ufl.differentiation.Derivative](#page-136-0)

Base class for all compound derivative types.

class ufl.differentiation.**Curl**(*f*) Bases: [ufl.differentiation.CompoundDerivative](#page-135-1)

**ufl\_free\_indices**

**ufl\_index\_dimensions**

# **ufl\_shape**

```
class ufl.differentiation.Derivative(operands)
    Bases: ufl.core.operator.Operator
```
Base class for all derivative types.

```
class ufl.differentiation.Div(f)
    Bases: ufl.differentiation.CompoundDerivative
```
# **ufl\_free\_indices**

# **ufl\_index\_dimensions**

# **ufl\_shape**

```
class ufl.differentiation.Grad(f)
    Bases: ufl.differentiation.CompoundDerivative
```
**evaluate**(*x*, *mapping*, *component*, *index\_values*, *derivatives=()*) Get child from mapping and return the component asked for.

## **ufl\_free\_indices**

## **ufl\_index\_dimensions**

## **ufl\_shape**

```
class ufl.differentiation.NablaDiv(f)
    Bases: ufl.differentiation.CompoundDerivative
```
# **ufl\_free\_indices**

**ufl\_index\_dimensions**

# **ufl\_shape**

class ufl.differentiation.**NablaGrad**(*f*) Bases: [ufl.differentiation.CompoundDerivative](#page-135-1)

# **ufl\_free\_indices**

# **ufl\_index\_dimensions**

# **ufl\_shape**

class ufl.differentiation.**ReferenceCurl**(*f*) Bases: [ufl.differentiation.CompoundDerivative](#page-135-1)

# **ufl\_free\_indices**

**ufl\_index\_dimensions**

# **ufl\_shape**

- class ufl.differentiation.**ReferenceDiv**(*f*) Bases: [ufl.differentiation.CompoundDerivative](#page-135-1)
	- **ufl\_free\_indices**
	- **ufl\_index\_dimensions**

# **ufl\_shape**

```
class ufl.differentiation.ReferenceGrad(f)
    Bases: ufl.differentiation.CompoundDerivative
```

```
evaluate(x, mapping, component, index_values, derivatives=())
     Get child from mapping and return the component asked for.
```
# **ufl\_free\_indices**

**ufl\_index\_dimensions**

# **ufl\_shape**

class ufl.differentiation.**VariableDerivative**(*f*, *v*) Bases: [ufl.differentiation.Derivative](#page-136-0)

# **ufl\_free\_indices**

- **ufl\_index\_dimensions**
- **ufl\_shape**

# **ufl.domain module**

Types for representing a geometric domain.

```
class ufl.domain.AbstractDomain(topological_dimension, geometric_dimension)
     Bases: object
```
Symbolic representation of a geometric domain with only a geometric and topological dimension.

```
geometric_dimension()
```
Return the dimension of the space this domain is embedded in.

```
topological_dimension()
```
Return the dimension of the topology of this domain.

```
class ufl.domain.Mesh(coordinate_element, ufl_id=None, cargo=None)
     Bases: ufl.domain.AbstractDomain
```
Symbolic representation of a mesh.

## **is\_piecewise\_linear\_simplex\_domain**()

- **ufl\_cargo**() Return carried object that will not be used by UFL.
- **ufl\_cell**()
- **ufl\_coordinate\_element**()
- **ufl\_id**() Return the ufl\_id of this object.

class ufl.domain.**MeshView**(*mesh*, *topological\_dimension*, *ufl\_id=None*) Bases: [ufl.domain.AbstractDomain](#page-137-0)

Symbolic representation of a mesh.

## **is\_piecewise\_linear\_simplex\_domain**()

**ufl\_cell**()

**ufl\_id**() Return the ufl\_id of this object.

**ufl\_mesh**()

```
class ufl.domain.TensorProductMesh(meshes, ufl_id=None)
    Bases: ufl.domain.AbstractDomain
```
Symbolic representation of a mesh.

```
is_piecewise_linear_simplex_domain()
```
**ufl\_cell**()

**ufl\_coordinate\_element**()

```
ufl_id()
     Return the ufl_id of this object.
```
- ufl.domain.**affine\_mesh**(*cell*, *ufl\_id=None*) Create a Mesh over a given cell type with an affine geometric parameterization.
- ufl.domain.**as\_domain**(*domain*) Convert any valid object to an AbstractDomain type.
- ufl.domain.**default\_domain**(*cell*) Create a singular default Mesh from a cell, always returning the same Mesh object for the same cell.
- ufl.domain.**extract\_domains**(*expr*) Return all domains expression is defined on.
- ufl.domain.**extract\_unique\_domain**(*expr*) Return the single unique domain expression is defined on or throw an error.
- ufl.domain.**find\_geometric\_dimension**(*expr*) Find the geometric dimension of an expression.
- ufl.domain.**join\_domains**(*domains*) Take a list of domains and return a tuple with only unique domain objects.

Checks that domains with the same id are compatible.

ufl.domain.**sort\_domains**(*domains*) Sort domains in a canonical ordering.

# **ufl.equation module**

The Equation class, used to express equations like  $a = L$ .

```
class ufl.equation.Equation(lhs, rhs)
     Bases: object
```
This class is used to represent equations expressed by the "==" operator. Examples include  $a == L$  and  $F == 0$ where a, L and F are Form objects.

# **ufl.exprcontainers module**

This module defines special types for representing mapping of expressions to expressions.

```
class ufl.exprcontainers.ExprList(*operands)
    Bases: ufl.core.operator.Operator
```
List of Expr objects. For internal use, never to be created by end users.

**free\_indices**()

```
index_dimensions()
```
**ufl\_free\_indices**

- **ufl\_index\_dimensions**
- **ufl\_shape**

class ufl.exprcontainers.**ExprMapping**(*\*operands*)

Bases: [ufl.core.operator.Operator](#page-78-0)

Mapping of Expr objects. For internal use, never to be created by end users.

**free\_indices**()

**index\_dimensions**()

**ufl\_domains**()

**ufl\_free\_indices**

**ufl\_index\_dimensions**

**ufl\_shape**

# **ufl.exprequals module**

ufl.exprequals.**expr\_equals**(*self*, *other*)

Checks whether the two expressions are represented the exact same way. This does not check if the expressions are mathematically equal or equivalent! Used by sets and dicts.

ufl.exprequals.**measure\_collisions**(*equals\_func*)

```
ufl.exprequals.nonrecursive_expr_equals(self, other)
```
Checks whether the two expressions are represented the exact same way. This does not check if the expressions are mathematically equal or equivalent! Used by sets and dicts.

ufl.exprequals.**print\_collisions**()

```
ufl.exprequals.recursive_expr_equals(self, other)
     Checks whether the two expressions are represented the exact same way. This does not check if the expressions
     are mathematically equal or equivalent! Used by sets and dicts.
```
# **ufl.exproperators module**

This module attaches special functions to Expr. This way we avoid circular dependencies between e.g. Sum and its superclass Expr.

ufl.exproperators.**analyse\_key**(*ii*, *rank*)

Takes something the user might input as an index tuple inside [], which could include complete slices (:) and ellipsis (...), and returns tuples of actual UFL index objects.

The return value is a tuple (indices, axis\_indices), each being a tuple of IndexBase instances.

The return value 'indices' corresponds to all input objects of these types: - Index - FixedIndex - int => Wrapped in FixedIndex

The return value 'axis\_indices' corresponds to all input objects of these types:  $\text{-}$  Complete slice (:)  $\Rightarrow$  Replaced by a single new index - Ellipsis  $(...) \Rightarrow$  Replaced by multiple new indices

# **ufl.form module**

# The Form class.

### class ufl.form.**Form**(*integrals*)

```
Bases: object
```
Description of a weak form consisting of a sum of integrals over subdomains.

### **arguments**()

Return all Argument objects found in form.

# **coefficient\_numbering**()

Return a contiguous numbering of coefficients in a mapping  $\{coefficient:number\}$ .

### **coefficients**()

Return all Coefficient objects found in form.

### **domain\_numbering**()

Return a contiguous numbering of domains in a mapping {domain:number}.

### **empty**()

Returns whether the form has no integrals.

### **equals**(*other*)

Evaluate bool(lhs\_form == rhs\_form).

### **geometric\_dimension**()

Return the geometric dimension shared by all domains and functions in this form.

### **integrals**()

Return a sequence of all integrals in form.

#### **integrals\_by\_type**(*integral\_type*)

Return a sequence of all integrals with a particular domain type.

### **max\_subdomain\_ids**()

Returns a mapping on the form {domain:{integral\_type:max\_subdomain\_id}}.

### **signature**()

Signature for use with jit cache (independent of incidental numbering of indices etc.)

#### **subdomain\_data**()

Returns a mapping on the form {domain:{integral\_type: subdomain\_data}}.

#### **ufl\_cell**()

Return the single cell this form is defined on, fails if multiple cells are found.

### **ufl\_domain**()

Return the single geometric integration domain occuring in the form.

Fails if multiple domains are found.

NB! This does not include domains of coefficients defined on other meshes, look at form data for that additional information.

### **ufl\_domains**()

Return the geometric integration domains occuring in the form.

NB! This does not include domains of coefficients defined on other meshes.

The return type is a tuple even if only a single domain exists.

#### **x\_repr\_latex\_**()

```
x_repr_png_()
```
- ufl.form.**as\_form**(*form*) Convert to form if not a form, otherwise return form.
- ufl.form.**replace\_integral\_domains**(*form*, *common\_domain*) Given a form and a domain, assign a common integration domain to all integrals.

Does not modify the input form (Form should always be immutable). This is to support ill formed forms with no domain specified, sometimes occurring in pydolfin, e.g. assemble(1\*dx, mesh=mesh).

# **ufl.formoperators module**

Various high level ways to transform a complete Form into a new Form.

ufl.formoperators.**action**(*form*, *coefficient=None*)

UFL form operator: Given a bilinear form, return a linear form with an additional coefficient, representing the action of the form on the coefficient. This can be used for matrix-free methods.

ufl.formoperators.**adjoint**(*form*, *reordered\_arguments=None*)

UFL form operator: Given a combined bilinear form, compute the adjoint form by changing the ordering (count) of the test and trial functions.

By default, new Argument objects will be created with opposite ordering. However, if the adjoint form is to be added to other forms later, their arguments must match. In that case, the user must provide a tuple \*reordered\_arguments\*=(u2,v2).

ufl.formoperators.**block\_split**(*form*, *ix*, *iy=0*)

UFL form operator: Given a linear or bilinear form on a mixed space, extract the block correspoinding to the indices ix, iy.

Example:

 $a = inner(grad(u), grad(v)) * dx + div(u) * q * dx + div(v) * p * dx$  a = block\_split(a, 0, 0) -> inner(grad(u),  $grad(v))^*dx$ 

ufl.formoperators.**derivative**(*form*, *coefficient*, *argument=None*, *coefficient\_derivatives=None*) UFL form operator: Compute the Gateaux derivative of *form* w.r.t. *coefficient* in direction of *argument*.

If the argument is omitted, a new Argument is created in the same space as the coefficient, with argument number one higher than the highest one in the form.

The resulting form has one additional Argument in the same finite element space as the coefficient.

A tuple of Coefficient s may be provided in place of a single Coefficient, in which case the new Argument argument is based on a MixedElement created from this tuple.

An indexed Coefficient from a mixed space may be provided, in which case the argument should be in the corresponding subspace of the coefficient space.

If provided, *coefficient\_derivatives* should be a mapping from Coefficient instances to their derivatives w.r.t. *coefficient*.

- ufl.formoperators.**energy\_norm**(*form*, *coefficient=None*) UFL form operator: Given a bilinear form a and a coefficient f, return the functional  $a(f, f)$ .
- ufl.formoperators.**functional**(*form*) UFL form operator: Extract the functional part of form.
- ufl.formoperators.**lhs**(*form*)

UFL form operator: Given a combined bilinear and linear form, extract the left hand side (bilinear form part). Example:

 $a = u * v * dx + f * v * dx$  $a =$  lhs(a)  $\rightarrow$  u\*v\*dx

ufl.formoperators.**rhs**(*form*)

UFL form operator: Given a combined bilinear and linear form, extract the right hand side (negated linear form part).

Example:

 $a = u * v * dx + f * v * dx$  $L = rhs(a) \rightarrow -f*v*dx$ 

# ufl.formoperators.**sensitivity\_rhs**(*a*, *u*, *L*, *v*)

UFL form operator: Compute the right hand side for a sensitivity calculation system.

The derivation behind this computation is as follows. Assume *a*, *L* to be bilinear and linear forms corresponding to the assembled linear system

 $Ax = b$ .

Where *x* is the vector of the discrete function corresponding to *u*. Let *v* be some scalar variable this equation depends on. Then we can write

$$
0 = \frac{d}{dv}(Ax - b) = \frac{dA}{dv}x + A\frac{dx}{dv} - \frac{db}{dv},
$$

$$
A\frac{dx}{dv} = \frac{db}{dv} - \frac{dA}{dv}x,
$$

and solve this system for  $\frac{dx}{dv}$ , using the same bilinear form *a* and matrix *A* from the original system. Assume the forms are written

v = variable(v\_expression)  $L = IL(v)*dx$  $a = Ia(v) *dx$ 

where IL and Ia are integrand expressions. Define a Coefficient u representing the solution to the equations. Then we can compute  $\frac{db}{dv}$  and  $\frac{dA}{dv}$  from the forms

```
da = diff(a, v)dL = diff(L, v)
```
and the action of da on u by

 $dau = action(da, u)$ 

In total, we can build the right hand side of the system to compute  $\frac{du}{dv}$  with the single line

 $dL = diff(L, v) - action(diff(a, v), u)$ 

or, using this function,

```
dL = sensitivity_rhs(a, u, L, v)
```
#### ufl.formoperators.**set\_list\_item**(*li*, *i*, *v*)

```
ufl.formoperators.system(form)
```
UFL form operator: Split a form into the left hand side and right hand side, see lhs and rhs.

```
ufl.formoperators.zero_lists(shape)
```
# **ufl.functionspace module**

<span id="page-143-0"></span>Types for representing function spaces.

```
class ufl.functionspace.AbstractFunctionSpace
    Bases: object
```
### **ufl\_sub\_spaces**()

class ufl.functionspace.**FunctionSpace**(*domain*, *element*) Bases: [ufl.functionspace.AbstractFunctionSpace](#page-143-0)

**ufl\_domain**() Return ufl domain.

**ufl\_domains**() Return ufl domains.

**ufl\_element**() Return ufl element.

**ufl\_sub\_spaces**() Return ufl sub spaces.

class ufl.functionspace.**MixedFunctionSpace**(*\*function\_spaces*) Bases: [ufl.functionspace.AbstractFunctionSpace](#page-143-0)

**ufl\_domain**() Return ufl domain.

**ufl\_domains**() Return ufl domains.

**ufl\_element**() Return ufl element.

**ufl\_sub\_spaces**() Return ufl sub spaces.

class ufl.functionspace.**TensorProductFunctionSpace**(*\*function\_spaces*) Bases: [ufl.functionspace.AbstractFunctionSpace](#page-143-0)

**ufl\_sub\_spaces**()

# **ufl.geometry module**

Types for representing symbolic expressions for geometric quantities.

```
class ufl.geometry.CellCoordinate(domain)
```
Bases: [ufl.geometry.GeometricCellQuantity](#page-147-0)

UFL geometry representation: The coordinate in a reference cell.

In the context of expression integration, represents the reference cell coordinate of each quadrature point.

In the context of expression evaluation in a point in a cell, represents that point in the reference coordinate system of the cell.

```
is_cellwise_constant()
```
Return whether this expression is spatially constant over each cell.

 $name = 'X'$
#### **ufl\_shape**

```
class ufl.geometry.CellEdgeVectors(domain)
```
Bases: [ufl.geometry.GeometricCellQuantity](#page-147-0)

UFL geometry representation: The vectors between reference cell vertices for each edge in cell.

```
is_cellwise_constant()
```
Return whether this expression is spatially constant over each cell.

**name** = 'CEV'

```
ufl_shape
```
class ufl.geometry.**CellFacetJacobian**(*domain*)

Bases: [ufl.geometry.GeometricFacetQuantity](#page-147-1)

UFL geometry representation: The Jacobian of the mapping from reference facet to reference cell coordinates.

 $CFJ_i = dX_i/dXf_i$ 

```
is_cellwise_constant()
```
Return whether this expression is spatially constant over each cell.

**name** = 'CFJ'

**ufl\_shape**

class ufl.geometry.**CellFacetJacobianDeterminant**(*domain*) Bases: [ufl.geometry.GeometricFacetQuantity](#page-147-1)

UFL geometry representation: The pseudo-determinant of the CellFacetJacobian.

```
is_cellwise_constant()
```
Return whether this expression is spatially constant over each cell.

# **name** = 'detCFJ'

```
class ufl.geometry.CellFacetJacobianInverse(domain)
    ufl.geometry.GeometricFacetQuantity
```
UFL geometry representation: The pseudo-inverse of the CellFacetJacobian.

# **is\_cellwise\_constant**()

Return whether this expression is spatially constant over each cell.

**name** = 'CFK'

# **ufl\_shape**

class ufl.geometry.**CellFacetOrigin**(*domain*)

Bases: [ufl.geometry.GeometricFacetQuantity](#page-147-1)

UFL geometry representation: The reference cell coordinate corresponding to origin of a reference facet.

**name** = 'X0f'

**ufl\_shape**

```
class ufl.geometry.CellNormal(domain)
```
Bases: ufl.geometry.GeometricCellOuantity

UFL geometry representation: The upwards pointing normal vector of the current manifold cell.

#### **name** = 'cell\_normal'

# **ufl\_shape**

Return the number of coordinates defined (i.e. the geometric dimension of the domain).

```
class ufl.geometry.CellOrientation(domain)
```
Bases: [ufl.geometry.GeometricCellQuantity](#page-147-0)

UFL geometry representation: The orientation (+1/-1) of the current cell.

For non-manifold cells (tdim  $==$  gdim), this equals the sign of the Jacobian determinant, i.e.  $+1$  if the physical cell is oriented the same way as the reference cell and -1 otherwise.

For manifold cells of tdim==gdim-1 this is input data belonging to the mesh, used to distinguish between the sides of the manifold.

**name** = 'cell\_orientation'

```
class ufl.geometry.CellOrigin(domain)
    ufl.geometry.GeometricCellQuantity
```
UFL geometry representation: The spatial coordinate corresponding to origin of a reference cell.

**is\_cellwise\_constant**()

**name** = 'x0'

**ufl\_shape**

```
class ufl.geometry.CellVolume(domain)
    ufl.geometry.GeometricCellQuantity
```
UFL geometry representation: The volume of the cell.

**name** = 'volume'

```
class ufl.geometry.Circumradius(domain)
    ufl.geometry.GeometricCellQuantity
```
UFL geometry representation: The circumradius of the cell.

#### **name** = 'circumradius'

```
class ufl.geometry.FacetArea(domain)
    ufl.geometry.GeometricFacetQuantity
```
UFL geometry representation: The area of the facet.

#### **name** = 'facetarea'

```
class ufl.geometry.FacetCoordinate(domain)
```
Bases: [ufl.geometry.GeometricFacetQuantity](#page-147-1)

UFL geometry representation: The coordinate in a reference cell of a facet.

In the context of expression integration over a facet, represents the reference facet coordinate of each quadrature point.

In the context of expression evaluation in a point on a facet, represents that point in the reference coordinate system of the facet.

```
is_cellwise_constant()
```
Return whether this expression is spatially constant over each cell.

**name** = 'Xf'

# **ufl\_shape**

class ufl.geometry.**FacetEdgeVectors**(*domain*)

Bases: [ufl.geometry.GeometricFacetQuantity](#page-147-1)

UFL geometry representation: The vectors between reference cell vertices for each edge in current facet.

#### **is\_cellwise\_constant**()

Return whether this expression is spatially constant over each cell.

```
name = 'FEV'
```
#### **ufl\_shape**

```
class ufl.geometry.FacetJacobian(domain)
```
Bases: [ufl.geometry.GeometricFacetQuantity](#page-147-1)

UFL geometry representation: The Jacobian of the mapping from reference facet to spatial coordinates.

 $FJ_{ij} = dx_{i}/dXf_{j}$ 

The FacetJacobian is the product of the Jacobian and CellFacetJacobian:

 $FJ = dx/dXf = dx/dX dX/dXf = J * CFI$ 

# **is\_cellwise\_constant**()

Return whether this expression is spatially constant over each cell.

**name** = 'FJ'

**ufl\_shape**

class ufl.geometry.**FacetJacobianDeterminant**(*domain*) Bases: [ufl.geometry.GeometricFacetQuantity](#page-147-1)

UFL geometry representation: The pseudo-determinant of the FacetJacobian.

```
is_cellwise_constant()
```
Return whether this expression is spatially constant over each cell.

#### **name** = 'detFJ'

```
class ufl.geometry.FacetJacobianInverse(domain)
```
Bases: [ufl.geometry.GeometricFacetQuantity](#page-147-1)

UFL geometry representation: The pseudo-inverse of the FacetJacobian.

## **is\_cellwise\_constant**()

Return whether this expression is spatially constant over each cell.

**name** = 'FK'

## **ufl\_shape**

```
class ufl.geometry.FacetNormal(domain)
```
Bases: [ufl.geometry.GeometricFacetQuantity](#page-147-1)

UFL geometry representation: The outwards pointing normal vector of the current facet.

#### **is\_cellwise\_constant**()

Return whether this expression is spatially constant over each cell.

**name** = 'n'

```
ufl_shape
```
Return the number of coordinates defined (i.e. the geometric dimension of the domain).

```
class ufl.geometry.FacetOrientation(domain)
```
Bases: [ufl.geometry.GeometricFacetQuantity](#page-147-1)

UFL geometry representation: The orientation (+1/-1) of the current facet relative to the reference cell.

**name** = 'facet\_orientation'

class ufl.geometry.**FacetOrigin**(*domain*)

Bases: [ufl.geometry.GeometricFacetQuantity](#page-147-1)

UFL geometry representation: The spatial coordinate corresponding to origin of a reference facet.

**name** = 'x0f'

**ufl\_shape**

- <span id="page-147-0"></span>class ufl.geometry.**GeometricCellQuantity**(*domain*) Bases: [ufl.geometry.GeometricQuantity](#page-147-2)
- <span id="page-147-1"></span>class ufl.geometry.**GeometricFacetQuantity**(*domain*) Bases: [ufl.geometry.GeometricQuantity](#page-147-2)

```
class ufl.geometry.GeometricQuantity(domain)
    Bases: ufl.core.terminal.Terminal
```
#### **is\_cellwise\_constant**()

Return whether this expression is spatially constant over each cell (or over each facet for facet quantities).

**ufl\_domains**()

```
\texttt{ufl\_shape} = ()
```
#### class ufl.geometry.**Jacobian**(*domain*)

Bases: [ufl.geometry.GeometricCellQuantity](#page-147-0)

UFL geometry representation: The Jacobian of the mapping from reference cell to spatial coordinates.

$$
J_{ij} = \frac{dx_i}{dX_j}
$$

#### **is\_cellwise\_constant**()

Return whether this expression is spatially constant over each cell.

**name** = 'J'

```
ufl_shape
```
Return the number of coordinates defined (i.e. the geometric dimension of the domain).

```
class ufl.geometry.JacobianDeterminant(domain)
```
Bases: [ufl.geometry.GeometricCellQuantity](#page-147-0)

UFL geometry representation: The determinant of the Jacobian.

Represents the signed determinant of a square Jacobian or the pseudo-determinant of a non-square Jacobian.

```
is_cellwise_constant()
```
Return whether this expression is spatially constant over each cell.

```
name = 'detJ'
```

```
class ufl.geometry.JacobianInverse(domain)
```
Bases: [ufl.geometry.GeometricCellQuantity](#page-147-0)

UFL geometry representation: The inverse of the Jacobian.

Represents the inverse of a square Jacobian or the pseudo-inverse of a non-square Jacobian.

```
is_cellwise_constant()
```
Return whether this expression is spatially constant over each cell.

 $name = 'K'$ 

#### **ufl\_shape**

Return the number of coordinates defined (i.e. the geometric dimension of the domain).

class ufl.geometry.**MaxCellEdgeLength**(*domain*)

Bases: [ufl.geometry.GeometricCellQuantity](#page-147-0)

UFL geometry representation: The maximum edge length of the cell.

#### **name** = 'maxcelledgelength'

class ufl.geometry.**MaxFacetEdgeLength**(*domain*) Bases: [ufl.geometry.GeometricFacetQuantity](#page-147-1)

UFL geometry representation: The maximum edge length of the facet.

#### **name** = 'maxfacetedgelength'

class ufl.geometry.**MinCellEdgeLength**(*domain*) Bases: [ufl.geometry.GeometricCellQuantity](#page-147-0)

UFL geometry representation: The minimum edge length of the cell.

#### **name** = 'mincelledgelength'

class ufl.geometry.**MinFacetEdgeLength**(*domain*) Bases: [ufl.geometry.GeometricFacetQuantity](#page-147-1)

UFL geometry representation: The minimum edge length of the facet.

#### **name** = 'minfacetedgelength'

class ufl.geometry.**QuadratureWeight**(*domain*) Bases: [ufl.geometry.GeometricQuantity](#page-147-2)

UFL geometry representation: The current quadrature weight.

Only used inside a quadrature context.

## **is\_cellwise\_constant**() Return whether this expression is spatially constant over each cell.

## **name** = 'weight'

class ufl.geometry.**ReferenceCellVolume**(*domain*) Bases: [ufl.geometry.GeometricCellQuantity](#page-147-0)

UFL geometry representation: The volume of the reference cell.

#### **name** = 'reference\_cell\_volume'

class ufl.geometry.**ReferenceFacetVolume**(*domain*) Bases: [ufl.geometry.GeometricFacetQuantity](#page-147-1)

UFL geometry representation: The volume of the reference cell of the current facet.

# **name** = 'reference\_facet\_volume'

class ufl.geometry.**ReferenceNormal**(*domain*) Bases: [ufl.geometry.GeometricFacetQuantity](#page-147-1)

UFL geometry representation: The outwards pointing normal vector of the current facet on the reference cell

# **name** = 'reference\_normal'

**ufl\_shape**

# class ufl.geometry.**SpatialCoordinate**(*domain*)

Bases: [ufl.geometry.GeometricCellQuantity](#page-147-0)

UFL geometry representation: The coordinate in a domain.

In the context of expression integration, represents the domain coordinate of each quadrature point.

In the context of expression evaluation in a point, represents the value of that point.

**evaluate**(*x*, *mapping*, *component*, *index\_values*) Return the value of the coordinate.

## **is\_cellwise\_constant**()

Return whether this expression is spatially constant over each cell.

```
name = 'x'
```
# **ufl\_shape**

Return the number of coordinates defined (i.e. the geometric dimension of the domain).

# **ufl.index\_combination\_utils module**

Utilities for analysing and manipulating free index tuples

```
ufl.index_combination_utils.create_slice_indices(component, shape, fi)
```

```
ufl.index_combination_utils.merge_nonoverlapping_indices(a, b)
     Merge non-overlapping free indices into one representation.
```
**Example:**  $C[i,j,r,s] = outer(A[i,s], B[j,r])$  A, B  $\rightarrow$   $(i,j,r,s)$ ,  $(idim,jdim,rdim,sdim)$ 

ufl.index\_combination\_utils.**merge\_overlapping\_indices**(*afi*, *afid*, *bfi*, *bfid*) Merge overlapping free indices into one free and one repeated representation.

**Example:** C[j,r] := A[i,j,k] \* B[i,r,k] A, B -> (j,r), (jdim,rdim), (i,k), (idim,kdim)

ufl.index\_combination\_utils.**merge\_unique\_indices**(*afi*, *afid*, *bfi*, *bfid*) Merge two pairs of (index ids, index dimensions) sequences into one pair without duplicates.

The id tuples afi, bfi are assumed already sorted by id. Given a list of (id, dim) tuples already sorted by id, return a unique list with duplicates removed. Also checks that the dimensions of duplicates are matching.

```
ufl.index_combination_utils.remove_indices(fi, fid, rfi)
```
ufl.index\_combination\_utils.**unique\_sorted\_indices**(*indices*) Given a list of (id, dim) tuples already sorted by id, return a unique list with duplicates removed. Also checks that the dimensions of duplicates are matching.

# **ufl.indexed module**

This module defines the Indexed class.

```
class ufl.indexed.Indexed(expression, multiindex)
```
Bases: [ufl.core.operator.Operator](#page-78-0)

**evaluate**(*x*, *mapping*, *component*, *index\_values*, *derivatives=()*)

**ufl\_free\_indices**

**ufl\_index\_dimensions**

**ufl\_shape** = ()

# **ufl.indexsum module**

This module defines the IndexSum class.

```
class ufl.indexsum.IndexSum(summand, index)
```
Bases: [ufl.core.operator.Operator](#page-78-0)

**dimension**()

**evaluate**(*x*, *mapping*, *component*, *index\_values*)

**index**()

**ufl\_free\_indices**

**ufl\_index\_dimensions**

**ufl\_shape**

# **ufl.integral module**

The Integral class.

```
class ufl.integral.Integral(integrand, integral_type, domain, subdomain_id, metadata, subdo-
                                main_data)
```
Bases: object

An integral over a single domain.

```
integral_type()
```
Return the domain type of this integral.

```
integrand()
```
Return the integrand expression, which is an Expr instance.

# **metadata**()

Return the compiler metadata this integral has been annotated with.

**reconstruct**(*integrand=None*, *integral\_type=None*, *domain=None*, *subdomain\_id=None*, *metadata=None*, *subdomain\_data=None*) Construct a new Integral object with some properties replaced with new values.

**Example:**  $\langle a \rangle$  = Integral instance b = a.reconstruct(expand\_compounds(a.integrand())) c = a.reconstruct(metadata={'quadrature\_degree':2})

**subdomain\_data**()

Return the domain data of this integral.

**subdomain\_id**()

Return the subdomain id of this integral.

```
ufl_domain()
     Return the integration domain of this integral.
```
# **ufl.log module**

This module provides functions used by the UFL implementation to output messages. These may be redirected by the user of UFL.

class ufl.log.**Logger**(*name*, *exception\_type=<type 'exceptions.Exception'>*)

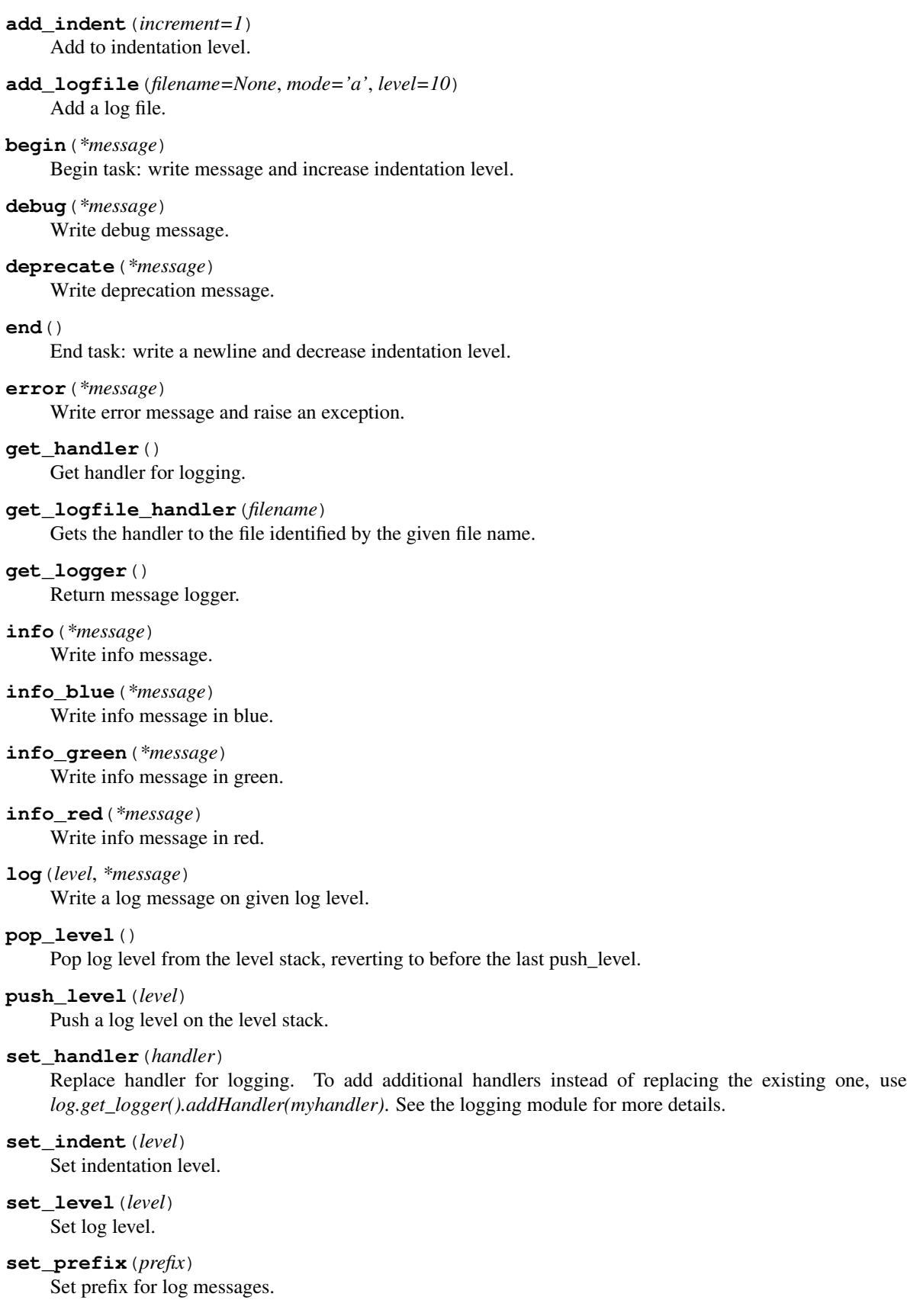

**warning**(*\*message*) Write warning message.

- **warning\_blue**(*\*message*) Write warning message in blue.
- **warning\_green**(*\*message*) Write warning message in green.
- **warning\_red**(*\*message*) Write warning message in red.

# **ufl.mathfunctions module**

This module provides basic mathematical functions.

- class ufl.mathfunctions.**Acos**(*argument*) Bases: [ufl.mathfunctions.MathFunction](#page-153-0)
- class ufl.mathfunctions.**Asin**(*argument*) Bases: [ufl.mathfunctions.MathFunction](#page-153-0)
- class ufl.mathfunctions.**Atan**(*argument*) Bases: [ufl.mathfunctions.MathFunction](#page-153-0)
- class ufl.mathfunctions.**Atan2**(*arg1*, *arg2*) Bases: [ufl.core.operator.Operator](#page-78-0)

**evaluate**(*x*, *mapping*, *component*, *index\_values*)

**ufl\_free\_indices** = ()

**ufl\_index\_dimensions** = ()

```
\text{ufl\_shape} = ()
```
<span id="page-152-0"></span>class ufl.mathfunctions.**BesselFunction**(*name*, *classname*, *nu*, *argument*) Bases: [ufl.core.operator.Operator](#page-78-0)

Base class for all bessel functions

**evaluate**(*x*, *mapping*, *component*, *index\_values*)

- **ufl\_free\_indices** = ()
- **ufl\_index\_dimensions** = ()
- **ufl\_shape** = ()
- class ufl.mathfunctions.**BesselI**(*nu*, *argument*) Bases: [ufl.mathfunctions.BesselFunction](#page-152-0)
- class ufl.mathfunctions.**BesselJ**(*nu*, *argument*) Bases: [ufl.mathfunctions.BesselFunction](#page-152-0)
- class ufl.mathfunctions.**BesselK**(*nu*, *argument*) Bases: [ufl.mathfunctions.BesselFunction](#page-152-0)
- class ufl.mathfunctions.**BesselY**(*nu*, *argument*) Bases: [ufl.mathfunctions.BesselFunction](#page-152-0)
- class ufl.mathfunctions.**Cos**(*argument*) Bases: [ufl.mathfunctions.MathFunction](#page-153-0)

```
class ufl.mathfunctions.Cosh(argument)
    Bases: ufl.mathfunctions.MathFunction
```
class ufl.mathfunctions.**Erf**(*argument*) Bases: [ufl.mathfunctions.MathFunction](#page-153-0)

**evaluate**(*x*, *mapping*, *component*, *index\_values*)

- class ufl.mathfunctions.**Exp**(*argument*) Bases: [ufl.mathfunctions.MathFunction](#page-153-0)
- class ufl.mathfunctions.**Ln**(*argument*) Bases: [ufl.mathfunctions.MathFunction](#page-153-0)

**evaluate**(*x*, *mapping*, *component*, *index\_values*)

<span id="page-153-0"></span>class ufl.mathfunctions.**MathFunction**(*name*, *argument*) Bases: [ufl.core.operator.Operator](#page-78-0)

Base class for all unary scalar math functions.

**evaluate**(*x*, *mapping*, *component*, *index\_values*)

**ufl\_free\_indices** = ()

**ufl\_index\_dimensions** = ()

**ufl\_shape** = ()

- class ufl.mathfunctions.**Sin**(*argument*) Bases: [ufl.mathfunctions.MathFunction](#page-153-0)
- class ufl.mathfunctions.**Sinh**(*argument*) Bases: [ufl.mathfunctions.MathFunction](#page-153-0)
- class ufl.mathfunctions.**Sqrt**(*argument*) Bases: [ufl.mathfunctions.MathFunction](#page-153-0)
- class ufl.mathfunctions.**Tan**(*argument*) Bases: [ufl.mathfunctions.MathFunction](#page-153-0)
- class ufl.mathfunctions.**Tanh**(*argument*) Bases: [ufl.mathfunctions.MathFunction](#page-153-0)

# **ufl.measure module**

The Measure class.

class ufl.measure.**Measure**(*integral\_type*, *domain=None*, *subdomain\_id='everywhere'*, *metadata=None*, *subdomain\_data=None*)

Bases: object

## **integral\_type**()

Return the domain type.

Valid domain types are "cell", "exterior\_facet", "interior\_facet", etc.

# **metadata**()

Return the integral metadata. This data is not interpreted by UFL. It is passed to the form compiler which can ignore it or use it to compile each integral of a form in a different way.

# **reconstruct**(*integral\_type=None*, *subdomain\_id=None*, *domain=None*, *metadata=None*, *subdomain\_data=None*)

Construct a new Measure object with some properties replaced with new values.

**Example:**  $\langle$ dm = Measure instance> b = dm.reconstruct(subdomain id=2) c = dm.reconstruct(metadata={ "quadrature\_degree": 3 })

Used by the call operator, so this is equivalent:  $b = dm(2) c = dm(0, \{$  "quadrature\_degree": 3 })

#### **subdomain\_data**()

Return the integral subdomain\_data. This data is not interpreted by UFL. Its intension is to give a context in which the domain id is interpreted.

#### **subdomain\_id**()

Return the domain id of this measure (integer).

**ufl\_domain**()

Return the domain associated with this measure.

This may be None or a Domain object.

class ufl.measure.**MeasureProduct**(*\*measures*)

Bases: object

Represents a product of measures.

This is a notational intermediate object to handle the notation

f\*(dm1\*dm2)

This is work in progress and not functional. It needs support in other parts of ufl and the rest of the code generation chain.

```
sub_measures()
```
Return submeasures.

```
class ufl.measure.MeasureSum(*measures)
```
Bases: object

Represents a sum of measures.

This is a notational intermediate object to translate the notation

 $f*(ds(1)+ds(3))$ 

into

```
f * ds(1) + f * ds(3)
```
- ufl.measure.**as\_integral\_type**(*integral\_type*) Map short name to long name and require a valid one.
- ufl.measure.**integral\_types**() Return a tuple of all domain type strings.

```
ufl.measure.measure_names()
     Return a tuple of all measure name strings.
```
ufl.measure.**register\_integral\_type**(*integral\_type*, *measure\_name*)

# **ufl.objects module**

Utility objects for pretty syntax in user code.

# **ufl.operators module**

This module extends the form language with free function operators, which are either already available as member functions on UFL objects or defined as compound operators involving basic operations on the UFL objects.

ufl.operators.**And**(*left*, *right*)

UFL operator: A boolean expression (left and right) for use with conditional.

- ufl.operators.**Dn**(*f*) UFL operator: Take the directional derivative of f in the facet normal direction,  $Dn(f) := dot(grad(f), n)$ .
- ufl.operators.**Dt**(*f*) UFL operator: <Not implemented yet!> The partial derivative of *f* with respect to time.
- ufl.operators.**Dx**(*f*, *\*i*) UFL operator: Take the partial derivative of *f* with respect to spatial variable number *i*. Equivalent to f.  $dx$  $(*i)$ .
- ufl.operators.**Max**(*x*, *y*) UFL operator: Take the maximum of *x* and *y*.
- ufl.operators.**Min**(*x*, *y*) UFL operator: Take the minimum of *x* and *y*.
- ufl.operators.**Not**(*condition*) UFL operator: A boolean expression (not condition) for use with conditional.
- ufl.operators.**Or**(*left*, *right*) UFL operator: A boolean expression (left or right) for use with conditional.
- ufl.operators.**acos**(*f*) UFL operator: Take the inverse cosine of *f*.
- ufl.operators.**asin**(*f*) UFL operator: Take the inverse sine of *f*.
- ufl.operators.**atan**(*f*) UFL operator: Take the inverse tangent of *f*.
- ufl.operators.**atan\_2**(*f1*, *f2*) UFL operator: Take the inverse tangent with two the arguments *f1* and *f2*.
- ufl.operators.**avg**(*v*) UFL operator: Take the average of *v* across a facet.
- ufl.operators.**bessel\_I**(*nu*, *f*) UFL operator: regular modified cylindrical Bessel function.
- ufl.operators.**bessel\_J**(*nu*, *f*) UFL operator: cylindrical Bessel function of the first kind.
- ufl.operators.**bessel\_K**(*nu*, *f*) UFL operator: irregular modified cylindrical Bessel function.
- ufl.operators.**bessel\_Y**(*nu*, *f*) UFL operator: cylindrical Bessel function of the second kind.
- ufl.operators.**cell\_avg**(*f*) UFL operator: Take the average of *v* over a cell.
- ufl.operators.**cofac**(*A*) UFL operator: Take the cofactor of *A*.

```
ufl.operators.conditional(condition, true_value, false_value)
     UFL operator: A conditional expression, taking the value of true value when condition evaluates to true and
     false_value otherwise.
ufl.operators.contraction(a, a_axes, b, b_axes)
     UFL operator: Take the contraction of a and b over given axes.
```
- ufl.operators.**cos**(*f*) UFL operator: Take the cosine of *f*.
- ufl.operators.**cosh**(*f*) UFL operator: Take the hyperbolic cosine of *f*.
- ufl.operators.**cross**(*a*, *b*) UFL operator: Take the cross product of *a* and *b*.
- ufl.operators.**curl**(*f*) UFL operator: Take the curl of *f*.
- ufl.operators.**det**(*A*) UFL operator: Take the determinant of *A*.
- ufl.operators.**dev**(*A*) UFL operator: Take the deviatoric part of *A*.
- ufl.operators.**diag**(*A*)

UFL operator: Take the diagonal part of rank 2 tensor *A* or make a diagonal rank 2 tensor from a rank 1 tensor.

Always returns a rank 2 tensor. See also diag\_vector.

ufl.operators.**diag\_vector**(*A*)

UFL operator: Take the diagonal part of rank 2 tensor *A* and return as a vector.

See also diag.

ufl.operators.**diff**(*f*, *v*)

UFL operator: Take the derivative of *f* with respect to the variable *v*.

If  $f$  is a form,  $\text{diff}$  is applied to each integrand.

```
ufl.operators.div(f)
```
UFL operator: Take the divergence of *f*.

This operator follows the div convention where

 $div(v) = v[i].dx(i)$ 

 $div(T)[:] = T[:,i].dx(i)$ 

for vector expressions v, and arbitrary rank tensor expressions T.

See also: nabla  $div()$ 

ufl.operators.**dot**(*a*, *b*)

UFL operator: Take the dot product of *a* and *b*.

```
ufl.operators.elem_div(A, B)
```
UFL operator: Take the elementwise division of tensors *A* and *B* with the same shape.

ufl.operators.**elem\_mult**(*A*, *B*)

UFL operator: Take the elementwise multiplication of tensors *A* and *B* with the same shape.

ufl.operators.**elem\_op**(*op*, *\*args*)

UFL operator: Take the elementwise application of operator *op* on scalar values from one or more tensor arguments.

ufl.operators.**elem\_op\_items**(*op\_ind*, *indices*, *\*args*)

- ufl.operators.**elem\_pow**(*A*, *B*) UFL operator: Take the elementwise power of tensors *A* and *B* with the same shape.
- ufl.operators.**eq**(*left*, *right*) UFL operator: A boolean expression (left  $==$  right) for use with conditional.
- ufl.operators.**erf**(*f*) UFL operator: Take the error function of *f*.

```
ufl.operators.exp(f)
     UFL operator: Take the exponential of f.
```

```
ufl.operators.exterior_derivative(f)
     UFL operator: Take the exterior derivative of f.
```
The exterior derivative uses the element family to determine whether  $id$ , grad, curl or  $div$  should be used.

Note that this uses the grad and div operators, as opposed to nabla\_grad and nabla\_div.

- ufl.operators.**facet\_avg**(*f*) UFL operator: Take the average of *v* over a facet.
- ufl.operators.**ge**(*left*, *right*) UFL operator: A boolean expression (left  $>=$  right) for use with conditional.

```
ufl.operators.grad(f)
     UFL operator: Take the gradient of f.
```
This operator follows the grad convention where

```
grad(s)[i] = s.dx(i)
```
 $grad(v)[i,j] = v[i].dx(j)$ 

 $grad(T)[:,i] = T[:,dx(i)]$ 

for scalar expressions s, vector expressions v, and arbitrary rank tensor expressions T.

See also: [nabla\\_grad\(\)](#page-158-1)

- ufl.operators.**gt**(*left*, *right*) UFL operator: A boolean expression (left > right) for use with conditional.
- ufl.operators.**inner**(*a*, *b*) UFL operator: Take the inner product of *a* and *b*.
- ufl.operators.**inv**(*A*) UFL operator: Take the inverse of *A*.
- ufl.operators.**jump**(*v*, *n=None*) UFL operator: Take the jump of *v* across a facet.
- ufl.operators.**le**(*left*, *right*) UFL operator: A boolean expression (left <= right) for use with conditional.
- ufl.operators.**ln**(*f*) UFL operator: Take the natural logarithm of *f*.
- ufl.operators.**lt**(*left*, *right*) UFL operator: A boolean expression (left < right) for use with conditional.

```
ufl.operators.max_value(x, y)
     UFL operator: Take the maximum of x and y.
```
ufl.operators.**min\_value**(*x*, *y*) UFL operator: Take the minimum of *x* and *y*.

<span id="page-158-0"></span>ufl.operators.**nabla\_div**(*f*) UFL operator: Take the divergence of *f*.

This operator follows the div convention where

nabla  $div(v) = v[i].dx(i)$ 

 $nabla_d \text{div}(T)[:] = T[i,:].\text{dx}(i)$ 

for vector expressions v, and arbitrary rank tensor expressions T.

See also:  $div()$ 

<span id="page-158-1"></span>ufl.operators.**nabla\_grad**(*f*)

UFL operator: Take the gradient of *f*.

This operator follows the grad convention where

 $nabla_{\text{grad}(s)}[i] = s.dx(i)$ 

 $nabla_{\text{grad}}(v)[i,j] = v[j].dx(i)$ 

 $nabla_{\text{grad}}(T)[i,:] = T[:].dx(i)$ 

for scalar expressions s, vector expressions v, and arbitrary rank tensor expressions T.

See also: *[grad\(\)](#page-157-0)* 

- ufl.operators.**ne**(*left*, *right*) UFL operator: A boolean expression (left != right) for use with conditional.
- ufl.operators.**outer**(*\*operands*) UFL operator: Take the outer product of two or more operands.
- ufl.operators.**perp**(*v*) UFL operator: Take the perp of *v*, i.e.  $(-v_1, +v_0)$ .

```
ufl.operators.rank(f)
     UFL operator: The rank of f.
```

```
ufl.operators.rot(f)
     UFL operator: Take the curl of f.
```
- ufl.operators.**shape**(*f*) UFL operator: The shape of *f*.
- ufl.operators.**sign**(*x*) UFL operator: Take the sign (+1 or -1) of *x*.
- ufl.operators.**sin**(*f*) UFL operator: Take the sine of *f*.
- ufl.operators.**sinh**(*f*) UFL operator: Take the hyperbolic sine of *f*.
- ufl.operators.**skew**(*A*) UFL operator: Take the skew symmetric part of *A*.
- ufl.operators.**sqrt**(*f*) UFL operator: Take the square root of *f*.
- ufl.operators.**sym**(*A*) UFL operator: Take the symmetric part of *A*.

```
ufl.operators.tan(f)
     UFL operator: Take the tangent of f.
```
- ufl.operators.**tanh**(*f*) UFL operator: Take the hyperbolic tangent of *f*.
- ufl.operators.**tr**(*A*) UFL operator: Take the trace of *A*.
- ufl.operators.**transpose**(*A*) UFL operator: Take the transposed of tensor A.
- ufl.operators.**variable**(*e*) UFL operator: Define a variable representing the given expression, see also  $diff()$ .

# **ufl.permutation module**

This module provides utility functions for computing permutations and generating index lists.

- ufl.permutation.**build\_component\_numbering**(*shape*, *symmetry*) Build a numbering of components within the given value shape, taking into consideration a symmetry mapping which leaves the mapping noncontiguous. Returns a dict { component -> numbering } and an ordered list of components [ numbering -> component ]. The dict contains all components while the list only contains the ones not mapped by the symmetry mapping.
- ufl.permutation.**compute\_indices**(*shape*) Compute all index combinations for given shape
- ufl.permutation.**compute\_indices2**(*shape*) Compute all index combinations for given shape
- ufl.permutation.**compute\_order\_tuples**(*k*, *n*) Compute all tuples of n integers such that the sum is k
- ufl.permutation.**compute\_permutation\_pairs**(*j*, *k*) Compute all permutations of  $j + k$  elements from  $(0, j + k)$  in rising order within  $(0, j)$  and  $(j, j + k)$  respectively.
- ufl.permutation.**compute\_permutations**(*k*, *n*, *skip=None*) Compute all permutations of  $k$  elements from  $(0, n)$  in rising order. Any elements that are contained in the list skip are not included.
- ufl.permutation.**compute\_sign**(*permutation*) Compute sign by sorting.

# **ufl.precedence module**

Precedence handling.

- ufl.precedence.**assign\_precedences**(*precedence\_list*) Given a precedence list, assign ints to class.\_precedence.
- ufl.precedence.**build\_precedence\_list**()
- ufl.precedence.**build\_precedence\_mapping**(*precedence\_list*) Given a precedence list, build a dict with class->int mappings. Utility function used by some external code.
- ufl.precedence.**parstr**(*child*, *parent*, *pre='('*, *post=')'*, *format=<type 'str'>*)

# **ufl.protocols module**

```
ufl.protocols.id_or_none(obj)
```
Returns None if the object is None, obj.ufl\_id() if available, or id(obj) if not.

This allows external libraries to implement an alternative to  $id(obj)$  in the ufl\_id() function, such that ufl can identify objects as the same without knowing about their types.

```
ufl.protocols.metadata_equal(a, b)
```

```
ufl.protocols.metadata_hashdata(md)
```
# **ufl.referencevalue module**

Representation of the reference value of a function.

```
class ufl.referencevalue.ReferenceValue(f)
```
Bases: [ufl.core.operator.Operator](#page-78-0)

Representation of the reference cell value of a form argument.

**evaluate**(*x*, *mapping*, *component*, *index\_values*, *derivatives=()*) Get child from mapping and return the component asked for.

```
ufl_free_indices = ()
```

```
ufl_index_dimensions = ()
```
**ufl\_shape**

# **ufl.restriction module**

Restriction operations.

```
class ufl.restriction.CellAvg(f)
    Bases: ufl.core.operator.Operator
```
**evaluate**(*x*, *mapping*, *component*, *index\_values*) Performs an approximate symbolic evaluation, since we dont have a cell.

**ufl\_free\_indices** = ()

```
ufl_index_dimensions = ()
```
**ufl\_shape**

class ufl.restriction.**FacetAvg**(*f*)

Bases: [ufl.core.operator.Operator](#page-78-0)

**evaluate**(*x*, *mapping*, *component*, *index\_values*) Performs an approximate symbolic evaluation, since we dont have a cell.

**ufl\_free\_indices** = ()

**ufl\_index\_dimensions** = ()

#### **ufl\_shape**

```
class ufl.restriction.NegativeRestricted(f)
    Bases: ufl.restriction.Restricted
```

```
class ufl.restriction.PositiveRestricted(f)
    Bases: ufl.restriction.Restricted
```

```
class ufl.restriction.Restricted(f)
    Bases: ufl.core.operator.Operator
    evaluate(x, mapping, component, index_values)
    side()
    ufl_free_indices
    ufl_index_dimensions
    ufl_shape
```
# **ufl.sobolevspace module**

This module defines a symbolic heirarchy of Sobolev spaces to enable symbolic reasoning about the spaces in which finite elements lie.

```
class ufl.sobolevspace.DirectionalSobolevSpace(orders)
    Bases: ufl.sobolevspace.SobolevSpace
```
Symbolic representation of a Sobolev space with varying smoothness in differerent spatial directions.

<span id="page-161-0"></span>class ufl.sobolevspace.**SobolevSpace**(*name*, *parents=None*) Bases: object

Symbolic representation of a Sobolev space. This implements a subset of the methods of a Python set so that finite elements and other Sobolev spaces can be tested for inclusion.

# **ufl.sorting module**

This module contains a sorting rule for expr objects that is more robust w.r.t. argument numbering than using repr.

```
ufl.sorting.cmp_expr(a, b)
     Replacement for cmp(a, b), removed in Python 3, for Expr objects.
```

```
ufl.sorting.sorted_expr(sequence)
     Return a canonically sorted list of Expr objects in sequence.
```

```
ufl.sorting.sorted_expr_sum(seq)
```
# **ufl.split\_functions module**

Algorithm for splitting a Coefficient or Argument into subfunctions.

```
ufl.split_functions.split(v)
```
UFL operator: If v is a Coefficient or Argument in a mixed space, returns a tuple with the function components corresponding to the subelements.

# **ufl.tensoralgebra module**

Compound tensor algebra operations.

```
class ufl.tensoralgebra.Cofactor(A)
    ufl.tensoralgebra.CompoundTensorOperator
```

```
ufl_free_indices = ()
```
#### **ufl\_index\_dimensions** = ()

#### **ufl\_shape**

- <span id="page-162-0"></span>class ufl.tensoralgebra.**CompoundTensorOperator**(*operands*) Bases: [ufl.core.operator.Operator](#page-78-0)
- class ufl.tensoralgebra.**Cross**(*a*, *b*) Bases: [ufl.tensoralgebra.CompoundTensorOperator](#page-162-0)

#### **ufl\_free\_indices**

# **ufl\_index\_dimensions**

```
\text{ufl\_shape} = (3)
```
class ufl.tensoralgebra.**Determinant**(*A*) Bases: [ufl.tensoralgebra.CompoundTensorOperator](#page-162-0)

## **ufl\_free\_indices** = ()

#### **ufl\_index\_dimensions** = ()

**ufl\_shape** = ()

class ufl.tensoralgebra.**Deviatoric**(*A*) Bases: [ufl.tensoralgebra.CompoundTensorOperator](#page-162-0)

## **ufl\_free\_indices**

# **ufl\_index\_dimensions**

# **ufl\_shape**

class ufl.tensoralgebra.**Dot**(*a*, *b*) Bases: [ufl.tensoralgebra.CompoundTensorOperator](#page-162-0)

# **ufl\_free\_indices**

**ufl\_index\_dimensions**

# **ufl\_shape**

class ufl.tensoralgebra.**Inner**(*a*, *b*) Bases: [ufl.tensoralgebra.CompoundTensorOperator](#page-162-0)

# **ufl\_free\_indices**

**ufl\_index\_dimensions**

# $\texttt{ufl\_shape} = ()$

class ufl.tensoralgebra.**Inverse**(*A*) Bases: [ufl.tensoralgebra.CompoundTensorOperator](#page-162-0)

# **ufl\_free\_indices** = ()

# **ufl\_index\_dimensions** = ()

# **ufl\_shape**

class ufl.tensoralgebra.**Outer**(*a*, *b*)

Bases: [ufl.tensoralgebra.CompoundTensorOperator](#page-162-0)

# **ufl\_free\_indices**

**ufl\_index\_dimensions**

**ufl\_shape**

class ufl.tensoralgebra.**Skew**(*A*) Bases: [ufl.tensoralgebra.CompoundTensorOperator](#page-162-0)

# **ufl\_free\_indices**

**ufl\_index\_dimensions**

# **ufl\_shape**

class ufl.tensoralgebra.**Sym**(*A*) Bases: [ufl.tensoralgebra.CompoundTensorOperator](#page-162-0)

# **ufl\_free\_indices**

# **ufl\_index\_dimensions**

# **ufl\_shape**

class ufl.tensoralgebra.**Trace**(*A*) Bases: [ufl.tensoralgebra.CompoundTensorOperator](#page-162-0)

# **ufl\_free\_indices**

**ufl\_index\_dimensions**

**ufl\_shape** = ()

class ufl.tensoralgebra.**Transposed**(*A*) Bases: [ufl.tensoralgebra.CompoundTensorOperator](#page-162-0)

# **ufl\_free\_indices**

**ufl\_index\_dimensions**

**ufl\_shape**

# **ufl.tensors module**

Classes used to group scalar expressions into expressions with rank  $> 0$ .

```
class ufl.tensors.ComponentTensor(expression, indices)
    Bases: ufl.core.operator.Operator
```
UFL operator type: Maps the free indices of a scalar valued expression to tensor axes.

**evaluate**(*x*, *mapping*, *component*, *index\_values*)

**indices**()

**ufl\_free\_indices**

**ufl\_index\_dimensions**

**ufl\_shape**

class ufl.tensors.**ListTensor**(*\*expressions*)

Bases: [ufl.core.operator.Operator](#page-78-0)

UFL operator type: Wraps a list of expressions into a tensor valued expression of one higher rank.

**evaluate**(*x*, *mapping*, *component*, *index\_values*, *derivatives=()*)

**ufl\_free\_indices**

**ufl\_index\_dimensions**

**ufl\_shape**

- ufl.tensors.**as\_matrix**(*expressions*, *indices=None*) UFL operator: As *as\_tensor()*, but limited to rank 2 tensors.
- ufl.tensors.**as\_scalar**(*expression*)

Given a scalar or tensor valued expression A, returns either of the tuples:

 $(a, b) = (A, ())$  $(a,b) = (A[indices], indices)$ 

such that a is always a scalar valued expression.

ufl.tensors.**as\_scalars**(*\*expressions*)

Given multiple scalar or tensor valued expressions A, returns either of the tuples:

 $(a, b) = (A, ())$  $(a,b) = ( [A[0] [indices], ..., A[-1] [indices], in]$ 

such that a is always a list of scalar valued expressions.

ufl.tensors.**as\_tensor**(*expressions*, *indices=None*) UFL operator: Make a tensor valued expression.

This works in two different ways, by using indices or lists.

1) Returns  $\hat{A}$  such that  $\hat{A}$  [*indices*] = *expressions*. If *indices* are provided, *expressions* must be a scalar valued expression with all the provided indices among its free indices. This operator will then map each of these indices to a tensor axis, thereby making a tensor valued expression from a scalar valued expression with free indices.

2) Returns A such that  $A[k,...] = expressions*[k]$ . If no indices are provided, \*expressions must be a list or tuple of expressions. The expressions can also consist of recursively nested lists to build higher rank tensors.

- ufl.tensors.**as\_vector**(*expressions*, *index=None*) UFL operator: As as\_tensor(), but limited to rank 1 tensors.
- ufl.tensors.**dyad**(*d*, *\*iota*) TODO: Develop this concept, can e.g. write A[i,j]\*dyad(j,i) for the transpose.
- ufl.tensors.**from\_numpy\_to\_lists**(*expressions*)
- ufl.tensors.**numpy2nestedlists**(*arr*)
- ufl.tensors.**relabel**(*A*, *indexmap*) UFL operator: Relabel free indices of  $A$  with new indices, using the given mapping.
- ufl.tensors.**unit\_indexed\_tensor**(*shape*, *component*)
- ufl.tensors.**unit\_list**(*i*, *n*)
- ufl.tensors.**unit\_list2**(*i*, *j*, *n*)
- ufl.tensors.**unit\_matrices**(*d*) UFL value: A tuple of constant unit matrices in all directions with dimension *d*.
- ufl.tensors.**unit\_matrix**(*i*, *j*, *d*) UFL value: A constant unit matrix in direction *i*,\*j\* with dimension *d*.
- ufl.tensors.**unit\_vector**(*i*, *d*) UFL value: A constant unit vector in direction *i* with dimension *d*.
- ufl.tensors.**unit\_vectors**(*d*) UFL value: A tuple of constant unit vectors in all directions with dimension *d*.

```
ufl.tensors.unwrap_list_tensor(lt)
```
# **ufl.variable module**

Defines the Variable and Label classes, used to label expressions as variables for differentiation.

```
class ufl.variable.Label(count=None)
```

```
Bases: ufl.core.terminal.Terminal
```
**count**()

```
is_cellwise_constant()
```

```
ufl_domains()
```
Return tuple of domains related to this terminal object.

```
ufl_free_indices
```

```
ufl_index_dimensions
```
**ufl\_shape**

```
class ufl.variable.Variable(expression, label=None)
```
Bases: [ufl.core.operator.Operator](#page-78-0)

A Variable is a representative for another expression.

It will be used by the end-user mainly for defining a quantity to differentiate w.r.t. using diff. Example:

```
e = \langle \ldots \ranglee = variable(e)
f = exp(e^{*2})df = diff(f, e)
```
**evaluate**(*x*, *mapping*, *component*, *index\_values*)

```
expression()
label()
ufl_domains()
ufl_free_indices = ()
ufl_index_dimensions = ()
ufl_shape
```
# **Module contents**

The Unified Form Language is an embedded domain specific language for definition of variational forms intended for finite element discretization. More precisely, it defines a fixed interface for choosing finite element spaces and defining expressions for weak forms in a notation close to the mathematical one.

This Python module contains the language as well as algorithms to work with it.

• To import the language, type

**from ufl import** \*

• To import the underlying classes an UFL expression tree is built from, type

```
from ufl.classes import *
```
• Various algorithms for working with UFL expression trees can be accessed by

```
from ufl.algorithms import *
```
Classes and algorithms are considered implementation details and should not be used in form definitions.

For more details on the language, see

<http://www.fenicsproject.org>

and

<http://arxiv.org/abs/1211.4047>

The development version can be found in the repository at

<https://www.bitbucket.org/fenics-project/ufl>

A very brief overview of the language contents follows:

• Cells:

```
- AbstractCell
- Cell
- TensorProductCell
- vertex
- interval
- triangle
- tetrahedron
- quadrilateral
- hexahedron
```

```
• Domains:
```
- AbstractDomain - Mesh - MeshView - TensorProductMesh

#### • Sobolev spaces:

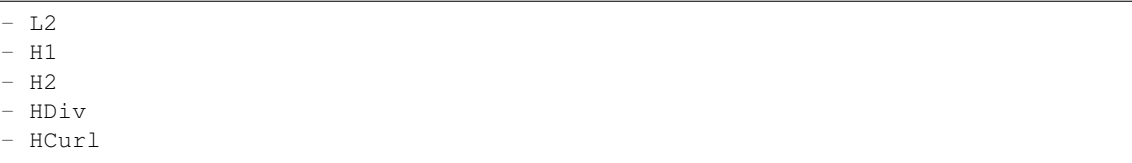

# • Elements:

- FiniteElement
- MixedElement
- VectorElement
- TensorElement
- EnrichedElement
- NodalEnrichedElement
- RestrictedElement
- TensorProductElement - HDivElement
- HCurlElement
- BrokenElement
- FacetElement
- InteriorElement

• Function spaces:

- FunctionSpace

- Arguments:
	- Argument
	- TestFunction
	- TrialFunction
	- Arguments
	- TestFunctions
	- TrialFunctions

# • Coefficients:

- Coefficient
- Constant
- VectorConstant
- TensorConstant

#### • Splitting form arguments in mixed spaces:

- split

## • Literal constants:

- Identity
- PermutationSymbol

## • Geometric quantities:

- SpatialCoordinate
- FacetNormal
- CellNormal
- CellVolume
- Circumradius
- MinCellEdgeLength
- MaxCellEdgeLength
- FacetArea
- MinFacetEdgeLength
- MaxFacetEdgeLength
- Jacobian
- JacobianDeterminant - JacobianInverse

# • Indices:

```
- Index
- indices
- i, j, k, l
- p, q, r, s
```
## • Scalar to tensor expression conversion:

```
- as_tensor
 as_vector
 as_matrix
```
• Unit vectors and matrices:

```
- unit_vector
- unit_vectors
- unit_matrix
- unit_matrices
```
• Tensor algebra operators:

```
- outer, inner, dot, cross, perp
- det, inv, cofac
- transpose, tr, diag, diag_vector
- dev, skew, sym
```
• Elementwise tensor operators:

- elem\_mult - elem\_div - elem\_pow - elem\_op

• Differential operators:

```
- variable
- diff,
- grad, nabla_grad
- div, nabla_div
- curl, rot
- Dx, Dn
```
• Nonlinear functions:

```
- max_value, min_value
- abs, sign
- sqrt
- exp, ln, erf
- cos, sin, tan
- acos, asin, atan, atan_2
- cosh, sinh, tanh
- bessel_J, bessel_Y, bessel_I, bessel_K
```
• Discontinuous Galerkin operators:

```
- v(^{\dagger} + ^{\dagger}), v(^{\dagger} - ^{\dagger})- jump
- avg
- cell_avg, facet_avg
```
• Conditional operators:

```
- eq, ne, le, ge, lt, gt
- \lt, >, \lt=, >=
- And, Or, Not
- conditional
```
• Integral measures:

 $-$  dx, ds, dS, dP - dc, dC, dO, dI, dX ds\_b, ds\_t, ds\_tb, ds\_v, dS\_h, dS\_v

# • Form transformations:

```
- rhs, lhs
- system
- functional
- replace, replace_integral_domains
- adjoint
- action
- energy norm,
- sensitivity_rhs
- derivative
```
## ufl.**product**(*sequence*)

Return the product of all elements in a sequence.

# exception ufl.**UFLException**

Bases: exceptions.Exception

Base class for UFL exceptions.

## ufl.**as\_cell**(*cell*)

Convert any valid object to a Cell or return cell if it is already a Cell.

Allows an already valid cell, a known cellname string, or a tuple of cells for a product cell.

# class ufl.**AbstractCell**(*topological\_dimension*, *geometric\_dimension*)

```
Bases: object
```
Representation of an abstract finite element cell with only the dimensions known.

#### **geometric\_dimension**()

Return the dimension of the space this cell is embedded in.

# **has\_simplex\_facets**()

Return True if all the facets of this cell are simplex cells.

# **is\_simplex**()

Return True if this is a simplex cell.

**topological\_dimension**()

Return the dimension of the topology of this cell.

```
class ufl.Cell(cellname, geometric_dimension=None)
     Bases: ufl.cell.AbstractCell
```
Representation of a named finite element cell with known structure.

```
cellname()
```
Return the cellname of the cell.

# **has\_simplex\_facets**()

Return True if all the facets of this cell are simplex cells.

# **is\_simplex**()

Return True if this is a simplex cell.

## **num\_edges**() The number of cell edges.

**166 Chapter 1. Documentation**

# **num\_facet\_edges**()

The number of facet edges.

# **num\_facets**()

The number of cell facets.

# **num\_vertices**()

The number of cell vertices.

## **reconstruct**(*geometric\_dimension=None*)

# class ufl.**TensorProductCell**(*\*cells*, *\*\*kwargs*)

Bases: [ufl.cell.AbstractCell](#page-100-0)

#### **cellname**()

Return the cellname of the cell.

# **has\_simplex\_facets**()

Return True if all the facets of this cell are simplex cells.

# **is\_simplex**()

Return True if this is a simplex cell.

## **num\_edges**()

The number of cell edges.

**num\_facets**() The number of cell facets.

**num\_vertices**() The number of cell vertices.

#### **reconstruct**(*geometric\_dimension=None*)

**sub\_cells**() Return list of cell factors.

# ufl.**as\_domain**(*domain*)

Convert any valid object to an AbstractDomain type.

## class ufl.**AbstractDomain**(*topological\_dimension*, *geometric\_dimension*) Bases: object

Symbolic representation of a geometric domain with only a geometric and topological dimension.

# **geometric\_dimension**()

Return the dimension of the space this domain is embedded in.

# **topological\_dimension**()

Return the dimension of the topology of this domain.

# class ufl.**Mesh**(*coordinate\_element*, *ufl\_id=None*, *cargo=None*) Bases: [ufl.domain.AbstractDomain](#page-137-0)

Symbolic representation of a mesh.

#### **is\_piecewise\_linear\_simplex\_domain**()

**ufl\_cargo**()

Return carried object that will not be used by UFL.

```
ufl_cell()
```

```
ufl_coordinate_element()
```
**ufl\_id**()

Return the ufl\_id of this object.

```
class ufl.MeshView(mesh, topological_dimension, ufl_id=None)
     Bases: ufl.domain.AbstractDomain
```
Symbolic representation of a mesh.

# **is\_piecewise\_linear\_simplex\_domain**()

**ufl\_cell**()

**ufl\_id**() Return the ufl\_id of this object.

**ufl\_mesh**()

class ufl.**TensorProductMesh**(*meshes*, *ufl\_id=None*)

Bases: [ufl.domain.AbstractDomain](#page-137-0)

Symbolic representation of a mesh.

# **is\_piecewise\_linear\_simplex\_domain**()

**ufl\_cell**()

**ufl\_coordinate\_element**()

**ufl\_id**()

Return the ufl id of this object.

## class ufl.**SpatialCoordinate**(*domain*)

Bases: [ufl.geometry.GeometricCellQuantity](#page-147-0)

UFL geometry representation: The coordinate in a domain.

In the context of expression integration, represents the domain coordinate of each quadrature point.

In the context of expression evaluation in a point, represents the value of that point.

**evaluate**(*x*, *mapping*, *component*, *index\_values*) Return the value of the coordinate.

#### **is\_cellwise\_constant**()

Return whether this expression is spatially constant over each cell.

```
name = 'x'
```
# **ufl\_shape**

Return the number of coordinates defined (i.e. the geometric dimension of the domain).

```
class ufl.CellVolume(domain)
```
Bases: [ufl.geometry.GeometricCellQuantity](#page-147-0)

UFL geometry representation: The volume of the cell.

**name** = 'volume'

```
class ufl.Circumradius(domain)
    ufl.geometry.GeometricCellQuantity
```
UFL geometry representation: The circumradius of the cell.

**name** = 'circumradius'

#### class ufl.**MinCellEdgeLength**(*domain*)

Bases: [ufl.geometry.GeometricCellQuantity](#page-147-0)

UFL geometry representation: The minimum edge length of the cell.

#### **name** = 'mincelledgelength'

class ufl.**MaxCellEdgeLength**(*domain*)

Bases: [ufl.geometry.GeometricCellQuantity](#page-147-0)

UFL geometry representation: The maximum edge length of the cell.

#### **name** = 'maxcelledgelength'

class ufl.**FacetArea**(*domain*)

Bases: [ufl.geometry.GeometricFacetQuantity](#page-147-1)

UFL geometry representation: The area of the facet.

#### **name** = 'facetarea'

class ufl.**MinFacetEdgeLength**(*domain*)

Bases: [ufl.geometry.GeometricFacetQuantity](#page-147-1)

UFL geometry representation: The minimum edge length of the facet.

**name** = 'minfacetedgelength'

```
class ufl.MaxFacetEdgeLength(domain)
```
Bases: [ufl.geometry.GeometricFacetQuantity](#page-147-1)

UFL geometry representation: The maximum edge length of the facet.

#### **name** = 'maxfacetedgelength'

#### class ufl.**FacetNormal**(*domain*)

Bases: [ufl.geometry.GeometricFacetQuantity](#page-147-1)

UFL geometry representation: The outwards pointing normal vector of the current facet.

## **is\_cellwise\_constant**()

Return whether this expression is spatially constant over each cell.

**name** = 'n'

#### **ufl\_shape**

Return the number of coordinates defined (i.e. the geometric dimension of the domain).

# class ufl.**CellNormal**(*domain*)

Bases: [ufl.geometry.GeometricCellQuantity](#page-147-0)

UFL geometry representation: The upwards pointing normal vector of the current manifold cell.

**name** = 'cell\_normal'

# **ufl\_shape**

Return the number of coordinates defined (i.e. the geometric dimension of the domain).

#### class ufl.**Jacobian**(*domain*)

Bases: [ufl.geometry.GeometricCellQuantity](#page-147-0)

UFL geometry representation: The Jacobian of the mapping from reference cell to spatial coordinates.

$$
J_{ij} = \frac{dx_i}{dX_j}
$$

#### **is\_cellwise\_constant**()

Return whether this expression is spatially constant over each cell.

#### **name** = 'J'

# **ufl\_shape**

Return the number of coordinates defined (i.e. the geometric dimension of the domain).

## class ufl.**JacobianDeterminant**(*domain*)

Bases: [ufl.geometry.GeometricCellQuantity](#page-147-0)

UFL geometry representation: The determinant of the Jacobian.

Represents the signed determinant of a square Jacobian or the pseudo-determinant of a non-square Jacobian.

#### **is\_cellwise\_constant**()

Return whether this expression is spatially constant over each cell.

#### **name** = 'detJ'

## class ufl.**JacobianInverse**(*domain*)

Bases: ufl.geometry.GeometricCellOuantity

UFL geometry representation: The inverse of the Jacobian.

Represents the inverse of a square Jacobian or the pseudo-inverse of a non-square Jacobian.

# **is\_cellwise\_constant**()

Return whether this expression is spatially constant over each cell.

```
name = 'K'
```
# **ufl\_shape**

Return the number of coordinates defined (i.e. the geometric dimension of the domain).

class ufl.**FiniteElementBase**(*family*, *cell*, *degree*, *quad\_scheme*, *value\_shape*, *reference\_value\_shape*)

Bases: object

Base class for all finite elements.

# **cell**()

Return cell of finite element.

#### **degree**(*component=None*)

Return polynomial degree of finite element.

#### **extract\_component**(*i*)

Recursively extract component index relative to a (simple) element and that element for given value component index.

### **extract\_reference\_component**(*i*)

Recursively extract reference component index relative to a (simple) element and that element for given reference value component index.

#### **extract\_subelement\_component**(*i*)

Extract direct subelement index and subelement relative component index for a given component index.

# **extract\_subelement\_reference\_component**(*i*)

Extract direct subelement index and subelement relative reference component index for a given reference component index.

# **family**()

Return finite element family.

#### **is\_cellwise\_constant**(*component=None*)

Return whether the basis functions of this element is spatially constant over each cell.

## **mapping**()

Not implemented.

```
num_sub_elements()
```
Return number of sub-elements.

## **quadrature\_scheme**()

Return quadrature scheme of finite element.

#### **reference\_value\_shape**()

Return the shape of the value space on the reference cell.

#### **reference\_value\_size**()

Return the integer product of the reference value shape.

## **sub\_elements**()

Return list of sub-elements.

# **symmetry**()

Return the symmetry dict, which is a mapping  $c_0 \rightarrow c_1$  meaning that component  $c_0$  is represented by component  $c_1$ . A component is a tuple of one or more ints.

# **value\_shape**()

Return the shape of the value space on the global domain.

#### **value\_size**()

Return the integer product of the value shape.

#### class ufl.**FiniteElement**(*family*, *cell=None*, *degree=None*, *form\_degree=None*, *quad\_scheme=None*,

*variant=None*)

Bases: [ufl.finiteelement.finiteelementbase.FiniteElementBase](#page-84-0)

The basic finite element class for all simple finite elements.

#### **mapping**()

**reconstruct**(*family=None*, *cell=None*, *degree=None*) Construct a new FiniteElement object with some properties replaced with new values.

# **shortstr**()

Format as string for pretty printing.

#### **sobolev\_space**()

Return the underlying Sobolev space.

#### **variant**()

#### class ufl.**MixedElement**(*\*elements*, *\*\*kwargs*)

Bases: [ufl.finiteelement.finiteelementbase.FiniteElementBase](#page-84-0)

A finite element composed of a nested hierarchy of mixed or simple elements.

#### **degree**(*component=None*)

Return polynomial degree of finite element.

#### **extract\_component**(*i*)

Recursively extract component index relative to a (simple) element and that element for given value component index.

# **extract\_reference\_component**(*i*)

Recursively extract reference\_component index relative to a (simple) element and that element for given value reference\_component index.

```
extract_subelement_component(i)
```
Extract direct subelement index and subelement relative component index for a given component index.

## **extract\_subelement\_reference\_component**(*i*)

Extract direct subelement index and subelement relative reference\_component index for a given reference\_component index.

# **is\_cellwise\_constant**(*component=None*)

Return whether the basis functions of this element is spatially constant over each cell.

**mapping**()

```
num_sub_elements()
```
Return number of sub elements.

**reconstruct**(*\*\*kwargs*)

#### **reconstruct\_from\_elements**(*\*elements*)

Reconstruct a mixed element from new subelements.

# **shortstr**()

Format as string for pretty printing.

```
sub_elements()
```
Return list of sub elements.

# **symmetry**()

Return the symmetry dict, which is a mapping  $c_0 \rightarrow c_1$  meaning that component  $c_0$  is represented by component  $c_1$ . A component is a tuple of one or more ints.

# class ufl.**VectorElement**(*family*, *cell=None*, *degree=None*, *dim=None*, *form\_degree=None*, *quad\_scheme=None*)

Bases: [ufl.finiteelement.mixedelement.MixedElement](#page-86-0)

A special case of a mixed finite element where all elements are equal.

**reconstruct**(*\*\*kwargs*)

#### **shortstr**()

Format as string for pretty printing.

class ufl.**TensorElement**(*family*, *cell=None*, *degree=None*, *shape=None*, *symmetry=None*, *quad\_scheme=None*) Bases: [ufl.finiteelement.mixedelement.MixedElement](#page-86-0)

A special case of a mixed finite element where all elements are equal.

#### **extract\_subelement\_component**(*i*)

Extract direct subelement index and subelement relative component index for a given component index.

#### **flattened\_sub\_element\_mapping**()

**mapping**()

**reconstruct**(*\*\*kwargs*)

```
shortstr()
```
Format as string for pretty printing.

#### **symmetry**()

Return the symmetry dict, which is a mapping  $c_0 \rightarrow c_1$  meaning that component  $c_0$  is represented by component  $c_1$ . A component is a tuple of one or more ints.

#### class ufl.**EnrichedElement**(*\*elements*)

Bases: [ufl.finiteelement.enrichedelement.EnrichedElementBase](#page-83-0)

The vector sum of several finite element spaces:

EnrichedElement(V, Q) = { $v + q | v \in V, q \in Q$  }.

Dual basis is a concatenation of subelements dual bases; primal basis is a concatenation of subelements primal bases; resulting element is not nodal even when subelements are. Structured basis may be exploited in form compilers.

#### **is\_cellwise\_constant**()

Return whether the basis functions of this element is spatially constant over each cell.

#### **shortstr**()

Format as string for pretty printing.

## class ufl.**NodalEnrichedElement**(*\*elements*)

Bases: [ufl.finiteelement.enrichedelement.EnrichedElementBase](#page-83-0)

The vector sum of several finite element spaces:

$$
EnrichedElement(V, Q) = \{v + q|v \in V, q \in Q\}.
$$

Primal basis is reorthogonalized to dual basis which is a concatenation of subelements dual bases; resulting element is nodal.

```
is_cellwise_constant()
```
Return whether the basis functions of this element is spatially constant over each cell.

```
shortstr()
```
Format as string for pretty printing.

```
class ufl.RestrictedElement(element, restriction_domain)
```
Bases: [ufl.finiteelement.finiteelementbase.FiniteElementBase](#page-84-0)

Represents the restriction of a finite element to a type of cell entity.

```
is_cellwise_constant()
```
Return whether the basis functions of this element is spatially constant over each cell.

#### **mapping**()

```
num_restricted_sub_elements()
```
Return number of restricted sub elements.

**num\_sub\_elements**()

Return number of sub elements.

# **reconstruct**(*\*\*kwargs*)

```
restricted_sub_elements()
```
Return list of restricted sub elements.

```
restriction_domain()
```
Return the domain onto which the element is restricted.

# **shortstr**()

Format as string for pretty printing.

#### **sub\_element**()

Return the element which is restricted.

```
sub_elements()
```
Return list of sub elements.

```
symmetry()
```
Return the symmetry dict, which is a mapping  $c_0 \rightarrow c_1$  meaning that component  $c_0$  is represented by component  $c_1$ . A component is a tuple of one or more ints.

```
class ufl.TensorProductElement(*elements, **kwargs)
```
Bases: [ufl.finiteelement.finiteelementbase.FiniteElementBase](#page-84-0)

The tensor product of  $d$  element spaces:

$$
V = V_1 \otimes V_2 \otimes \ldots \otimes V_d
$$

Given bases  $\{\phi_{j_i}\}$  of the spaces  $V_i$  for  $i = 1, ..., d$ ,  $\{\phi_{j_1} \otimes \phi_{j_2} \otimes \cdots \otimes \phi_{j_d}\}\)$  forms a basis for V.

**mapping**()

```
num_sub_elements()
```
Return number of subelements.

**reconstruct**(*cell=None*)

```
shortstr()
```
Short pretty-print.

```
sobolev_space()
```
Return the underlying Sobolev space of the TensorProductElement.

```
sub_elements()
```
Return subelements (factors).

# class ufl.**HDivElement**(*element*)

```
ufl.finiteelement.finiteelementbase.FiniteElementBase
```
A div-conforming version of an outer product element, assuming this makes mathematical sense.

#### **mapping**()

```
reconstruct(**kwargs)
```

```
shortstr()
```
Format as string for pretty printing.

```
sobolev_space()
    Return the underlying Sobolev space.
```
# class ufl.**HCurlElement**(*element*)

Bases: [ufl.finiteelement.finiteelementbase.FiniteElementBase](#page-84-0)

A curl-conforming version of an outer product element, assuming this makes mathematical sense.

**mapping**()

```
reconstruct(**kwargs)
```
# **shortstr**()

Format as string for pretty printing.

```
sobolev_space()
```
Return the underlying Sobolev space.

# class ufl.**BrokenElement**(*element*)

Bases: [ufl.finiteelement.finiteelementbase.FiniteElementBase](#page-84-0)

The discontinuous version of an existing Finite Element space.

# **mapping**()

**reconstruct**(*\*\*kwargs*)

```
shortstr()
```
Format as string for pretty printing.

```
ufl.FacetElement(element)
```
Constructs the restriction of a finite element to the facets of the cell.

ufl.**InteriorElement**(*element*)

Constructs the restriction of a finite element to the interior of the cell.

ufl.**register\_element**(*family*, *short\_name*, *value\_rank*, *sobolev\_space*, *mapping*, *degree\_range*, *cellnames*)

Register new finite element family.

ufl.**show\_elements**()

Shows all registered elements.

```
class ufl.FunctionSpace(domain, element)
    Bases: ufl.functionspace.AbstractFunctionSpace
```
**ufl\_domain**() Return ufl domain.

**ufl\_domains**() Return ufl domains.

**ufl\_element**() Return ufl element.

**ufl\_sub\_spaces**() Return ufl sub spaces.

```
class ufl.Argument(function_space, number, part=None)
    ufl.core.terminal.FormArgument
```
UFL value: Representation of an argument to a form.

```
is_cellwise_constant()
```
Return whether this expression is spatially constant over each cell.

```
number()
```
Return the Argument number.

# **part**()

**ufl\_domain**()

Deprecated, please use .ufl\_function\_space().ufl\_domain() instead.

- **ufl\_domains**() Deprecated, please use .ufl\_function\_space().ufl\_domains() instead.
- **ufl\_element**()

Deprecated, please use .ufl\_function\_space().ufl\_element() instead.

**ufl\_function\_space**()

Get the function space of this Argument.

**ufl\_shape**

Return the associated UFL shape.

ufl.**TestFunction**(*function\_space*, *part=None*)

UFL value: Create a test function argument to a form.

- ufl.**TrialFunction**(*function\_space*, *part=None*) UFL value: Create a trial function argument to a form.
- ufl.**Arguments**(*function\_space*, *number*)

UFL value: Create an Argument in a mixed space, and return a tuple with the function components corresponding to the subelements.

ufl.**TestFunctions**(*function\_space*)

UFL value: Create a TestFunction in a mixed space, and return a tuple with the function components corresponding to the subelements.

ufl.**TrialFunctions**(*function\_space*)

UFL value: Create a TrialFunction in a mixed space, and return a tuple with the function components corresponding to the subelements.

# class ufl.**Coefficient**(*function\_space*, *count=None*)

Bases: [ufl.core.terminal.FormArgument](#page-79-1)

UFL form argument type: Representation of a form coefficient.

**count**()

**is\_cellwise\_constant**()

Return whether this expression is spatially constant over each cell.

**ufl\_domain**()

Shortcut to get the domain of the function space of this coefficient.

**ufl\_domains**()

Return tuple of domains related to this terminal object.

**ufl\_element**()

Shortcut to get the finite element of the function space of this coefficient.

**ufl\_function\_space**()

Get the function space of this coefficient.

**ufl\_shape**

Return the associated UFL shape.

ufl.**Coefficients**(*function\_space*)

UFL value: Create a Coefficient in a mixed space, and return a tuple with the function components corresponding to the subelements.

ufl.**Constant**(*domain*, *count=None*)

UFL value: Represents a globally constant scalar valued coefficient.

- ufl.**VectorConstant**(*domain*, *dim=None*, *count=None*) UFL value: Represents a globally constant vector valued coefficient.
- ufl.**TensorConstant**(*domain*, *shape=None*, *symmetry=None*, *count=None*) UFL value: Represents a globally constant tensor valued coefficient.
- ufl.**split**(*v*)

UFL operator: If v is a Coefficient or Argument in a mixed space, returns a tuple with the function components corresponding to the subelements.

## class ufl.**PermutationSymbol**(*dim*)

Bases: [ufl.constantvalue.ConstantValue](#page-134-0)

UFL literal type: Representation of a permutation symbol.

This is also known as the Levi-Civita symbol, antisymmetric symbol, or alternating symbol.
<span id="page-180-0"></span>**evaluate**(*x*, *mapping*, *component*, *index\_values*) Evaluates the permutation symbol.

# **ufl\_shape**

class ufl.**Identity**(*dim*)

Bases: [ufl.constantvalue.ConstantValue](#page-134-0)

UFL literal type: Representation of an identity matrix.

**evaluate**(*x*, *mapping*, *component*, *index\_values*) Evaluates the identity matrix on the given components.

#### **ufl\_shape**

ufl.**zero**(*\*shape*)

UFL literal constant: Return a zero tensor with the given shape.

ufl.**as\_ufl**(*expression*)

Converts expression to an Expr if possible.

#### class ufl.**Index**(*count=None*)

Bases: [ufl.core.multiindex.IndexBase](#page-78-0)

UFL value: An index with no value assigned.

Used to represent free indices in Einstein indexing notation.

**count**()

#### ufl.**indices**(*n*)

UFL value: Return a tuple of  $n$  new Index objects.

ufl.**as\_tensor**(*expressions*, *indices=None*)

UFL operator: Make a tensor valued expression.

This works in two different ways, by using indices or lists.

1) Returns A such that A *[indices]* = *expressions*. If *indices* are provided, *expressions* must be a scalar valued expression with all the provided indices among its free indices. This operator will then map each of these indices to a tensor axis, thereby making a tensor valued expression from a scalar valued expression with free indices.

2) Returns A such that  $A[k,...] = expressions*[k]$ . If no indices are provided, \*expressions must be a list or tuple of expressions. The expressions can also consist of recursively nested lists to build higher rank tensors.

### ufl.**as\_vector**(*expressions*, *index=None*)

UFL operator: As as\_tensor(), but limited to rank 1 tensors.

ufl.**as\_matrix**(*expressions*, *indices=None*)

UFL operator: As *as\_tensor()*, but limited to rank 2 tensors.

ufl.**relabel**(*A*, *indexmap*)

UFL operator: Relabel free indices of  $A$  with new indices, using the given mapping.

# ufl.**unit\_vector**(*i*, *d*)

UFL value: A constant unit vector in direction *i* with dimension *d*.

#### ufl.**unit\_vectors**(*d*)

UFL value: A tuple of constant unit vectors in all directions with dimension *d*.

#### ufl.**unit\_matrix**(*i*, *j*, *d*)

UFL value: A constant unit matrix in direction *i*,\*j\* with dimension *d*.

# ufl.**unit\_matrices**(*d*)

UFL value: A tuple of constant unit matrices in all directions with dimension *d*.

<span id="page-181-0"></span>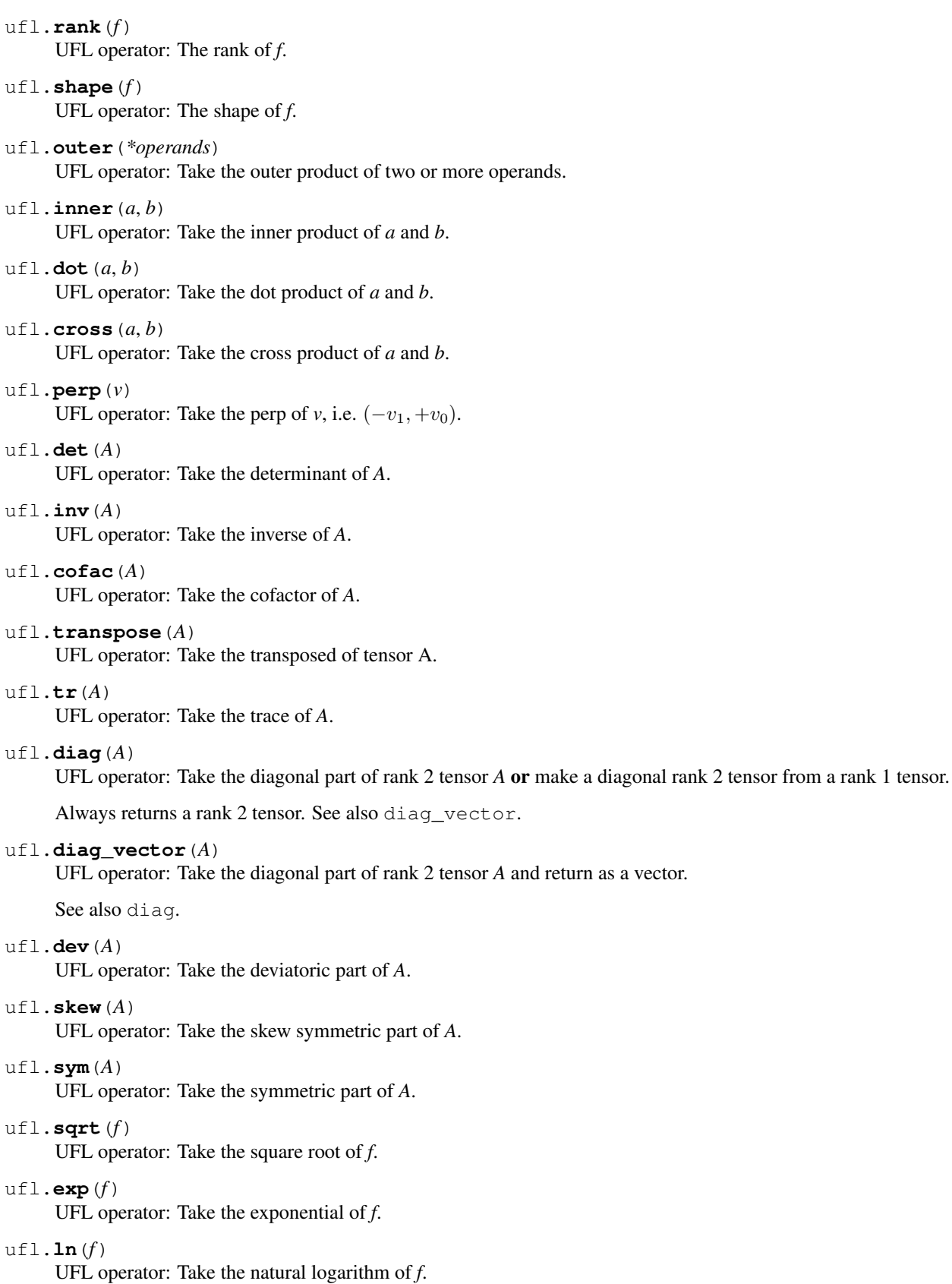

<span id="page-182-0"></span>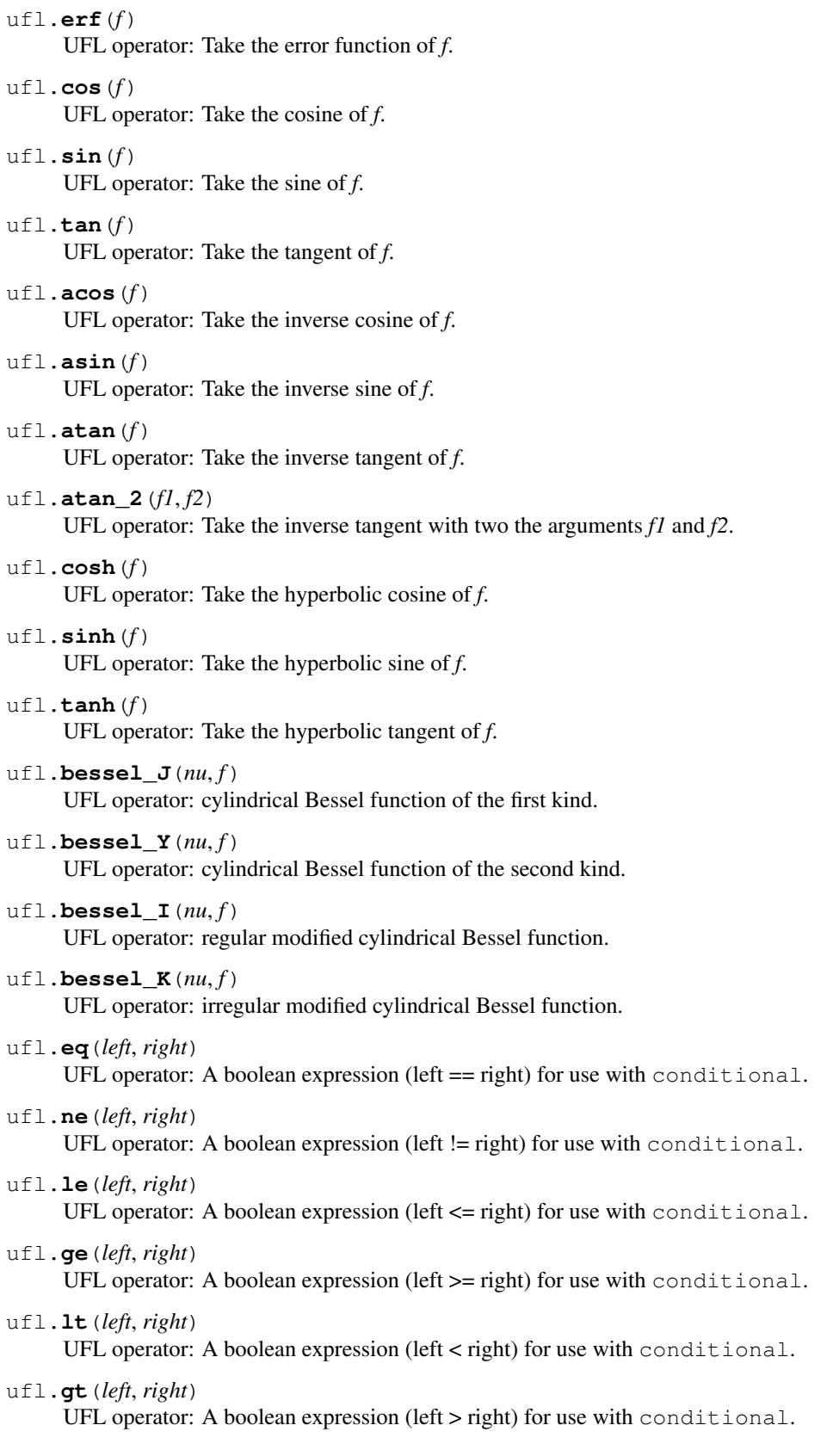

# <span id="page-183-2"></span>ufl.**And**(*left*, *right*) UFL operator: A boolean expression (left and right) for use with conditional. ufl.**Or**(*left*, *right*) UFL operator: A boolean expression (left or right) for use with conditional. ufl.**Not**(*condition*) UFL operator: A boolean expression (not condition) for use with conditional. ufl.**conditional**(*condition*, *true\_value*, *false\_value*) UFL operator: A conditional expression, taking the value of *true\_value* when *condition* evaluates to true and *false\_value* otherwise. ufl.**sign**(*x*) UFL operator: Take the sign (+1 or -1) of *x*. ufl.**max\_value**(*x*, *y*) UFL operator: Take the maximum of *x* and *y*. ufl.**min\_value**(*x*, *y*) UFL operator: Take the minimum of *x* and *y*. ufl.**Max**(*x*, *y*) UFL operator: Take the maximum of *x* and *y*. ufl.**Min**(*x*, *y*) UFL operator: Take the minimum of *x* and *y*. ufl.**variable**(*e*) UFL operator: Define a variable representing the given expression, see also  $\text{diff}($ ). ufl.**diff**(*f*, *v*) UFL operator: Take the derivative of  $f$  with respect to the variable  $v$ . If  $f$  is a form,  $\text{diff}$  is applied to each integrand. ufl.**Dx**(*f*, *\*i*) UFL operator: Take the partial derivative of  $f$  with respect to spatial variable number  $i$ . Equivalent to  $f$ .  $dx$  $(*i)$ . ufl.**grad**(*f*) UFL operator: Take the gradient of *f*. This operator follows the grad convention where  $grad(s)[i] = s.dx(i)$  $grad(v)[i,j] = v[i].dx(j)$  $grad(T)[:,i] = T[:,dx(i)]$ for scalar expressions s, vector expressions v, and arbitrary rank tensor expressions T. See also: [nabla\\_grad\(\)](#page-184-0) ufl.**div**(*f*) UFL operator: Take the divergence of *f*.

<span id="page-183-1"></span><span id="page-183-0"></span>This operator follows the div convention where

```
div(v) = v[i].dx(i)
```

```
div(T)[:] = T[:,i].dx(i)
```
<span id="page-184-2"></span>for vector expressions v, and arbitrary rank tensor expressions T.

See also: [nabla\\_div\(\)](#page-184-1)

ufl.**curl**(*f*) UFL operator: Take the curl of *f*.

```
ufl.rot(f)
```
UFL operator: Take the curl of *f*.

### <span id="page-184-0"></span>ufl.**nabla\_grad**(*f*)

UFL operator: Take the gradient of *f*.

This operator follows the grad convention where

 $nabla_{\text{grad}}(s)[i] = s.dx(i)$ 

 $nabla_{\text{grad}}(v)[i,j] = v[i].dx(i)$ 

 $nabla_{\text{grad}}(T)[i,:] = T[:].dx(i)$ 

for scalar expressions s, vector expressions v, and arbitrary rank tensor expressions T.

See also: *grad*()

```
ufl.nabla_div(f)
```
UFL operator: Take the divergence of *f*.

This operator follows the div convention where

 $nabla_d \text{div}(v) = v[i] \text{.} \text{dx}(i)$ 

 $nabla_d \text{div}(T)[:] = T[i,:].\text{dx}(i)$ 

for vector expressions v, and arbitrary rank tensor expressions T.

See also:  $div()$ 

```
ufl.Dn(f)
```
UFL operator: Take the directional derivative of f in the facet normal direction,  $Dn(f) := dot(grad(f), n)$ .

# ufl.**exterior\_derivative**(*f*)

UFL operator: Take the exterior derivative of *f*.

The exterior derivative uses the element family to determine whether id, grad, curl or div should be used.

Note that this uses the grad and div operators, as opposed to nabla\_grad and nabla\_div.

ufl.**jump**(*v*, *n=None*)

UFL operator: Take the jump of *v* across a facet.

```
ufl.avg(v)
```
UFL operator: Take the average of *v* across a facet.

ufl.**cell\_avg**(*f*)

UFL operator: Take the average of *v* over a cell.

ufl.**facet\_avg**(*f*)

UFL operator: Take the average of *v* over a facet.

ufl.**elem\_mult**(*A*, *B*)

UFL operator: Take the elementwise multiplication of tensors *A* and *B* with the same shape.

# ufl.**elem\_div**(*A*, *B*)

UFL operator: Take the elementwise division of tensors *A* and *B* with the same shape.

# <span id="page-185-0"></span> $ufl$ .elem  $pow(A, B)$

UFL operator: Take the elementwise power of tensors *A* and *B* with the same shape.

# ufl.**elem\_op**(*op*, *\*args*)

UFL operator: Take the elementwise application of operator *op* on scalar values from one or more tensor arguments.

# class ufl.**Form**(*integrals*)

Bases: object

Description of a weak form consisting of a sum of integrals over subdomains.

# **arguments**()

Return all Argument objects found in form.

# **coefficient\_numbering**()

Return a contiguous numbering of coefficients in a mapping  ${coefficient:number}$ .

### **coefficients**()

Return all Coefficient objects found in form.

# **domain\_numbering**()

Return a contiguous numbering of domains in a mapping  $\{\text{domain:number}\}.$ 

# **empty**()

Returns whether the form has no integrals.

### **equals**(*other*)

Evaluate bool(lhs\_form == rhs\_form).

# **geometric\_dimension**()

Return the geometric dimension shared by all domains and functions in this form.

# **integrals**()

Return a sequence of all integrals in form.

# **integrals\_by\_type**(*integral\_type*)

Return a sequence of all integrals with a particular domain type.

# **max\_subdomain\_ids**()

Returns a mapping on the form {domain:{integral\_type:max\_subdomain\_id}}.

# **signature**()

Signature for use with jit cache (independent of incidental numbering of indices etc.)

# **subdomain\_data**()

Returns a mapping on the form {domain:{integral\_type: subdomain\_data}}.

# **ufl\_cell**()

Return the single cell this form is defined on, fails if multiple cells are found.

# **ufl\_domain**()

Return the single geometric integration domain occuring in the form.

Fails if multiple domains are found.

NB! This does not include domains of coefficients defined on other meshes, look at form data for that additional information.

# **ufl\_domains**()

Return the geometric integration domains occuring in the form.

NB! This does not include domains of coefficients defined on other meshes.

The return type is a tuple even if only a single domain exists.

#### <span id="page-186-0"></span>**x\_repr\_latex\_**()

#### **x\_repr\_png\_**()

class ufl.**Integral**(*integrand*, *integral\_type*, *domain*, *subdomain\_id*, *metadata*, *subdomain\_data*) Bases: object

An integral over a single domain.

#### **integral\_type**()

Return the domain type of this integral.

#### **integrand**()

Return the integrand expression, which is an Expr instance.

#### **metadata**()

Return the compiler metadata this integral has been annotated with.

**reconstruct**(*integrand=None*, *integral\_type=None*, *domain=None*, *subdomain\_id=None*, *metadata=None*, *subdomain\_data=None*)

Construct a new Integral object with some properties replaced with new values.

**Example:**  $\langle a \rangle$  = Integral instance b = a.reconstruct(expand\_compounds(a.integrand())) c = a.reconstruct(metadata={'quadrature\_degree':2})

#### subdomain data()

Return the domain data of this integral.

# **subdomain\_id**()

Return the subdomain id of this integral.

#### **ufl\_domain**()

Return the integration domain of this integral.

### class ufl.**Measure**(*integral\_type*, *domain=None*, *subdomain\_id='everywhere'*, *metadata=None*, *subdomain\_data=None*)

Bases: object

# **integral\_type**()

Return the domain type.

Valid domain types are "cell", "exterior\_facet", "interior\_facet", etc.

#### **metadata**()

Return the integral metadata. This data is not interpreted by UFL. It is passed to the form compiler which can ignore it or use it to compile each integral of a form in a different way.

**reconstruct**(*integral\_type=None*, *subdomain\_id=None*, *domain=None*, *metadata=None*, *subdo-*

# *main\_data=None*)

Construct a new Measure object with some properties replaced with new values.

**Example:**  $\text{cdm}$  = Measure instance> b = dm.reconstruct(subdomain\_id=2) c = dm.reconstruct(metadata={ "quadrature\_degree": 3 })

Used by the call operator, so this is equivalent:  $b = dm(2) c = dm(0, \{$  "quadrature\_degree": 3 })

# **subdomain\_data**()

Return the integral subdomain\_data. This data is not interpreted by UFL. Its intension is to give a context in which the domain id is interpreted.

#### **subdomain\_id**()

Return the domain id of this measure (integer).

# **ufl\_domain**()

Return the domain associated with this measure.

This may be None or a Domain object.

- <span id="page-187-0"></span>ufl.**register\_integral\_type**(*integral\_type*, *measure\_name*)
- ufl.**integral\_types**() Return a tuple of all domain type strings.
- ufl.**replace**(*e*, *mapping*) Replace terminal objects in expression.

@param e: An Expr or Form.

@param mapping: A dict with from:to replacements to perform.

```
ufl.replace_integral_domains(form, common_domain)
```
Given a form and a domain, assign a common integration domain to all integrals.

Does not modify the input form (Form should always be immutable). This is to support ill formed forms with no domain specified, sometimes occurring in pydolfin, e.g. assemble(1\*dx, mesh=mesh).

ufl.**derivative**(*form*, *coefficient*, *argument=None*, *coefficient\_derivatives=None*) UFL form operator: Compute the Gateaux derivative of *form* w.r.t. *coefficient* in direction of *argument*.

If the argument is omitted, a new Argument is created in the same space as the coefficient, with argument number one higher than the highest one in the form.

The resulting form has one additional Argument in the same finite element space as the coefficient.

A tuple of Coefficient s may be provided in place of a single Coefficient, in which case the new Argument argument is based on a MixedElement created from this tuple.

An indexed Coefficient from a mixed space may be provided, in which case the argument should be in the corresponding subspace of the coefficient space.

If provided, *coefficient\_derivatives* should be a mapping from Coefficient instances to their derivatives w.r.t. *coefficient*.

ufl.**action**(*form*, *coefficient=None*)

UFL form operator: Given a bilinear form, return a linear form with an additional coefficient, representing the action of the form on the coefficient. This can be used for matrix-free methods.

ufl.**energy\_norm**(*form*, *coefficient=None*)

UFL form operator: Given a bilinear form *a* and a coefficient *f*, return the functional  $a(f, f)$ .

ufl.**rhs**(*form*)

UFL form operator: Given a combined bilinear and linear form, extract the right hand side (negated linear form part).

Example:

 $a = u * v * dx + f * v * dx$  $L = rhs(a) \rightarrow -f*v*dx$ 

```
ufl.lhs(form)
```
UFL form operator: Given a combined bilinear and linear form, extract the left hand side (bilinear form part).

Example:

 $a = u * v * dx + f * v * dx$  $a =$  lhs(a)  $\rightarrow$  u\*v\*dx

ufl.**block\_split**(*form*, *ix*, *iy=0*)

UFL form operator: Given a linear or bilinear form on a mixed space, extract the block correspoinding to the indices ix, iy.

<span id="page-188-0"></span>Example:

 $a = inner(grad(u), grad(v))*dx + div(u)*q*dx + div(v)*p*dx a = block_split(a, 0, 0)$  -> inner(grad(u),  $grad(v))^*dx$ 

#### ufl.**system**(*form*)

UFL form operator: Split a form into the left hand side and right hand side, see lhs and rhs.

ufl.**functional**(*form*)

UFL form operator: Extract the functional part of form.

ufl.**adjoint**(*form*, *reordered\_arguments=None*)

UFL form operator: Given a combined bilinear form, compute the adjoint form by changing the ordering (count) of the test and trial functions.

By default, new Argument objects will be created with opposite ordering. However, if the adjoint form is to be added to other forms later, their arguments must match. In that case, the user must provide a tuple \*reordered\_arguments\*=(u2,v2).

#### ufl.**sensitivity\_rhs**(*a*, *u*, *L*, *v*)

UFL form operator: Compute the right hand side for a sensitivity calculation system.

The derivation behind this computation is as follows. Assume *a*, *L* to be bilinear and linear forms corresponding to the assembled linear system

$$
Ax = b.
$$

Where *x* is the vector of the discrete function corresponding to *u*. Let *v* be some scalar variable this equation depends on. Then we can write

$$
0 = \frac{d}{dv}(Ax - b) = \frac{dA}{dv}x + A\frac{dx}{dv} - \frac{db}{dv},
$$

$$
A\frac{dx}{dv} = \frac{db}{dv} - \frac{dA}{dv}x,
$$

and solve this system for  $\frac{dx}{dv}$ , using the same bilinear form *a* and matrix *A* from the original system. Assume the forms are written

```
v = variable(v_expression)
L = IL(v) * dxa = Ia(v)*dx
```
where IL and Ia are integrand expressions. Define a Coefficient u representing the solution to the equations. Then we can compute  $\frac{db}{dv}$  and  $\frac{dA}{dv}$  from the forms

```
da = diff(a, v)dL = diff(L, v)
```
and the action of da on u by

```
dau = action(da, u)
```
In total, we can build the right hand side of the system to compute  $\frac{du}{dv}$  with the single line

```
dL = diff(L, v) - action(diff(a, v), u)
```
or, using this function,

```
dL = sensitivity_rhs(a, u, L, v)
```
# **Release notes**

# **Changes in the next release**

# **Summary of changes**

Note: Developers should use this page to track and list changes during development. At the time of release, this page should be published (and renamed) to list the most important changes in the new release.

# **Detailed changes**

Note: At the time of release, make a verbatim copy of the ChangeLog here (and remove this note).

# **Changes in version 2017.1.0**

UFL 2017.1.0 was released on 2017-09-12.

# **Summary of changes**

• Change PyPI package name to fenics-ufl.

# **Changes in version 2017.1.0**

UFL 2017.1.0 was released on 2017-05-09.

# **Summary of changes**

- Add the DirectionalSobolevSpace subclass of SobolevSpace. This allows one to use spaces where elements have varying continuity in different spatial directions.
- Add sobolev\_space methods for HDiv and HCurl finite elements.
- Add sobolev\_space methods for TensorProductElement and EnrichedElement. The smallest shared Sobolev space will be returned for enriched elements. For the tensor product elements, a DirectionalSobolevSpace is returned depending on the order of the spaces associated with the component elements.

# **Changes in version 2016.2.0**

UFL 2016.2.0 was released on 2016-11-30.

# **Summary of changes**

- Deprecate .cell(), .domain(), .element() in favour of .ufl\_cell(), .ufl\_domain(), . ufl\_element(), in multiple classes, to allow closer integration with DOLFIN
- Remove deprecated properties cell. {d, x, n, volume, circumradius, facet\_area}
- Remove ancient form2ufl script
- Large reworking of symbolic geometry pipeline
- Implement symbolic Piola mappings
- OuterProductCell and OuterProductElement are merged into TensorProductCell and TensorProductElement respectively
- Better degree estimation for quadrilaterals
- Expansion rules for Q, DQ, RTCE, RTCF, NCE and NCF on tensor product cells
- Add discontinuous Taylor elements
- Add support for the mapping double covariant Piola in uflacs
- Add support for the mapping double contravariant Piola in uflacs
- Support for tensor-valued subelements in uflacs fixed
- Replacing Discontinuous Lagrange Trace with HDiv Trace and removing TraceElement
- Assigning Discontinuous Lagrange Trace and DGT as aliases for HDiv Trace

# **Detailed changes**

• Add call operator syntax to Form to replace arguments and coefficients. This makes it easier to e.g. express the norm defined by a bilinear form as a functional. Example usage:

```
# Equivalent to replace(a, {u: f, v: f})
M = a(f, f)# Equivalent to replace(a, {f:1})
c = a(coefficients={f:1})
```
- Add call operator syntax to Form to replace arguments and coefficients::  $a(f, g) =$  replace(a, {u: f, v: g})  $a$ (coefficients={f:1}) == replace(a, {f:1})
- Add @ operator to Form: form  $\omega$  f == action(form, f) (python 3.5+ only)
- Reduce noise in Mesh str such that print(form) gets more short and readable
- Fix repeated split(function) for arbitrary nested elements
- EnrichedElement: Remove  $+/*$  warning In the distant past,  $A + B \Rightarrow$  MixedElement([A, B]). The change that  $A + B \implies$  Enriched Element([A, B]) was made in d622c74 (22 March 2010). A warning was introduced in fcbc5ff (26 March 2010) that the meaning of "+" had changed, and that users wanting a MixedElement should use "\*" instead. People have, presumably, been seeing this warning for 6 1/2 years by now, so it's probably safe to remove.
- Rework TensorProductElement implementation, replaces OuterProductElement
- Rework TensorProductCell implementation, replaces OuterProductCell
- Remove OuterProductVectorElement and OuterProductTensorElement
- Add FacetElement and InteriorElement
- Add Hellan-Herrmann-Johnson element
- Add support for double covariant and contravariant mappings in mixed elements
- Support discontinuous Taylor elements on all simplices
- Some more performance improvements
- Minor bugfixes
- Improve Python 3 support
- More permissive in integer types accepted some places
- Make ufl pass almost all flake8 tests
- Add bitbucket pipelines testing
- Improve documentation

# **Changes in version 2016.1.0**

UFL 2016.1.0 was released on 2016-06-23.

- Add operator  $A^{\wedge}(i,j) :=$  as tensor(A,  $(i,j)$ )
- Updates to old manual for publishing on fenics-ufl.readthedocs.org
- Bugfix for ufl files with utf-8 encoding
- Bugfix in conditional derivatives to avoid inf/nan values in generated code. This bugfix may break ffc if uflacs is not used, to get around that the old workaround in ufl can be enabled by setting ufl.algorithms.apply\_derivatives.CONDITIONAL\_WORKAROUND = True at the top of your program.
- Allow sum([expressions]) where expressions are nonscalar by defining expr+0==expr
- Allow form=0; form -= other;
- Deprecate .cell(), .domain(), .element() in favour of .ufl\_cell(), .ufl\_domain(), .ufl\_element(), in multiple classes, to allow closer integration with dolfin.
- Remove deprecated properties cell.{d,x,n,volume,circumradius,facet\_area}.
- Remove ancient form2ufl script
- Add new class Mesh to replace Domain
- Add new class FunctionSpace(mesh, element)
- Make FiniteElement classes take Cell, not Domain.
- Large reworking of symbolic geometry pipeline
- Implement symbolic Piola mappings

# **Changes in version 1.6.0**

UFL 1.6.0 was released on 2015-07-28.

- Change approach to attaching *\_\_hash\_\_* implementation to accomodate Python 3
- Implement new non-recursive traversal based hash computation
- Allow derivative(M, ListTensor(<scalars>), ...) just like list/tuple works
- Add traits is\_in\_reference\_frame, is\_restriction, is\_evaluation, is\_differential
- Add missing linear operators to ArgumentDependencyExtractor
- Add \_ufl\_is\_literal\_ type trait
- Add \_ufl\_is\_terminal\_modifier\_ type trait and Expr.\_ufl\_terminal\_modifiers\_ list
- Add new types ReferenceDiv and ReferenceCurl
- Outer product element support in degree estimation
- Add TraceElement, InteriorElement, FacetElement, BrokenElement
- Add OuterProductCell to valid Real elements
- Add \_cache member to form for use by external frameworks
- Add Sobolev space HEin
- Add measures dI, dO, dC for interface, overlap, cutcell
- Remove Measure constants
- Remove cell2D and cell3D
- Implement reference\_value in apply\_restrictions
- Rename point integral to vertex integral and kept  $\star$  dP syntax
- Replace lambda functions in  $ufl_typ$ e with named functions for nicer stack traces
- Minor bugfixes, removal of unused code and cleanups

[FIXME: These links don't belong here, should go under API reference somehow.]

- genindex
- modindex

# Python Module Index

# u

ufl, [162](#page-165-0) ufl.algebra, [95](#page-98-0) ufl.algorithms, [69](#page-72-0) ufl.algorithms.ad, [46](#page-49-0) ufl.algorithms.analysis, [46](#page-49-1) ufl.algorithms.apply\_algebra\_lowering, [47](#page-50-0) ufl.algorithms.apply\_derivatives, [48](#page-51-0) ufl.algorithms.apply\_function\_pullbacks, ufl.core.compute\_expr\_hash, [73](#page-76-0) [52](#page-55-0) ufl.algorithms.apply\_geometry\_lowering, [52](#page-55-1) ufl.algorithms.apply\_integral\_scaling, [53](#page-56-0) ufl.algorithms.apply\_restrictions, [53](#page-56-1) ufl.algorithms.change\_to\_reference, [55](#page-58-0) ufl.algorithms.check\_arities, [56](#page-59-0) ufl.algorithms.check\_restrictions, [57](#page-60-0) ufl.algorithms.checks, [57](#page-60-1) ufl.algorithms.compute\_form\_data, [58](#page-61-0) ufl.algorithms.domain\_analysis, [58](#page-61-1) ufl.algorithms.elementtransformations, [59](#page-62-0) ufl.algorithms.estimate\_degrees, [59](#page-62-1) ufl.algorithms.expand compounds, [62](#page-65-0) ufl.algorithms.expand\_indices, [62](#page-65-1) ufl.algorithms.formdata, [63](#page-66-0) ufl.algorithms.formfiles, [63](#page-66-1) ufl.algorithms.formsplitter, [64](#page-67-0) ufl.algorithms.formtransformations, [64](#page-67-1) ufl.algorithms.map\_integrands, [66](#page-69-0) ufl.algorithms.multifunction, [66](#page-69-1) ufl.algorithms.renumbering, [66](#page-69-2) ufl.algorithms.replace, [67](#page-70-0) ufl.algorithms.signature, [67](#page-70-1) ufl.algorithms.transformer, [68](#page-71-0) ufl.algorithms.traversal, [69](#page-72-1) ufl.argument, [96](#page-99-0)

ufl.assertions, [97](#page-100-0) ufl.cell, [97](#page-100-1) ufl.checks, [99](#page-102-0) ufl.classes, [99](#page-102-1) ufl.coefficient, [128](#page-131-0) ufl.compound\_expressions, [129](#page-132-0) ufl.conditional, [129](#page-132-1) ufl.constantvalue, [131](#page-134-1) ufl.core, [78](#page-81-0) ufl.core.expr, [73](#page-76-1) ufl.core.multiindex, [74](#page-77-0) ufl.core.operator, [75](#page-78-1) ufl.core.terminal, [76](#page-79-0) ufl.core.ufl\_id, [76](#page-79-1) ufl.core.ufl\_type, [77](#page-80-0) ufl.corealg, [79](#page-82-0) ufl.corealg.map\_dag, [78](#page-81-1) ufl.corealg.multifunction, [78](#page-81-2) ufl.corealg.traversal, [79](#page-82-1) ufl.differentiation, [132](#page-135-0) ufl.domain, [134](#page-137-0) ufl.equation, [135](#page-138-0) ufl.exprcontainers, [135](#page-138-1) ufl.exprequals, [136](#page-139-0) ufl.exproperators, [136](#page-139-1) ufl.finiteelement, [86](#page-89-0) ufl.finiteelement.brokenelement, [79](#page-82-2) ufl.finiteelement.elementlist, [80](#page-83-0) ufl.finiteelement.enrichedelement, [80](#page-83-1) ufl.finiteelement.facetelement, [81](#page-84-0) ufl.finiteelement.finiteelement, [81](#page-84-1) ufl.finiteelement.finiteelementbase, [81](#page-84-2) ufl.finiteelement.hdivcurl, [83](#page-86-0) ufl.finiteelement.interiorelement, [83](#page-86-1) ufl.finiteelement.mixedelement, [83](#page-86-2) ufl.finiteelement.restrictedelement, [85](#page-88-0) ufl.finiteelement.tensorproductelement, [85](#page-88-1) ufl.form, [137](#page-140-0)

ufl.formatting, [92](#page-95-0) ufl.formatting.graph, [86](#page-89-1) ufl.formatting.latextools, [87](#page-90-0) ufl.formatting.printing, [87](#page-90-1) ufl.formatting.ufl2dot, [88](#page-91-0) ufl.formatting.ufl2latex, [89](#page-92-0) ufl.formoperators, [138](#page-141-0) ufl.functionspace, [140](#page-143-0) ufl.geometry, [140](#page-143-1) ufl.index\_combination\_utils, [146](#page-149-0) ufl.indexed, [146](#page-149-1) ufl.indexsum, [147](#page-150-0) ufl.integral, [147](#page-150-1) ufl.log, [147](#page-150-2) ufl.mathfunctions, [149](#page-152-0) ufl.measure, [150](#page-153-0) ufl.objects, [151](#page-154-0) ufl.operators, [152](#page-155-0) ufl.permutation, [156](#page-159-0) ufl.precedence, [156](#page-159-1) ufl.protocols, [157](#page-160-0) ufl.referencevalue, [157](#page-160-1) ufl.restriction, [157](#page-160-2) ufl.sobolevspace, [158](#page-161-0) ufl.sorting, [158](#page-161-1) ufl.split\_functions, [158](#page-161-2) ufl.tensoralgebra, [158](#page-161-3) ufl.tensors, [160](#page-163-0) ufl.utils, [95](#page-98-1) ufl.utils.counted, [92](#page-95-1) ufl.utils.derivativetuples, [92](#page-95-2) ufl.utils.dicts, [92](#page-95-3) ufl.utils.formatting, [93](#page-96-0) ufl.utils.indexflattening, [93](#page-96-1) ufl.utils.py23, [94](#page-97-0) ufl.utils.sequences, [94](#page-97-1) ufl.utils.sorting, [94](#page-97-2) ufl.utils.stacks, [95](#page-98-2) ufl.utils.ufltypedicts, [95](#page-98-3) ufl.variable, [162](#page-165-1)

# Index

A Abs (class in ufl.algebra), [95](#page-98-4) Abs (class in ufl.classes), [110](#page-113-0) abs() (ufl.algorithms.apply\_derivatives.GenericDerivativeRulesetative\_dot() (ufl.algorithms.apply\_algebra\_lowering.LowerCompoundA method), [48](#page-51-1) abs() (ufl.algorithms.estimate\_degrees.SumDegreeEstimatoralternative\_inner() (ufl.algorithms.apply\_algebra\_lowering.LowerCompoun method), [60](#page-63-0) abs() (ufl.formatting.ufl2latex.Expression2LatexHandler method), [89](#page-92-1) AbstractCell (class in ufl), [166](#page-169-0) AbstractCell (class in ufl.cell), [97](#page-100-2) AbstractCell (class in ufl.classes), [118](#page-121-0) AbstractDomain (class in ufl), [167](#page-170-0) AbstractDomain (class in ufl.classes), [123](#page-126-0) AbstractDomain (class in ufl.domain), [134](#page-137-1) AbstractFunctionSpace (class in ufl.classes), [124](#page-127-0) AbstractFunctionSpace (class in ufl.functionspace), [140](#page-143-2) accumulate\_integrands\_with\_same\_metadata() (in module ufl.algorithms.domain\_analysis), [58](#page-61-2) Acos (class in ufl.classes), [117](#page-120-0) Acos (class in ufl.mathfunctions), [149](#page-152-1) acos() (in module ufl), [179](#page-182-0) acos() (in module ufl.operators), [152](#page-155-1) acos() (ufl.algorithms.apply\_derivatives.GenericDerivativeRuleset method), [49](#page-52-0) acos() (ufl.formatting.ufl2latex.Expression2LatexHandler method), [89](#page-92-1) action() (in module ufl), [184](#page-187-0) action() (in module ufl.formoperators), [138](#page-141-1) add\_indent() (ufl.log.Logger method), [147](#page-150-3) add\_logfile() (ufl.log.Logger method), [148](#page-151-0) adj expr() (in module ufl.compound expressions), [129](#page-132-2) adj\_expr\_2x2() (in module ufl.compound\_expressions), [129](#page-132-2) adj\_expr\_3x3() (in module ufl.compound\_expressions), [129](#page-132-2) adj expr $4x4$ () (in module ufl.compound expressions), [129](#page-132-2) adjoint() (in module ufl), [185](#page-188-0) adjoint() (in module ufl.formoperators), [138](#page-141-1) affine\_mesh() (in module ufl.domain), [135](#page-138-2) align() (in module ufl.formatting.latextools), [87](#page-90-2) method), [47](#page-50-1) method), [47](#page-50-1) always\_reconstruct() (ufl.algorithms.Transformer method), [70](#page-73-0) always\_reconstruct() (ufl.algorithms.transformer.Transformer method), [68](#page-71-1) analyse\_key() (in module ufl.exproperators), [136](#page-139-2) And() (in module ufl), [179](#page-182-0) And() (in module ufl.operators), [152](#page-155-1) and\_condition() (ufl.formatting.ufl2latex.Expression2LatexHandler method), [89](#page-92-1) and\_tuples() (in module ufl.utils.sequences), [94](#page-97-3) AndCondition (class in ufl.classes), [115](#page-118-0) AndCondition (class in ufl.conditional), [129](#page-132-2) apply\_algebra\_lowering() (in module ufl.algorithms.apply\_algebra\_lowering), [47](#page-50-1) apply\_default\_restrictions() (in module ufl.algorithms.apply\_restrictions), [55](#page-58-1) apply\_derivatives() (in module ufl.algorithms.apply\_derivatives), [51](#page-54-0) apply\_function\_pullbacks() (in module ufl.algorithms.apply\_function\_pullbacks), [52](#page-55-2) apply\_geometry\_lowering() (in module ufl.algorithms.apply\_geometry\_lowering), [53](#page-56-2) apply\_integral\_scaling() (in module ufl.algorithms.apply\_integral\_scaling), [53](#page-56-2) apply restrictions() (in module ufl.algorithms.apply\_restrictions), [55](#page-58-1) apply\_single\_function\_pullbacks() (in module ufl.algorithms.apply\_function\_pullbacks), [52](#page-55-2) apply transformer() (in module ufl.algorithms),  $70$ 

apply transformer $($ ) (in ufl.algorithms.transformer), [69](#page-72-2) Argument (class in ufl), [175](#page-178-0) Argument (class in ufl.argument), [96](#page-99-1) Argument (class in ufl.classes), [108](#page-111-0) argument() (ufl.algorithms.apply\_derivatives.GateauxDerivativinRulinsethodule ufl.operators), [152](#page-155-1) method), [48](#page-51-1) argument() (ufl.algorithms.apply\_derivatives.GradRuleset method), [50](#page-53-0) argument() (ufl.algorithms.apply\_derivatives.ReferenceGradRuleset method), [89](#page-92-1) method), [51](#page-54-0) argument() (ufl.algorithms.apply\_derivatives.VariableRuleset Atan (class in ufl.classes), [117](#page-120-0) method), [51](#page-54-0) argument() (ufl.algorithms.apply\_restrictions.RestrictionProptagattorin module ufl), [179](#page-182-0) method), [54](#page-57-0) argument() (ufl.algorithms.check\_arities.ArityChecker method), [56](#page-59-1) argument() (ufl.algorithms.estimate\_degrees.SumDegreeEstimator (ufl.formatting.ufl2latex.Expression2LatexHandler method), [60](#page-63-0) argument() (ufl.algorithms.FormSplitter method), [72](#page-75-0) argument() (ufl.algorithms.formsplitter.FormSplitter method), [64](#page-67-2) argument() (ufl.algorithms.formtransformations.PartExtracter method), [64](#page-67-2) argument() (ufl.formatting.graph.StringDependencyDefiner atan\_2() (in module ufl.operators), [152](#page-155-1) method), [86](#page-89-2) argument() (ufl.formatting.ufl2latex.Expression2LatexHandler method), [89](#page-92-1) Arguments() (in module ufl), [176](#page-179-0) Arguments() (in module ufl.argument), [97](#page-100-2) arguments() (ufl.classes.Form method), [127](#page-130-0) arguments() (ufl.Form method), [182](#page-185-0) arguments() (ufl.form.Form method), [137](#page-140-1) ArityChecker (class in ufl.algorithms.check\_arities), [56](#page-59-1) ArityMismatch, [57](#page-60-2) as  $bytes()$  (in module ufl.utils.py23), [94](#page-97-3) as  $\text{cell}()$  (in module ufl), [166](#page-169-0) as\_cell() (in module ufl.cell), [98](#page-101-0) as  $domain()$  (in module ufl),  $167$ as\_domain() (in module ufl.domain), [135](#page-138-2) as form() (in module ufl.form), [138](#page-141-1) as integral type() (in module ufl.measure), [151](#page-154-1) as  $matrix()$  (in module ufl), [177](#page-180-0) as\_matrix() (in module ufl.tensors), [160](#page-163-1) as\_multi\_index() (in module ufl.core.multiindex), [75](#page-78-2) as\_native\_str() (in module ufl.utils.py23), [94](#page-97-3) as\_native\_strings() (in module ufl.utils.py23), [94](#page-97-3) as\_scalar() (in module ufl.tensors), [161](#page-164-0) as scalars() (in module ufl.tensors), [161](#page-164-0) as\_tensor() (in module ufl), [177](#page-180-0) as\_tensor() (in module ufl.tensors), [161](#page-164-0) as\_ufl() (in module ufl), [177](#page-180-0) as\_ufl() (in module ufl.constantvalue), [132](#page-135-1) as\_unicode() (in module ufl.utils.py23), [94](#page-97-3) module as vector() (in module ufl),  $177$ as\_vector() (in module ufl.tensors), [161](#page-164-0) Asin (class in ufl.classes), [117](#page-120-0) Asin (class in ufl.mathfunctions), [149](#page-152-1) asin() (in module ufl), [179](#page-182-0) asin() (ufl.algorithms.apply\_derivatives.GenericDerivativeRuleset method), [49](#page-52-0) asin() (ufl.formatting.ufl2latex.Expression2LatexHandler assign\_precedences() (in module ufl.precedence), [156](#page-159-2) Atan (class in ufl.mathfunctions), [149](#page-152-1) atan() (in module ufl.operators), [152](#page-155-1) atan() (ufl.algorithms.apply\_derivatives.GenericDerivativeRuleset method), [49](#page-52-0) method), [89](#page-92-1) Atan2 (class in ufl.classes), [117](#page-120-0) Atan2 (class in ufl.mathfunctions), [149](#page-152-1) atan2() (ufl.formatting.ufl2latex.Expression2LatexHandler method), [89](#page-92-1) atan\_2() (in module ufl), [179](#page-182-0) atan\_2() (ufl.algorithms.apply\_derivatives.GenericDerivativeRuleset method), [49](#page-52-0) atan\_2() (ufl.algorithms.estimate\_degrees.SumDegreeEstimator method), [60](#page-63-0) attach\_estimated\_degrees() (in module ufl.algorithms.compute form data), [58](#page-61-2) attach implementations of indexing interface() (in module ufl.core.ufl\_type), [77](#page-80-1) attach\_operators\_from\_hash\_data() (in module ufl.core.ufl\_type), [77](#page-80-1) attach ufl  $id()$  (in module ufl.core.ufl  $id)$ , [76](#page-79-2) avg() (in module ufl), [181](#page-184-2) avg() (in module ufl.operators), [152](#page-155-1) B begin() (ufl.log.Logger method), [148](#page-151-0) bessel\_function() (ufl.algorithms.estimate\_degrees.SumDegreeEstimator method), [60](#page-63-0) bessel\_I() (in module ufl), [179](#page-182-0) bessel\_I() (in module ufl.operators), [152](#page-155-1) bessel\_i() (ufl.algorithms.apply\_derivatives.GenericDerivativeRuleset method), [49](#page-52-0) bessel\_i() (ufl.formatting.ufl2latex.Expression2LatexHandler method), [89](#page-92-1) bessel J() (in module ufl), [179](#page-182-0) bessel J() (in module ufl.operators), [152](#page-155-1) bessel  $j()$  (ufl.algorithms.apply\_derivatives.GenericDerivativeRuleset method), [49](#page-52-0)

bessel\_j() (ufl.formatting.ufl2latex.Expression2LatexHandleCell (class in ufl.cell), [98](#page-101-0) method), [89](#page-92-1) bessel  $K()$  (in module ufl), [179](#page-182-0) bessel\_K() (in module ufl.operators), [152](#page-155-1) bessel\_k() (ufl.algorithms.apply\_derivatives.GenericDerivativeRuleset method), [82](#page-85-0) method), [49](#page-52-0) bessel\_K() (ufl.formatting.ufl2latex.Expression2LatexHandlerll\_avg() (in module ufl), [181](#page-184-2) method), [89](#page-92-1) bessel\_Y() (in module ufl), [179](#page-182-0) bessel\_Y() (in module ufl.operators), [152](#page-155-1) bessel\_y() (ufl.algorithms.apply\_derivatives.GenericDerivativeRuleget (ufl.algorithms.apply\_derivatives.GenericDerivativeRuleset method), [49](#page-52-0) bessel\_y() (ufl.formatting.ufl2latex.Expression2LatexHandlerell\_avg() (ufl.algorithms.apply\_derivatives.GradRuleset method), [89](#page-92-1) BesselFunction (class in ufl.classes), [117](#page-120-0) BesselFunction (class in ufl.mathfunctions), [149](#page-152-1) BesselI (class in ufl.classes), [117](#page-120-0) BesselI (class in ufl.mathfunctions), [149](#page-152-1) BesselJ (class in ufl.classes), [117](#page-120-0) BesselJ (class in ufl.mathfunctions), [149](#page-152-1) BesselK (class in ufl.classes), [117](#page-120-0) BesselK (class in ufl.mathfunctions), [149](#page-152-1) BesselY (class in ufl.classes), [117](#page-120-0) BesselY (class in ufl.mathfunctions), [149](#page-152-1) bfname() (in module ufl.formatting.ufl2latex), [91](#page-94-0) binary\_condition() (ufl.algorithms.apply\_derivatives.GenericDerivativeRulhexet), [60](#page-63-0) method), [49](#page-52-0) BinaryCondition (class in ufl.classes), [115](#page-118-0) BinaryCondition (class in ufl.conditional), [130](#page-133-0) block\_split() (in module ufl), [184](#page-187-0) block\_split() (in module ufl.algorithms.formsplitter), [64](#page-67-2) block\_split() (in module ufl.formoperators), [138](#page-141-1) BrokenElement (class in ufl), [174](#page-177-0) BrokenElement (class in ufl.classes), [123](#page-126-0) BrokenElement (class in ufl.finiteelement.brokenelement), [79](#page-82-3) build component numbering() (in module ufl.permutation), [156](#page-159-2) build\_entities() (in module ufl.formatting.ufl2dot), [89](#page-92-1) build\_graph() (in module ufl.formatting.graph), [86](#page-89-2) build integral data() (in module ufl.algorithms.domain\_analysis), [58](#page-61-2) build precedence list() (in module ufl.precedence), [156](#page-159-2) build\_precedence\_map() (in module ufl.formatting.ufl2latex), [91](#page-94-0) build\_precedence\_mapping() (in module ufl.precedence), [156](#page-159-2) C camel2underscore() (in module ufl.utils.formatting), [93](#page-96-2) canonical\_element\_description() (in module ufl.finiteelement.elementlist), [80](#page-83-2) canonicalize\_metadata() (in module ufl.utils.sorting), [94](#page-97-3) Cell (class in ufl.classes), [118](#page-121-0) cell() (ufl.classes.FiniteElementBase method), [119](#page-122-0) cell() (ufl.finiteelement.finiteelementbase.FiniteElementBase cell() (ufl.FiniteElementBase method), [170](#page-173-0) cell\_avg() (in module ufl.operators), [152](#page-155-1) cell\_avg() (ufl.algorithms.apply\_derivatives.GateauxDerivativeRuleset method), [48](#page-51-1) method), [49](#page-52-0) method), [50](#page-53-0) cell\_avg() (ufl.algorithms.apply\_derivatives.ReferenceGradRuleset method), [51](#page-54-0) cell\_avg() (ufl.algorithms.apply\_derivatives.VariableRuleset method), [51](#page-54-0) cell\_avg() (ufl.algorithms.apply\_restrictions.RestrictionPropagator method), [54](#page-57-0) cell\_avg() (ufl.algorithms.change\_to\_reference.NEWChangeToReferenceG method), [55](#page-58-1) cell\_avg() (ufl.algorithms.check\_arities.ArityChecker method), [56](#page-59-1) cell\_avg() (ufl.algorithms.estimate\_degrees.SumDegreeEstimator cell\_avg() (ufl.algorithms.formtransformations.PartExtracter method), [64](#page-67-2) cell\_avg() (ufl.formatting.ufl2dot.CompactLabeller method), [88](#page-91-1) cell\_avg() (ufl.formatting.ufl2latex.Expression2LatexHandler method), [89](#page-92-1) cell\_coordinate() (ufl.algorithms.apply\_derivatives.GradRuleset method), [50](#page-53-0) cell\_coordinate() (ufl.algorithms.apply\_derivatives.ReferenceGradRuleset method), [51](#page-54-0) cell\_coordinate() (ufl.algorithms.apply\_geometry\_lowering.GeometryLowe method), [52](#page-55-2) cell\_coordinate() (ufl.algorithms.estimate\_degrees.SumDegreeEstimator method), [60](#page-63-0) cell\_normal() (ufl.algorithms.apply\_geometry\_lowering.GeometryLowering method), [52](#page-55-2) cell\_volume() (ufl.algorithms.apply\_geometry\_lowering.GeometryLowering method), [52](#page-55-2) CellAvg (class in ufl.classes), [112](#page-115-0) CellAvg (class in ufl.restriction), [157](#page-160-3) CellCoordinate (class in ufl.classes), [101](#page-104-0) CellCoordinate (class in ufl.geometry), [140](#page-143-2) CellEdgeVectors (class in ufl.classes), [103](#page-106-0) CellEdgeVectors (class in ufl.geometry), [141](#page-144-0) CellFacetJacobian (class in ufl.classes), [102](#page-105-0) CellFacetJacobian (class in ufl.geometry), [141](#page-144-0) CellFacetJacobianDeterminant (class in ufl.classes), [103](#page-106-0)

Cell (class in ufl), [166](#page-169-0)

# [141](#page-144-0)

CellFacetJacobianInverse (class in ufl.classes), [104](#page-107-0) CellFacetJacobianInverse (class in ufl.geometry), [141](#page-144-0) CellFacetOrigin (class in ufl.classes), [102](#page-105-0) CellFacetOrigin (class in ufl.geometry), [141](#page-144-0) cellname() (ufl.Cell method), [166](#page-169-0) cellname() (ufl.cell.Cell method), [98](#page-101-0) cellname() (ufl.cell.TensorProductCell method), [98](#page-101-0) cellname() (ufl.classes.Cell method), [118](#page-121-0) cellname() (ufl.classes.TensorProductCell method), [118](#page-121-0) cellname() (ufl.TensorProductCell method), [167](#page-170-0) CellNormal (class in ufl), [169](#page-172-0) CellNormal (class in ufl.classes), [104](#page-107-0) CellNormal (class in ufl.geometry), [141](#page-144-0) CellOrientation (class in ufl.classes), [105](#page-108-0) CellOrientation (class in ufl.geometry), [141](#page-144-0) CellOrigin (class in ufl.classes), [102](#page-105-0) CellOrigin (class in ufl.geometry), [142](#page-145-0) CellVolume (class in ufl), [168](#page-171-0) CellVolume (class in ufl.classes), [105](#page-108-0) CellVolume (class in ufl.geometry), [142](#page-145-0) cfname() (in module ufl.formatting.ufl2latex), [91](#page-94-0) change\_integrand\_geometry\_representation() (in module ufl.algorithms.change\_to\_reference), [56](#page-59-1) change to reference grad() (in module ufl.algorithms), [72](#page-75-0) change\_to\_reference\_grad() (in module ufl.algorithms.change\_to\_reference), [56](#page-59-1) check\_abstract\_trait\_consistency() (in module ufl.core.ufl\_type), [77](#page-80-1) check form arity() (in module ufl.algorithms.check\_arities), [57](#page-60-2) check\_has\_slots() (in module ufl.core.ufl\_type), [77](#page-80-1) check\_implements\_required\_methods() (in module ufl.core.ufl\_type), [77](#page-80-1) check\_implements\_required\_properties() (in module ufl.core.ufl\_type), [77](#page-80-1) check\_integrand\_arity() (in module ufl.algorithms.check\_arities), [57](#page-60-2) check\_is\_terminal\_consistency() (in module ufl.core.ufl\_type), [77](#page-80-1) check restrictions() (in module ufl.algorithms.check restrictions), [57](#page-60-2) check\_type\_traits\_consistency() (in module ufl.core.ufl\_type), [77](#page-80-1) Circumradius (class in ufl), [168](#page-171-0) Circumradius (class in ufl.classes), [105](#page-108-0) Circumradius (class in ufl.geometry), [142](#page-145-0) circumradius() (ufl.algorithms.apply\_geometry\_lowering.GeometryLowethingA[ppli](#page-92-1)er method), [52](#page-55-2) cmp\_expr() (in module ufl.sorting), [158](#page-161-4) code2latex() (in module ufl.formatting.ufl2latex), [91](#page-94-0) codeterminant\_expr\_nxn() (in module ufl.compound\_expressions), [129](#page-132-2) ufl.compound\_expressions), [129](#page-132-2)  $cofactor \, expr \, 3x3()$  (in module

Coefficient (class in ufl), [176](#page-179-0) Coefficient (class in ufl.classes), [108](#page-111-0) Coefficient (class in ufl.coefficient), [128](#page-131-1) coefficient() (ufl.algorithms.apply\_derivatives.GateauxDerivativeRuleset method), [48](#page-51-1) coefficient() (ufl.algorithms.apply\_derivatives.GradRuleset method), [50](#page-53-0) coefficient() (ufl.algorithms.apply\_derivatives.ReferenceGradRuleset method), [51](#page-54-0) coefficient() (ufl.algorithms.apply\_derivatives.VariableRuleset method), [51](#page-54-0) coefficient() (ufl.algorithms.apply\_restrictions.RestrictionPropagator method), [54](#page-57-0) coefficient() (ufl.algorithms.estimate\_degrees.SumDegreeEstimator method), [60](#page-63-0) coefficient() (ufl.formatting.graph.StringDependencyDefiner method), [86](#page-89-2) coefficient() (ufl.formatting.ufl2latex.Expression2LatexHandler method), [89](#page-92-1) coefficient\_derivative() (ufl.algorithms.apply\_derivatives.DerivativeRuleDis method), [48](#page-51-1) coefficient\_derivative() (ufl.algorithms.change\_to\_reference.NEWChangeTo method), [55](#page-58-1) coefficient derivative() (ufl.algorithms.change to reference.OLDChangeTo method), [56](#page-59-1) coefficient\_derivative() (ufl.algorithms.replace.Replacer method), [67](#page-70-2) coefficient\_derivative() (ufl.formatting.ufl2latex.Expression2LatexHandler method), [89](#page-92-1) coefficient\_numbering() (ufl.classes.Form method), [127](#page-130-0) coefficient\_numbering() (ufl.Form method), [182](#page-185-0) coefficient\_numbering() (ufl.form.Form method), [137](#page-140-1) CoefficientDerivative (class in ufl.classes), [113](#page-116-0) CoefficientDerivative (class in ufl.differentiation), [132](#page-135-1) Coefficients() (in module ufl), [176](#page-179-0) Coefficients() (in module ufl.coefficient), [128](#page-131-1) coefficients() (ufl.classes.Form method), [127](#page-130-0) coefficients() (ufl.Form method), [182](#page-185-0) coefficients() (ufl.form.Form method), [137](#page-140-1) cofac() (in module ufl), [178](#page-181-0) cofac() (in module ufl.operators), [152](#page-155-1) Cofactor (class in ufl.classes), [111](#page-114-0) Cofactor (class in ufl.tensoralgebra), [158](#page-161-4) cofactor() (ufl.algorithms.apply\_algebra\_lowering.LowerCompoundAlgebra method), [47](#page-50-1) cofactor() (ufl.algorithms.estimate\_degrees.SumDegreeEstimator method), [60](#page-63-0) cofactor() (ufl.formatting.ufl2latex.Expression2LatexHandler cofactor\_expr() (in module ufl.compound\_expressions), [129](#page-132-2)  $cofactor \, \exp \, 2x2()$  (in module

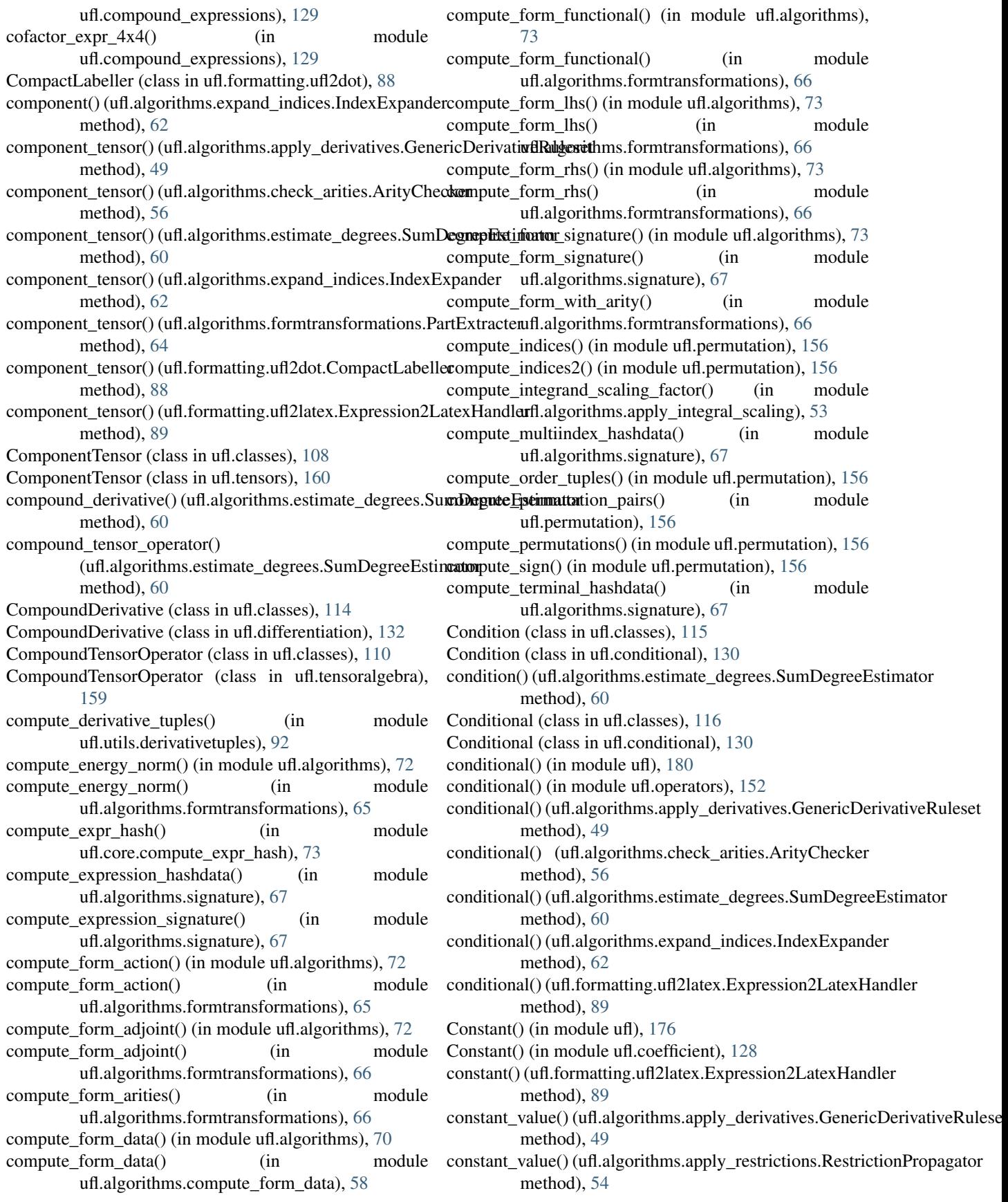

constant\_value() (ufl.algorithms.estimate\_degrees.SumDegreeR**s()i(natax**lgorithms.apply\_algebra\_lowering.LowerCompoundAlgebra method), [60](#page-63-0) ConstantValue (class in ufl.classes), [106](#page-109-0) ConstantValue (class in ufl.constantvalue), [131](#page-134-2) contraction() (in module ufl.operators), [153](#page-156-0) CopyTransformer (class in ufl.algorithms.transformer), [68](#page-71-1) Cos (class in ufl.classes), [117](#page-120-0) Cos (class in ufl.mathfunctions), [149](#page-152-1) cos() (in module ufl), [179](#page-182-0) cos() (in module ufl.operators), [153](#page-156-0) cos() (ufl.algorithms.apply\_derivatives.GenericDerivativeRuleset method), [49](#page-52-0) cos() (ufl.formatting.ufl2latex.Expression2LatexHandler method), [89](#page-92-1) Cosh (class in ufl.classes), [117](#page-120-0) Cosh (class in ufl.mathfunctions), [149](#page-152-1) cosh() (in module ufl), [179](#page-182-0) cosh() (in module ufl.operators), [153](#page-156-0) cosh() (ufl.algorithms.apply\_derivatives.GenericDerivativeRulesete() (ufl.classes.MixedElement method), [120](#page-123-0) method), [49](#page-52-0) cosh() (ufl.formatting.ufl2latex.Expression2LatexHandler method), [89](#page-92-1) count() (ufl.classes.Coefficient method), [109](#page-112-0) count() (ufl.classes.Index method), [125](#page-128-0) count() (ufl.classes.Label method), [109](#page-112-0) count() (ufl.Coefficient method), [176](#page-179-0) count() (ufl.coefficient.Coefficient method), [128](#page-131-1) count() (ufl.core.multiindex.Index method), [75](#page-78-2) count() (ufl.Index method), [177](#page-180-0) count() (ufl.utils.counted.ExampleCounted method), [92](#page-95-4) count() (ufl.variable.Label method), [162](#page-165-2) counted\_init() (in module ufl.utils.counted), [92](#page-95-4) create\_nested\_lists() (in module ufl.algorithms.apply\_function\_pullbacks), [52](#page-55-2) create slice indices() (in module ufl.index\_combination\_utils), [146](#page-149-2) Cross (class in ufl.classes), [111](#page-114-0) Cross (class in ufl.tensoralgebra), [159](#page-162-0) cross() (in module ufl), [178](#page-181-0) cross() (in module ufl.operators), [153](#page-156-0) cross() (ufl.algorithms.apply\_algebra\_lowering.LowerCompoundAlgebrand.algorithms.estimate\_degrees.SumDegreeEstimator method), [47](#page-50-1) cross() (ufl.algorithms.estimate\_degrees.SumDegreeEstimate entity at ive\_counts\_to\_listing() (in module method), [60](#page-63-0) cross() (ufl.formatting.ufl2latex.Expression2LatexHandler method), [89](#page-92-1) cross\_expr() (in module ufl.compound\_expressions), [129](#page-132-2) Curl (class in ufl.classes), [115](#page-118-0) Curl (class in ufl.differentiation), [132](#page-135-1) curl() (in module ufl), [181](#page-184-2) curl() (in module ufl.operators), [153](#page-156-0) method), [47](#page-50-1) curl() (ufl.algorithms.estimate\_degrees.SumDegreeEstimator method), [60](#page-63-0) curl() (ufl.formatting.ufl2dot.CompactLabeller method), [88](#page-91-1) curl() (ufl.formatting.ufl2latex.Expression2LatexHandler method), [90](#page-93-0) cutoff post traversal() (in module ufl.corealg.traversal), [79](#page-82-3) cutoff\_unique\_post\_traversal() (in module ufl.corealg.traversal), [79](#page-82-3) D debug() (ufl.log.Logger method), [148](#page-151-0) default domain() (in module ufl.domain), [135](#page-138-2) DefaultRestrictionApplier (class in ufl.algorithms.apply restrictions), [53](#page-56-2) degree() (ufl.classes.FiniteElementBase method), [119](#page-122-0) degree() (ufl.finiteelement.finiteelementbase.FiniteElementBase method), [82](#page-85-0) degree() (ufl.finiteelement.mixedelement.MixedElement method), [83](#page-86-3) degree() (ufl.FiniteElementBase method), [170](#page-173-0) degree() (ufl.MixedElement method), [171](#page-174-0) dependency\_sorting() (in module ufl.formatting.ufl2latex), [91](#page-94-0) deprecate() (ufl.log.Logger method), [148](#page-151-0) deps2latex() (in module ufl.formatting.ufl2latex), [91](#page-94-0) depth\_first\_ordering() (in module ufl.formatting.graph), [87](#page-90-2) Derivative (class in ufl.classes), [113](#page-116-0) Derivative (class in ufl.differentiation), [133](#page-136-0) derivative() (in module ufl), [184](#page-187-0) derivative() (in module ufl.formoperators), [138](#page-141-1) derivative() (ufl.algorithms.apply\_derivatives.DerivativeRuleDispatcher method), [48](#page-51-1) derivative() (ufl.algorithms.apply\_derivatives.GenericDerivativeRuleset method), [49](#page-52-0) derivative() (ufl.algorithms.apply\_restrictions.DefaultRestrictionApplier method), [53](#page-56-2) method), [60](#page-63-0) ufl.utils.derivativetuples), [92](#page-95-4) derivative\_listing\_to\_counts() (in module ufl.utils.derivativetuples), [92](#page-95-4) DerivativeRuleDispatcher (class in ufl.algorithms.apply\_derivatives), [48](#page-51-1)  $det()$  (in module ufl), [178](#page-181-0) det() (in module ufl.operators), [153](#page-156-0) Determinant (class in ufl.classes), [111](#page-114-0) Determinant (class in ufl.tensoralgebra), [159](#page-162-0)

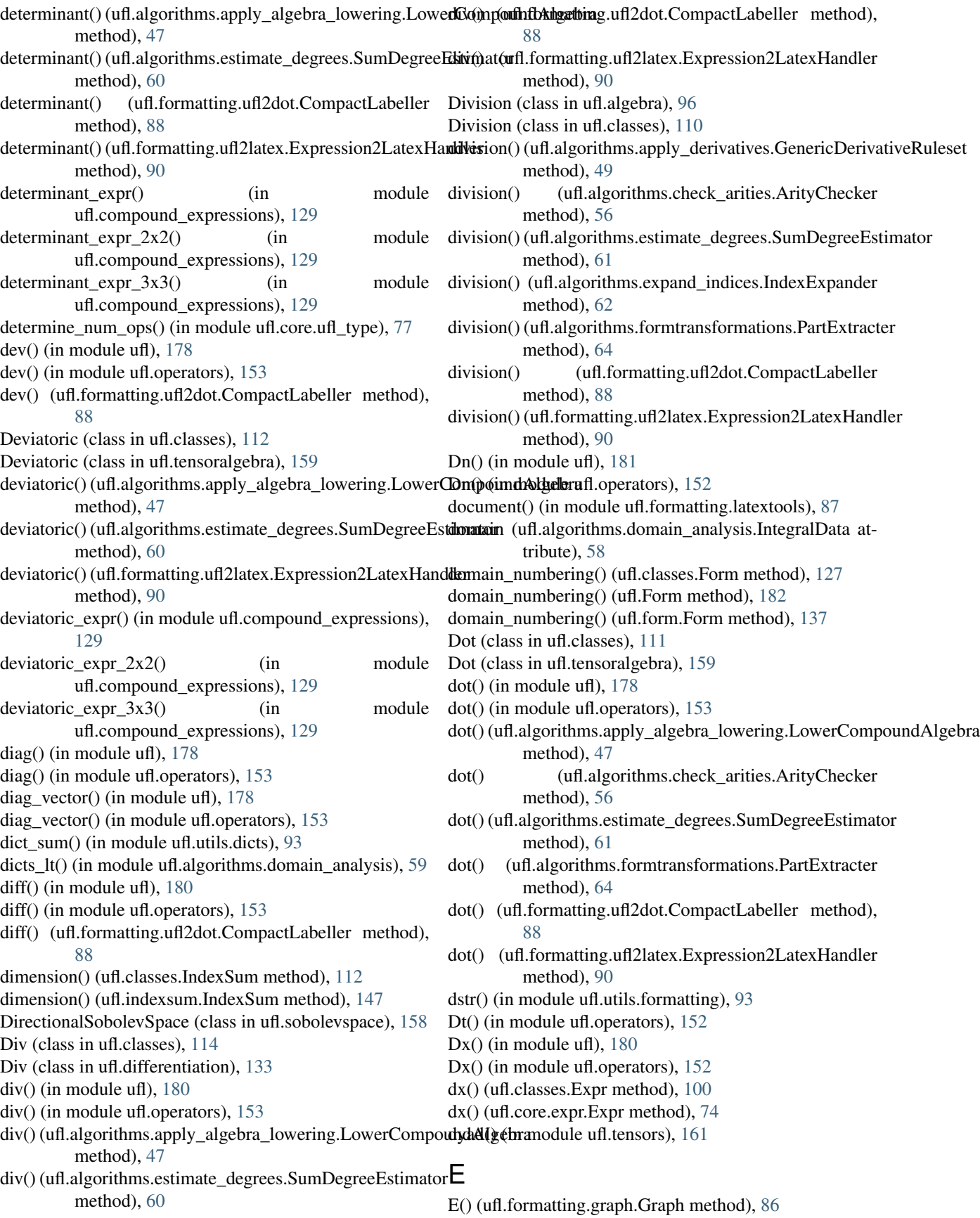

Ein() (ufl.formatting.graph.Graph method), [86](#page-89-2) elem\_div() (in module ufl), [181](#page-184-2) elem\_div() (in module ufl.operators), [153](#page-156-0) elem\_mult() (in module ufl), [181](#page-184-2) elem\_mult() (in module ufl.operators), [153](#page-156-0) elem\_op() (in module ufl), [182](#page-185-0) elem\_op() (in module ufl.operators), [153](#page-156-0) elem\_op\_items() (in module ufl.operators), [153](#page-156-0) elem\_pow() (in module ufl), [181](#page-184-2) elem\_pow() (in module ufl.operators), [154](#page-157-0) element2latex() (in module ufl.formatting.ufl2latex), [91](#page-94-0) empty() (ufl.classes.Form method), [127](#page-130-0) empty() (ufl.Form method), [182](#page-185-0) empty() (ufl.form.Form method), [137](#page-140-1) EmptyDictType (class in ufl.utils.dicts), [92](#page-95-4) enabled\_coefficients (ufl.algorithms.domain\_analysis.IntegralDatate() (ufl.classes.GE method), [115](#page-118-0) attribute), [58](#page-61-2) end() (ufl.log.Logger method), [148](#page-151-0) energy norm() (in module ufl), [184](#page-187-0) energy norm() (in module ufl.formoperators), [138](#page-141-1) EnrichedElement (class in ufl), [172](#page-175-0) EnrichedElement (class in ufl.classes), [121](#page-124-0) EnrichedElement (class in ufl.finiteelement.enrichedelement), [80](#page-83-2) EnrichedElementBase (class ufl.finiteelement.enrichedelement), [80](#page-83-2) Eout() (ufl.formatting.graph.Graph method), [86](#page-89-2) EQ (class in ufl.classes), [115](#page-118-0) EQ (class in ufl.conditional), [130](#page-133-0) eq() (in module ufl), [179](#page-182-0) eq() (in module ufl.operators), [154](#page-157-0) eq() (ufl.formatting.ufl2latex.Expression2LatexHandler method), [90](#page-93-0) equals() (ufl.classes.Form method), [127](#page-130-0) equals() (ufl.Form method), [182](#page-185-0) equals() (ufl.form.Form method), [137](#page-140-1) Equation (class in ufl.classes), [128](#page-131-1) Equation (class in ufl.equation), [135](#page-138-2) Erf (class in ufl.classes), [117](#page-120-0) Erf (class in ufl.mathfunctions), [150](#page-153-1) erf() (in module ufl), [178](#page-181-0) erf() (in module ufl.operators), [154](#page-157-0) erf() (ufl.algorithms.apply\_derivatives.GenericDerivativeRulesetuate() (ufl.classes.Variable method), [109](#page-112-0) method), [49](#page-52-0) erf() (ufl.formatting.ufl2latex.Expression2LatexHandler method), [90](#page-93-0) error() (ufl.log.Logger method), [148](#page-151-0) estimate\_total\_polynomial\_degree() (in module ufl.algorithms), [69](#page-72-2) estimate\_total\_polynomial\_degree() (in module ufl.algorithms.estimate\_degrees), [62](#page-65-2) estr() (in module ufl.utils.formatting), [93](#page-96-2) evaluate() (ufl.algebra.Abs method), [95](#page-98-4) evaluate() (ufl.algebra.Division method), [96](#page-99-1)

evaluate() (ufl.algebra.Power method), [96](#page-99-1) evaluate() (ufl.algebra.Product method), [96](#page-99-1) evaluate() (ufl.algebra.Sum method), [96](#page-99-1) evaluate() (ufl.classes.Abs method), [110](#page-113-0) evaluate() (ufl.classes.AndCondition method), [115](#page-118-0) evaluate() (ufl.classes.Atan2 method), [117](#page-120-0) evaluate() (ufl.classes.BesselFunction method), [117](#page-120-0) evaluate() (ufl.classes.CellAvg method), [112](#page-115-0) evaluate() (ufl.classes.ComponentTensor method), [108](#page-111-0) evaluate() (ufl.classes.Conditional method), [116](#page-119-0) evaluate() (ufl.classes.Division method), [110](#page-113-0) evaluate() (ufl.classes.EQ method), [115](#page-118-0) evaluate() (ufl.classes.Erf method), [117](#page-120-0) evaluate() (ufl.classes.Expr method), [100](#page-103-0) evaluate() (ufl.classes.FacetAvg method), [113](#page-116-0) evaluate() (ufl.classes.Grad method), [114](#page-117-0) evaluate() (ufl.classes.GT method), [115](#page-118-0) evaluate() (ufl.classes.Identity method), [107](#page-110-0) evaluate() (ufl.classes.Indexed method), [108](#page-111-0) evaluate() (ufl.classes.IndexSum method), [112](#page-115-0) evaluate() (ufl.classes.LE method), [115](#page-118-0) evaluate() (ufl.classes.ListTensor method), [108](#page-111-0) evaluate() (ufl.classes.Ln method), [116](#page-119-0) in evaluate() (ufl.classes.LT method), [115](#page-118-0) evaluate() (ufl.classes.MathFunction method), [116](#page-119-0) evaluate() (ufl.classes.MaxValue method), [116](#page-119-0) evaluate() (ufl.classes.MinValue method), [116](#page-119-0) evaluate() (ufl.classes.MultiIndex method), [106](#page-109-0) evaluate() (ufl.classes.NE method), [115](#page-118-0) evaluate() (ufl.classes.NotCondition method), [116](#page-119-0) evaluate() (ufl.classes.OrCondition method), [116](#page-119-0) evaluate() (ufl.classes.PermutationSymbol method), [107](#page-110-0) evaluate() (ufl.classes.Power method), [110](#page-113-0) evaluate() (ufl.classes.Product method), [110](#page-113-0) evaluate() (ufl.classes.ReferenceGrad method), [114](#page-117-0) evaluate() (ufl.classes.ReferenceValue method), [118](#page-121-0) evaluate() (ufl.classes.Restricted method), [112](#page-115-0) evaluate() (ufl.classes.ScalarValue method), [107](#page-110-0) evaluate() (ufl.classes.SpatialCoordinate method), [101](#page-104-0) evaluate() (ufl.classes.Sum method), [110](#page-113-0) evaluate() (ufl.classes.Terminal method), [100](#page-103-0) evaluate() (ufl.classes.Zero method), [107](#page-110-0) evaluate() (ufl.conditional.AndCondition method), [129](#page-132-2) evaluate() (ufl.conditional.Conditional method), [130](#page-133-0) evaluate() (ufl.conditional.EQ method), [130](#page-133-0) evaluate() (ufl.conditional.GE method), [130](#page-133-0) evaluate() (ufl.conditional.GT method), [130](#page-133-0) evaluate() (ufl.conditional.LE method), [130](#page-133-0) evaluate() (ufl.conditional.LT method), [130](#page-133-0) evaluate() (ufl.conditional.MaxValue method), [130](#page-133-0) evaluate() (ufl.conditional.MinValue method), [130](#page-133-0) evaluate() (ufl.conditional.NE method), [131](#page-134-2)

- evaluate() (ufl.conditional.NotCondition method), [131](#page-134-2)
- evaluate() (ufl.conditional.OrCondition method), [131](#page-134-2)
- evaluate() (ufl.constantvalue.Identity method), [131](#page-134-2)
- evaluate() (ufl.constantvalue.PermutationSymbol method), [131](#page-134-2)
- evaluate() (ufl.constantvalue.ScalarValue method), [132](#page-135-1)
- evaluate() (ufl.constantvalue.Zero method), [132](#page-135-1)
- evaluate() (ufl.core.expr.Expr method), [74](#page-77-1)
- evaluate() (ufl.core.multiindex.MultiIndex method), [75](#page-78-2)
- evaluate() (ufl.core.terminal.Terminal method), [76](#page-79-2)
- evaluate() (ufl.differentiation.Grad method), [133](#page-136-0)
- evaluate() (ufl.differentiation.ReferenceGrad method), [133](#page-136-0)
- evaluate() (ufl.geometry.SpatialCoordinate method), [146](#page-149-2)
- evaluate() (ufl.Identity method), [177](#page-180-0)
- evaluate() (ufl.indexed.Indexed method), [146](#page-149-2)
- evaluate() (ufl.indexsum.IndexSum method), [147](#page-150-3)
- evaluate() (ufl.mathfunctions.Atan2 method), [149](#page-152-1)
- evaluate() (ufl.mathfunctions.BesselFunction method), [149](#page-152-1)
- evaluate() (ufl.mathfunctions.Erf method), [150](#page-153-1)
- evaluate() (ufl.mathfunctions.Ln method), [150](#page-153-1)
- evaluate() (ufl.mathfunctions.MathFunction method), [150](#page-153-1)
- evaluate() (ufl.PermutationSymbol method), [176](#page-179-0)
- evaluate() (ufl.referencevalue.ReferenceValue method), [157](#page-160-3)
- evaluate() (ufl.restriction.CellAvg method), [157](#page-160-3)
- evaluate() (ufl.restriction.FacetAvg method), [157](#page-160-3)
- evaluate() (ufl.restriction.Restricted method), [158](#page-161-4)
- evaluate() (ufl.SpatialCoordinate method), [168](#page-171-0)
- evaluate() (ufl.tensors.ComponentTensor method), [160](#page-163-1)
- evaluate() (ufl.tensors.ListTensor method), [160](#page-163-1)
- evaluate() (ufl.variable.Variable method), [162](#page-165-2)
- ExampleCounted (class in ufl.utils.counted), [92](#page-95-4)
- execute ufl code() (in module ufl.algorithms.formfiles), [63](#page-66-2)
- Exp (class in ufl.classes), [116](#page-119-0)
- Exp (class in ufl.mathfunctions), [150](#page-153-1)
- exp() (in module ufl), [178](#page-181-0)
- exp() (in module ufl.operators), [154](#page-157-0)
- exp() (ufl.algorithms.apply\_derivatives.GenericDerivativeRulesset) (ufl.corealg.multifunction.MultiFunction method), method), [49](#page-52-0)
- exp() (ufl.formatting.ufl2latex.Expression2LatexHandler expr() method), [90](#page-93-0)
- expand\_compounds() (in module ufl.algorithms), [72](#page-75-0)
- expand\_compounds() (in module ufl.algorithms.expand\_compounds), [62](#page-65-2)
- expand derivatives() (in module ufl.algorithms), [72](#page-75-0)
- expand derivatives() (in module ufl.algorithms.ad), [46](#page-49-2)
- expand\_indices() (in module ufl.algorithms), [71](#page-74-0)
- expand indices() (in module ufl.algorithms.expand\_indices), [63](#page-66-2)
- expecting  $\exp()$  (in module ufl.assertions), [97](#page-100-2)
- expecting instance() (in module ufl.assertions), [97](#page-100-2)
- expecting python scalar() (in module ufl.assertions), [97](#page-100-2)
- expecting terminal() (in module ufl.assertions), [97](#page-100-2)
- expecting true ufl scalar() (in module ufl.assertions),  $97$
- Expr (class in ufl.classes), [99](#page-102-2)
- Expr (class in ufl.core.expr), [73](#page-76-2)
- expr() (ufl.algorithms.apply\_algebra\_lowering.LowerCompoundAlgebra method), [47](#page-50-1)
- expr() (ufl.algorithms.apply\_derivatives.DerivativeRuleDispatcher method), [48](#page-51-1)
- expr() (ufl.algorithms.apply\_derivatives.GenericDerivativeRuleset method), [49](#page-52-0)
- expr() (ufl.algorithms.apply\_function\_pullbacks.FunctionPullbackApplier method), [52](#page-55-2)
- expr() (ufl.algorithms.apply\_geometry\_lowering.GeometryLoweringApplie method), [52](#page-55-2)
- expr() (ufl.algorithms.change\_to\_reference.NEWChangeToReferenceGrad method), [55](#page-58-1)
- expr() (ufl.algorithms.change\_to\_reference.OLDChangeToReferenceGrad method), [56](#page-59-1)
- expr() (ufl.algorithms.check arities.ArityChecker method), [56](#page-59-1)
- expr() (ufl.algorithms.check\_restrictions.RestrictionChecker method), [57](#page-60-2)
- expr() (ufl.algorithms.estimate\_degrees.SumDegreeEstimator method), [61](#page-64-0)
- expr() (ufl.algorithms.FormSplitter method), [72](#page-75-0)
- expr() (ufl.algorithms.formsplitter.FormSplitter method), [64](#page-67-2)
- expr() (ufl.algorithms.formtransformations.PartExtracter method), [64](#page-67-2)
- expr() (ufl.algorithms.MultiFunction method), [71](#page-74-0)
- expr() (ufl.algorithms.replace.Replacer method), [67](#page-70-2)
- expr() (ufl.algorithms.ReuseTransformer method), [70](#page-73-0)
- expr() (ufl.algorithms.Transformer method), [70](#page-73-0)
- expr() (ufl.algorithms.transformer.CopyTransformer method), [68](#page-71-1)
- expr() (ufl.algorithms.transformer.ReuseTransformer method), [68](#page-71-1)
- expr() (ufl.algorithms.transformer.Transformer method), [68](#page-71-1)
- [78](#page-81-3)
- $(ufl.formatting.graph.StriangleDependencyDefiner$ method), [86](#page-89-2)
- expr() (ufl.formatting.ufl2latex.Expression2LatexHandler method), [90](#page-93-0)
- expr equals() (in module ufl.exprequals), [136](#page-139-2)
- ExprData (class in ufl.algorithms.formdata), [63](#page-66-2)
- expression() (ufl.classes.Variable method), [109](#page-112-0)
- expression() (ufl.variable.Variable method), [162](#page-165-2)
- expression2latex() (in module ufl.formatting.ufl2latex), [91](#page-94-0)
- Expression2LatexHandler (class in ufl.formatting.ufl2latex), [89](#page-92-1)

ExprList (class in ufl.classes), [113](#page-116-0) ExprList (class in ufl.exprcontainers), [135](#page-138-2) ExprMapping (class in ufl.classes), [113](#page-116-0) ExprMapping (class in ufl.exprcontainers), [136](#page-139-2) ExprTupleKey (class in ufl.algorithms.domain\_analysis), [58](#page-61-2) exterior derivative() (in module ufl), [181](#page-184-2) exterior derivative() (in module ufl.operators), [154](#page-157-0) extract arguments() (in module ufl.algorithms),  $72$ extract\_arguments() (in module ufl.algorithms.analysis), [46](#page-49-2) extract\_arguments\_and\_coefficients() (in module ufl.algorithms.analysis), [46](#page-49-2) extract\_coefficients() (in module ufl.algorithms), [72](#page-75-0) extract\_coefficients() (in module ufl.algorithms.analysis), [46](#page-49-2) extract\_component() (ufl.classes.FiniteElementBase method), [119](#page-122-0) extract\_component() (ufl.classes.MixedElement method), extract\_subelement\_component() (ufl.FiniteElementBase [120](#page-123-0) extract\_component() (ufl.finiteelement.finiteelementbase.FiniteElementbBlasnent\_component() (ufl.MixedElement method), [82](#page-85-0) extract\_component() (ufl.finiteelement.mixedelement.MixedEdtract\_the delement\_component() (ufl.TensorElement method), [83](#page-86-3) extract\_component() (ufl.FiniteElementBase method), extract\_subelement\_reference\_component() [170](#page-173-0) extract\_component() (ufl.MixedElement method), [171](#page-174-0) extract\_domains() (in module ufl.domain), [135](#page-138-2) extract\_elements() (in module ufl.algorithms), [71](#page-74-0) extract\_elements() (in module ufl.algorithms.analysis), [46](#page-49-2) extract\_incoming\_edges() (in module ufl.formatting.graph), [87](#page-90-2) extract\_incoming\_vertex\_connections() (in module ufl.formatting.graph), [87](#page-90-2) extract outgoing edges() (in module ufl.formatting.graph), [87](#page-90-2) extract outgoing vertex connections() (in module ufl.formatting.graph), [87](#page-90-2) extract\_reference\_component() (ufl.classes.FiniteElementBase method), [119](#page-122-0) extract\_reference\_component() (ufl.classes.MixedElement method), [120](#page-123-0) extract\_reference\_component() (ufl.finiteelement.finiteelementbase.FiniteElementBase method), [82](#page-85-0) extract\_reference\_component() (ufl.finiteelement.mixedelement.MixedElement method), [83](#page-86-3) extract\_reference\_component() (ufl.FiniteElementBase method), [170](#page-173-0) extract\_reference\_component() (ufl.MixedElement method), [171](#page-174-0) extract sub elements() (in module ufl.algorithms),  $71$ extract sub elements() (in module ufl.algorithms.analysis), [46](#page-49-2) extract\_subelement\_component() (ufl.classes.FiniteElementBase method), [119](#page-122-0) extract\_subelement\_component() (ufl.classes.MixedElement method), [120](#page-123-0) extract\_subelement\_component() (ufl.classes.TensorElement method), [121](#page-124-0) extract\_subelement\_component() (ufl.finiteelement.finiteelementbase.FiniteElementBase method), [82](#page-85-0) extract\_subelement\_component() (ufl.finiteelement.mixedelement.MixedElement method), [83](#page-86-3) extract\_subelement\_component() (ufl.finiteelement.mixedelement.TensorElement method), [84](#page-87-0) method), [170](#page-173-0) method), [172](#page-175-0) method), [172](#page-175-0) (ufl.classes.FiniteElementBase method), [119](#page-122-0) extract\_subelement\_reference\_component() (ufl.classes.MixedElement method), [120](#page-123-0) extract\_subelement\_reference\_component() (ufl.finiteelement.finiteelementbase.FiniteElementBase method), [82](#page-85-0) extract\_subelement\_reference\_component() (ufl.finiteelement.mixedelement.MixedElement method), [83](#page-86-3) extract\_subelement\_reference\_component() (ufl.FiniteElementBase method), [170](#page-173-0) extract\_subelement\_reference\_component() (ufl.MixedElement method), [172](#page-175-0) extract\_type() (in module ufl.algorithms), [71](#page-74-0) extract type() (in module ufl.algorithms.analysis), [46](#page-49-2) extract\_unique\_domain() (in module ufl.domain), [135](#page-138-2) extract unique elements() (in module ufl.algorithms),  $71$ extract\_unique\_elements() (in module ufl.algorithms.analysis), [46](#page-49-2) F facet\_area() (ufl.algorithms.apply\_geometry\_lowering.GeometryLoweringA method), [52](#page-55-2) facet\_area() (ufl.algorithms.apply\_restrictions.DefaultRestrictionApplier method), [53](#page-56-2) facet  $avg()$  (in module ufl),  $181$ facet\_avg() (in module ufl.operators), [154](#page-157-0)

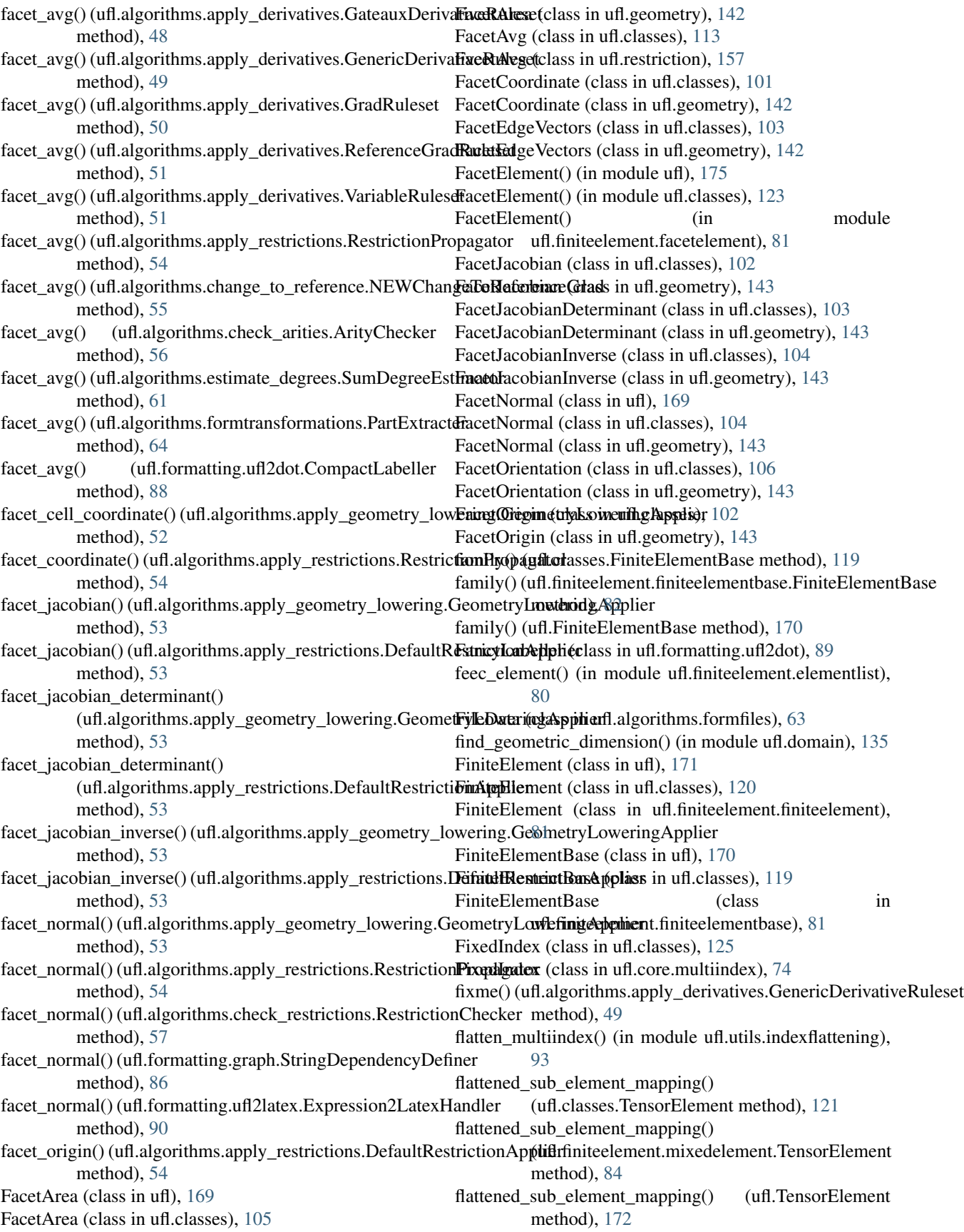

FloatValue (class in ufl.classes), [107](#page-110-0) FloatValue (class in ufl.constantvalue), [131](#page-134-2) Form (class in ufl), [182](#page-185-0) Form (class in ufl.classes), [127](#page-130-0) Form (class in ufl.form), [137](#page-140-1) form2code2latex() (in module ufl.formatting.ufl2latex), [91](#page-94-0) form2latex() (in module ufl.formatting.ufl2latex), [91](#page-94-0) form\_argument() (ufl.algorithms.apply\_derivatives.GenericDerivativeRuitextereRuleset (class in method), [49](#page-52-0) form\_argument() (ufl.algorithms.apply\_function\_pullbacks.**EunctionPullblackApplier()** method), [52](#page-55-2) form\_argument() (ufl.algorithms.change\_to\_reference.NEWChangeToRefleoch)[ceG](#page-57-0)rad method), [55](#page-58-1) form\_argument() (ufl.algorithms.check\_restrictions.Restrictionsterkerdimension() (ufl.AbstractDomain method), method), [57](#page-60-2) form\_argument() (ufl.algorithms.expand\_indices.IndexExpander entity dimension() (ufl.cell.AbstractCell method), [97](#page-100-2) method), [63](#page-66-2) form\_argument() (ufl.formatting.ufl2dot.CompactLabeller method), [88](#page-91-1) form\_info() (in module ufl.formatting.printing), [87](#page-90-2) FormArgument (class in ufl.classes), [100](#page-103-0) FormArgument (class in ufl.core.terminal), [76](#page-79-2) format\_entities() (in module ufl.formatting.ufl2dot), [89](#page-92-1) format float() (in module ufl.constantvalue), [132](#page-135-1) format index() (in module ufl.formatting.ufl2latex), [91](#page-94-0) format\_multi\_index() (in module ufl.formatting.ufl2latex), [91](#page-94-0) FormData (class in ufl.algorithms.formdata), [63](#page-66-2) formdata2latex() (in module ufl.formatting.ufl2latex), [91](#page-94-0) forms2latexdocument() (in module ufl.formatting.ufl2latex), [91](#page-94-0) FormSplitter (class in ufl.algorithms), [72](#page-75-0) FormSplitter (class in ufl.algorithms.formsplitter), [64](#page-67-2) free\_indices() (ufl.classes.ExprList method), [113](#page-116-0) free\_indices() (ufl.classes.ExprMapping method), [113](#page-116-0) free\_indices() (ufl.exprcontainers.ExprList method), [135](#page-138-2) free\_indices() (ufl.exprcontainers.ExprMapping method), [136](#page-139-2) from\_numpy\_to\_lists() (in module ufl.tensors), [161](#page-164-0) functional() (in module ufl), [185](#page-188-0) functional() (in module ufl.formoperators), [138](#page-141-1) FunctionPullbackApplier (class in ufl.algorithms.apply\_function\_pullbacks), [52](#page-55-2) FunctionSpace (class in ufl), [175](#page-178-0) FunctionSpace (class in ufl.classes), [124](#page-127-0) FunctionSpace (class in ufl.functionspace), [140](#page-143-2) G GateauxDerivativeRuleset (class in ge() (in module ufl), [179](#page-182-0) ge() (in module ufl.operators), [154](#page-157-0) ge() (ufl.formatting.ufl2latex.Expression2LatexHandler method), [90](#page-93-0) generic pseudo determinant expr() (in module ufl.compound\_expressions), [129](#page-132-2) generic pseudo inverse expr() (in module ufl.compound\_expressions), [129](#page-132-2) ufl.algorithms.apply\_derivatives), [48](#page-51-1) (ufl.algorithms.apply\_restrictions.RestrictionPropagator geometric\_dimension() (ufl.AbstractCell method), [166](#page-169-0) [167](#page-170-0) geometric\_dimension() (ufl.classes.AbstractCell method), [118](#page-121-0) geometric\_dimension() (ufl.classes.AbstractDomain method), [124](#page-127-0) geometric\_dimension() (ufl.classes.Expr method), [100](#page-103-0) geometric\_dimension() (ufl.classes.Form method), [127](#page-130-0) geometric\_dimension() (ufl.core.expr.Expr method), [74](#page-77-1) geometric\_dimension() (ufl.domain.AbstractDomain method), [134](#page-137-1) geometric\_dimension() (ufl.Form method), [182](#page-185-0) geometric\_dimension() (ufl.form.Form method), [137](#page-140-1) geometric\_facet\_quantity() (ufl.algorithms.apply\_restrictions.RestrictionPropagator method), [54](#page-57-0) geometric\_quantity() (ufl.algorithms.apply\_derivatives.GateauxDerivativeR method), [48](#page-51-1) geometric\_quantity() (ufl.algorithms.apply\_derivatives.GenericDerivativeRulesetti method), [49](#page-52-0) geometric\_quantity() (ufl.algorithms.apply\_derivatives.GradRuleset method), [50](#page-53-0) geometric\_quantity() (ufl.algorithms.apply\_derivatives.ReferenceGradRules method), [51](#page-54-0) geometric\_quantity() (ufl.algorithms.apply\_derivatives.VariableRuleset method), [51](#page-54-0) geometric\_quantity() (ufl.algorithms.change\_to\_reference.NEWChangeToF method), [55](#page-58-1) geometric\_quantity() (ufl.algorithms.estimate\_degrees.SumDegreeEstimato method), [61](#page-64-0) geometric\_quantity() (ufl.formatting.graph.StringDependencyDefiner method), [86](#page-89-2) geometric\_quantity() (ufl.formatting.ufl2dot.CompactLabeller method), [88](#page-91-1) GeometricCellQuantity (class in ufl.classes), [101](#page-104-0) GeometricCellQuantity (class in ufl.geometry), [144](#page-147-0) GeometricFacetQuantity (class in ufl.classes), [101](#page-104-0)

ufl.algorithms.apply\_derivatives), [48](#page-51-1) GE (class in ufl.classes), [115](#page-118-0) GE (class in ufl.conditional), [130](#page-133-0) GeometricFacetQuantity (class in ufl.geometry), [144](#page-147-0) GeometricQuantity (class in ufl.classes), [100](#page-103-0)

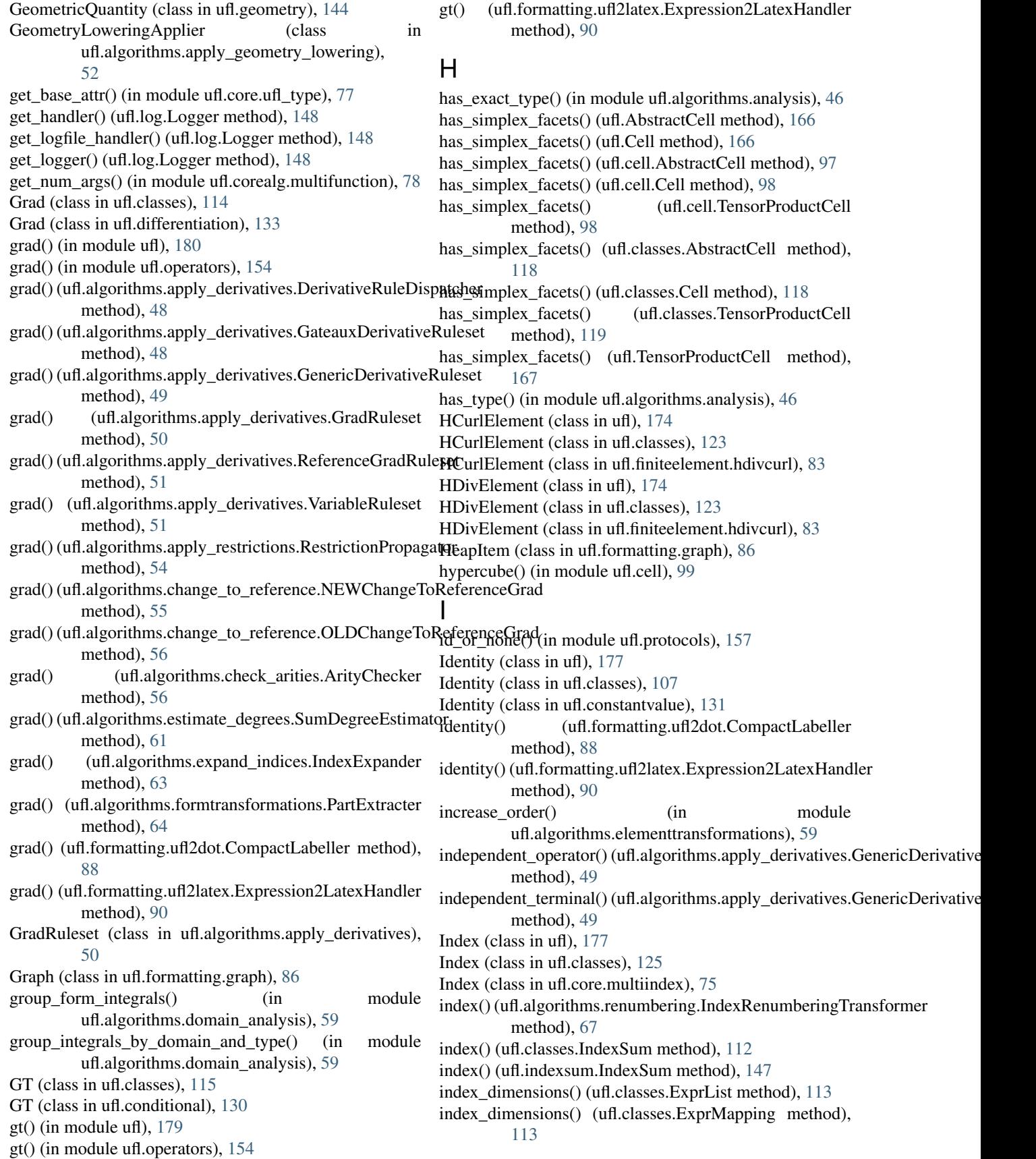

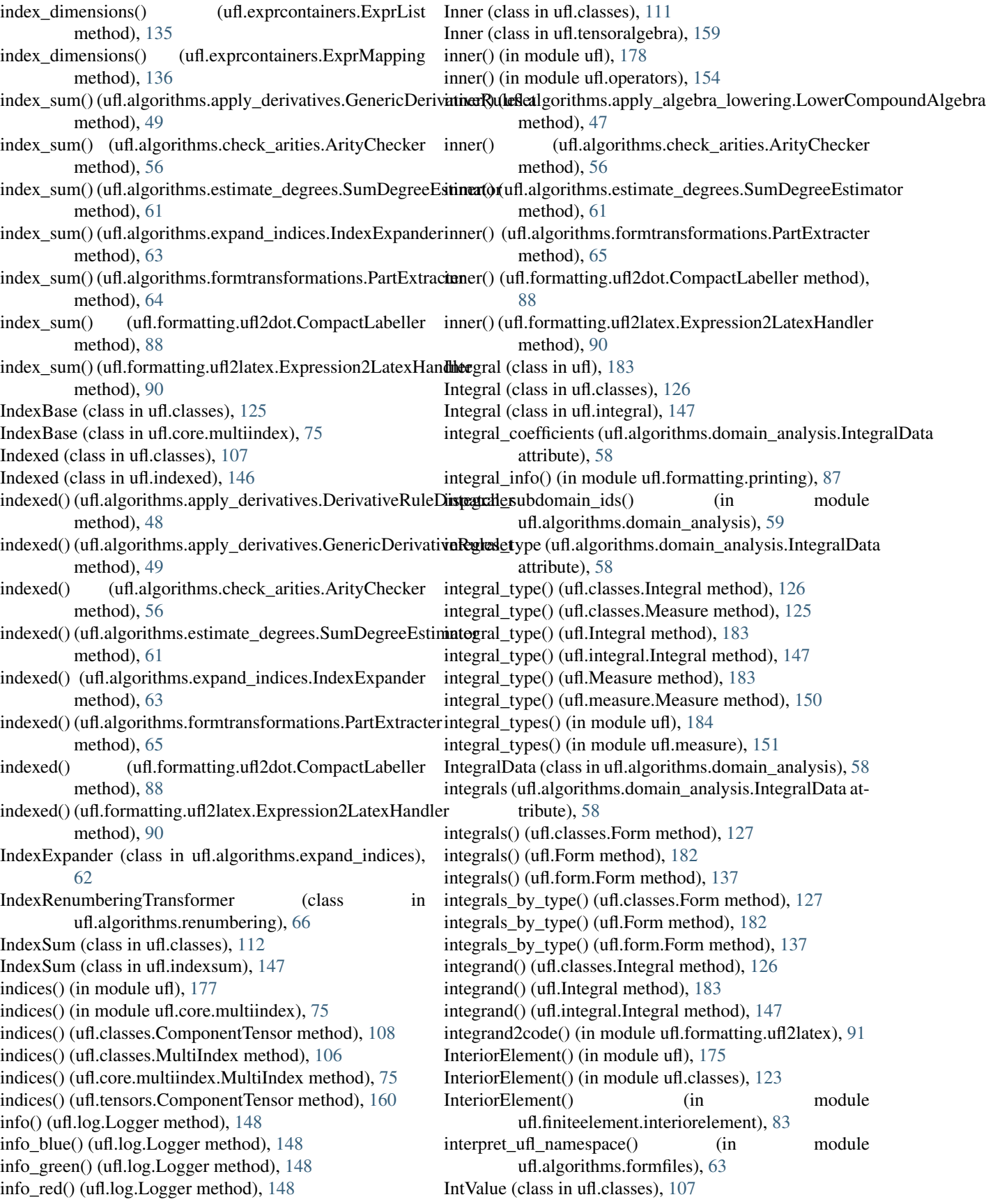

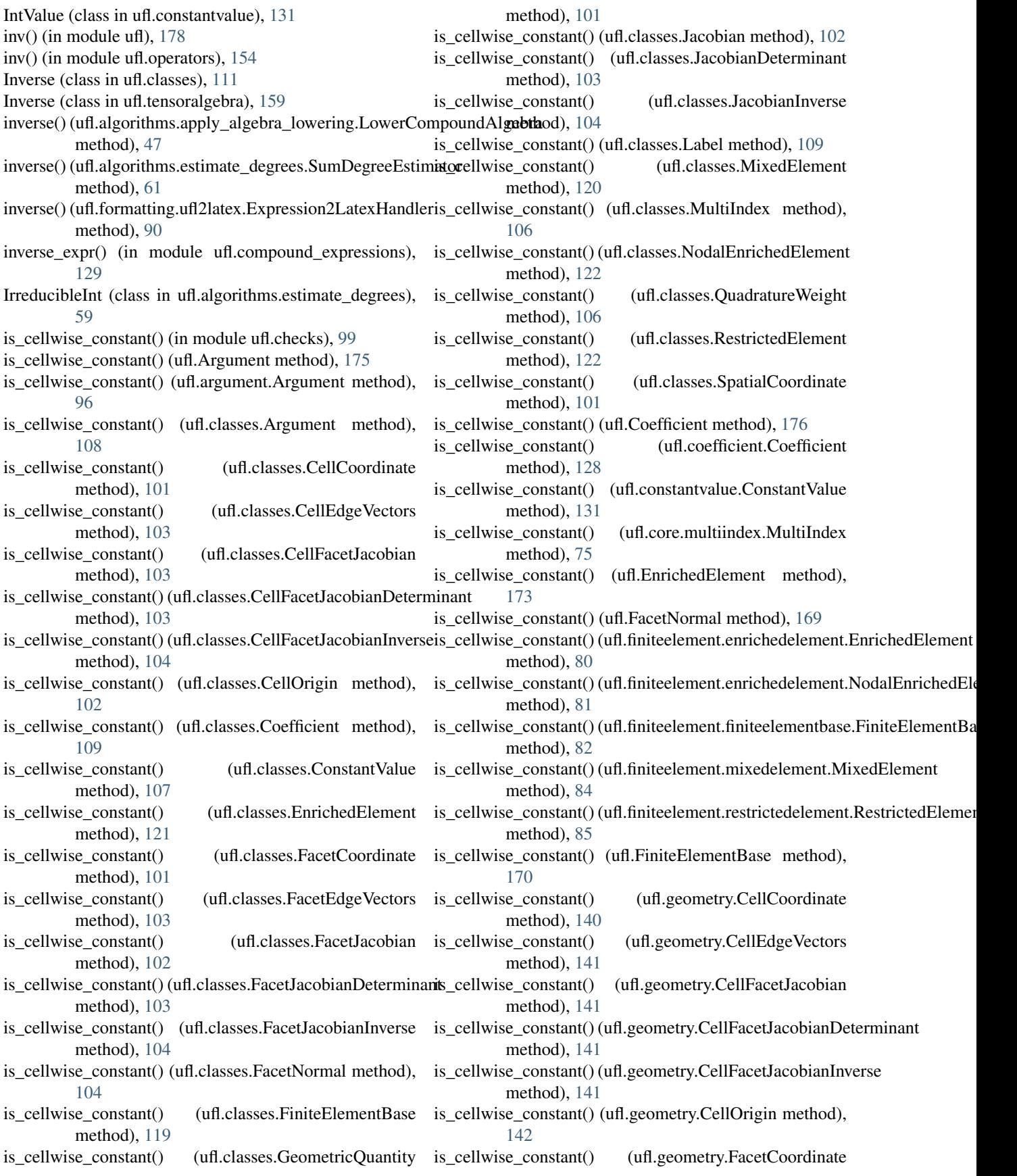

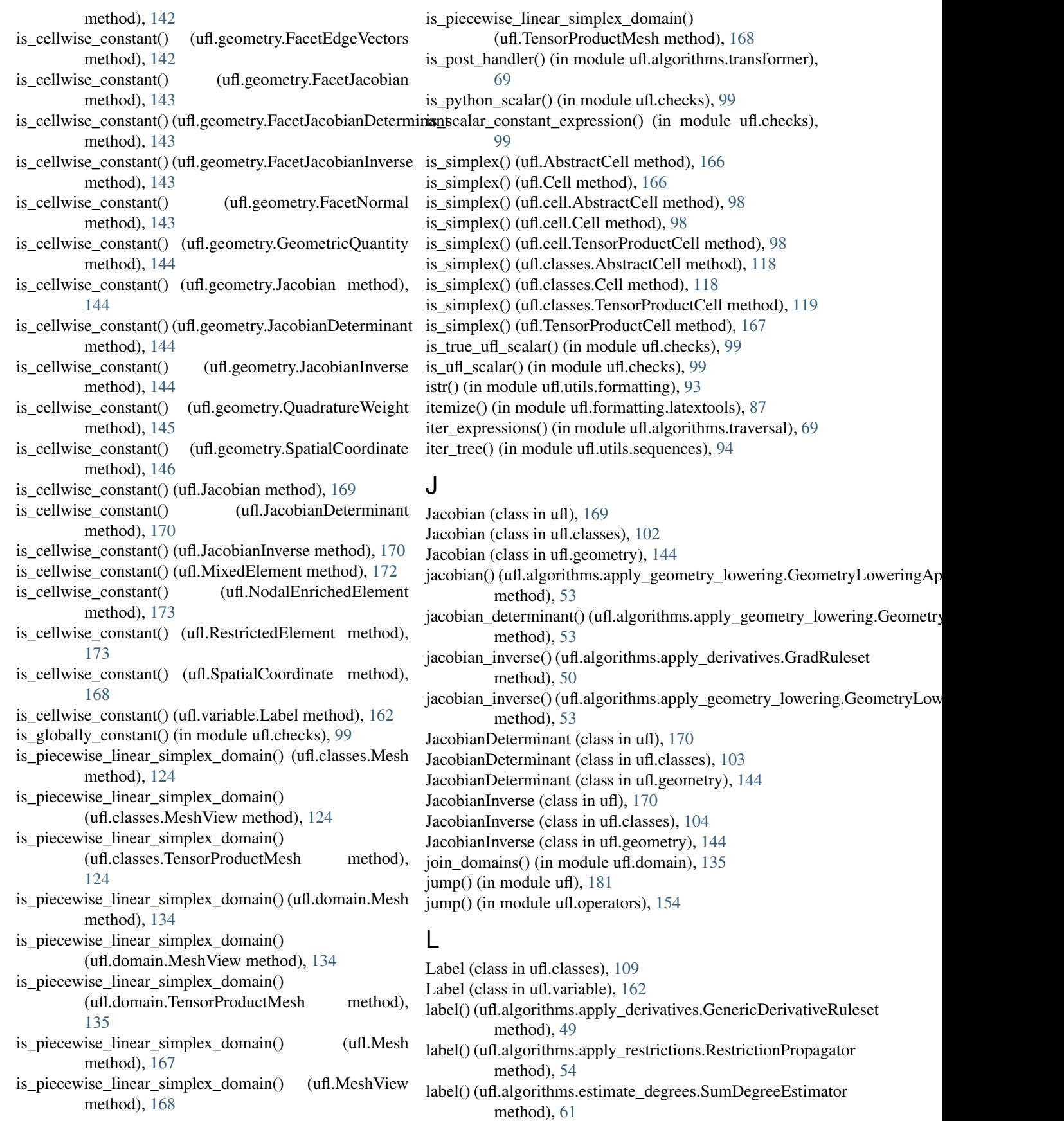

label() (ufl.classes.Variable method), [109](#page-112-0) label() (ufl.variable.Variable method), [162](#page-165-2) LE (class in ufl.classes),  $115$ LE (class in ufl.conditional), [130](#page-133-0) le() (in module ufl), [179](#page-182-0) le() (in module ufl.operators), [154](#page-157-0) le() (ufl.formatting.ufl2latex.Expression2LatexHandler method), [90](#page-93-0) len items() (in module ufl.formatting.graph), [87](#page-90-2) lhs() (in module ufl), [184](#page-187-0) lhs() (in module ufl.formoperators), [138](#page-141-1) linear\_indexed\_type() (ufl.algorithms.check\_arities.ArityCheckering() (ufl.BrokenElement method), [174](#page-177-0) method), [56](#page-59-1) linear\_indexed\_type() (ufl.algorithms.formtransformations.Peetbytheyouth.classes.FiniteElement method), [120](#page-123-0) method), [65](#page-68-0) linear\_operator() (ufl.algorithms.check\_arities.ArityChecker mapping() (ufl.classes.HCurlElement method), [123](#page-126-0) method), [57](#page-60-2) linear\_operator() (ufl.algorithms.formtransformations.PartExtrassing() (ufl.classes.MixedElement method), [120](#page-123-0) method), [65](#page-68-0) list\_tensor() (ufl.algorithms.apply\_derivatives.GenericDerivativeRulgoetufl.classes.TensorElement method), [121](#page-124-0) method), [49](#page-52-0) list tensor() (ufl.algorithms.check arities.ArityChecker method), [57](#page-60-2) list\_tensor() (ufl.algorithms.estimate\_degrees.SumDegreeEs<del>timappm</del>ig() (ufl.finiteelement.brokenelement.BrokenElement method), [61](#page-64-0) list\_tensor() (ufl.algorithms.expand\_indices.IndexExpander mapping() (ufl.finiteelement.enrichedelement.EnrichedElementBase method), [63](#page-66-2) list\_tensor() (ufl.algorithms.formtransformations.PartExtracterapping() (ufl.finiteelement.finiteelement.FiniteElement method), [65](#page-68-0) list\_tensor() (ufl.formatting.ufl2latex.Expression2LatexHandlerpping() (ufl.finiteelement.finiteelementbase.FiniteElementBase method), [90](#page-93-0) lists() (in module ufl.formatting.graph), [87](#page-90-2) ListTensor (class in ufl.classes), [108](#page-111-0) ListTensor (class in ufl.tensors), [160](#page-163-1) Ln (class in ufl.classes), [116](#page-119-0) Ln (class in ufl.mathfunctions), [150](#page-153-1)  $ln()$  (in module ufl),  $178$ ln() (in module ufl.operators), [154](#page-157-0) ln() (ufl.algorithms.apply\_derivatives.GenericDerivativeRuleset method), [49](#page-52-0) ln() (ufl.formatting.ufl2latex.Expression2LatexHandler method), [90](#page-93-0) load forms() (in module ufl.algorithms.formfiles), [63](#page-66-2) load\_ufl\_file() (in module ufl.algorithms), [70](#page-73-0) load\_ufl\_file() (in module ufl.algorithms.formfiles), [63](#page-66-2) log() (ufl.log.Logger method), [148](#page-151-0) Logger (class in ufl.log), [147](#page-150-3) LowerCompoundAlgebra (class in ufl.algorithms.apply\_algebra\_lowering), [47](#page-50-1) lstr() (in module ufl.utils.formatting), [93](#page-96-2) LT (class in ufl.classes),  $115$ LT (class in ufl.conditional), [130](#page-133-0) lt() (in module ufl), [179](#page-182-0) lt() (in module ufl.operators), [154](#page-157-0) lt() (ufl.formatting.ufl2latex.Expression2LatexHandler method), [90](#page-93-0) M map\_expr\_dag() (in module ufl.corealg.map\_dag), [78](#page-81-3) map\_expr\_dags() (in module ufl.corealg.map\_dag), [78](#page-81-3) map integrand dags() (in module ufl.algorithms.map\_integrands), [66](#page-69-3) map integrands() (in module ufl.algorithms.map\_integrands), [66](#page-69-3) mapping() (ufl.classes.BrokenElement method), [123](#page-126-0) mapping() (ufl.classes.FiniteElementBase method), [119](#page-122-0) mapping() (ufl.classes.HDivElement method), [123](#page-126-0) mapping() (ufl.classes.RestrictedElement method), [122](#page-125-0) mapping() (ufl.classes.TensorProductElement method), [122](#page-125-0) mapping() (ufl.FiniteElement method), [171](#page-174-0) method), [79](#page-82-3) method), [80](#page-83-2) method), [81](#page-84-3) method), [82](#page-85-0) mapping() (ufl.finiteelement.hdivcurl.HCurlElement method), [83](#page-86-3) mapping() (ufl.finiteelement.hdivcurl.HDivElement method), [83](#page-86-3) mapping() (ufl.finiteelement.mixedelement.MixedElement method), [84](#page-87-0) mapping() (ufl.finiteelement.mixedelement.TensorElement method), [84](#page-87-0) mapping() (ufl.finiteelement.restrictedelement.RestrictedElement method), [85](#page-88-2) mapping() (ufl.finiteelement.tensorproductelement.TensorProductElement method), [85](#page-88-2) mapping() (ufl.FiniteElementBase method), [171](#page-174-0) mapping() (ufl.HCurlElement method), [174](#page-177-0) mapping() (ufl.HDivElement method), [174](#page-177-0) mapping() (ufl.MixedElement method), [172](#page-175-0) mapping() (ufl.RestrictedElement method), [173](#page-176-0) mapping() (ufl.TensorElement method), [172](#page-175-0) mapping() (ufl.TensorProductElement method), [174](#page-177-0) math\_function() (ufl.algorithms.apply\_derivatives.GenericDerivativeRulese method), [49](#page-52-0) math\_function() (ufl.algorithms.estimate\_degrees.SumDegreeEstimator method), [61](#page-64-0)

math\_function() (ufl.formatting.ufl2dot.CompactLabeller Mesh (class in ufl.domain), [134](#page-137-1) method), [88](#page-91-1) MathFunction (class in ufl.classes), [116](#page-119-0) MathFunction (class in ufl.mathfunctions), [150](#page-153-1) Max() (in module ufl), [180](#page-183-2) Max() (in module ufl.operators), [152](#page-155-1) max\_cell\_edge\_length() (ufl.algorithms.apply\_geometry\_lo**wætiada6)(udt.classex.intg&pphirer**thod), [126](#page-129-0) method), [53](#page-56-2) max\_facet\_edge\_length() (ufl.algorithms.apply\_geometry\_lowering.Geometrydtadvatai(i)ghtapphine gral.Integral method), [147](#page-150-3) method), [53](#page-56-2) max\_facet\_edge\_length() (ufl.algorithms.apply\_restrictions.DefaultRestrictioneAppliterequal() (in module ufl.protocols), [157](#page-160-3) method), [54](#page-57-0) max\_subdomain\_ids() (ufl.classes.Form method), [127](#page-130-0) max\_subdomain\_ids() (ufl.Form method), [182](#page-185-0) max\_subdomain\_ids() (ufl.form.Form method), [137](#page-140-1) max value() (in module ufl), [180](#page-183-2) max value() (in module ufl.operators), [154](#page-157-0) max\_value()(ufl.algorithms.apply\_derivatives.GenericDerivativeRulesetfl.algorithms.apply\_geometry\_lowering.GeometryLoweringApp method), [50](#page-53-0) max\_value() (ufl.algorithms.estimate\_degrees.SumDegreeEstiinatacet\_edge\_length() method), [61](#page-64-0) max\_value() (ufl.formatting.ufl2latex.Expression2LatexHandler method), [90](#page-93-0) MaxCellEdgeLength (class in ufl), [169](#page-172-0) MaxCellEdgeLength (class in ufl.classes), [105](#page-108-0) MaxCellEdgeLength (class in ufl.geometry), [145](#page-148-0) MaxFacetEdgeLength (class in ufl), [169](#page-172-0) MaxFacetEdgeLength (class in ufl.classes), [105](#page-108-0) MaxFacetEdgeLength (class in ufl.geometry), [145](#page-148-0) MaxValue (class in ufl.classes), [116](#page-119-0) MaxValue (class in ufl.conditional), [130](#page-133-0) Measure (class in ufl), [183](#page-186-0) Measure (class in ufl.classes), [125](#page-128-0) Measure (class in ufl.measure), [150](#page-153-1) measure\_collisions() (in module ufl.exprequals), [136](#page-139-2) measure\_names() (in module ufl.measure), [151](#page-154-1) MeasureProduct (class in ufl.classes), [126](#page-129-0) MeasureProduct (class in ufl.measure), [151](#page-154-1) MeasureSum (class in ufl.classes), [126](#page-129-0) MeasureSum (class in ufl.measure), [151](#page-154-1) memoized handler() (in module ufl.corealg.multifunction), [78](#page-81-3) merge\_nonoverlapping\_indices() (in module ufl.index\_combination\_utils), [146](#page-149-2) merge\_overlapping\_indices() (in module ufl.index\_combination\_utils), [146](#page-149-2) merge\_unique\_indices() (in module ufl.index\_combination\_utils), [146](#page-149-2) mergedicts() (in module ufl.utils.dicts), [93](#page-96-2) mergedicts2() (in module ufl.utils.dicts), [93](#page-96-2) Mesh (class in ufl),  $167$ Mesh (class in ufl.classes), [124](#page-127-0) MeshView (class in ufl), [168](#page-171-0) MeshView (class in ufl.classes), [124](#page-127-0) MeshView (class in ufl.domain), [134](#page-137-1) metadata (ufl.algorithms.domain\_analysis.IntegralData attribute), [58](#page-61-2) metadata() (ufl.classes.Measure method), [126](#page-129-0) metadata() (ufl.Integral method), [183](#page-186-0) metadata() (ufl.Measure method), [183](#page-186-0) metadata() (ufl.measure.Measure method), [150](#page-153-1) metadata\_hashdata() (in module ufl.protocols), [157](#page-160-3) Min() (in module ufl), [180](#page-183-2) Min() (in module ufl.operators), [152](#page-155-1) min\_cell\_edge\_length() (ufl.algorithms.apply\_geometry\_lowering.Geometry method), [53](#page-56-2) min facet edge  $length()$ method), [53](#page-56-2) (ufl.algorithms.apply\_restrictions.DefaultRestrictionApplier method), [54](#page-57-0) min\_value() (in module ufl), [180](#page-183-2) min\_value() (in module ufl.operators), [154](#page-157-0) min\_value() (ufl.algorithms.apply\_derivatives.GenericDerivativeRuleset method), [50](#page-53-0) min\_value() (ufl.algorithms.estimate\_degrees.SumDegreeEstimator method), [61](#page-64-0) min\_value() (ufl.formatting.ufl2latex.Expression2LatexHandler method), [90](#page-93-0) MinCellEdgeLength (class in ufl), [168](#page-171-0) MinCellEdgeLength (class in ufl.classes), [105](#page-108-0) MinCellEdgeLength (class in ufl.geometry), [145](#page-148-0) MinFacetEdgeLength (class in ufl), [169](#page-172-0) MinFacetEdgeLength (class in ufl.classes), [105](#page-108-0) MinFacetEdgeLength (class in ufl.geometry), [145](#page-148-0) MinValue (class in ufl.classes), [116](#page-119-0) MinValue (class in ufl.conditional), [130](#page-133-0) MixedElement (class in ufl), [171](#page-174-0) MixedElement (class in ufl.classes), [120](#page-123-0) MixedElement (class in ufl.finiteelement.mixedelement), [83](#page-86-3) MixedFunctionSpace (class in ufl.classes), [125](#page-128-0) MixedFunctionSpace (class in ufl.functionspace), [140](#page-143-2) multi\_index() (ufl.algorithms.apply\_derivatives.GenericDerivativeRuleset method), [50](#page-53-0) multi\_index() (ufl.algorithms.apply\_restrictions.RestrictionPropagator method), [54](#page-57-0) multi\_index() (ufl.algorithms.estimate\_degrees.SumDegreeEstimator method), [61](#page-64-0) multi\_index() (ufl.algorithms.expand\_indices.IndexExpander method), [63](#page-66-2)

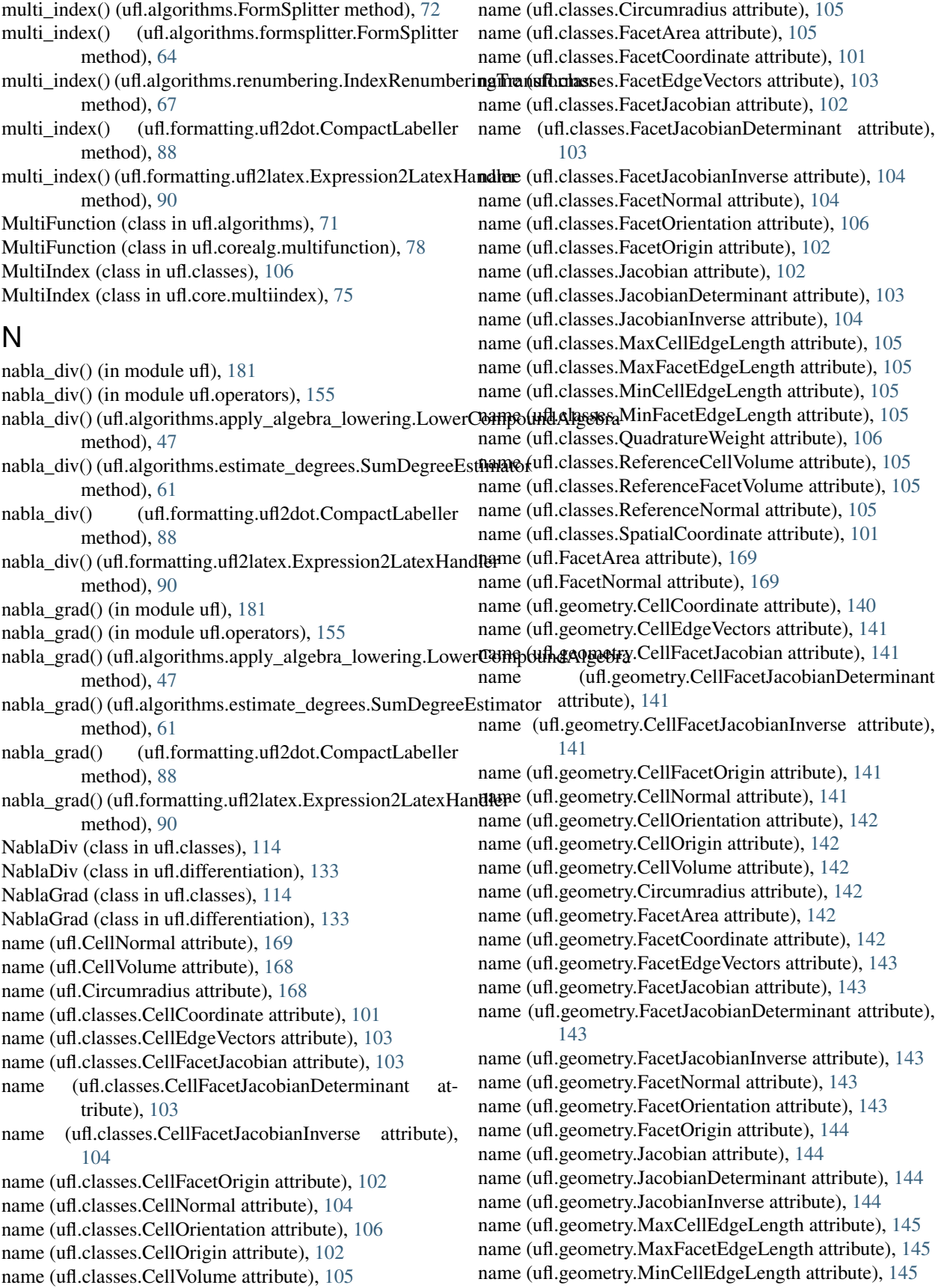

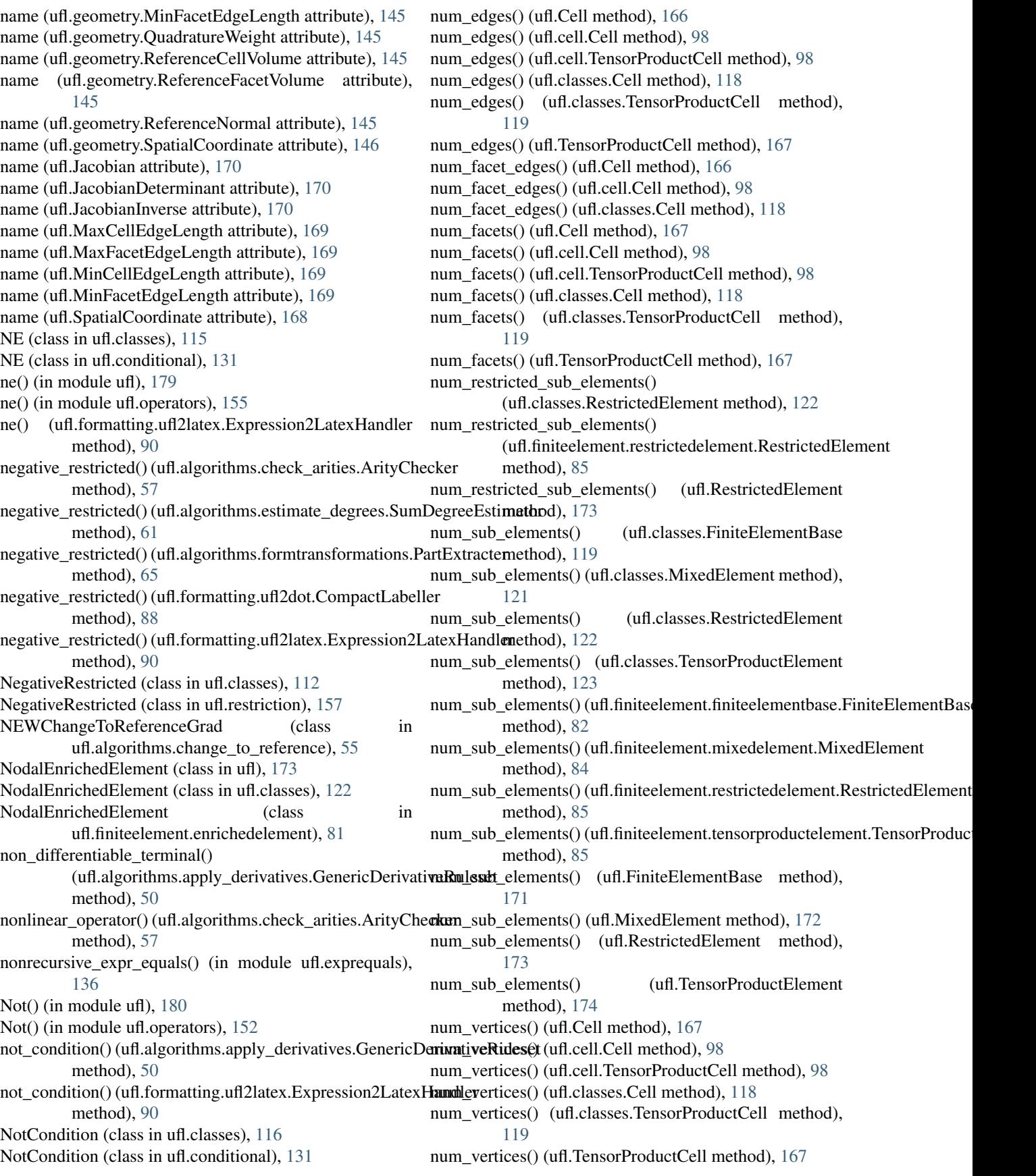
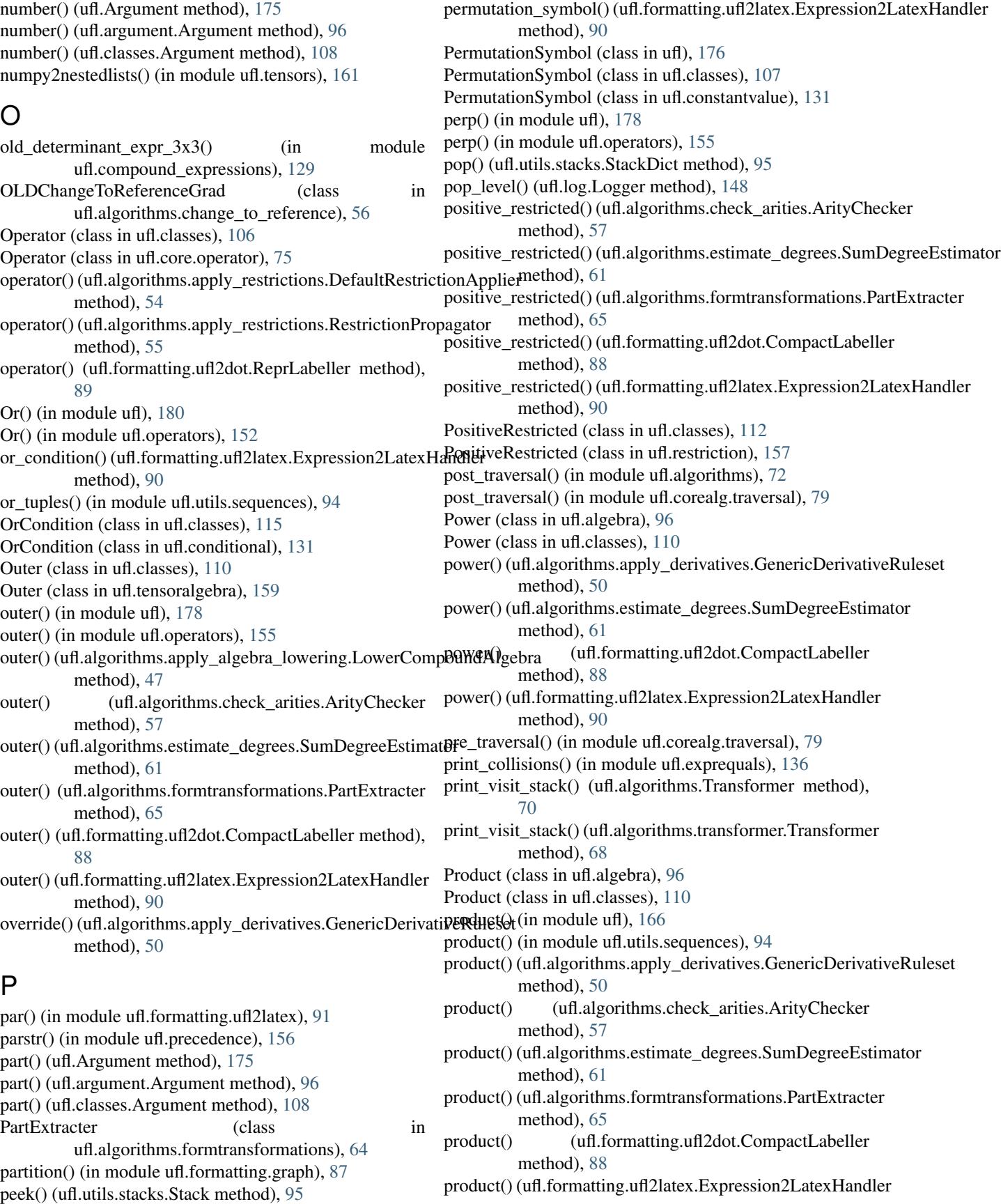

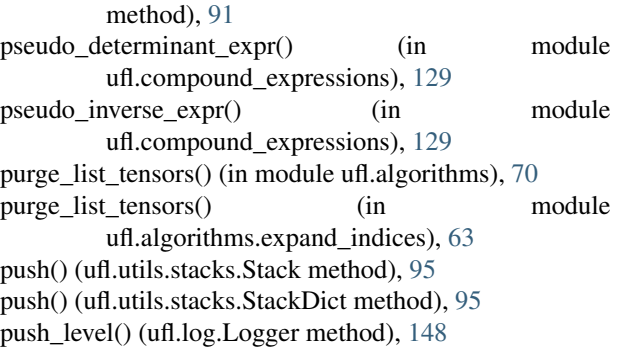

# Q

quadrature\_scheme() (ufl.classes.FiniteElementBase method), [119](#page-122-0) quadrature\_scheme() (ufl.finiteelement.finiteelementbase.FiniteElemennethed), [85](#page-88-0) method), [82](#page-85-0) quadrature\_scheme() (ufl.FiniteElementBase method), [171](#page-174-0) quadrature\_weight() (ufl.algorithms.apply\_restrictions.Restrietion principal dtfl.HDivElement method), [174](#page-177-0) method), [55](#page-58-0) QuadratureWeight (class in ufl.classes), [106](#page-109-0) QuadratureWeight (class in ufl.geometry), [145](#page-148-0)

## R

rank() (in module ufl), [177](#page-180-0) rank() (in module ufl.operators), [155](#page-158-0) read lines decoded() (in module ufl.algorithms.formfiles), [63](#page-66-0) read ufl file() (in module ufl.algorithms.formfiles), [63](#page-66-0) rearrange integrals by single subdomains() (in module ufl.algorithms.domain\_analysis), [59](#page-62-0) reconstruct() (ufl.BrokenElement method), [174](#page-177-0) reconstruct() (ufl.Cell method), [167](#page-170-0) reconstruct() (ufl.cell.Cell method), [98](#page-101-0) reconstruct() (ufl.cell.TensorProductCell method), [98](#page-101-0) reconstruct() (ufl.classes.BrokenElement method), [123](#page-126-0) reconstruct() (ufl.classes.Cell method), [118](#page-121-0) reconstruct() (ufl.classes.FiniteElement method), [120](#page-123-0) reconstruct() (ufl.classes.HCurlElement method), [123](#page-126-0) reconstruct() (ufl.classes.HDivElement method), [123](#page-126-0) reconstruct() (ufl.classes.Integral method), [127](#page-130-0) reconstruct() (ufl.classes.Measure method), [126](#page-129-0) reconstruct() (ufl.classes.MixedElement method), [121](#page-124-0) reconstruct() (ufl.classes.RestrictedElement method), [122](#page-125-0) reconstruct() (ufl.classes.TensorElement method), [121](#page-124-0) reconstruct() (ufl.classes.TensorProductCell method), [119](#page-122-0) reconstruct() (ufl.classes.TensorProductElement method), [123](#page-126-0) reconstruct() (ufl.classes.VectorElement method), [121](#page-124-0) reconstruct() (ufl.FiniteElement method), [171](#page-174-0) reference\_facet\_volume() (unf interaction include), 171 method), [79](#page-82-0)

reconstruct() (ufl.finiteelement.enrichedelement.EnrichedElementBase method), [81](#page-84-0) reconstruct() (ufl.finiteelement.finiteelement.FiniteElement method), [81](#page-84-0) reconstruct() (ufl.finiteelement.hdivcurl.HCurlElement method), [83](#page-86-0) reconstruct() (ufl.finiteelement.hdivcurl.HDivElement method), [83](#page-86-0) reconstruct() (ufl.finiteelement.mixedelement.MixedElement method), [84](#page-87-0) reconstruct() (ufl.finiteelement.mixedelement.TensorElement method), [84](#page-87-0) reconstruct() (ufl.finiteelement.mixedelement.VectorElement method), [84](#page-87-0) reconstruct() (ufl.finiteelement.restrictedelement.RestrictedElement reconstruct() (ufl.finiteelement.tensorproductelement.TensorProductElement method), [85](#page-88-0) reconstruct() (ufl.HCurlElement method), [174](#page-177-0) reconstruct() (ufl.Integral method),  $183$ reconstruct() (ufl.integral.Integral method), [147](#page-150-0) reconstruct() (ufl.Measure method), [183](#page-186-0) reconstruct() (ufl.measure.Measure method), [150](#page-153-0) reconstruct() (ufl.MixedElement method), [172](#page-175-0) reconstruct() (ufl.RestrictedElement method), [173](#page-176-0) reconstruct() (ufl.TensorElement method), [172](#page-175-0) reconstruct() (ufl.TensorProductCell method), [167](#page-170-0) reconstruct() (ufl.TensorProductElement method), [174](#page-177-0) reconstruct() (ufl.VectorElement method), [172](#page-175-0) reconstruct\_form\_from\_integral\_data() (in module ufl.algorithms.domain\_analysis), [59](#page-62-0) reconstruct\_from\_elements() (ufl.classes.MixedElement method), [121](#page-124-0) reconstruct\_from\_elements() (ufl.finiteelement.mixedelement.MixedElement method), [84](#page-87-0) reconstruct\_from\_elements() (ufl.MixedElement method), [172](#page-175-0) reconstruct\_variable() (ufl.algorithms.Transformer method), [70](#page-73-0) reconstruct\_variable() (ufl.algorithms.transformer.Transformer method), [68](#page-71-0) recursive\_chain() (in module ufl.utils.sequences), [94](#page-97-0) recursive\_expr\_equals() (in module ufl.exprequals), [136](#page-139-0) reference\_cell\_volume() (ufl.algorithms.apply\_restrictions.RestrictionPropa method), [55](#page-58-0) reference\_curl() (ufl.algorithms.estimate\_degrees.SumDegreeEstimator method), [61](#page-64-0) reference\_div() (ufl.algorithms.estimate\_degrees.SumDegreeEstimator method), [61](#page-64-0) (ufl.algorithms.apply\_restrictions.RestrictionPropagator method), [55](#page-58-0)

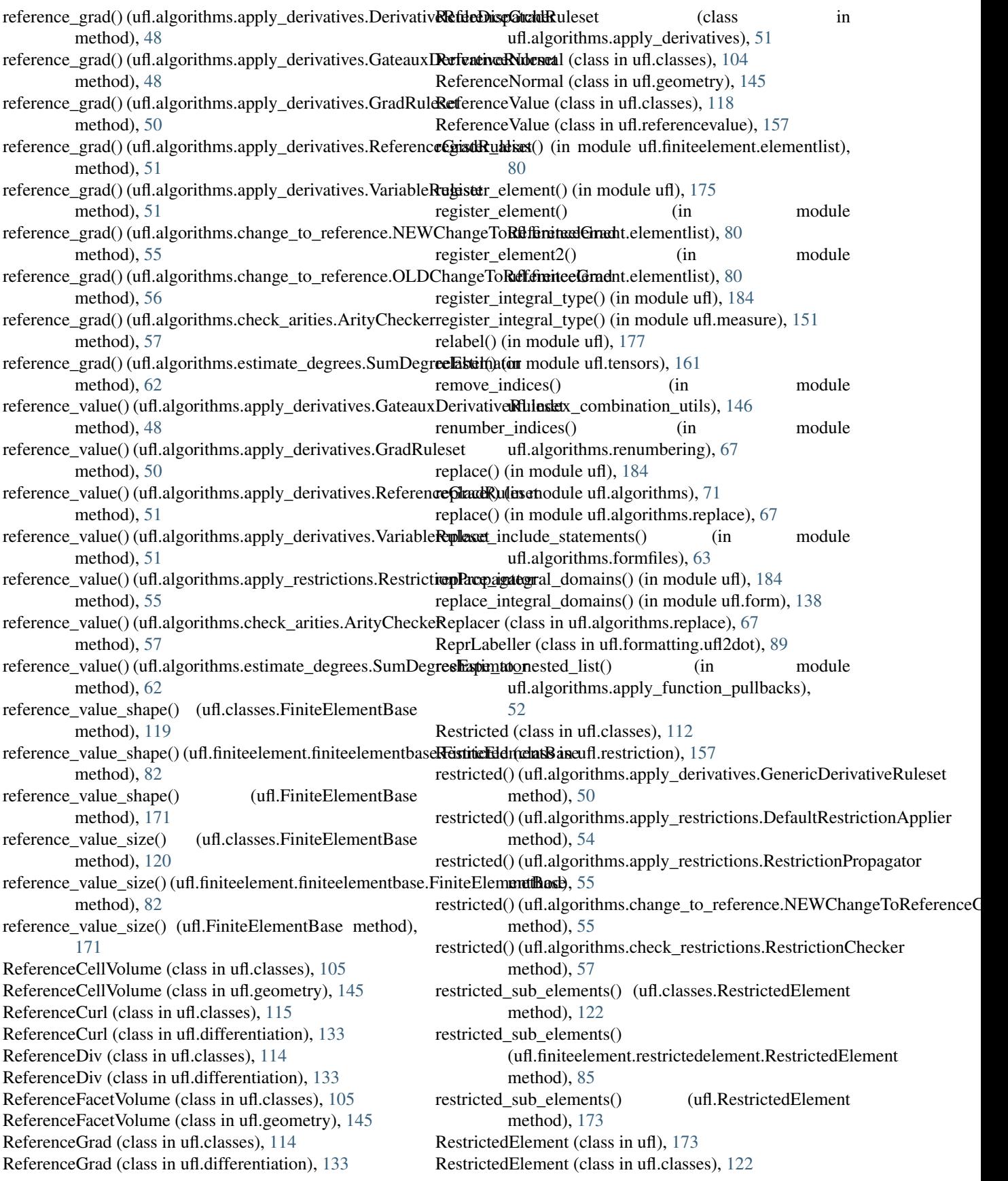

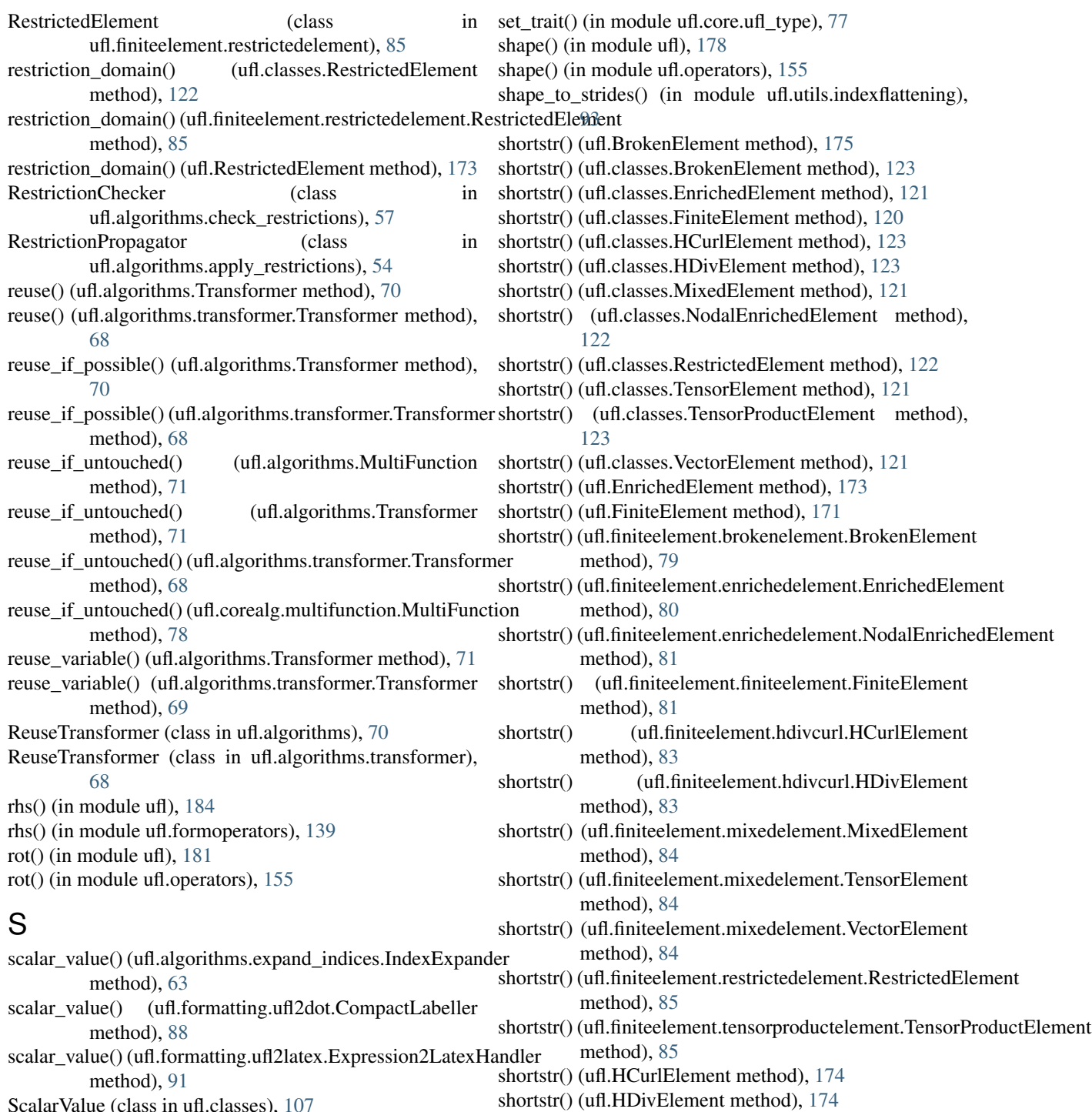

shortstr() (ufl.MixedElement method), [172](#page-175-0)

shortstr() (ufl.VectorElement method), [172](#page-175-0) show\_elements() (in module ufl), [175](#page-178-0)

shortstr() (ufl.NodalEnrichedElement method), [173](#page-176-0) shortstr() (ufl.RestrictedElement method), [173](#page-176-0) shortstr() (ufl.TensorElement method), [172](#page-175-0) shortstr() (ufl.TensorProductElement method), [174](#page-177-0)

show\_elements() (in module ufl.finiteelement.elementlist), [80](#page-83-0)

- ScalarValue (class in ufl.classes), [107](#page-110-0) ScalarValue (class in ufl.constantvalue), [132](#page-135-0)
- section() (in module ufl.formatting.latextools), [87](#page-90-0)
- sensitivity\_rhs() (in module ufl), [185](#page-188-0)
- sensitivity\_rhs() (in module ufl.formoperators), [139](#page-142-0)
- set\_handler() (ufl.log.Logger method), [148](#page-151-0)
- set\_indent() (ufl.log.Logger method), [148](#page-151-0)
- set\_level() (ufl.log.Logger method), [148](#page-151-0)
- set\_list\_item() (in module ufl.formoperators), [139](#page-142-0)
- set\_prefix() (ufl.log.Logger method), [148](#page-151-0)

**216 Index**

side() (ufl.classes.Restricted method), [112](#page-115-0) side() (ufl.restriction.Restricted method), [158](#page-161-0) sign() (in module uff), [180](#page-183-0) sign() (in module ufl.operators), [155](#page-158-0) signature() (ufl.classes.Form method), [127](#page-130-0) signature() (ufl.Form method), [182](#page-185-0) signature() (ufl.form.Form method), [137](#page-140-0) simplex() (in module ufl.cell), [99](#page-102-0) Sin (class in ufl.classes), [117](#page-120-0) Sin (class in ufl.mathfunctions), [150](#page-153-0) sin() (in module ufl), [179](#page-182-0) sin() (in module ufl.operators), [155](#page-158-0) sin() (ufl.algorithms.apply\_derivatives.GenericDerivativeRulesetd\_expr\_sum() (in module ufl.sorting), [158](#page-161-0) method), [50](#page-53-0) sin() (ufl.formatting.ufl2latex.Expression2LatexHandler method), [91](#page-94-0) Sinh (class in ufl.classes), [117](#page-120-0) Sinh (class in ufl.mathfunctions), [150](#page-153-0) sinh() (in module ufl), [179](#page-182-0) sinh() (in module ufl.operators), [155](#page-158-0) sinh() (ufl.algorithms.apply\_derivatives.GenericDerivativeRuleset method), [50](#page-53-0) sinh() (ufl.formatting.ufl2latex.Expression2LatexHandler method), [91](#page-94-0) Skew (class in ufl.classes), [112](#page-115-0) Skew (class in ufl.tensoralgebra), [159](#page-162-0) skew() (in module ufl),  $178$ skew() (in module ufl.operators), [155](#page-158-0) skew() (ufl.algorithms.apply\_algebra\_lowering.LowerCompspolint()Algebradule ufl), [176](#page-179-0) method), [47](#page-50-0) skew() (ufl.algorithms.estimate\_degrees.SumDegreeEstimatoplit() (ufl.algorithms.FormSplitter method), [72](#page-75-0) method), [62](#page-65-0) skew() (ufl.formatting.ufl2dot.CompactLabeller method), [88](#page-91-0) skew() (ufl.formatting.ufl2latex.Expression2LatexHandler method), [91](#page-94-0) slice dict() (in module ufl.utils.dicts), [93](#page-96-0) sobolev\_space() (ufl.classes.FiniteElement method), [120](#page-123-0) sobolev\_space() (ufl.classes.HCurlElement method), [123](#page-126-0) sobolev\_space() (ufl.classes.HDivElement method), [123](#page-126-0) sobolev\_space() (ufl.classes.TensorProductElement method), [123](#page-126-0) sobolev\_space() (ufl.FiniteElement method), [171](#page-174-0) sobolev\_space() (ufl.finiteelement.enrichedelement.EnrichedHachenkentBassin ufl.utils.stacks), [95](#page-98-0) method), [81](#page-84-0) sobolev\_space() (ufl.finiteelement.finiteelement.FiniteElementting\_set\_criteria() (in module ufl.formatting.graph), [87](#page-90-0) method), [81](#page-84-0) sobolev\_space() (ufl.finiteelement.hdivcurl.HCurlElement method), [83](#page-86-0) sobolev\_space() (ufl.finiteelement.hdivcurl.HDivElement method), [83](#page-86-0) sobolev\_space() (ufl.finiteelement.tensorproductelement.Tensub**ProductElichnecht**.TensorProductCell method), [98](#page-101-0) method), [86](#page-89-0) sobolev\_space() (ufl.HCurlElement method), [174](#page-177-0) method), [50](#page-53-0) method), [51](#page-54-0) method), [53](#page-56-0) method), [54](#page-57-0) method), [62](#page-65-0) method), [86](#page-89-0) [64](#page-67-0) sqrt() (in module ufl),  $178$ method), [50](#page-53-0) method), [91](#page-94-0) [86](#page-89-0) [69](#page-72-0) sub\_cells() (ufl.classes.TensorProductCell method), [119](#page-122-0) sub\_cells() (ufl.TensorProductCell method), [167](#page-170-0)

sobolev\_space() (ufl.HDivElement method), [174](#page-177-0) sobolev\_space() (ufl.TensorProductElement method), [174](#page-177-0) SobolevSpace (class in ufl.sobolevspace), [158](#page-161-0) some\_key() (in module ufl.utils.dicts), [93](#page-96-0) sort domains() (in module ufl.domain), [135](#page-138-0) sort\_elements() (in module ufl.algorithms), [69](#page-72-0) sort elements() (in module ufl.algorithms.analysis), [46](#page-49-0) sorted by count() (in module ufl.utils.sorting), [94](#page-97-0) sorted by  $key()$  (in module ufl.utils.sorting), [94](#page-97-0) sorted\_by\_tuple\_key() (in module ufl.utils.sorting), [94](#page-97-0) sorted\_by\_ufl\_id() (in module ufl.utils.sorting), [94](#page-97-0) sorted\_expr() (in module ufl.sorting), [158](#page-161-0) spatial\_coordinate() (ufl.algorithms.apply\_derivatives.GradRuleset spatial\_coordinate() (ufl.algorithms.apply\_derivatives.ReferenceGradRuleset spatial\_coordinate() (ufl.algorithms.apply\_geometry\_lowering.GeometryLog spatial\_coordinate() (ufl.algorithms.apply\_restrictions.DefaultRestrictionAp spatial\_coordinate() (ufl.algorithms.estimate\_degrees.SumDegreeEstimator spatial\_derivative() (ufl.formatting.graph.StringDependencyDefiner SpatialCoordinate (class in ufl), [168](#page-171-0) SpatialCoordinate (class in ufl.classes), [101](#page-104-0) SpatialCoordinate (class in ufl.geometry), [145](#page-148-0) split() (in module ufl.split\_functions), [158](#page-161-0) split() (ufl.algorithms.formsplitter.FormSplitter method), split\_dict() (in module ufl.utils.dicts), [93](#page-96-0) Sqrt (class in ufl.classes), [116](#page-119-0) Sqrt (class in ufl.mathfunctions), [150](#page-153-0) sqrt() (in module ufl.operators), [155](#page-158-0) sqrt() (ufl.algorithms.apply\_derivatives.GenericDerivativeRuleset sqrt() (ufl.formatting.ufl2latex.Expression2LatexHandler sstr() (in module ufl.utils.formatting), [93](#page-96-0) StackDict (class in ufl.utils.stacks), [95](#page-98-0) StringDependencyDefiner (class in ufl.formatting.graph), strip\_variables() (in module ufl.algorithms),  $72$ strip\_variables() (in module ufl.algorithms.transformer),

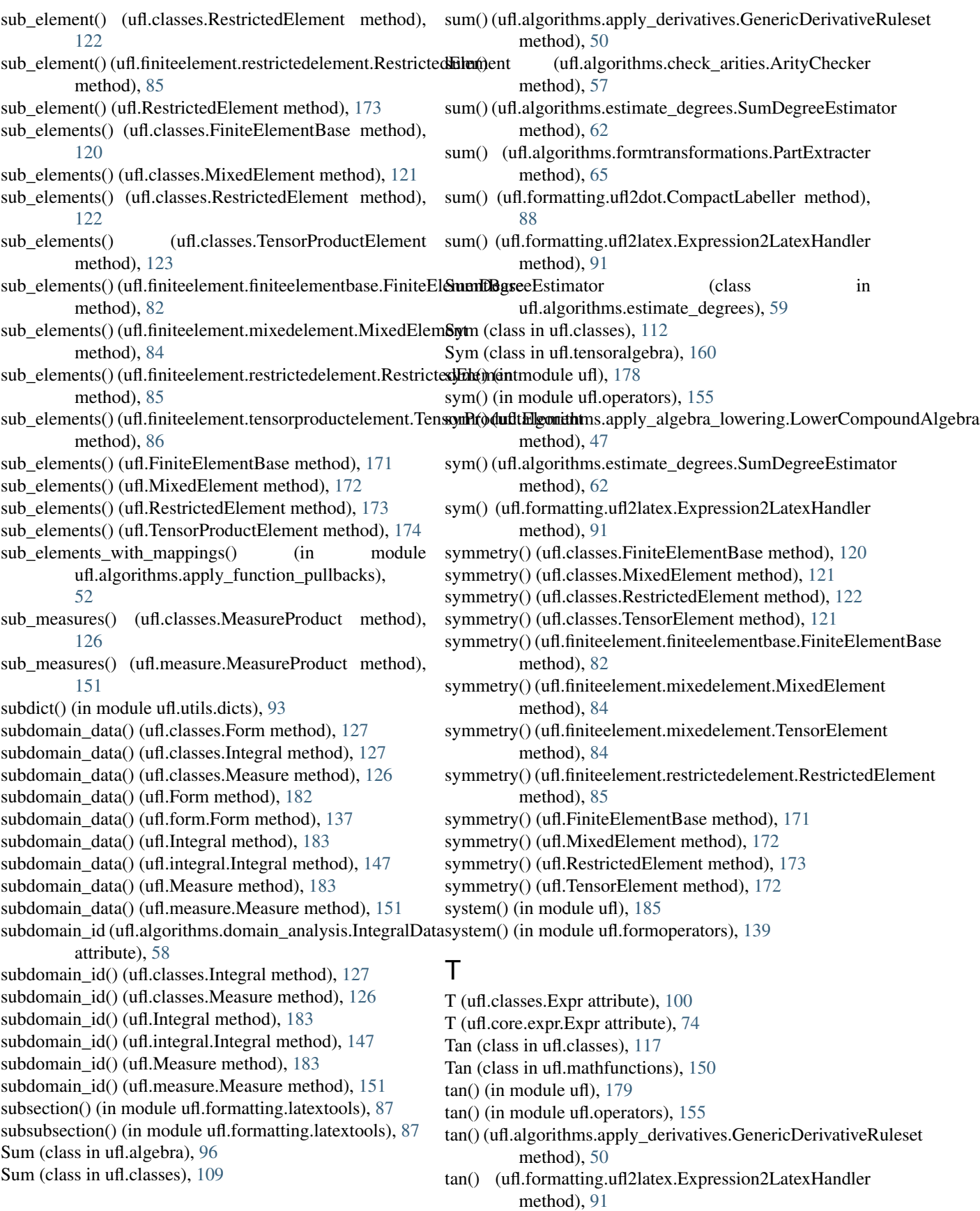

Tanh (class in ufl.classes), [117](#page-120-0) Tanh (class in ufl.mathfunctions), [150](#page-153-0) tanh() (in module ufl), [179](#page-182-0) tanh() (in module ufl.operators), [156](#page-159-0) tanh() (ufl.algorithms.apply\_derivatives.GenericDerivativeRtdexetal() method), [50](#page-53-0) tanh() (ufl.formatting.ufl2latex.Expression2LatexHandler method), [91](#page-94-0) tear() (in module ufl.algorithms.elementtransformations), [59](#page-62-0) TensorConstant() (in module ufl), [176](#page-179-0) TensorConstant() (in module ufl.coefficient), [128](#page-131-0) TensorElement (class in ufl), [172](#page-175-0) TensorElement (class in ufl.classes), [121](#page-124-0) TensorElement (class in ufl.finiteelement.mixedelement), [84](#page-87-0) TensorProductCell (class in ufl), [167](#page-170-0) TensorProductCell (class in ufl.cell), [98](#page-101-0) TensorProductCell (class in ufl.classes), [118](#page-121-0) TensorProductElement (class in ufl), [174](#page-177-0) TensorProductElement (class in ufl.classes), [122](#page-125-0) TensorProductElement (class in ufl.finiteelement.tensorproductelement), [85](#page-88-0) TensorProductFunctionSpace (class in ufl.classes), [125](#page-128-0) TensorProductFunctionSpace (class in ufl.functionspace), [140](#page-143-0) TensorProductMesh (class in ufl), [168](#page-171-0) TensorProductMesh (class in ufl.classes), [124](#page-127-0) TensorProductMesh (class in ufl.domain), [134](#page-137-0) Terminal (class in ufl.classes), [100](#page-103-0) Terminal (class in ufl.core.terminal), [76](#page-79-0) terminal() (ufl.algorithms.apply\_derivatives.DerivativeRuleDiapatetheral.algorithms.apply\_algebra\_lowering.LowerCompoundAlgebra method), [48](#page-51-0) terminal() (ufl.algorithms.apply\_function\_pullbacks.Functio**nRul() {uklAppoint**hms.estimate\_degrees.SumDegreeEstimator method), [52](#page-55-0) terminal() (ufl.algorithms.apply\_geometry\_lowering.GeometryLa() whingAppliting.ufl2dot.CompactLabeller method), method), [53](#page-56-0) terminal() (ufl.algorithms.apply\_restrictions.DefaultRestrictioncereting.ufl2latex.Expression2LatexHandler method), [54](#page-57-0) terminal() (ufl.algorithms.apply\_restrictions.RestrictionPropagatorSformer (class in ufl.algorithms), [70](#page-73-0) method), [55](#page-58-0) terminal() (ufl.algorithms.change\_to\_reference.NEWChangefkoRpfexet()deformedule ufl), [178](#page-181-0) method), [55](#page-58-0) terminal() (ufl.algorithms.change\_to\_reference.OLDChangeToReference (Class in ufl.classes), [110](#page-113-0) method), [56](#page-59-0) terminal() (ufl.algorithms.check\_arities.ArityChecker method), [57](#page-60-0) terminal() (ufl.algorithms.expand\_indices.IndexExpander method), [63](#page-66-0) terminal() (ufl.algorithms.formtransformations.PartExtractertransposed() method), [65](#page-68-0) terminal() (ufl.algorithms.replace.Replacer method), [67](#page-70-0) terminal() (ufl.algorithms.ReuseTransformer method), [70](#page-73-0) terminal() (ufl.algorithms.Transformer method), [71](#page-74-0) terminal() (ufl.algorithms.transformer.CopyTransformer method), [68](#page-71-0) terminal() (ufl.algorithms.transformer.ReuseTransformer method), [68](#page-71-0) (ufl.algorithms.transformer.Transformer method), [69](#page-72-0) terminal() (ufl.formatting.ufl2dot.ReprLabeller method), [89](#page-92-0) testdocument() (in module ufl.formatting.latextools), [87](#page-90-0) TestFunction() (in module ufl), [175](#page-178-0) TestFunction() (in module ufl.argument), [97](#page-100-0) TestFunction() (in module ufl.classes), [125](#page-128-0) TestFunctions() (in module ufl), [176](#page-179-0) TestFunctions() (in module ufl.argument), [97](#page-100-0) TestFunctions() (in module ufl.classes), [125](#page-128-0) topological\_dimension() (ufl.AbstractCell method), [166](#page-169-0) topological\_dimension() (ufl.AbstractDomain method), [167](#page-170-0) topological\_dimension() (ufl.cell.AbstractCell method), [98](#page-101-0) topological\_dimension() (ufl.classes.AbstractCell method), [118](#page-121-0) topological\_dimension() (ufl.classes.AbstractDomain method), [124](#page-127-0) topological\_dimension() (ufl.domain.AbstractDomain method), [134](#page-137-0) topological\_sorting() (in module ufl.utils.sorting), [95](#page-98-0)  $tr()$  (in module ufl),  $178$ tr() (in module ufl.operators), [156](#page-159-0) Trace (class in ufl.classes), [111](#page-114-0) Trace (class in ufl.tensoralgebra), [160](#page-163-0) method), [47](#page-50-0) method), [62](#page-65-0) [88](#page-91-0) method), [91](#page-94-0) Transformer (class in ufl.algorithms.transformer), [68](#page-71-0) transpose() (in module ufl.operators), [156](#page-159-0) Transposed (class in ufl.tensoralgebra), [160](#page-163-0) transposed() (ufl.algorithms.apply\_algebra\_lowering.LowerCompoundAlge method), [47](#page-50-0) transposed() (ufl.algorithms.estimate\_degrees.SumDegreeEstimator method), [62](#page-65-0) (ufl.formatting.ufl2dot.CompactLabeller method), [88](#page-91-0) transposed() (ufl.formatting.ufl2latex.Expression2LatexHandler method), [91](#page-94-0) traverse terminals() (in module ufl.corealg.traversal), [79](#page-82-0)

traverse unique terminals $($ ) (in ufl.corealg.traversal), [79](#page-82-0) tree format() (in module ufl.algorithms), [73](#page-76-0) tree\_format() (in module ufl.formatting.printing), [87](#page-90-0) TrialFunction() (in module ufl), [175](#page-178-0) TrialFunction() (in module ufl.argument), [97](#page-100-0) TrialFunction() (in module ufl.classes), [125](#page-128-0) TrialFunctions() (in module ufl), [176](#page-179-0) TrialFunctions() (in module ufl.argument), [97](#page-100-0) TrialFunctions() (in module ufl.classes), [125](#page-128-0) tstr() (in module ufl.utils.formatting), [93](#page-96-0)

### U

ufl (module), [162](#page-165-0) ufl.algebra (module), [95](#page-98-0) ufl.algorithms (module), [69](#page-72-0) ufl.algorithms.ad (module), [46](#page-49-0) ufl.algorithms.analysis (module), [46](#page-49-0) ufl.algorithms.apply\_algebra\_lowering (module), [47](#page-50-0) ufl.algorithms.apply\_derivatives (module), [48](#page-51-0) ufl.algorithms.apply\_function\_pullbacks (module), [52](#page-55-0) ufl.algorithms.apply\_geometry\_lowering (module), [52](#page-55-0) ufl.algorithms.apply\_integral\_scaling (module), [53](#page-56-0) ufl.algorithms.apply\_restrictions (module), [53](#page-56-0) ufl.algorithms.change\_to\_reference (module), [55](#page-58-0) ufl.algorithms.check\_arities (module), [56](#page-59-0) ufl.algorithms.check\_restrictions (module), [57](#page-60-0) ufl.algorithms.checks (module), [57](#page-60-0) ufl.algorithms.compute\_form\_data (module), [58](#page-61-0) ufl.algorithms.domain\_analysis (module), [58](#page-61-0) ufl.algorithms.elementtransformations (module), [59](#page-62-0) ufl.algorithms.estimate\_degrees (module), [59](#page-62-0) ufl.algorithms.expand\_compounds (module), [62](#page-65-0) ufl.algorithms.expand\_indices (module), [62](#page-65-0) ufl.algorithms.formdata (module), [63](#page-66-0) ufl.algorithms.formfiles (module), [63](#page-66-0) ufl.algorithms.formsplitter (module), [64](#page-67-0) ufl.algorithms.formtransformations (module), [64](#page-67-0) ufl.algorithms.map\_integrands (module), [66](#page-69-0) ufl.algorithms.multifunction (module), [66](#page-69-0) ufl.algorithms.renumbering (module), [66](#page-69-0) ufl.algorithms.replace (module), [67](#page-70-0) ufl.algorithms.signature (module), [67](#page-70-0) ufl.algorithms.transformer (module), [68](#page-71-0) ufl.algorithms.traversal (module), [69](#page-72-0) ufl.argument (module), [96](#page-99-0) ufl.assertions (module), [97](#page-100-0) ufl.cell (module), [97](#page-100-0) ufl.checks (module), [99](#page-102-0) ufl.classes (module), [99](#page-102-0) ufl.coefficient (module), [128](#page-131-0) ufl.compound\_expressions (module), [129](#page-132-0) ufl.conditional (module), [129](#page-132-0) ufl.constantvalue (module), [131](#page-134-0)

module ufl.core (module), [78](#page-81-0) ufl.core.compute\_expr\_hash (module), [73](#page-76-0) ufl.core.expr (module), [73](#page-76-0) ufl.core.multiindex (module), [74](#page-77-0) ufl.core.operator (module), [75](#page-78-0) ufl.core.terminal (module), [76](#page-79-0) ufl.core.ufl\_id (module), [76](#page-79-0) ufl.core.ufl\_type (module), [77](#page-80-0) ufl.corealg (module), [79](#page-82-0) ufl.corealg.map\_dag (module), [78](#page-81-0) ufl.corealg.multifunction (module), [78](#page-81-0) ufl.corealg.traversal (module), [79](#page-82-0) ufl.differentiation (module), [132](#page-135-0) ufl.domain (module), [134](#page-137-0) ufl.equation (module), [135](#page-138-0) ufl.exprcontainers (module), [135](#page-138-0) ufl.exprequals (module), [136](#page-139-0) ufl.exproperators (module), [136](#page-139-0) ufl.finiteelement (module), [86](#page-89-0) ufl.finiteelement.brokenelement (module), [79](#page-82-0) ufl.finiteelement.elementlist (module), [80](#page-83-0) ufl.finiteelement.enrichedelement (module), [80](#page-83-0) ufl.finiteelement.facetelement (module), [81](#page-84-0) ufl.finiteelement.finiteelement (module), [81](#page-84-0) ufl.finiteelement.finiteelementbase (module), [81](#page-84-0) ufl.finiteelement.hdivcurl (module), [83](#page-86-0) ufl.finiteelement.interiorelement (module), [83](#page-86-0) ufl.finiteelement.mixedelement (module), [83](#page-86-0) ufl.finiteelement.restrictedelement (module), [85](#page-88-0) ufl.finiteelement.tensorproductelement (module), [85](#page-88-0) ufl.form (module), [137](#page-140-0) ufl.formatting (module), [92](#page-95-0) ufl.formatting.graph (module), [86](#page-89-0) ufl.formatting.latextools (module), [87](#page-90-0) ufl.formatting.printing (module), [87](#page-90-0) ufl.formatting.ufl2dot (module), [88](#page-91-0) ufl.formatting.ufl2latex (module), [89](#page-92-0) ufl.formoperators (module), [138](#page-141-0) ufl.functionspace (module), [140](#page-143-0) ufl.geometry (module), [140](#page-143-0) ufl.index\_combination\_utils (module), [146](#page-149-0) ufl.indexed (module), [146](#page-149-0) ufl.indexsum (module), [147](#page-150-0) ufl.integral (module), [147](#page-150-0) ufl.log (module), [147](#page-150-0) ufl.mathfunctions (module), [149](#page-152-0) ufl.measure (module), [150](#page-153-0) ufl.objects (module), [151](#page-154-0) ufl.operators (module), [152](#page-155-0) ufl.permutation (module), [156](#page-159-0) ufl.precedence (module), [156](#page-159-0) ufl.protocols (module), [157](#page-160-0) ufl.referencevalue (module), [157](#page-160-0) ufl.restriction (module), [157](#page-160-0)

ufl.sobolevspace (module), [158](#page-161-0) ufl.sorting (module), [158](#page-161-0) ufl.split\_functions (module), [158](#page-161-0) ufl.tensoralgebra (module), [158](#page-161-0) ufl.tensors (module), [160](#page-163-0) ufl.utils (module), [95](#page-98-0) ufl.utils.counted (module), [92](#page-95-0) ufl.utils.derivativetuples (module), [92](#page-95-0) ufl.utils.dicts (module), [92](#page-95-0) ufl.utils.formatting (module), [93](#page-96-0) ufl.utils.indexflattening (module), [93](#page-96-0) ufl.utils.py23 (module), [94](#page-97-0) ufl.utils.sequences (module), [94](#page-97-0) ufl.utils.sorting (module), [94](#page-97-0) ufl.utils.stacks (module), [95](#page-98-0) ufl.utils.ufltypedicts (module), [95](#page-98-0) ufl.variable (module), [162](#page-165-0) ufl2dot() (in module ufl.formatting.ufl2dot), [89](#page-92-0) ufl2latex() (in module ufl.algorithms), [72](#page-75-0) ufl2latex() (in module ufl.formatting.ufl2latex), [91](#page-94-0) ufl2ufl() (in module ufl.algorithms.transformer), [69](#page-72-0) ufl2uflcopy() (in module ufl.algorithms.transformer), [69](#page-72-0) ufl\_assert() (in module ufl.assertions), [97](#page-100-0) ufl\_cargo() (ufl.classes.Mesh method), [124](#page-127-0) ufl\_cargo() (ufl.domain.Mesh method), [134](#page-137-0) ufl\_cargo() (ufl.Mesh method),  $167$ ufl\_cell() (ufl.classes.Form method), [127](#page-130-0) ufl\_cell() (ufl.classes.Mesh method), [124](#page-127-0) ufl\_cell() (ufl.classes.MeshView method), [124](#page-127-0) ufl\_cell() (ufl.classes.TensorProductMesh method), [124](#page-127-0) ufl\_cell() (ufl.domain.Mesh method), [134](#page-137-0) ufl\_cell() (ufl.domain.MeshView method), [134](#page-137-0) ufl\_cell() (ufl.domain.TensorProductMesh method), [135](#page-138-0) ufl\_cell() (ufl.Form method), [182](#page-185-0) ufl\_cell() (ufl.form.Form method),  $137$ ufl\_cell() (ufl.Mesh method),  $167$ ufl\_cell() (ufl.MeshView method), [168](#page-171-0) ufl\_cell() (ufl.TensorProductMesh method), [168](#page-171-0) ufl\_coordinate\_element() (ufl.classes.Mesh method), [124](#page-127-0) ufl\_coordinate\_element() (ufl.classes.TensorProductMesh method), [124](#page-127-0) ufl\_coordinate\_element() (ufl.domain.Mesh method), [134](#page-137-0) ufl\_coordinate\_element() (ufl.domain.TensorProductMesh method), [135](#page-138-0) ufl\_coordinate\_element() (ufl.Mesh method), [167](#page-170-0) ufl\_coordinate\_element() (ufl.TensorProductMesh method), [168](#page-171-0) ufl\_disable\_profiling() (ufl.classes.Expr static method), [100](#page-103-0) ufl\_disable\_profiling() (ufl.core.expr.Expr static method), [74](#page-77-0) ufl\_domain() (ufl.Argument method), [175](#page-178-0)

ufl\_domain() (ufl.argument.Argument method), [96](#page-99-0) ufl\_domain() (ufl.classes.Argument method), [108](#page-111-0) ufl\_domain() (ufl.classes.Coefficient method), [109](#page-112-0) ufl\_domain() (ufl.classes.Expr method), [100](#page-103-0) ufl\_domain() (ufl.classes.Form method), [127](#page-130-0) ufl\_domain() (ufl.classes.FunctionSpace method), [124](#page-127-0) ufl\_domain() (ufl.classes.Integral method),  $127$ ufl\_domain() (ufl.classes.Measure method), [126](#page-129-0) ufl\_domain() (ufl.classes.MixedFunctionSpace method), [125](#page-128-0) ufl\_domain() (ufl.Coefficient method), [176](#page-179-0) ufl\_domain() (ufl.coefficient.Coefficient method), [128](#page-131-0) ufl\_domain() (ufl.core.expr.Expr method), [74](#page-77-0) ufl\_domain() (ufl.Form method), [182](#page-185-0) ufl\_domain() (ufl.form.Form method), [137](#page-140-0) ufl\_domain() (ufl.FunctionSpace method), [175](#page-178-0) ufl\_domain() (ufl.functionspace.FunctionSpace method), [140](#page-143-0) ufl\_domain() (ufl.functionspace.MixedFunctionSpace method), [140](#page-143-0) ufl\_domain() (ufl.Integral method), [183](#page-186-0) ufl\_domain() (ufl.integral.Integral method), [147](#page-150-0) ufl\_domain() (ufl.Measure method), [183](#page-186-0) ufl\_domain() (ufl.measure.Measure method), [151](#page-154-0) ufl\_domains() (ufl.Argument method), [175](#page-178-0) ufl\_domains() (ufl.argument.Argument method), [97](#page-100-0) ufl\_domains() (ufl.classes.Argument method), [108](#page-111-0) ufl\_domains() (ufl.classes.Coefficient method), [109](#page-112-0) ufl\_domains() (ufl.classes.ConstantValue method), [107](#page-110-0) ufl\_domains() (ufl.classes.Expr method), [100](#page-103-0) ufl\_domains() (ufl.classes.ExprMapping method), [113](#page-116-0) ufl\_domains() (ufl.classes.Form method), [128](#page-131-0) ufl\_domains() (ufl.classes.FunctionSpace method), [124](#page-127-0) ufl\_domains() (ufl.classes.GeometricQuantity method), [101](#page-104-0) ufl\_domains() (ufl.classes.Label method), [109](#page-112-0) ufl\_domains() (ufl.classes.MixedFunctionSpace method), [125](#page-128-0) ufl\_domains() (ufl.classes.MultiIndex method), [106](#page-109-0) ufl\_domains() (ufl.classes.Terminal method), [100](#page-103-0) ufl\_domains() (ufl.classes.Variable method), [109](#page-112-0) ufl\_domains() (ufl.Coefficient method), [176](#page-179-0) ufl\_domains() (ufl.coefficient.Coefficient method), [128](#page-131-0) ufl\_domains() (ufl.constantvalue.ConstantValue method), [131](#page-134-0) ufl\_domains() (ufl.core.expr.Expr method), [74](#page-77-0) ufl\_domains() (ufl.core.multiindex.MultiIndex method), [75](#page-78-0) ufl\_domains() (ufl.core.terminal.Terminal method), [76](#page-79-0) ufl\_domains() (ufl.exprcontainers.ExprMapping method), [136](#page-139-0) ufl\_domains() (ufl.Form method), [182](#page-185-0) ufl\_domains() (ufl.form.Form method), [137](#page-140-0) ufl\_domains() (ufl.FunctionSpace method), [175](#page-178-0)

- ufl\_domains() (ufl.functionspace.FunctionSpace method), [140](#page-143-0)
- ufl\_domains() (ufl.functionspace.MixedFunctionSpace method), [140](#page-143-0)
- ufl\_domains() (ufl.geometry.GeometricQuantity method), [144](#page-147-0)
- ufl\_domains() (ufl.variable.Label method), [162](#page-165-0)
- ufl\_domains() (ufl.variable.Variable method), [162](#page-165-0)
- ufl\_element() (ufl.Argument method), [175](#page-178-0)
- ufl\_element() (ufl.argument.Argument method), [97](#page-100-0)
- ufl\_element() (ufl.classes.Argument method), [108](#page-111-0)
- ufl\_element() (ufl.classes.Coefficient method), [109](#page-112-0)
- ufl\_element() (ufl.classes.FunctionSpace method), [124](#page-127-0)
- ufl\_element() (ufl.classes.MixedFunctionSpace method), [125](#page-128-0)
- ufl\_element() (ufl.Coefficient method), [176](#page-179-0)
- ufl\_element() (ufl.coefficient.Coefficient method), [128](#page-131-0)
- ufl\_element() (ufl.FunctionSpace method),  $175$
- ufl\_element() (ufl.functionspace.FunctionSpace method), [140](#page-143-0)
- ufl\_element() (ufl.functionspace.MixedFunctionSpace method), [140](#page-143-0)
- ufl\_enable\_profiling() (ufl.classes.Expr static method), [100](#page-103-0)
- ufl\_enable\_profiling() (ufl.core.expr.Expr static method), [74](#page-77-0)
- ufl\_err\_str() (in module ufl.core.expr), [74](#page-77-0)
- ufl\_free\_indices (ufl.algebra.Abs attribute), [95](#page-98-0)
- ufl\_free\_indices (ufl.algebra.Division attribute), [96](#page-99-0)
- ufl free indices (ufl.algebra.Power attribute), [96](#page-99-0)
- ufl\_free\_indices (ufl.algebra.Product attribute), [96](#page-99-0)
- ufl free indices (ufl.algebra.Sum attribute), [96](#page-99-0)
- ufl free indices (ufl.classes.Abs attribute), [110](#page-113-0)
- ufl free indices (ufl.classes.Atan2 attribute), [117](#page-120-0)
- ufl free indices (ufl.classes.BesselFunction attribute), [117](#page-120-0)
- ufl free indices (ufl.classes.CellAvg attribute), [112](#page-115-0)
- ufl free indices (ufl.classes.CoefficientDerivative attribute), [113](#page-116-0)
- ufl\_free\_indices (ufl.classes.Cofactor attribute), [111](#page-114-0)
- ufl free indices (ufl.classes.ComponentTensor attribute), [108](#page-111-0)
- ufl free indices (ufl.classes.Condition attribute), [115](#page-118-0)
- ufl\_free\_indices (ufl.classes.Conditional attribute), [116](#page-119-0)
- ufl\_free\_indices (ufl.classes.Cross attribute), [111](#page-114-0)
- ufl\_free\_indices (ufl.classes.Curl attribute), [115](#page-118-0)
- ufl free indices (ufl.classes.Determinant attribute), [111](#page-114-0)
- ufl free indices (ufl.classes.Deviatoric attribute), [112](#page-115-0)
- ufl free indices (ufl.classes.Div attribute), [114](#page-117-0)
- ufl\_free\_indices (ufl.classes.Division attribute), [110](#page-113-0)
- ufl free indices (ufl.classes.Dot attribute), [111](#page-114-0)
- ufl\_free\_indices (ufl.classes.ExprList attribute), [113](#page-116-0)
- ufl free indices (ufl.classes.ExprMapping attribute), [113](#page-116-0)
- ufl free indices (ufl.classes.FacetAvg attribute), [113](#page-116-0)
- ufl free indices (ufl.classes.Grad attribute), [114](#page-117-0)
- ufl free indices (ufl.classes.Indexed attribute), [108](#page-111-0)
- ufl free indices (ufl.classes.IndexSum attribute), [112](#page-115-0)
- ufl free indices (ufl.classes.Inner attribute), [111](#page-114-0)
- ufl free indices (ufl.classes.Inverse attribute), [111](#page-114-0)
- ufl free indices (ufl.classes.Label attribute), [109](#page-112-0)
- ufl\_free\_indices (ufl.classes.ListTensor attribute), [108](#page-111-0)
- ufl free indices (ufl.classes.MathFunction attribute), [116](#page-119-0)
- ufl\_free\_indices (ufl.classes.MaxValue attribute), [116](#page-119-0)
- ufl\_free\_indices (ufl.classes.MinValue attribute), [116](#page-119-0)
- ufl\_free\_indices (ufl.classes.MultiIndex attribute), [106](#page-109-0)
- ufl\_free\_indices (ufl.classes.NablaDiv attribute), [114](#page-117-0)
- ufl\_free\_indices (ufl.classes.NablaGrad attribute), [114](#page-117-0)
- ufl free\_indices (ufl.classes.Outer attribute), [111](#page-114-0)
- ufl free indices (ufl.classes.Power attribute), [110](#page-113-0)
- ufl\_free\_indices (ufl.classes.Product attribute), [110](#page-113-0)
- ufl\_free\_indices (ufl.classes.ReferenceCurl attribute), [115](#page-118-0)
- ufl free indices (ufl.classes.ReferenceDiv attribute), [114](#page-117-0)
- ufl free indices (ufl.classes.ReferenceGrad attribute), [114](#page-117-0)
- ufl free indices (ufl.classes.ReferenceValue attribute), [118](#page-121-0)
- ufl\_free\_indices (ufl.classes.Restricted attribute), [112](#page-115-0)
- ufl\_free\_indices (ufl.classes.ScalarValue attribute), [107](#page-110-0)
- ufl free indices (ufl.classes.Skew attribute), [112](#page-115-0)
- ufl free indices (ufl.classes.Sum attribute), [110](#page-113-0)
- ufl\_free\_indices (ufl.classes.Sym attribute), [112](#page-115-0)
- ufl\_free\_indices (ufl.classes.Terminal attribute), [100](#page-103-0)
- ufl\_free\_indices (ufl.classes.Trace attribute), [111](#page-114-0)
- ufl\_free\_indices (ufl.classes.Transposed attribute), [110](#page-113-0)
- ufl\_free\_indices (ufl.classes.Variable attribute), [109](#page-112-0)
- ufl\_free\_indices (ufl.classes.VariableDerivative attribute), [113](#page-116-0)
- ufl free indices (ufl.classes.Zero attribute), [107](#page-110-0)
- ufl\_free\_indices (ufl.conditional.Condition attribute), [130](#page-133-0)
- ufl free indices (ufl.conditional.Conditional attribute), [130](#page-133-0)
- ufl free indices (ufl.conditional.MaxValue attribute), [130](#page-133-0)
- ufl free indices (ufl.conditional.MinValue attribute), [131](#page-134-0)
- ufl\_free\_indices (ufl.constantvalue.ScalarValue attribute), [132](#page-135-0)
- ufl free indices (ufl.constantvalue.Zero attribute), [132](#page-135-0)
- ufl\_free\_indices (ufl.core.multiindex.MultiIndex attribute), [75](#page-78-0)
- ufl\_free\_indices (ufl.core.terminal.Terminal attribute), [76](#page-79-0)
- ufl\_free\_indices (ufl.differentiation.CoefficientDerivative attribute), [132](#page-135-0)
- ufl free indices (ufl.differentiation.Curl attribute), [132](#page-135-0)
- ufl free indices (ufl.differentiation.Div attribute), [133](#page-136-0)
- ufl free indices (ufl.differentiation.Grad attribute), [133](#page-136-0)
- ufl free indices (ufl.differentiation.NablaDiv attribute), [133](#page-136-0)
- ufl free indices (ufl.differentiation.NablaGrad attribute), [133](#page-136-0)
- ufl\_free\_indices (ufl.differentiation.ReferenceCurl ufl\_id() (ufl.classes.Mesh method), [124](#page-127-0) attribute), [133](#page-136-0)
- ufl free indices (ufl.differentiation.ReferenceDiv attribute), [133](#page-136-0)
- ufl free indices (ufl.differentiation.ReferenceGrad attribute), [134](#page-137-0)
- ufl free indices (ufl.differentiation.VariableDerivative attribute), [134](#page-137-0)
- ufl free indices (ufl.exprcontainers.ExprList attribute), [135](#page-138-0)
- ufl\_free\_indices (ufl.exprcontainers.ExprMapping attribute), [136](#page-139-0)
- ufl free\_indices (ufl.indexed.Indexed attribute), [146](#page-149-0)
- ufl\_free\_indices (ufl.indexsum.IndexSum attribute), [147](#page-150-0)
- ufl free indices (ufl.mathfunctions.Atan2 attribute), [149](#page-152-0)
- ufl\_free\_indices (ufl.mathfunctions.BesselFunction attribute), [149](#page-152-0)
- ufl free indices (ufl.mathfunctions.MathFunction attribute), [150](#page-153-0)
- ufl free indices (ufl.referencevalue.ReferenceValue attribute), [157](#page-160-0)
- ufl free indices (ufl.restriction.CellAvg attribute), [157](#page-160-0)
- ufl\_free\_indices (ufl.restriction.FacetAvg attribute), [157](#page-160-0)
- ufl free indices (ufl.restriction.Restricted attribute), [158](#page-161-0)
- ufl free indices (ufl.tensoralgebra.Cofactor attribute), [158](#page-161-0)
- ufl\_free\_indices (ufl.tensoralgebra.Cross attribute), [159](#page-162-0)
- ufl\_free\_indices (ufl.tensoralgebra.Determinant attribute), [159](#page-162-0)
- ufl\_free\_indices (ufl.tensoralgebra.Deviatoric attribute), [159](#page-162-0)
- ufl free indices (ufl.tensoralgebra.Dot attribute), [159](#page-162-0)
- ufl\_free\_indices (ufl.tensoralgebra.Inner attribute), [159](#page-162-0)
- ufl free indices (ufl.tensoralgebra.Inverse attribute), [159](#page-162-0)
- ufl free indices (ufl.tensoralgebra.Outer attribute), [159](#page-162-0)
- ufl\_free\_indices (ufl.tensoralgebra.Skew attribute), [160](#page-163-0)
- ufl free indices (ufl.tensoralgebra.Sym attribute), [160](#page-163-0)
- ufl free indices (ufl.tensoralgebra.Trace attribute), [160](#page-163-0)
- ufl free indices (ufl.tensoralgebra.Transposed attribute), [160](#page-163-0)
- ufl free indices (ufl.tensors.ComponentTensor attribute), [160](#page-163-0)
- ufl\_free\_indices (ufl.tensors.ListTensor attribute), [160](#page-163-0)
- ufl\_free\_indices (ufl.variable.Label attribute), [162](#page-165-0)
- ufl\_free\_indices (ufl.variable.Variable attribute), [162](#page-165-0)
- ufl\_function\_space() (ufl.Argument method), [175](#page-178-0)
- ufl\_function\_space() (ufl.argument.Argument method), [97](#page-100-0)
- ufl\_function\_space() (ufl.classes.Argument method), [108](#page-111-0)
- ufl\_function\_space() (ufl.classes.Coefficient method), [109](#page-112-0)
- ufl\_function\_space() (ufl.Coefficient method), [176](#page-179-0)
- ufl\_function\_space() (ufl.coefficient.Coefficient method), [128](#page-131-0)
- 
- ufl id() (ufl.classes.MeshView method), [124](#page-127-0)
- ufl id() (ufl.classes.TensorProductMesh method), [124](#page-127-0)
- ufl\_id() (ufl.domain.Mesh method), [134](#page-137-0)
- ufl id() (ufl.domain.MeshView method), [134](#page-137-0)
- ufl id() (ufl.domain.TensorProductMesh method), [135](#page-138-0)
- ufl  $id()$  (ufl.Mesh method),  $167$
- ufl id() (ufl.MeshView method), [168](#page-171-0)
- ufl id() (ufl.TensorProductMesh method), [168](#page-171-0)
- ufl\_index\_dimensions (ufl.algebra.Abs attribute), [95](#page-98-0)
- ufl\_index\_dimensions (ufl.algebra.Division attribute), [96](#page-99-0)
- ufl\_index\_dimensions (ufl.algebra.Power attribute), [96](#page-99-0)
- ufl index dimensions (ufl.algebra.Product attribute), [96](#page-99-0)
- ufl\_index\_dimensions (ufl.algebra.Sum attribute), [96](#page-99-0)
- ufl index dimensions (ufl.classes.Abs attribute), [110](#page-113-0)
- ufl\_index\_dimensions (ufl.classes.Atan2 attribute), [117](#page-120-0)
- ufl\_index\_dimensions (ufl.classes.BesselFunction attribute), [117](#page-120-0)
- ufl index dimensions (ufl.classes.CellAvg attribute), [113](#page-116-0)
- ufl index dimensions (ufl.classes.CoefficientDerivative attribute), [113](#page-116-0)
- ufl index dimensions (ufl.classes.Cofactor attribute), [111](#page-114-0)
- ufl\_index\_dimensions (ufl.classes.ComponentTensor attribute), [108](#page-111-0)
- ufl index dimensions (ufl.classes.Condition attribute), [115](#page-118-0)
- ufl\_index\_dimensions (ufl.classes.Conditional attribute), [116](#page-119-0)
- ufl\_index\_dimensions (ufl.classes.Cross attribute), [111](#page-114-0)
- ufl index dimensions (ufl.classes.Curl attribute), [115](#page-118-0)
- ufl\_index\_dimensions (ufl.classes.Determinant attribute), [111](#page-114-0)
- ufl\_index\_dimensions (ufl.classes.Deviatoric attribute), [112](#page-115-0)
- ufl index dimensions (ufl.classes.Div attribute), [114](#page-117-0)
- ufl index dimensions (ufl.classes.Division attribute), [110](#page-113-0)
- ufl index dimensions (ufl.classes.Dot attribute), [111](#page-114-0)
- ufl\_index\_dimensions (ufl.classes.ExprList attribute), [113](#page-116-0)
- ufl index dimensions (ufl.classes.ExprMapping attribute), [113](#page-116-0)
- ufl index dimensions (ufl.classes.FacetAvg attribute), [113](#page-116-0)
- ufl index dimensions (ufl.classes.Grad attribute), [114](#page-117-0)
- ufl\_index\_dimensions (ufl.classes.Indexed attribute), [108](#page-111-0)
- ufl\_index\_dimensions (ufl.classes.IndexSum attribute), [112](#page-115-0)
- ufl index dimensions (ufl.classes.Inner attribute), [111](#page-114-0)
- ufl index dimensions (ufl.classes.Inverse attribute), [111](#page-114-0)
- ufl index dimensions (ufl.classes.Label attribute), [109](#page-112-0)
- ufl index dimensions (ufl.classes.ListTensor attribute), [108](#page-111-0)
- ufl index dimensions (ufl.classes.MathFunction attribute), [116](#page-119-0)
- ufl index dimensions (ufl.classes.MaxValue attribute), [116](#page-119-0)
- ufl index dimensions (ufl.classes.MinValue attribute), [116](#page-119-0)
- ufl index dimensions (ufl.classes.MultiIndex attribute), [106](#page-109-0)
- ufl index dimensions (ufl.classes.NablaDiv attribute), [114](#page-117-0)
- ufl index dimensions (ufl.classes.NablaGrad attribute), [114](#page-117-0)
- ufl\_index\_dimensions (ufl.classes.Outer attribute), [111](#page-114-0)
- ufl\_index\_dimensions (ufl.classes.Power attribute), [110](#page-113-0)
- ufl\_index\_dimensions (ufl.classes.Product attribute), [110](#page-113-0)
- ufl\_index\_dimensions (ufl.classes.ReferenceCurl attribute), [115](#page-118-0)
- ufl\_index\_dimensions (ufl.classes.ReferenceDiv attribute), [114](#page-117-0)
- ufl index dimensions (ufl.classes.ReferenceGrad attribute), [114](#page-117-0)
- ufl index dimensions (ufl.classes.ReferenceValue attribute), [118](#page-121-0)
- ufl index dimensions (ufl.classes.Restricted attribute), [112](#page-115-0)
- ufl index dimensions (ufl.classes.ScalarValue attribute), [107](#page-110-0)
- ufl index dimensions (ufl.classes.Skew attribute), [112](#page-115-0)
- ufl\_index\_dimensions (ufl.classes.Sum attribute), [110](#page-113-0)
- ufl\_index\_dimensions (ufl.classes.Sym attribute), [112](#page-115-0)
- ufl\_index\_dimensions (ufl.classes.Terminal attribute), [100](#page-103-0)
- ufl index dimensions (ufl.classes.Trace attribute), [111](#page-114-0)
- ufl index dimensions (ufl.classes.Transposed attribute), [110](#page-113-0)
- ufl\_index\_dimensions (ufl.classes.Variable attribute), [109](#page-112-0) ufl index dimensions (ufl.classes.VariableDerivative at-
- tribute), [114](#page-117-0) ufl index dimensions (ufl.classes.Zero attribute), [107](#page-110-0)
- ufl\_index\_dimensions (ufl.conditional.Condition attribute), [130](#page-133-0)
- ufl\_index\_dimensions (ufl.conditional.Conditional attribute), [130](#page-133-0)
- ufl\_index\_dimensions (ufl.conditional.MaxValue attribute), [130](#page-133-0)
- ufl\_index\_dimensions (ufl.conditional.MinValue attribute), [131](#page-134-0)
- ufl\_index\_dimensions (ufl.constantvalue.ScalarValue attribute), [132](#page-135-0)
- ufl index dimensions (ufl.constantvalue.Zero attribute), [132](#page-135-0)
- ufl\_index\_dimensions (ufl.core.multiindex.MultiIndex attribute), [75](#page-78-0)
- attribute), [132](#page-135-0)
- ufl index dimensions (ufl.differentiation.Curl attribute), [132](#page-135-0)
- ufl\_index\_dimensions (ufl.differentiation.Div attribute), [133](#page-136-0)
- ufl index dimensions (ufl.differentiation.Grad attribute), [133](#page-136-0)
- ufl index dimensions (ufl.differentiation.NablaDiv attribute), [133](#page-136-0)
- ufl\_index\_dimensions (ufl.differentiation.NablaGrad attribute), [133](#page-136-0)
- ufl\_index\_dimensions (ufl.differentiation.ReferenceCurl attribute), [133](#page-136-0)
- ufl\_index\_dimensions (ufl.differentiation.ReferenceDiv attribute), [133](#page-136-0)
- ufl\_index\_dimensions (ufl.differentiation.ReferenceGrad attribute), [134](#page-137-0)
- ufl\_index\_dimensions (ufl.differentiation.VariableDerivative attribute), [134](#page-137-0)
- ufl index dimensions (ufl.exprcontainers.ExprList) attribute), [136](#page-139-0)
- ufl\_index\_dimensions (ufl.exprcontainers.ExprMapping attribute), [136](#page-139-0)
- ufl index dimensions (ufl.indexed.Indexed attribute), [146](#page-149-0)
- ufl index dimensions (ufl.indexsum.IndexSum attribute), [147](#page-150-0)
- ufl\_index\_dimensions (ufl.mathfunctions.Atan2 attribute), [149](#page-152-0)
- ufl\_index\_dimensions (ufl.mathfunctions.BesselFunction attribute), [149](#page-152-0)
- ufl index dimensions (ufl.mathfunctions.MathFunction attribute), [150](#page-153-0)
- ufl\_index\_dimensions (ufl.referencevalue.ReferenceValue attribute), [157](#page-160-0)
- ufl index dimensions (ufl.restriction.CellAvg attribute), [157](#page-160-0)
- ufl\_index\_dimensions (ufl.restriction.FacetAvg attribute), [157](#page-160-0)
- ufl\_index\_dimensions (ufl.restriction.Restricted attribute), [158](#page-161-0)
- ufl index dimensions (ufl.tensoralgebra.Cofactor attribute), [158](#page-161-0)
- ufl\_index\_dimensions (ufl.tensoralgebra.Cross attribute), [159](#page-162-0)
- ufl\_index\_dimensions (ufl.tensoralgebra.Determinant attribute), [159](#page-162-0)
- ufl index dimensions (ufl.tensoralgebra.Deviatoric attribute), [159](#page-162-0)
- ufl\_index\_dimensions (ufl.tensoralgebra.Dot attribute), [159](#page-162-0)
- ufl\_index\_dimensions (ufl.core.terminal.Terminal attribute), [76](#page-79-0) ufl\_index\_dimensions (ufl.tensoralgebra.Inner attribute), [159](#page-162-0)
- ufl index dimensions (ufl.differentiation.CoefficientDerivative index dimensions ufl\_index\_dimensions (ufl.tensoralgebra.Inverse at-

tribute), [159](#page-162-0)

- ufl index dimensions (ufl.tensoralgebra.Outer attribute), [159](#page-162-0)
- ufl\_index\_dimensions (ufl.tensoralgebra.Skew attribute), [160](#page-163-0)
- ufl index dimensions (ufl.tensoralgebra.Sym attribute), [160](#page-163-0)
- ufl index dimensions (ufl.tensoralgebra.Trace attribute), [160](#page-163-0)
- ufl\_index\_dimensions (ufl.tensoralgebra.Transposed attribute), [160](#page-163-0)
- ufl\_index\_dimensions (ufl.tensors.ComponentTensor attribute), [160](#page-163-0)
- ufl\_index\_dimensions (ufl.tensors.ListTensor attribute), [160](#page-163-0)
- ufl index dimensions (ufl.variable.Label attribute), [162](#page-165-0)
- ufl index dimensions (ufl.variable.Variable attribute), [162](#page-165-0)
- ufl\_mesh() (ufl.classes.MeshView method), [124](#page-127-0)
- ufl\_mesh() (ufl.domain.MeshView method), [134](#page-137-0)
- ufl\_mesh() (ufl.MeshView method), [168](#page-171-0)
- ufl\_operands (ufl.classes.Operator attribute), [106](#page-109-0)
- ufl\_operands (ufl.classes.Terminal attribute), [100](#page-103-0)
- ufl\_operands (ufl.core.operator.Operator attribute), [75](#page-78-0) ufl\_operands (ufl.core.terminal.Terminal attribute), [76](#page-79-0)
- ufl\_shape (ufl.algebra.Abs attribute), [96](#page-99-0)
- ufl\_shape (ufl.algebra.Division attribute), [96](#page-99-0)
- ufl\_shape (ufl.algebra.Power attribute), [96](#page-99-0)
- ufl\_shape (ufl.algebra.Product attribute), [96](#page-99-0)
- ufl\_shape (ufl.algebra.Sum attribute), [96](#page-99-0)
- ufl\_shape (ufl.Argument attribute), [175](#page-178-0)
- ufl\_shape (ufl.argument.Argument attribute), [97](#page-100-0)
- ufl\_shape (ufl.CellNormal attribute), [169](#page-172-0)
- ufl\_shape (ufl.classes.Abs attribute), [110](#page-113-0)
- ufl\_shape (ufl.classes.Argument attribute), [108](#page-111-0)
- ufl\_shape (ufl.classes.Atan2 attribute), [117](#page-120-0)
- ufl\_shape (ufl.classes.BesselFunction attribute), [117](#page-120-0)
- ufl\_shape (ufl.classes.CellAvg attribute), [113](#page-116-0)
- ufl\_shape (ufl.classes.CellCoordinate attribute), [101](#page-104-0)
- ufl\_shape (ufl.classes.CellEdgeVectors attribute), [103](#page-106-0)
- ufl\_shape (ufl.classes.CellFacetJacobian attribute), [103](#page-106-0)
- ufl\_shape (ufl.classes.CellFacetJacobianInverse attribute), [104](#page-107-0)
- ufl\_shape (ufl.classes.CellFacetOrigin attribute), [102](#page-105-0) ufl\_shape (ufl.classes.CellNormal attribute), [104](#page-107-0)
- ufl\_shape (ufl.classes.CellOrigin attribute), [102](#page-105-0)
- ufl\_shape (ufl.classes.Coefficient attribute), [109](#page-112-0)
- ufl\_shape (ufl.classes.CoefficientDerivative attribute), [113](#page-116-0)
- ufl\_shape (ufl.classes.Cofactor attribute), [111](#page-114-0)
- ufl\_shape (ufl.classes.ComponentTensor attribute), [108](#page-111-0)
- ufl\_shape (ufl.classes.Condition attribute), [115](#page-118-0)
- ufl\_shape (ufl.classes.Conditional attribute), [116](#page-119-0)
- ufl\_shape (ufl.classes.Cross attribute), [111](#page-114-0)

ufl\_shape (ufl.classes.Curl attribute), [115](#page-118-0) ufl\_shape (ufl.classes.Determinant attribute), [111](#page-114-0) ufl\_shape (ufl.classes.Deviatoric attribute), [112](#page-115-0) ufl\_shape (ufl.classes.Div attribute), [114](#page-117-0) ufl\_shape (ufl.classes.Division attribute), [110](#page-113-0) ufl\_shape (ufl.classes.Dot attribute), [111](#page-114-0) ufl\_shape (ufl.classes.ExprList attribute), [113](#page-116-0) ufl\_shape (ufl.classes.ExprMapping attribute), [113](#page-116-0) ufl\_shape (ufl.classes.FacetAvg attribute), [113](#page-116-0) ufl\_shape (ufl.classes.FacetCoordinate attribute), [102](#page-105-0) ufl\_shape (ufl.classes.FacetEdgeVectors attribute), [103](#page-106-0) ufl\_shape (ufl.classes.FacetJacobian attribute), [102](#page-105-0) ufl\_shape (ufl.classes.FacetJacobianInverse attribute), [104](#page-107-0) ufl\_shape (ufl.classes.FacetNormal attribute), [104](#page-107-0) ufl\_shape (ufl.classes.FacetOrigin attribute), [102](#page-105-0) ufl\_shape (ufl.classes.GeometricQuantity attribute), [101](#page-104-0) ufl\_shape (ufl.classes.Grad attribute), [114](#page-117-0) ufl\_shape (ufl.classes.Identity attribute), [107](#page-110-0) ufl\_shape (ufl.classes.Indexed attribute), [108](#page-111-0) ufl\_shape (ufl.classes.IndexSum attribute), [112](#page-115-0) ufl\_shape (ufl.classes.Inner attribute), [111](#page-114-0) ufl\_shape (ufl.classes.Inverse attribute), [111](#page-114-0) ufl\_shape (ufl.classes.Jacobian attribute), [102](#page-105-0) ufl\_shape (ufl.classes.JacobianInverse attribute), [104](#page-107-0) ufl\_shape (ufl.classes.Label attribute), [109](#page-112-0) ufl\_shape (ufl.classes.ListTensor attribute), [108](#page-111-0) ufl\_shape (ufl.classes.MathFunction attribute), [116](#page-119-0) ufl\_shape (ufl.classes.MaxValue attribute), [116](#page-119-0) ufl\_shape (ufl.classes.MinValue attribute), [116](#page-119-0) ufl\_shape (ufl.classes.MultiIndex attribute), [106](#page-109-0) ufl\_shape (ufl.classes.NablaDiv attribute), [114](#page-117-0) ufl\_shape (ufl.classes.NablaGrad attribute), [114](#page-117-0) ufl\_shape (ufl.classes.Outer attribute), [111](#page-114-0) ufl\_shape (ufl.classes.PermutationSymbol attribute), [107](#page-110-0) ufl\_shape (ufl.classes.Power attribute), [110](#page-113-0) ufl\_shape (ufl.classes.Product attribute), [110](#page-113-0) ufl\_shape (ufl.classes.ReferenceCurl attribute), [115](#page-118-0) ufl\_shape (ufl.classes.ReferenceDiv attribute), [114](#page-117-0) ufl\_shape (ufl.classes.ReferenceGrad attribute), [114](#page-117-0) ufl\_shape (ufl.classes.ReferenceNormal attribute), [105](#page-108-0) ufl\_shape (ufl.classes.ReferenceValue attribute), [118](#page-121-0) ufl\_shape (ufl.classes.Restricted attribute), [112](#page-115-0) ufl\_shape (ufl.classes.ScalarValue attribute), [107](#page-110-0) ufl\_shape (ufl.classes.Skew attribute), [112](#page-115-0) ufl\_shape (ufl.classes.SpatialCoordinate attribute), [101](#page-104-0) ufl\_shape (ufl.classes.Sum attribute), [110](#page-113-0) ufl\_shape (ufl.classes.Sym attribute), [112](#page-115-0) ufl\_shape (ufl.classes.Trace attribute), [111](#page-114-0) ufl\_shape (ufl.classes.Transposed attribute), [110](#page-113-0) ufl\_shape (ufl.classes.Variable attribute), [109](#page-112-0)

- ufl\_shape (ufl.classes.VariableDerivative attribute), [114](#page-117-0)
- ufl\_shape (ufl.classes.Zero attribute), [107](#page-110-0)

ufl\_shape (ufl.Coefficient attribute), [176](#page-179-0)

- ufl\_shape (ufl.coefficient.Coefficient attribute), [128](#page-131-0)
- ufl\_shape (ufl.conditional.Condition attribute), [130](#page-133-0)
- ufl\_shape (ufl.conditional.Conditional attribute), [130](#page-133-0)
- ufl\_shape (ufl.conditional.MaxValue attribute), [130](#page-133-0)
- ufl\_shape (ufl.conditional.MinValue attribute), [131](#page-134-0)
- ufl\_shape (ufl.constantvalue.Identity attribute), [131](#page-134-0)
- ufl\_shape (ufl.constantvalue.PermutationSymbol attribute), [131](#page-134-0)
- ufl\_shape (ufl.constantvalue.ScalarValue attribute), [132](#page-135-0)
- ufl\_shape (ufl.constantvalue.Zero attribute), [132](#page-135-0)
- ufl\_shape (ufl.core.multiindex.MultiIndex attribute), [75](#page-78-0)
- ufl\_shape (ufl.differentiation.CoefficientDerivative attribute), [132](#page-135-0)
- ufl\_shape (ufl.differentiation.Curl attribute), [132](#page-135-0)
- ufl\_shape (ufl.differentiation.Div attribute), [133](#page-136-0)
- ufl\_shape (ufl.differentiation.Grad attribute), [133](#page-136-0)
- ufl\_shape (ufl.differentiation.NablaDiv attribute), [133](#page-136-0)
- ufl\_shape (ufl.differentiation.NablaGrad attribute), [133](#page-136-0)
- ufl shape (ufl.differentiation.ReferenceCurl attribute), [133](#page-136-0)
- ufl\_shape (ufl.differentiation.ReferenceDiv attribute), [133](#page-136-0)
- ufl shape (ufl.differentiation.ReferenceGrad attribute), [134](#page-137-0)
- ufl shape (ufl.differentiation.VariableDerivative attribute), [134](#page-137-0)
- ufl\_shape (ufl.exprcontainers.ExprList attribute), [136](#page-139-0)
- ufl\_shape (ufl.exprcontainers.ExprMapping attribute), [136](#page-139-0)
- ufl\_shape (ufl.FacetNormal attribute), [169](#page-172-0)
- ufl\_shape (ufl.geometry.CellCoordinate attribute), [140](#page-143-0)
- ufl\_shape (ufl.geometry.CellEdgeVectors attribute), [141](#page-144-0)
- ufl\_shape (ufl.geometry.CellFacetJacobian attribute), [141](#page-144-0)
- ufl\_shape (ufl.geometry.CellFacetJacobianInverse attribute), [141](#page-144-0)
- ufl\_shape (ufl.geometry.CellFacetOrigin attribute), [141](#page-144-0)
- ufl\_shape (ufl.geometry.CellNormal attribute), [141](#page-144-0)
- ufl\_shape (ufl.geometry.CellOrigin attribute), [142](#page-145-0)
- ufl\_shape (ufl.geometry.FacetCoordinate attribute), [142](#page-145-0)
- ufl\_shape (ufl.geometry.FacetEdgeVectors attribute), [143](#page-146-0)
- ufl\_shape (ufl.geometry.FacetJacobian attribute), [143](#page-146-0)
- ufl\_shape (ufl.geometry.FacetJacobianInverse attribute), [143](#page-146-0)
- ufl\_shape (ufl.geometry.FacetNormal attribute), [143](#page-146-0)
- ufl\_shape (ufl.geometry.FacetOrigin attribute), [144](#page-147-0)
- ufl\_shape (ufl.geometry.GeometricQuantity attribute), [144](#page-147-0)
- ufl\_shape (ufl.geometry.Jacobian attribute), [144](#page-147-0)
- ufl\_shape (ufl.geometry.JacobianInverse attribute), [144](#page-147-0)
- ufl\_shape (ufl.geometry.ReferenceNormal attribute), [145](#page-148-0)
- ufl\_shape (ufl.geometry.SpatialCoordinate attribute), [146](#page-149-0)
- ufl\_shape (ufl.Identity attribute), [177](#page-180-0)
- ufl\_shape (ufl.indexed.Indexed attribute), [146](#page-149-0)
- ufl\_shape (ufl.indexsum.IndexSum attribute), [147](#page-150-0)
- ufl\_shape (ufl.Jacobian attribute), [170](#page-173-0)
- ufl\_shape (ufl.JacobianInverse attribute), [170](#page-173-0)
- ufl\_shape (ufl.mathfunctions.Atan2 attribute), [149](#page-152-0)
- ufl\_shape (ufl.mathfunctions.BesselFunction attribute), [149](#page-152-0)
- ufl\_shape (ufl.mathfunctions.MathFunction attribute), [150](#page-153-0)
- ufl\_shape (ufl.PermutationSymbol attribute), [177](#page-180-0)
- ufl shape (ufl.referencevalue.ReferenceValue attribute), [157](#page-160-0)
- ufl\_shape (ufl.restriction.CellAvg attribute), [157](#page-160-0)
- ufl\_shape (ufl.restriction.FacetAvg attribute), [157](#page-160-0)
- ufl\_shape (ufl.restriction.Restricted attribute), [158](#page-161-0)
- ufl\_shape (ufl.SpatialCoordinate attribute), [168](#page-171-0)
- ufl\_shape (ufl.tensoralgebra.Cofactor attribute), [159](#page-162-0)
- ufl\_shape (ufl.tensoralgebra.Cross attribute), [159](#page-162-0)
- ufl\_shape (ufl.tensoralgebra.Determinant attribute), [159](#page-162-0)
- ufl\_shape (ufl.tensoralgebra.Deviatoric attribute), [159](#page-162-0)
- ufl\_shape (ufl.tensoralgebra.Dot attribute), [159](#page-162-0)
- ufl\_shape (ufl.tensoralgebra.Inner attribute), [159](#page-162-0)
- ufl\_shape (ufl.tensoralgebra.Inverse attribute), [159](#page-162-0)
- ufl\_shape (ufl.tensoralgebra.Outer attribute), [159](#page-162-0)
- ufl\_shape (ufl.tensoralgebra.Skew attribute), [160](#page-163-0)
- ufl\_shape (ufl.tensoralgebra.Sym attribute), [160](#page-163-0)
- ufl\_shape (ufl.tensoralgebra.Trace attribute), [160](#page-163-0)
- ufl\_shape (ufl.tensoralgebra.Transposed attribute), [160](#page-163-0)
- ufl\_shape (ufl.tensors.ComponentTensor attribute), [160](#page-163-0)
- ufl\_shape (ufl.tensors.ListTensor attribute), [160](#page-163-0)
- ufl\_shape (ufl.variable.Label attribute), [162](#page-165-0)
- ufl\_shape (ufl.variable.Variable attribute), [162](#page-165-0)
- ufl\_sub\_spaces() (ufl.classes.AbstractFunctionSpace method), [124](#page-127-0)
- ufl\_sub\_spaces() (ufl.classes.FunctionSpace method), [125](#page-128-0)
- ufl\_sub\_spaces() (ufl.classes.MixedFunctionSpace method), [125](#page-128-0)
- ufl\_sub\_spaces() (ufl.classes.TensorProductFunctionSpace method), [125](#page-128-0)
- ufl\_sub\_spaces() (ufl.FunctionSpace method), [175](#page-178-0)
- ufl\_sub\_spaces() (ufl.functionspace.AbstractFunctionSpace method), [140](#page-143-0)
- ufl\_sub\_spaces() (ufl.functionspace.FunctionSpace method), [140](#page-143-0)
- ufl\_sub\_spaces() (ufl.functionspace.MixedFunctionSpace method), [140](#page-143-0)
- ufl\_sub\_spaces() (ufl.functionspace.TensorProductFunctionSpace method), [140](#page-143-0)
- ufl\_type() (in module ufl.core.ufl\_type), [77](#page-80-0)
- UFLException, [166](#page-169-0)
- UFLTypeDefaultDict (class in ufl.utils.ufltypedicts), [95](#page-98-0)
- UFLTypeDict (class in ufl.utils.ufltypedicts), [95](#page-98-0)
- undefined() (ufl.algorithms.MultiFunction method), [71](#page-74-0)
- undefined() (ufl.algorithms.Transformer method), [71](#page-74-0)
- undefined() (ufl.algorithms.transformer.Transformer method), [69](#page-72-0)

method), [57](#page-60-0)

method), [62](#page-65-0)

method), [65](#page-68-0)

method), [67](#page-70-0)

method), [68](#page-71-0)

method), [68](#page-71-0)

method), [69](#page-72-0)

method), [91](#page-94-0)

method), [48](#page-51-0)

method), [62](#page-65-0)

method), [91](#page-94-0)

ufl.algorithms.renumbering), [67](#page-70-0)

ufl.algorithms.apply\_derivatives), [51](#page-54-0) VariableStripper (class in ufl.algorithms.transformer), [69](#page-72-0)

(ufl.algorithms.check\_arities.ArityChecker

undefined() (ufl.corealg.multifunction.MultiFunction variable() method), [78](#page-81-0) unexpected() (ufl.algorithms.apply\_derivatives.GenericDerivativaRulestent.algorithms.estimate\_degrees.SumDegreeEstimator method), [50](#page-53-0) unflatten index() (in module ufl.utils.indexflattening), [93](#page-96-0) unique post traversal() (in module ufl.corealg.traversal), [79](#page-82-0) unique\_pre\_traversal() (in module ufl.corealg.traversal), [79](#page-82-0) unique\_sorted\_indices() (in module ufl.index\_combination\_utils), [146](#page-149-0) unique\_tuple() (in module ufl.algorithms.analysis), [47](#page-50-0) unit\_indexed\_tensor() (in module ufl.tensors), [161](#page-164-0) unit\_list() (in module ufl.tensors), [161](#page-164-0) unit\_list2() (in module ufl.tensors), [161](#page-164-0) unit\_matrices() (in module ufl), [177](#page-180-0) unit\_matrices() (in module ufl.tensors), [161](#page-164-0) unit\_matrix() (in module ufl),  $177$ unit\_matrix() (in module ufl.tensors),  $161$ unit\_vector() (in module ufl),  $177$ unit\_vector() (in module ufl.tensors), [161](#page-164-0) unit\_vectors() (in module ufl),  $177$ unit\_vectors() (in module ufl.tensors), [161](#page-164-0) unwrap list tensor $($ ) (in module ufl.tensors), [161](#page-164-0) unzip() (in module ufl.utils.sequences), [94](#page-97-0) update() (ufl.utils.dicts.EmptyDictType method), [92](#page-95-0) update\_global\_expr\_attributes() (in module ufl.core.ufl\_type), [77](#page-80-0) variable() (ufl.algorithms.formtransformations.PartExtracter variable() (ufl.algorithms.renumbering.VariableRenumberingTransformer variable() (ufl.algorithms.ReuseTransformer method), [70](#page-73-0) variable() (ufl.algorithms.transformer.CopyTransformer variable() (ufl.algorithms.transformer.ReuseTransformer variable() (ufl.algorithms.transformer.VariableStripper variable() (ufl.formatting.ufl2latex.Expression2LatexHandler variable\_derivative() (ufl.algorithms.apply\_derivatives.DerivativeRuleDispa variable\_derivative() (ufl.algorithms.estimate\_degrees.SumDegreeEstimator variable\_derivative() (ufl.formatting.ufl2latex.Expression2LatexHandler VariableDerivative (class in ufl.classes), [113](#page-116-0) VariableDerivative (class in ufl.differentiation), [134](#page-137-0) VariableRenumberingTransformer (class in VariableRuleset (class in

#### V

V() (ufl.formatting.graph.Graph method), [86](#page-89-0) validate\_form() (in module ufl.algorithms), [72](#page-75-0) validate form() (in module ufl.algorithms.checks), [57](#page-60-0) value() (ufl.classes.ScalarValue method), [107](#page-110-0) value() (ufl.constantvalue.ScalarValue method), [132](#page-135-0) value\_shape() (ufl.classes.FiniteElementBase method), [120](#page-123-0) value\_shape() (ufl.finiteelement.finiteelementbase.FiniteElementenent (class in ufl.classes), [121](#page-124-0) method), [82](#page-85-0) value\_shape() (ufl.FiniteElementBase method), [171](#page-174-0) value\_size() (ufl.classes.FiniteElementBase method), [120](#page-123-0) value\_size() (ufl.finiteelement.finiteelementbase.FiniteEleme\\\Mashimuddentlefts.graph.Graph method), [86](#page-89-0) method), [82](#page-85-0) value\_size() (ufl.FiniteElementBase method), [171](#page-174-0) Variable (class in ufl.classes), [109](#page-112-0) Variable (class in ufl.variable), [162](#page-165-0) variable() (in module ufl), [180](#page-183-0) variable() (in module ufl.operators), [156](#page-159-0) variable() (ufl.algorithms.apply\_derivatives.GenericDerivativeRuleset() (ufl.log.Logger method), [148](#page-151-0) method), [50](#page-53-0) variable() (ufl.algorithms.apply\_derivatives.VariableRuleset warning\_green() (ufl.log.Logger method), [149](#page-152-0) method), [51](#page-54-0) variable() (ufl.algorithms.apply\_restrictions.RestrictionPropagator variant() (ufl.classes.FiniteElement method), [120](#page-123-0) variant() (ufl.FiniteElement method), [171](#page-174-0) variant() (ufl.finiteelement.finiteelement.FiniteElement method), [81](#page-84-0) VectorConstant() (in module ufl), [176](#page-179-0) VectorConstant() (in module ufl.coefficient), [128](#page-131-0) VectorElement (class in ufl), [172](#page-175-0) VectorElement (class in ufl.finiteelement.mixedelement), [84](#page-87-0) verbatim() (in module ufl.formatting.latextools), [87](#page-90-0) visit() (ufl.algorithms.Transformer method), [71](#page-74-0) visit() (ufl.algorithms.transformer.Transformer method), [69](#page-72-0) Vout() (ufl.formatting.graph.Graph method), [86](#page-89-0) W warning blue() (ufl.log.Logger method), [149](#page-152-0) warning red() (ufl.log.Logger method), [149](#page-152-0)

method), [55](#page-58-0)

## X

x (ufl.algorithms.domain\_analysis.ExprTupleKey attribute), [58](#page-61-0) x\_repr\_latex\_() (ufl.classes.Form method), [128](#page-131-0) x\_repr\_latex\_() (ufl.Form method), [182](#page-185-0) x\_repr\_latex\_() (ufl.form.Form method), [137](#page-140-0) x\_repr\_png\_() (ufl.classes.Form method), [128](#page-131-0) x\_repr\_png\_() (ufl.Form method), [183](#page-186-0) x\_repr\_png\_() (ufl.form.Form method), [137](#page-140-0) xor() (in module ufl.utils.sequences), [94](#page-97-0)

# Z

Zero (class in ufl.classes), [107](#page-110-0) Zero (class in ufl.constantvalue), [132](#page-135-0) zero() (in module ufl), [177](#page-180-0) zero() (in module ufl.constantvalue), [132](#page-135-0) zero() (ufl.algorithms.expand\_indices.IndexExpander method), [63](#page-66-0) zero() (ufl.algorithms.renumbering.IndexRenumberingTransformer method), [67](#page-70-0) zero() (ufl.formatting.ufl2dot.CompactLabeller method), [88](#page-91-0) zero() (ufl.formatting.ufl2latex.Expression2LatexHandler method), [91](#page-94-0) zero\_expr() (in module ufl.algorithms.formtransformations), [66](#page-69-0) zero\_lists() (in module ufl.formoperators), [139](#page-142-0)

**228 Index**